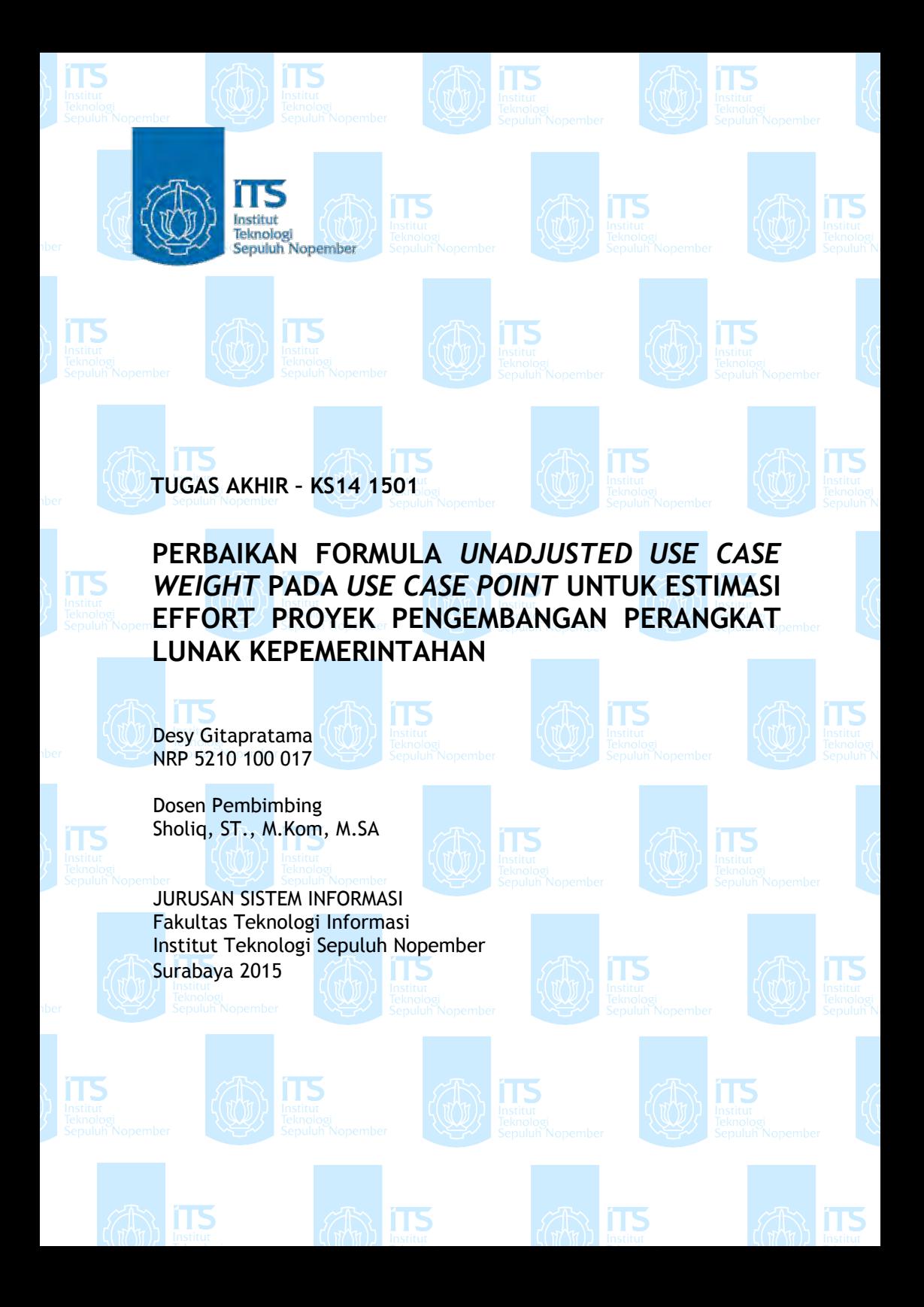

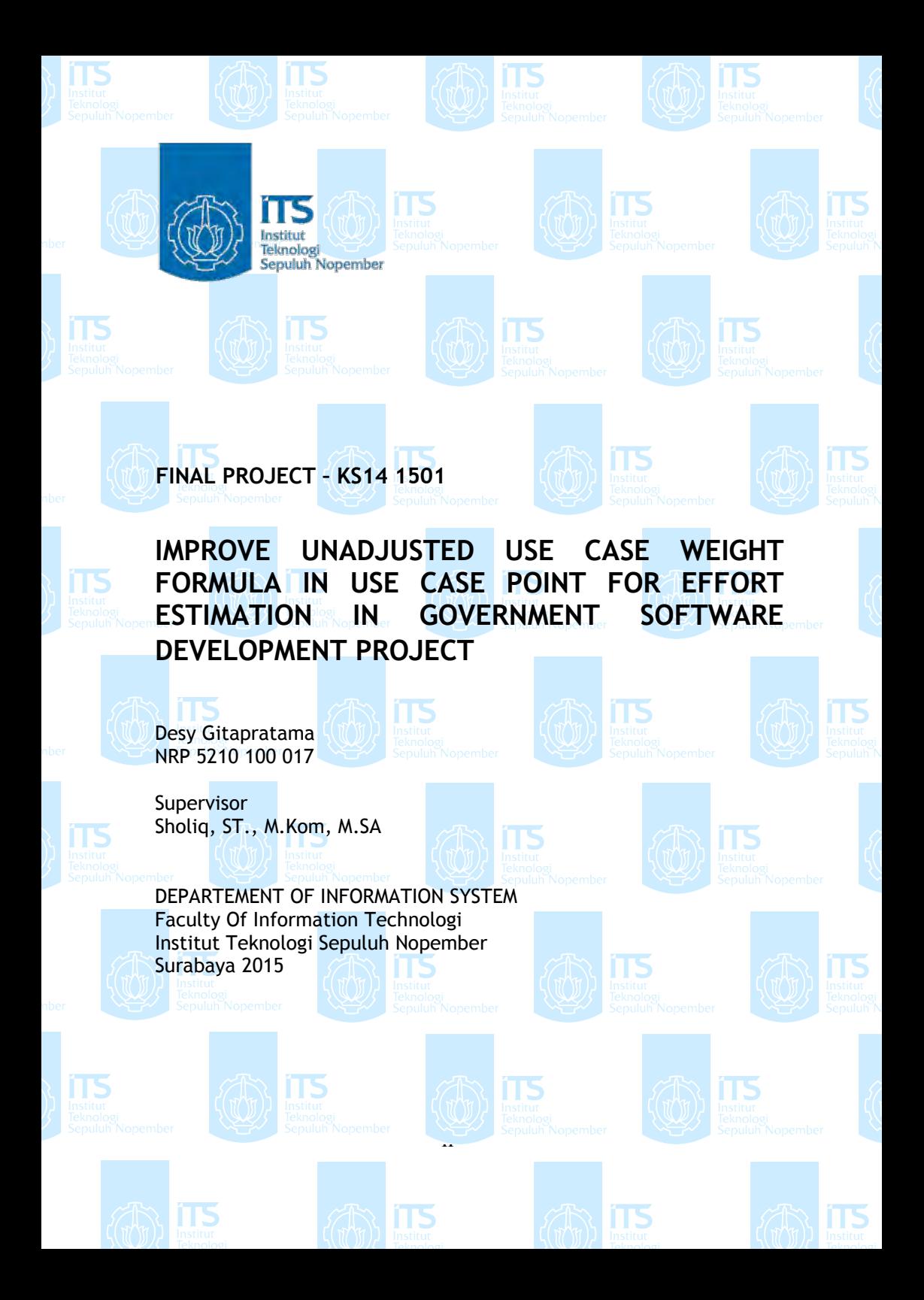

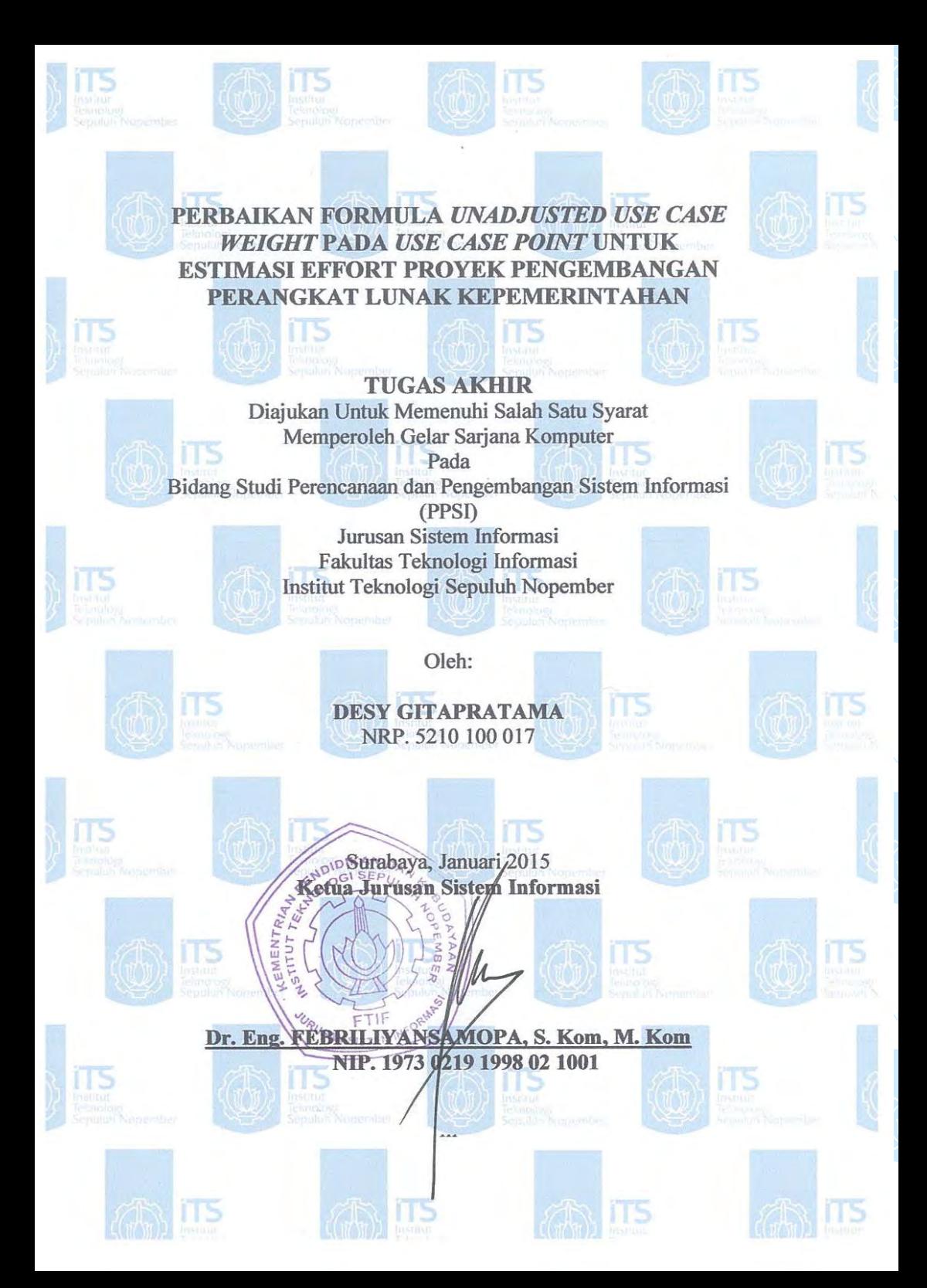

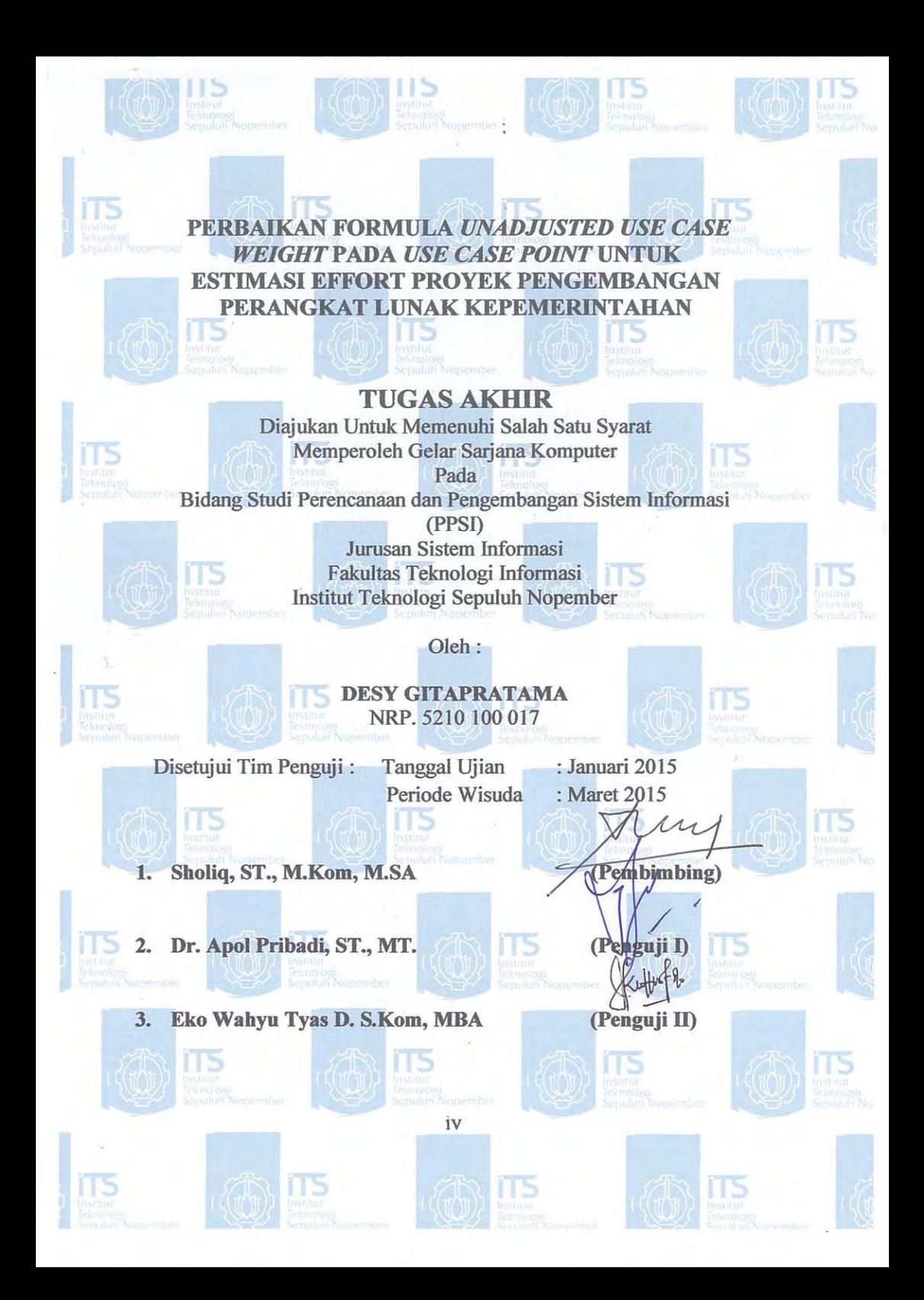

#### **PERBAIKAN FORMULA** *UNADJUSTED USE CASE WEIGHT* **PADA** *USE CASE POINT* **UNTUK ESTIMASI EFFORT PROYEK PENGEMBANGAN PERANGKAT LUNAK KEPEMERINTAHAN**

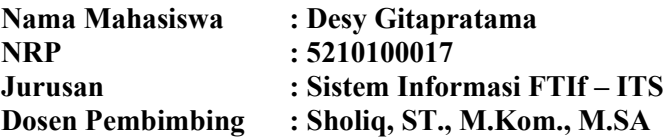

#### **ABSTRAK**

*Estimasi jumlah sumber daya yang dibutuhkan pada proyek pengembangan perangkat lunak merupakan bagian yang penting pada tahap perencanaan proyek. Estimasi adalah kegiatan melakukan prediksi mengenai keluaran dari sebuah proyek dengan meninjau sumber daya yang ada seperti waktu, biaya, hingga risiko yang akan dihadapi serta effort dalam pengembangan proyek. Perhitungan metode Use Case Point (UCP) yang didasarkan pada jumlah kompleksitas aktor dan use case, merupakan sebuah metode yang populer sehingga banyak dijadikan sebagai bahan acuan estimasi effort proyek pengembangan perangkat lunak. Akan tetapi, pada perhitungan Unadjusted Use Case Weight (UUCW) sebagai bagian dari formula Use Case Point (UCP) masih memiliki kekurangan yaitu "not mathematically valid operations". Oleh sebab itu, dibutuhkan alternatif perbaikan formula Unadjusted Use Case Weight (UUCW).* 

 *Pada tugas akhir ini akan dilakukan analisis menggunakan persamaan linear dengan metode trial dan error pada formula Unadjusted Use Case Weight (UUCW) yang bertujuan untuk memperbaiki formula tersebut sehingga dapat menjadi "mathematically valid operations" dan menjadi formula yang lebih sederhana dari formula Unadjusted Use Case Weight (UUCW) sebelumnya. Dalam melakukan perbaikan ini,* 

*dibutuhkan beberapa analisa pola yang digunakan oleh Karner sebagai bobot dalam perhitungan Unadjusted Use Case Weight (UUCW). Pola tersebut digunakan untuk uji coba trial dan error nilai Unadjusted Use Case Weight (UUCW). Persamaan linear digunakan untuk mencari hubungan pola dari masing-masing nilai tengah bobot yang dikemukakan oleh Karner, sehingga terbentuk suatu garis lurus persamaan linear. Nilai dari garis lurus persamaan linear tersebut yang berikutnya menjadi formula baru perhitungan Unadjusted Use Case Weight (UUCW).*

*Hasil akhir yang diharapkan dari pengerjaan tugas akhir ini berupa perbaikan formula Unadjusted Use Case Weight (UUCW) yang didapatkan dari formula representative oleh Karner. Dengan perbaikan formula ini, akan didapatkan kemudahan perhitungan nilai Unadjusted Use Case Weight (UUCW).*

*Keywords : Unadjusted Use Case Weight (UUCW), Use Case Point (UCP), Perbaikan Formula, Metode Trial Error, Estimasi Effort*

#### **IMPROVE UNADJUSTED USE CASE WEIGHT FORMULA IN USE CASE POINT FOR EFFORT ESTIMATION IN GOVERNMENT SOFTWARE DEVELOPMENT PROJECT**

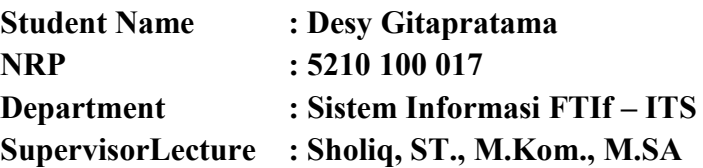

#### **ABSTRACT**

*An estimation of the amount of resources needed on a software development project is the important part in the planning stage project. Estimation is the activity that do a prediction about the outcomes of a project with a consider of available resources such as times, costs, up to the risks to be faced and the effort in the project development. Calculation Use Case Point (UCP) method which is based on the number of actors complexity and use case , is a popular method that so much used it as a reference substance effort estimation of software development projects. However, on a calculation of unadjusted Use Case Weight (UUCW) as part of the formula of Use Case Point (UCP) still has a deficiency that "not mathematically valid operations". Therefore, alternative repair is needed for formula of unadjusted Use Case Weight (UUCW).* 

*In this final project will be analyze using linear equations with the trial and error method in the formula unadjusted Use Case Weight (UUCW) which aims to repair the formula so that it can be "mathematically valid operations" and become simpler from previous formula of the formula unadjusted Use Case Weight (UUCW). In doing these repairs, it needs some pattern analysis which used by Karner as quality in the calculation of unadjusted Use Case Weight (UUCW). The pattern is used for trial and error testing value of unadjusted Use Case Weight (UUCW). Linear* 

*equation is used to find the relationship pattern of each median quality raised by Karner, thus forming a straight line of linear equation. The value of that straight line of linear equation that becomes the new calculation formula of unadjusted Use Case Weight (UUCW) next.* 

*The Final result which is expected from this final project is a repaired formula unadjusted Use Case Weight (UUCW) which obtained from the representative formula by Karner. By the improvement of this formula, we will get a easiness calculation of unadjusted Use Case Weight (UUCW).* 

*Kata Kunci : Unadjusted Use Case Weight (UUCW), Use Case Point (UCP), Formula Repair, Trial Error Method, Effort Estimation.*

# **KATA PENGANTAR**

Assalamualaikum Warohmatullah.

Segala puji hanya milih Allah SWT, atas limpahan ridlo dan karunia-Nya akhirnya tugas akhir berjudul "Perbaikan Formula *Unadjusted Use Case Weight* Pada *Use Case Point* Untuk Estimasi Effort Proyek Pengembangan Perangkat Lunak Kepemerintahan" dapat selesai dengan lancar.

Selama pengerjaan dan penulisan laporan tugas akhir ini, tentunya banyak pihak yang telah memberikan bantuan baik moril maupun materiil sehingga penulis dapat menyelesaikan dengan baik. Terimakasih dan penghargaan setinggi-tingginya penulis sampaikan kepada:

- 1. Bapak Sholiq, S.T., M.Kom., M.SA., selaku dosen pembimbing yang telah memberikan bimbingan dengan penuh kesabaran serta semangat yang tak habis-habisnya kepada penulis selama tugas akhir ini dikerjakan.
- 2. Ibu Erma Suryani, ST., MT., Ph.D. selaku dosen wali yang selalu mendampingi dan sangat sabar ketika setiap semester direpotkan oleh penulis selama studi dikampus perjuangan.
- 3. Bapak Dr. Eng. Febriliyan Samopa, S.Kom, M.Kom selaku Ketua Jurusan Sistem Informasi yang membantu penulis di detik-detik terakhir yudisium. Terimakasih banyak Bapak.
- 4. Bapak Dr. Apol Pribadi, ST., MT., selaku dosen peguji 1 yang selalu memberikan semangat kepada penulis. Terimakasih atas semangat yang diberikan.
- 5. Ibu Eko Wahyu Tyas D. S.Kom, MBA., selaku dosen penguji 2 yang selalu ramah ketika bertemu penulis dan secara tidak langsung memberikan semangat untuk penulis.
- 6. Bapak Tony Dwi Susanto, S.T, M.T, Ph.D., selaku koordinator tugas akhir yang memberikan kesempatan untuk penulis agar bisa mendaftar sidang tugas akhir dengan segala keterbatasan.
- 7. Ibu Retno Aulia Vinarti, S.Kom, M.Kom dan sekaligus kaka NRP 52xxxxxx17, yang sabar menghadapi keterbatasan penulis serta semangatnya untuk meraih gelar S.Kom
- 8. Bapak Hermono, selaku laboran PPSI yang membantu dengan sabar kebutuhan administrasi tugas akhir penulis.
- 9. Jajaran Bapak dan Ibu Dosen pengajar SI|ITS dan karyawan JSI yang telah banyak memberikan ilmu dan layanannya selama penulis berada di Jurusan Sistem Informasi ITS.
- 10. Ibnu Khanifudin, yang bahkan lebih yakin daripada penulis untuk bisa wisuda bersama. Terimakasih banyak atas semangat dan doanya yang tidak pernah habis untuk penulis.
- 11. Hani Rosdahlia, S.Kom yang telah menjadi sahabat penulis sejak sebelum daftar ulang masuk ITS. Terimakasih banyak karena selama 4 tahun kuliah bersama, penulis sangat banyak merepotkan dan pencapaian penulis saat ini terlalu banyak karena atas bantuannya.
- 12. Sahabat Tensis Kiki, Muna, Nisa, Rina, Atul, Yana, Nina, Agus dan Rizka yang tiada habis memberikan doa dan dorongan semangat kepada penulis meski jarak jauh. Dan juga teman SMA penulis, Satriya terimakasih atas doa dan semangatnya.
- 13. Fiky, Vali, Tria, Miya dan Farroh yang selama 4 tahun kuliah menjadi sahabat penulis dan telah menghabiskan banyak waktu bersama selama penulis kuliah di SI ITS.
- 14. Fasilitator Patriot ITS Wahyu, Aswad, Okki, Suci, Pei, Akmal, Afif, Amik, Tyan, Pras, Krisna dan Tika yang tiada pernah lelah memberikan semangat dan bantuan.
- 15. Mbak Grandys, Mas Rizal, Mas Agung, Mas Apriyan, Mbak Mey dan Mbak Rani yang selalu memberikan semangat kepada penulis untuk segera menyelesaikan tugas akhir.
- 16. Novri, Zendi, Mbak Titin, Mbak Irine, dan Mas Akmal yang telah membantu dalam pengerjaan tugas akhir.
- 17. Adik Wali Mahasiswa Baru 2011 Acip, Adit, Vino, Firman, Fifi, Dyan, Anggit, Vivi, Karen, Yondi, Ridho yang selalu memberikan semangat kepada penulis untuk segera wisuda.
- 18. Teman-teman Kabinet HMSI Berdedikasi 12-13 terutama Yan, Sading, Anon. Teman-teman Kabinet PSDM BEM ITS 13-14 khususnya Oka, Adhika, Rezi, Musa, Firman, Tegar. Serta Tim Pemandu Patriot LKMM TM ITS 2013 dan SC HMSI Berdedikasi 11-12 yang sudah penulis anggap sebagai keluarga sejak kepengurusan berlangsung. Terimakasih atas semangat dan doanya.
- 19. Teman-teman Departemen PSDM HMSI Progresif 11-12, Kementrian Dalam Negeri BEM ITS 11-12, Kementrian PSDM BEM ITS 13-14 serta Tim OC MUBES IV ITS yang memberikan cerita indah selama penulis kuliah di kampus perjuangan.
- 20. Staf Dirjen pemetaan BEM ITS 13-14 Ian, Mikael, Yoga, Faisal, Tania, Zhi, Arief dan Devi yang selalu mendoakan kelancaran tugas akhir penulis.
- 21. Teman-teman senasib seperjuangan saat pengerjaan tugas akhir Wisuda 111 terutama Imam, Febri dan Afif yang sudah mengijinkan penulis untuk mengerjakan tugas akhir di Lab E-Bis, teman-teman Lab PPSI dan SPK serta teman-teman FOXIS'10. Terimakasih atas bantuan, dukungan moril, kerjasama dan dorongan semangat yang diberikan.
- 22. Semua teman-teman SI'08, SI'09, SI'11, SI'12 terima kasih karenanya penulis bangga menjadi bagian dari SI.

Besar harapan penulis bahwa pengerjaan tugas akhir ini dapat bermanfaat dalam perhitungan estimasi pengembangan proyek perangkat lunak. Meskipun demikian, penulis juga menyadari bahwa pengerjaan tugas akhir ini masih terdapat banyak kesalahan dan kekurangan. Oleh karena itu kritik dan saran sangat terbuka bagi penulis demi perbaikan tugas akhir ini.

Penulis berharap semoga keberadaan tugas akhir ini bermanfaat dalam pengembangan ilmu pengetahuan dan berbagai pihak. Terimakasih.

> Surabaya, Januari 2015 Penulis

# <span id="page-12-0"></span>**DAFTAR ISI**

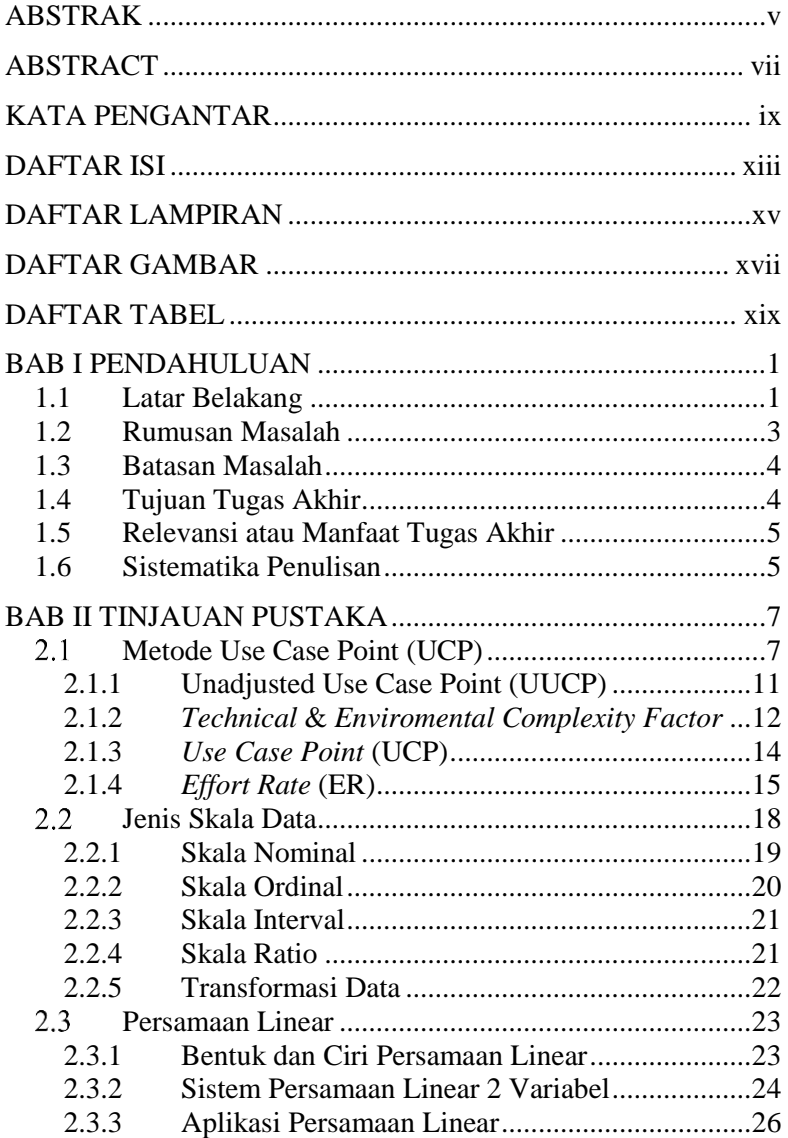

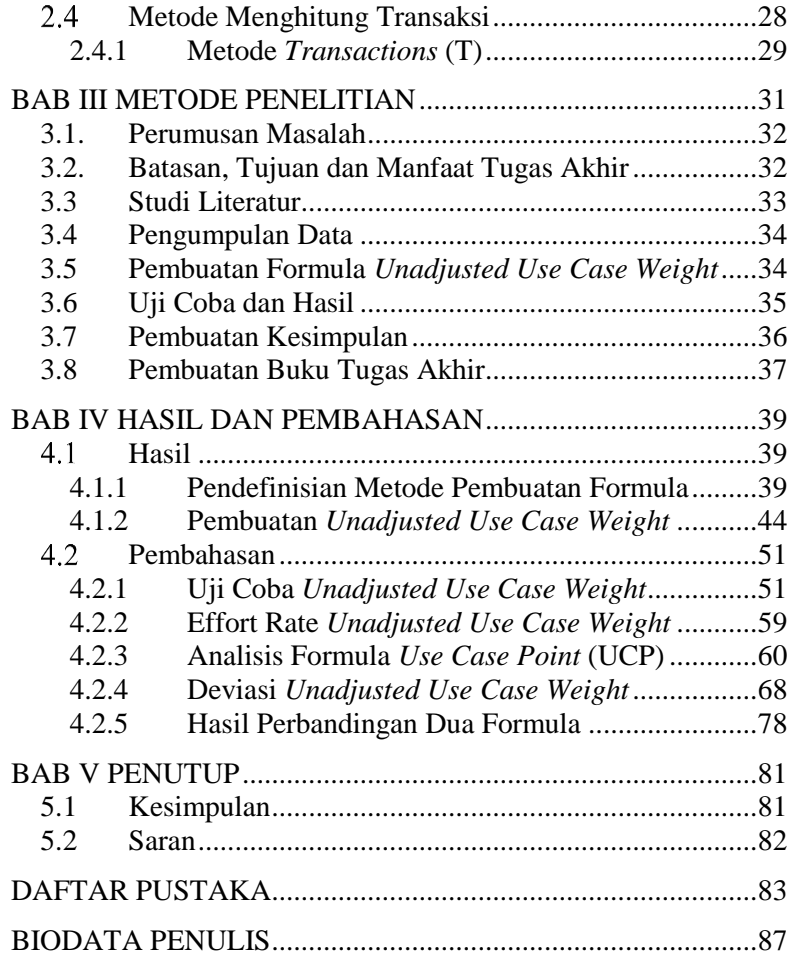

# **DAFTAR GAMBAR**

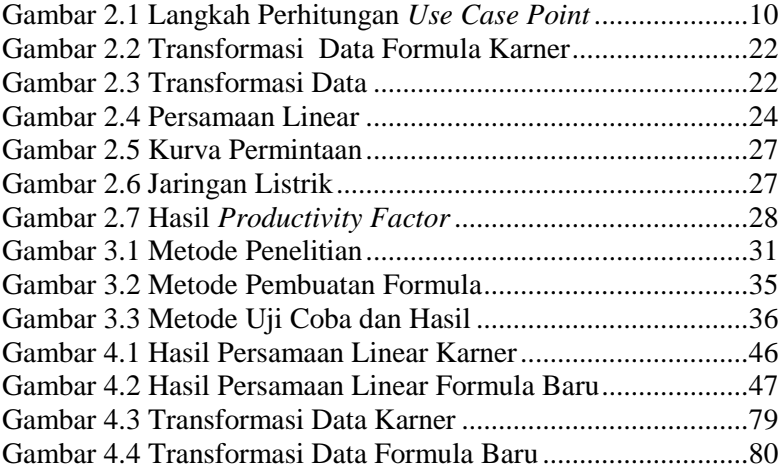

*Halaman sengaja dikosongkan*

# **DAFTAR TABEL**

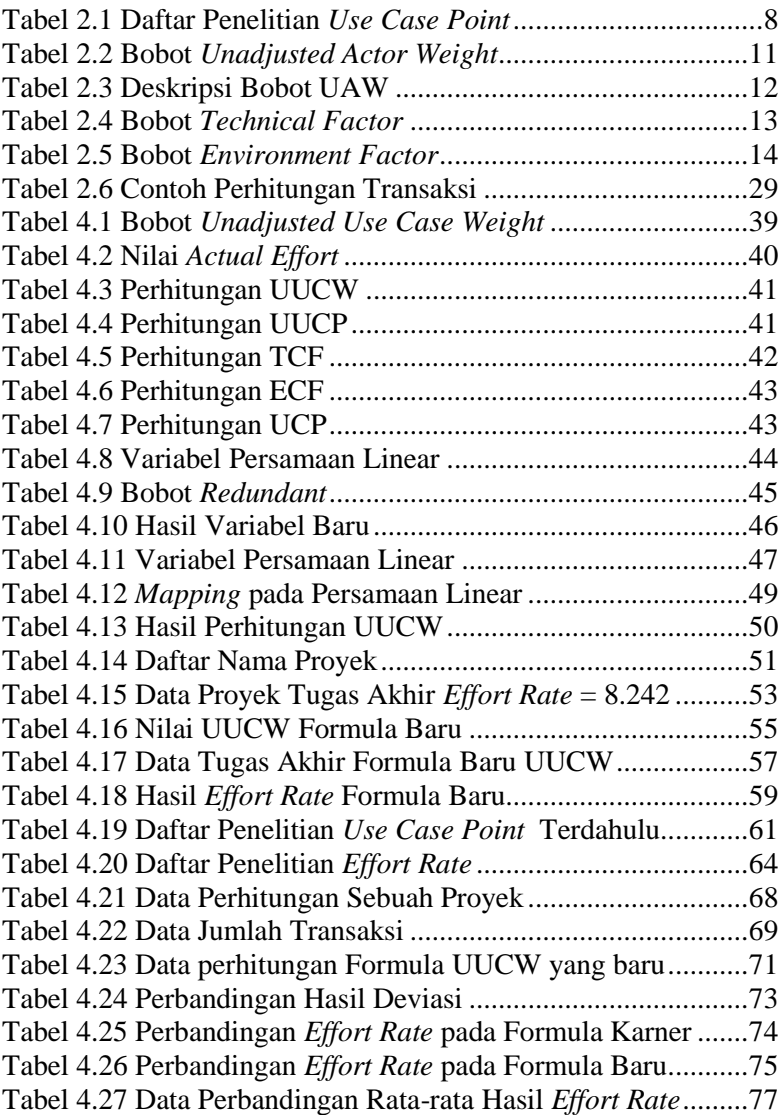

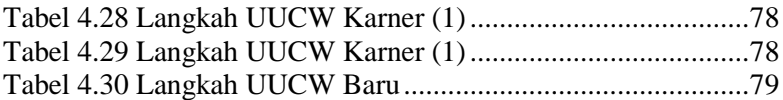

# **DAFTAR LAMPIRAN**

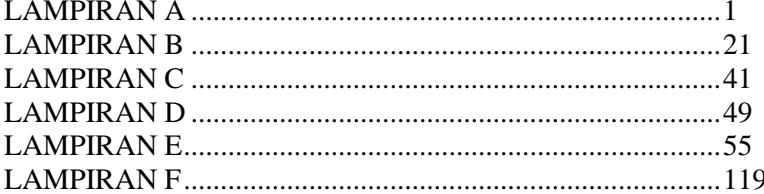

*Halaman sengaja dikosongkan*

# **1. BAB I PENDAHULUAN**

Dalam bab pendahuluan ini, dibahas latar belakang pengerjaan tugas akhir, rumusan permasalahan yang dihadapi dalam pengerjaan tugas akhir, batasan permasalahan pengerjaan tugas akhir, tujuan pengerjaan tugas akhir, dan manfaat pengerjaan tugas akhir.

### **1.1 Latar Belakang**

Saat ini proyek pengembangan perangkat lunak semakin berkembang, seperti yang kita ketahui tahapan dalam proyek pengembangan perangkat lunak yaitu inisiasi, perencanaan, pelaksanaan, pengawasan, dan evaluasi. Pada tahapan perencanaan harus dipersiapkan dengan sangat baik, sehingga terdapat beberapa aspek penting yang harus diperhatikan. Salah satunya adalah membuat estimasi atau prakiraan yang baik dari sumber daya yang dimiliki dari segi biaya, waktu, dan sumber daya manusia. Apabila hal itu tidak diperhatikan, maka proyek pengembangan perangkat lunak tersebut sejatinya telah dibayangi oleh kegagalan yang cukup signifikan (Bull Survey, 1998).

 Definisi estimasi adalah sebuah pengukuran yang didasarkan pada hasil secara kuantitatif atau tingkat akurasinya dapat diukur dengan angka (Tokey, 2010). Sedangkan definisi estimasi dalam proyek pengembangan perangkat lunak adalah suatu kegiatan melakukan prediksi atau ramalan mengenai keluaran dari sebuah proyek dengan meninjau sumber daya yang ada seperti waktu, biaya, hingga risiko yang akan dihadapi serta *effort* dalam proyek tersebut (Galorath & Evans, 2008). Sudah banyak metode penelitian yang dapat digunakan untuk estimasi dalam proyek pengembangan perangkat, karena setiap proyek memiliki karakteristik tertentu yang perlu diperhatikan oleh

pelaksana proyek agar proyek dapat dilaksanakan sesuai dengan rencana dan tidak mengalami kegagalan.

 Menanggapi hal tersebut, terdapat beberapa penelitian sebelumnya yang dapat digunakan untuk perhitungan estimasi dan biaya proyek pengembangan perangkat lunak, antara lain *Source Line of Code* (SLOC), *Function Point Size Estimates* (FP), *Seer-Sem*, *Linear Models*, dan *Use Case Point* (UCP). Setiap metode terebut memiliki kelebihan dan kekurangan, tetapi tidak ada satu pun metode yang terbaik untuk digunakan karena setiap karakteristik proyek pengembangan perangkat lunak itu berbeda. Salah satu metode perhitungan estimasi dan biaya proyek pengembangan perangkat lunak yang semakin populer di dalam teknik estimasi *effort* adalah metode *Use Case Point* (UCP) yang pertama kali dikemukakan oleh Kerner pada tahun 1993. Setelah dilakukan beberapa kali penelitian membuktikan bahwa metode *Use Case Point* (UCP) memiliki tingkat ketepatan estimasi yang cukup bagus, antara lain: (i) UCP lebih baik dari perkiraan para ahli, deviasi UCP 19% sedangkan deviasi para ahli adalah 20% (Anda, 2002); (ii) deviasi UCP 9% pada estimasi 200 proyek pengembangan perangkat lunak. (Carroll, 2005)

 Dalam metode *Use Case Point* (UCP), estimasi *effort*  didapatkan dari perkalian antara nilai UCP dengan nilai *effort rate*  (ER). Dimana nilai *Use Case Point* (UCP) didefinisikan dengan jumlah transaksi *Use Case* yang dijalankan oleh aktor yang berperan dalam sistem. Perhitungan kompleksitas aktor disebut dengan *Unadjusted Actor Weight* (UAW) di dapatkan dari menghitung berapa banyak aktor dari masing-masing tipe kompleksitas (*simple, average,* atau *complex*) kemudian dikali dengan bobot masing-masing tipenya. Sedangkan perhitungan kompleksitas *Use Case* disebut dengan *Unadjusted Use Case Weight* (UUCW) di dapatkan dari menghitung berapa banyak *Use Case* dari masing-masing tipe kompleksitas (*simple, average,* atau *complex*) kemudian dikali dengan bobot masing-masing tipenya. Total perhitungan dari UAW dan UUCW yang selanjutnya dijumlahkan untuk mendapatkan hasil UUCP.

 Dari perhitungan tersebut, ternyata masih memiliki kekurangan yang mengacu pada jurnal berjudul *Improving the Reliability of Transaction Identification in Use* Case. Jurnal tersebut ditulis oleh Ochodek, Alchimowicz, Jurkiewicz, dan Nawrocki pada tahun 2011 yang menyatakan bahwa metode *Use Case Point* (UCP) yang dikemukakan oleh Karner tersebut merupakan *"not mathematically valid operations"* dikarenakan terdapat kesalahan transformasi data pada saat hasil perhitungan *Unadjusted Use Case Weight* (UUCW) yang terdiri dari jumlah transaksi dan merupakan skala ratio, diubah menjadi ordinal (*simple, average,* dan *complex*), dan kembali menjadi skala ratio pada perhitungan UUCW yang terdiri dari bobot 5, 10, dan 15. Sedangkan, belum ada penelitian yang memperbaiki perhitungan formula tersebut.

 Untuk itu, tugas akhir ini bertujuan untuk melakukan perbaikan pada formula *Unadjusted Use Case Weight* (UUCW) pada *Use Case Point* (UCP) sehingga dapat menjadi "*mathematically valid operations"* yang dapat menghindari kesalahan pada transformasi data. Perbaikan metode ini dilakukan untuk mempermudah performa perhitungan menjadi lebih sederhana untuk mendapatkan nilai *Use Case Point* (UCP) pada perhitungan estimasi proyek pengembangan perangkat lunak.

#### **1.2 Rumusan Masalah**

Berdasarkan latar belakang di atas, adapun rumusan masalah yang akan dibahas diantaranya:

1. Bagaimana formula *Unadjusted Use Case Point Weight*  (UUCW) sebagai pengganti perhitungan formula *Unadjusted Use Case Point Weight* (UUCW) yang dikemukakan oleh Karner?

2. Apakah hasil perbandingan deviasi menggunakan formula *Unadjusted Use Case Point Weight* (UUCW) yang baru nilainya akan sama atau lebih baik daripada formula yang dikemukan oleh Karner?

# **1.3 Batasan Masalah**

 Batasan masalah yang terdapat dalam pengerjaan tugas akhir ini adalah sebagai berikut :

- 1. Perbaikan formula dilakukan fokus pada perhitungan *Unadjusted Use Case Weight* (UUCW) sedangkan untuk perhitungan *Unadjusted Actor Weight* (UAW) yang merupakan bagian dari perhitungan *Unadjusted Use Case Point (UUCP)* tidak dilakukan perbaikan*.*
- 2. Data yang digunakan untuk perbandingan hasil perhitungan *Unadjusted Use Case Weight* (UUCW) sebelum dan sesudah perbaikan diambil dari data pengerjaan tugas akhir sebelumnya.
- 3. Metode perhitungan transaksi tiap *use case* menggunakan metode Robiolo.

## **1.4 Tujuan Tugas Akhir**

Berdasarkan latar belakang permasalahan yang telah dijelaskan sebelumnya, tujuan dari tugas akhir ini adalah

- 1. Menghasilkan metode perhitungan *Unadjusted Use Case Weight* (UUCW) yang lebih sederhana sehingga dapat mempermudah perhitungan estimasi effort proyek pengembangan perangkat lunak.
- 2. Menghasilkan laporan perbandingan dari hasil perhitungan *Unadjusted Use Case Weight* (UUCW) dari sebelum dan sesudah perbaikan sebagai acuan dalam pemilihan metode estimasi effort proyek pengembangan perangkat lunak.

# **1.5 Relevansi atau Manfaat Tugas Akhir**

Relevansi atau manfaat yang dapat diberikan tugas akhir ini adalah sebagai berikut:

- 1. Tugas akhir ini memberikan manfaat bagi akademisi berupa pengetahuan tentang cara memperbaiki formula *Unadjusted Use Case Weight* (UUCW) yang sebelumnya dikatakan merupakan "*not mathematically valid operations"* dengan uji coba *trial* dan *error*. Metode yang didapatkan memberikan sumbangsih teoritis perhitungan estimasi effort proyek pengembangan perangkat lunak.
- 2. Tugas akhir ini memberikan manfaat bagi praktisi berupa perhitungan *Unadjusted Use Case Weight* (UUCW) yang lebih sederhana dan valid untuk diterapkan dalam metode estimasi effort proyek pengembangan perangkat lunak.

# **1.6 Sistematika Penulisan**

 Secara garis besar Penulisan dalam Tugas Akhir ini terbagi dalam lima Bab, dimana materi dari setiap bab dapat dituliskan sebagai berikut:

#### **BAB I : Pendahuluan**

Bab ini berisi uraian mengenai latar belakang permasalahan, tujuan dari Tugas Akhir, manfaat Tugas Akhir, perumusan masalah, batasan masalah serta sistematika yang digunakan dalam pembahasan masalah ini.

## **BAB II : Tinjauan Pustaka**

Pada bab ini akan membahas mengenai teori-teori yang mendukung pembuatan tugas akhir (TA), yaitu Metode *Use Case Point* (UCP), Jenis Skala Data, Persamaan Linear, Standar Deviasi dan Relatif Error, serta Metode Menghitung Transaksi.

### **BAB III : Metode Penelitian**

Bab ini menerangkan mengenai metodologi yang digunakan dalam pengerjaan tugas akhir. Mulai dari perumusan masalah, batasan, tujuan, dan manfaat tugas akhir, studi literatur, pengumpulan data, pembuatan formula *unadjusted use case weight*, uji coba dan hasil, pembuatan kesimpulan, serta pembuatan buku tugas akhir.

- **BAB IV : Pembuatan Formula** *Unadjusted Use Case Weight* Pada bab ini akan dijelaskan mengenai hasil dan pembahasan pembuatan formula *Unadjusted Use Case Weight* (UUCW)
- **BAB V : Penutup**

Pada bab ini akan diberikan kesimpulan dan saran dari pengerjaan tugas akhir yang telah dilakukan.

# **2. BAB II TINJAUAN PUSTAKA**

Pada bab ini akan membahas mengenai teori-teori yang mendukung pengerjaan tugas akhir (TA) yaitu Metode *Use Case Point* (UCP), Jenis Skala Data, Persamaan Linear, Standar Deviasi dan *Relatif Error* serta Metode Menghitung Transaksi. Dengan adanya tinjauan pustaka diharapkan dapat memberikan gambaran secara umum dari penjelasan tugas akhir ini.

#### $2.1$ **Metode Use Case Point (UCP)**

Metode *Use Case Point* (UCP) memberikan sebuah estimasi yang hampir mendekati sebenarnya yang dihasilkan dari pengalaman pembuatan atau pengembangan software. Hal tersebut dibuktikan oleh beberapa penelitian yang pernah dilakukan sebelumnya, dan menghasilkan pernyataan sebagai berikut:

- 1. UCP memiliki deviasi sebesar 6% (Nageswaran, 2001), pada tahun 2001 Nageswaran menjelaskan pada persamaan UCP menghasilkan estimasi effort 267 *staff-days,* sedangkan hasil *actual effort* 390 *staff-days*  sehingga terjadi penyimpangan sebesar 6%
- 2. Dijelaskan oleh Anda pada tahun 2002, UCP memiliki deviasi sebesar 19%, sementara estimasi para ahli memiliki deviasi sebesar 20% (Anda, 2002)
- 3. UCP memiliki deviasi sebesar 9% (Carroll, 2005). Pada penelitiannya, disebutkan "setelah menerapkan proses yang cukup besar, ratusan (60 *staff-hours* rata-rata) proyek perangkat lunak, kami telah menunjukkan metrik yang membuktikan akurasi yang<br>memperkirakan kurang dari 9% dari deviasi memperkirakan kurang dari 9% dari deviasi sebenarnya untuk biaya diperkirakan pada 95% dari proyek-proyek kami. Proses kami dan faktor keberhasilan didokumentasikan selama periode lima tahun, dan lebih dari 200 proyek".

Metode *Use Case Point* merupakan suatu teknik yang telah digunakan sebagian besar industry untuk menggambarkan dan mengetahui kebutuhan fungsional dari sebuah sistem perangkat lunak. Estimasi awal terhadap effort suatu sistem perangkat lunak yang berdasarkan *use case* dapat dilakukan ketika sudah dapat memahami permasalahan-permasalahan yang ada, ukuran sistem perangkat lunak dan arsitektur pada tahapan dimana estimasi akan dibuat.

Karner (1993) mengembangkan metode *Use Case Point* (UCP) yang merupakan turunan atau adaptasi dari metode *Function Point Analysis* (FPA) yang tujuannya adalah untuk menyediakan metode estimasi sederahana yang disesuaikan dengan orientasi pada objek proyek perangkat lunak.

Anda (2002) membandingkan metode UCP dengan *expert estimates* yang dibuat oleh pengembang perangkat lunak yang berpengalaman. Hasil penelitian menunjukkan bahwa metode UCP dapat berhasil digunakan untuk memperkirakan effort pengembangan perangkat lunak. Selain itu, metode ini memberikan estimasi yang hampir mendekati estimasi sebenarnya yang dihasilkan dari pengalaman pengembangan perangkat lunak. Akhir-akhir ini, metode UCP semakin popular. Beberapa penelitian melaporkan bahwa UCP memberikan tingkat ketepatan estimasi yang cukup bagus. Beberapa studi tentang UCP yang terkait dengan tugas akhir ini diberikan pada tabel 2.1. Dari beberapa penelitian tentang UCP didapatkan bahwa teknik ini adalah sebuah estimasi pengembangan perangkat lunak yang handal.

| N <sub>0</sub> | Artikel        | Hasil/Temuan                                                                                 |
|----------------|----------------|----------------------------------------------------------------------------------------------|
| 1              | (Karner, 1993) | Pertama kali mengajukan metode<br>UCP untuk estimasi effort<br>pengembangan perangkat lunak. |
| $\mathbf{2}$   | (Anda, 2002)   | UCP lebih baik dari estimasi para<br>ahli. Tingkat deviasi UCP 19%<br>dari pada ahli 20%.    |

**Tabel 2.1 Daftar Penelitian** *Use Case Point*

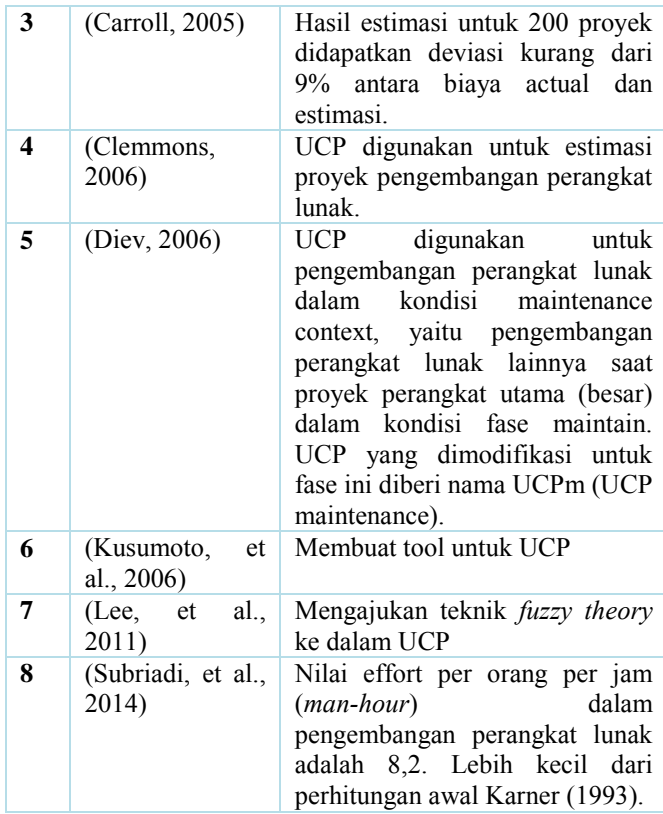

Langkah-langkah yang dilakukan dalam proses estimasi effort dengan metode *Use Case Point* (UCP) digambarkan dalam gambar 2.1:

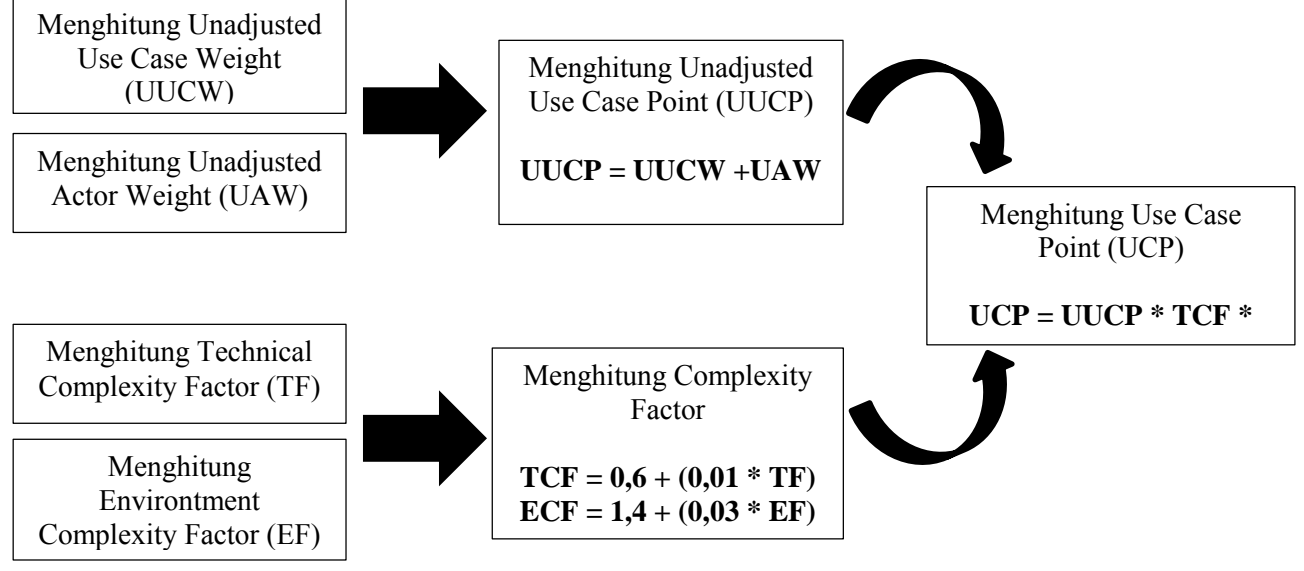

**Gambar 2.1 Langkah Perhitungan** *Use Case Point*

# **2.1.1 Unadjusted Use Case Point (UUCP)**

Perhitungan *Unadjusted Use Point* (UUCP) didapatkan melalui perancangan use case diagram pada sistem perangkat lunak yang ingin di estimasi. Dimana user dapat membuat sekaligus menentukan bobot pada aktor dan use case serta hubungan diantaranya. User harus menentukan aktor dan use case yang dirancang apakah termasuk kategori sederhana, sedang, atau sulit terhadap sistem perangkat lunak untuk menentukan bobot masingmasing tiap aktor dan use case.

### a) *Unadjusted Actor Weight* (UAW)

Seorang aktor, seperti pengguna yang bekerja dengan antarmuka command-line, memiliki kebutuhan yang sangat sederhana dan hanya sedikit mempengaruhi kompleksitas use case. Aktor lain, seperti pengguna yang bekerja dengan antarmuka pengguna yang sangat interaktif grafisnya, memiliki dampak yang jauh lebih signifikan pada upaya untuk mengembangkan use case. Untuk memberikan perlakuan terhadap perbedaan ini, maka setiap pelaku dalam system atau aktor diklasifikasikan tipenya ke dalam simple, average, atau complex (seperti tabel 2.2) dan diberi bobot dengan cara yang sama pada setiap use case.

| <b>Tipe</b>   | <b>Bobot</b>  | <b>Deskripsi</b>                                             |  |  |
|---------------|---------------|--------------------------------------------------------------|--|--|
| <b>Simple</b> |               | Berinteraksi melalui Baris Perintah<br>atau Command Prompt.  |  |  |
| Average       | 2             | Berinteraksi melalui Protokol, seperti<br>TCP/IP, HTTP, dsb. |  |  |
| Complex       | $\mathcal{E}$ | Berinteraksi melalui GUI atau Web<br>Page.                   |  |  |

**Tabel 2.2 Bobot** *Unadjusted Actor Weight*

#### b) *Unadjusted Use Case Weight* (UUCW)

Jika mengacu pada pernyataan Karner (1993), setiap use case terdapat beberapa poin yang dapat menentukan jumlah transaksi dalam use case. Ivar Jacobson, pengembang use case, menggambarkan transaksi use case sebagai "round trip" dari pengguna ke sistem kembali ke pengguna; transaksi selesai ketika sistem menanti sebuah stimulus input baru. Dengan kata lain, dalam satu transaksi aktor dapat melakukan beberapa tindakan yang dimasukan untuk sistem. Selanjutnya sistem bereaksi dan mengembalikan hasilnya ke aktor tersebut. Pernyataan Jacobson juga menyiratkan bahwa transaksi use case tidak berarti "langkah dalam aliran use case".

Maka, skenario sukses yang telah dibuat pada masingmasing use case dikelompokkan menjadi sejumlah "round trip" yang menggambarkan transaksi, sehingga dapat dengan mudah menghitung jumlah transaksinya yang kemudian dapat menentukan tipe kompleksitas use case tersebut (dengan mengacu pada tabel 2.3).

| Tabel 210 Desktipsi Dobot C/1 W |               |                                  |  |  |
|---------------------------------|---------------|----------------------------------|--|--|
| <b>Tipe</b>                     | <b>Bobot</b>  | <b>Deskripsi</b>                 |  |  |
| <b>Simple</b>                   | $\mathcal{D}$ | Menggunakan $\leq$ 3 transaksi.  |  |  |
| Average                         | 10            | Menggunakan 3 sampai 7 transaksi |  |  |
| Complex                         | 15            | Menggunakan >7 transaksi         |  |  |

**Tabel 2.3 Deskripsi Bobot UAW**

Total perhitungan dari UAW dan UUCW yang selanjutnya dijumlahkan untuk mendapatkan hasil UUCP atau dengan rumus sebagai berikut :

```
UUCP = UAW + UUCW
```
## **2.1.2** *Technical* **&** *Enviromental Complexity Factor*

Pada metode use case point ini juga terdapat faktor teknikal yang mengacu pada faktor-faktor Technical Complexity Adjustment yang terdapat pada metode Function Point Analysis, dan faktor kompleksitas enviromental yang digunakan untuk menghitung fungsi-fungsi yang tidak fungsional yang biasa digunakan untuk mempermudah pekerjaan seorang programmer.

Faktor-faktor tersebut memiliki bobot dan skor. Skor yang diberikan pada setiap faktor bergantung dari seberapa besar pengaruh dari faktor tersebut terhadap sistem. 0 menandakan tingkat paling rendah, 3 berarti rata-rata, hingga 5 yang menandakan tingkat paling maksimal. Nilai pada masing-masing *technical factor* dikalikan dengan bobot masing-masing seperti pada tabel 2.4, kemudian dijumlah untuk mendapatkan total *technical factor* (TF), yang kemudian digunakan untuk mendapatkan Techinal Complexity Factor (TCF), dengan rumus sebagai berikut :

$$
TCF = 0.6 + (0.01 * TF)
$$

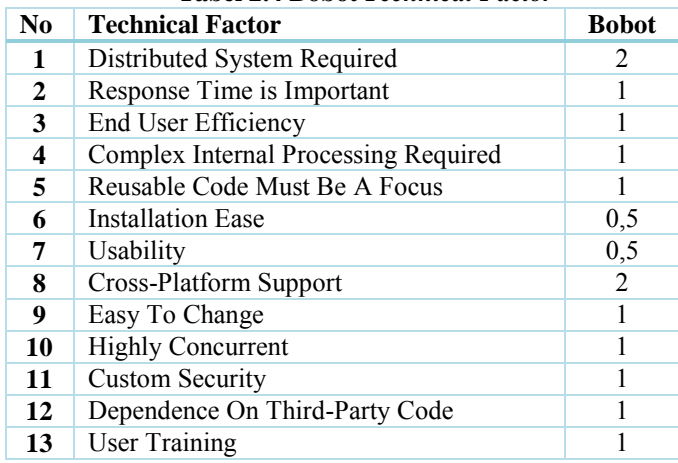

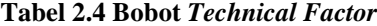

Sedangkan penilaian terhadap enviromental faktor, karena berkaitan dengan tim pengembang, maka skor yang diberikan mengacu pada kondisi yang ada pada internal pengembang proyek estimasi effort perangkat lunak. Selanjutnya, nilai pada masingmasing enviromental faktor dikalikan dengan bobot masingmasing seperti pada tabel 2.5, kemudian dijumlah untuk mendapatkan total enviromental faktor (EF), yang kemudian digunakan untuk mendapatkan Enviromental Complexity Factor (ECF), dengan rumus sebagai berikut :

 $ECF = 1.4 + (-0.03 * EF)$ 

| Tabel 2.5 Bonni <i>Environment Fucion</i> |                                      |              |  |  |  |  |
|-------------------------------------------|--------------------------------------|--------------|--|--|--|--|
| N <sub>0</sub>                            | <b>Technical Factor</b>              | <b>Bobot</b> |  |  |  |  |
|                                           | Distributed System Required          | 1,5          |  |  |  |  |
| 2                                         | Response Time is Important           | 0,5          |  |  |  |  |
| 3                                         | End User Efficiency                  |              |  |  |  |  |
| 4                                         | Complex Internal Processing Required | 0.5          |  |  |  |  |
| 5                                         | Reusable Code Must Be A Focus        |              |  |  |  |  |
| 6                                         | <b>Installation Ease</b>             | 2            |  |  |  |  |
| 7                                         | Usability                            | $-1$         |  |  |  |  |
| 8                                         | Cross-Platform Support               |              |  |  |  |  |

**Tabel 2.5 Bobot** *Environment Factor*

### **2.1.3** *Use Case Point* **(UCP)**

Hasil akhir untuk mendapatkan nilai dari *Use Case Point*  (UCP) adalah dari pengalian UUCP dengan TCF dan juga ECF. Seperti rumus dibawah ini :

## **UCP = UUCP x TCF x ECF**

Untuk merubah nilai UCP yang didapatkan menjadi nilai effort yaitu *Hours of Effort*, maka nilai UCP harus dikalikan dengan nilai *staff-hour* per use case. Karner (1993) mengemukakan nilai 20 *staff-hour* untuk setiap *Use Case Point* sebagai estimasi akhir sebuah proyek. Jadi, hasil akhir dari perhitungan UCP ini adalah estimasi jumlah effort yang harus dikeluarkan untuk pembuatan sebuah proyek pengembangan perangkat lunak dengan satuan internasional *Hours of Effort*.

Rumus perhitungan estimasi *effort* menggunakan metode UCP adalah sebagai berikut:

### **Estimasi Effort** = UCP x Effort Rate (ER)

Apabila nilai ER dihitung dari satu proyek saja maka nilai ER didapatkan dari pembagian antara nilai *actual effort* dengan nilai UCP, sebagai berikut:

#### **Effort Rate (ER)** = Actual Effort / UCP

#### **2.1.4** *Effort Rate* **(ER)**

Nilai *Effort Rate (ER)* adalah nilai yang dijadikan variable untuk menghitung *effort* dengan satuan orang/jam. Nilai *Effort Rate (ER)* didapatkan setelah dilakukan pembagian antara nilai aktual *effort* dengan nilai *use case point* (UCP). Berdasarkan beberapa penelitian yang telah dilakukan di Eropa dan Amerika didapatkan nilai *Effort Rate (ER)* sebagai berikut :

> 1. Karner menentukan nilai *Effort Rate (ER) use case point* sebesar 20 (Karner, 1993)

Pada tahun 1993, Karner melakukan penelitian menggunakan 3 project. Hasil perhitungan yang didapatkan yaitu 3 nilai *Effort Rate (ER)*, masingmasing 20 ER; 20,9 ER dan 28, 7 ER. Setelah didapatkan nilai *Effort Rate (ER)* dari ke tiga project tersebut maka perlu dilakukan penarikan garis linear, sehingga mendapatkan nilai empiris *Effort Rate (ER)*. Setelah ditarik garis linear maka didapatkan nilai *Effort Rate (ER)* sebesar 20.

Penelitian yang dilakukan oleh Karner ini mengasumsikan semua faktor dalam TCF berbobot 3, sehingga nilai TCF yang dihasilkan sudah pasti bernilai 1. Hal ini tidak sesuai apabila diterapkan pada proyek pengembangan perangkat lunak yang lain, sebab semua faktor dalam TCF belum tentu mempunyai bobot sebesar 3 (bisa berbobot 0 sampai 5). Dengan bobot yang berbeda-beda tersebut tentunya akan menghasilkan nilai TCF yang berbeda pula. Maka dari itu penelitian dari Karner ini masih belum bisa di uji ke empirisannya.

2. Schneider dan Winters menentukan nilai *Effort Rate (ER) Use case point* sebesar 20, 24, dan 36 (Schneider & Winters, 1998)

Nilai *default* untuk *Effort Rate (ER)* diusulkan oleh Karner adalah 20 *hour* per UCP. Schneider dan kelompoknya pada tahun 1998 mengusulkan sebuah metode untuk menentukan nilai awal *Effort Rate (ER)*. Berdasarkan pengalaman, mereka menyarankan untuk menghitung jumlah *Enviromental Factors* (EF) pada faktor F1-F6 yang mempengaruhi diperkirakan kurang dari 3 dan faktor F7-F8 yang mempengaruhi diperkirakan akan lebih besar dari 3. Jika total dihitung adalah sama dengan 2 atau kurang, maka nilai *Effort Rate (ER)* yaitu 20 *hour* per UCP harus digunakan. Jika total adalah antara 3 dan 4, mereka menyarankan menggunakan *Effort Rate (ER)* sama dengan 28 *hour* per UCP. Jika jumlah yang dihitung lebih besar dari 4, maka nilai *Effort Rate (ER)* yaitu 36 *hours* per UCP harus digunakan. (dalam hal ini proyek tersebut dianggap sebagai salah satu yang sangat berisiko).

Namun, nilai dari *Enviromental Factors* (EF) pada faktor F1-F6 belum tentu bisa dipastikan kurang dari 3 dan faktor F7-F8 belum tentu bisa dipastikan akan lebih besar dari 3. Maka dari itu, nilai *Effort Rate (ER)* yang diusulkan oleh Schneider ini kurang sesuai apabila digunakan pada proyek pengembangan perangkat lunak yang mempunyai *Enviromental Factors* (EF) pada faktor F1-F6 lebih dari 3, dan faktor F7-F8 kurang dari 3.

3. Clemmons menentukan nilai *Effort Rate (ER) use case point* sebesar 18 (Clemmons R. K., 2006)

Pada penelitian yang dilakukan Clemmons pada tahun 2006, didapatkan nilai UCP sebesar 120. Nilai *Effort Rate (ER)* tersebut didapatkan setelah melakukan pembagian antara nilai aktual *Effort Rate (ER)* sebesar 2200 dengan *use case point* estimasi sebesar 120.

*Effort Rate (ER)* = 2200 / 120 = 18 *staff-hours*
4. Ochodeck menentukan nilai *Effort Rate (ER) use case point* bervariasi antara 4 sampai 35 (Ochodek, Nawrocki, & Kwarciak, Simplifying Effort Estimation Based On Use Case Points, 2011).

Pada tahun 2011 tim penelitian yang diketuai oleh Ochodek melakukan perhitungan *effort* dengan meneliti 14 studi kasus dengan nilai aktual *effort* berkisar antara 277 sampai 3593 orang/jam. Dalam penelitiannya, disebutkan bahwa "menggunakan nilai default untuk *Effort Rate (ER)* adalah suatu keharusan jika sebuah organisasi tidak memiliki data historis mengenai produktivitas" (Ochodek, Nawrocki, & Kwarciak, Simplifying Effort Estimation Based On Use Case Points, 2011).

5. Nilai *Effort Rate (ER) use case point* yang digunakan oleh Kusumoto mengacu pada karner, yaitu 20 (Kusumoto, Matukawa, & Inoue, 2006).

Pada penelitian yang dilakukan oleh Kusumoto dan kelompoknya menjelaskan pengalaman aktual memperkenalkan metode *Use case point* (UCP) untuk proyek perangkat lunak di perusahaan. Untuk pengenalan yang efektif dari metode UCP, mereka mengembangkan*tool* pengukur *use case* otomatis yang disebut U-EST. Mereka juga membandingkan nilai UCP yang dihitung oleh alat dengan spesialis, hasilnya UCPs diukur dengan U-EST mirip dengan yang dihitung oleh spesialis.

*Effort* dihitung dengan mengalikan nilai spesifik (*staff-hours*) dan UCP. Saat ini, nilai yang digunakan oleh Kusumoto dan kelompoknya yaitu 20 *hours* per UCP seperti yang diusulkan oleh Karner. Tapi, nilai tersebut dapat diubah melalui GUI (Kusumoto, Matukawa, & Inoue, 2006).

- 6. Nilai *Effort Rate (ER) use case point* yang digunakan oleh Edward R Carroll mengacu pada Schneider and Winters, yakni menggunakan kisaran 20 dan 28 (Carroll, 2005).
- 7. Nilai *Effort Rate (ER) use case point* yang digunakan oleh Yavari mengacu pada Schneider and Winters, yakni menggunakan kisaran 20 dan 28 (Yavari, Afsharchi, & Karami, 2011).

Permasalahan yang timbul yaitu, belum adanya ketetapan berapakah nilai default dari *Effort Rate (ER)* yang sesuai untuk digunakan pada perhitungan *estimasi effort*. Dari beberapa penelitian di atas juga dapat disimpulkan bahwa terjadi ketidakkonsistenan dalam penentuan nilai *Effort Rate (ER)*.

#### $2.2$ **Jenis Skala Data**

Data berbentuk jamak, sedang datum berbentuk tunggal. Jadi data sama dengan datum-datum. Data ialah suatu bahan mentah yang jika diolah dengan baik melalui berbagai analisis dapat melahirkan berbagai informasi. Dengan informasi tersebut, kita dapat mengambil suatu keputusan. Dalam statistik dikenal istilah-istilah jenis data, tingkatan data, sumber data, penyajian data, analisis data. Data dianalisis sesuai jenis dan tingkatannya, karena itu masing-masing tingkatan data mempunyai analisis sendiri khususnya dalam analisis korelasi.

Data yang baik tentu saja harus muthakhir, cocok dengan masalah penelitian dari sumber yang dapat dipertanggungjawabkan, lengkap, akurat, objektif, dan konsisten. Pengumpulan data sedapat mungkin diperoleh dari sumber langsung. Data yang baik sangat diperlukan dalam penelitian, suatu analisis data jika tidak ditunjang oleh data yang baik, maka hasilnya kurang dapat dipertanggungjawabkan. Jenis data secara garis besarnya dapat dibagi menjadi dua macam yaitu data dikhotomi dan data kontinum.

Data dikotomi disebut juga dengan data nominal, data ini merupakan hasil perhitungan sehingga tidak dijumpai bilangan pecahan. Data dikotomi adalah data yang paling sederhana yang disusun menurut jenisnya atau kategorinya. Sedangkan data kontinum terdiri atas tiga macam data yaitu: ordinal, data interval, dan data rasio.

#### **2.2.1 Skala Nominal**

Bila kita telah memberikan nama kepada sesuatu berarti kita telah menentukan jenis atau kategorinya menurut pengukuran kita. Dalam skala nominal setiap data dikelompokan menurut kategorinya dan diberi angka. Angka-angka tersebut hanyalah label belaka, bukan menunjukan tingkatan (ranking). Dasar dalam menyusun kategori data tidak boleh tumpang tindih (*mutually exclusive*). Kalau kita melakukan kategori secara alamiah, maka disebut data nominal.

Contoh dari data nominal adalah jenis kelamin, ketika ada tiga yaitu laki-laki diberi angka 1, banci diberi angka 2 dan perempuan diberi angka 3. Angka 3 pada wanita bukan berarti kekutan wanita sama dengan tiga kali laki-laki. Demikian pula banci sama dengan dua laki-laki. Tetapi angka-angka tersebut hanya label belaka. Banyak contoh lain dari data nominal seperti macam warna kulit, suku bangsa, bahasa daerah, dan sebagainya.

Data nominal adalah apabila data itu mempunyai katergorik mutlak atau alamiah seperti, oleh sebab itu data tersebut masih dapat diubah jika dibutuhkan. Sebagai contoh: tidak lulus diberi angka 1 dan lulus diberi angka 2. Tetapi jika yang tidak lulus ingin kita ubah menjadi lulus, maka kita dapat saja mengadakan ujian ulangan. Bukan berarti yang tidak lulus bodohnya dua kali yang lulus. Data nominal ini mempunyai sifatsifat ekskuisif, tidak mempunyai urutan (ranking), tidak

mempunyai ukuran baru, dan tidak mempunyai nol mutlak.

#### **2.2.2 Skala Ordinal**

Data ordinal ialah data yang sudah diurutkan dari jenjang yang paling rendah sampai ke jenjang yang paling tinggi, atau sebalikntya tergantung peringkat selera pengukuran yang subjektif terhadap objek tertentu. Kita dapat menyatakan bahwa saya lebih suka jeruk A daripada Jeruk B meskipun sama-sama tergolong jenis jeruk. Selanjutnya jeruk B kita beri bobot 1 dan jeruk A kita beri bobot 2. Pembobotan biasanya merupakan urutannya. Oleh sebab itu, data ordinal disebut juga sebagai data berurutan, data berjenjang, data berpangkat, data tata jenjang, data ranks, dan data petala, data bertangga atau data bertingkat.

Contoh-contoh data ordinal antara lain golongan gaji, pangkat, pendidikan mulai taman kanak-kanak sampai perguruan tinggi, status sosial (tinggi, menengah, dan rendah), Daftar Urutan Kepegawaian (DUK), dan sebagainya. data ordinal ini lebih tinggi kedudukannya dibandingkan dengan data nominal.

Dalam dunia pendidikan, dapat diberikan contoh sebagai berikut: Ketika akan diadakan ujian, para peserta diberikan nomor ujiannya masing-masing. Penomoran terhadap semua peserta disebut peserta yang masuk nominasi. Kemudian proses ujian berlangsung. Akhirnya diadakan pengumuman peserta yang mendapat ranking tertinggi (nomor 1,2, dan 3) dan seterusnya. Berdasarkan contoh ini, maka jelaslah bahwa penomoran ketika sebelum ujian yaitu nomor ujiannya hanyalah label belaka. Peserta nomor ujiannya mendapat nomor 1, belum tentu mendapat ranking 1, dan seterusnya. Bisa saja yang nomor

ujiannya yang bukan nomor 1 mendapat ranking 1. Ranking tersebut tentu saja sangat ditentukan oleh banyaknya soal ujian yang dapat dijawab dengan benar, sehingga didapat nilai yang lebih tinggi. Data ordinal bersifat ekskuisif, mempunyai urutan, tidak mempunyai ukuran baru, dan tidak mempunyai nilai nol mutlak.

#### **2.2.3 Skala Interval**

 Data interval mempunyai sifat-sifat nominal dari data ordinal, selain itu terdapat sifat tambahan lainnya pada data interval yaitu mempunyai nol mutlak. Akibatnya ia mempunyai skala interval yang sama jaraknya. Pengukuran data interval tidak memberikan jumlah yang absolut dari objek yang diukur.

Data interval dapat ditambah maupun dikurang, tetapi tidak dapat disimpulkan bahwa kepandaian atau keberhasilan A adalah empat kali keberhasilan B. demikian pula tidak dapat disimpulkan bahwa keberhasilan A adalah dua kali B atau tiga kali C. Contoh lainnya dari data interval antara lain persepsi, tanggapan, dan sebagainya. Dalam penelitian sosial data interval paling banyak digunakan. Data interval bersifat Ekskuisif, mempunyai urutan, mempunyai ukuran baru dan mempunyai nilai nol mutlak.

#### **2.2.4 Skala Ratio**

Data rasio mengandung sifat-sifat interval dan memiliki nol mutlak. Contoh dari data rasio di antaranya antara lain berat badan, tinggi, panjang, atau jarak. Misalnya kita mempunyai data panjang A  $= 10$  m, B = 20 m, C = 30 m, dan D = 40 m, maka kita dapat menyimpulkan bahwa panjang  $D = 4 x A$  atau 2 x B. Panjang B dapat disebut sebagai 2 x A atau 1/2 x D, dan seterusnya. Data rasio bersifat ekskuisif, mempunyai urutan, mempunyai ukuran baru, dan mempunyai nol mutlak.

#### **2.2.5 Transformasi Data**

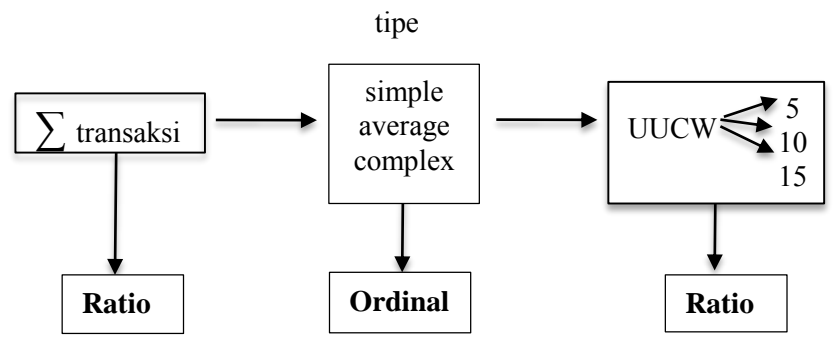

**Gambar 2.2 Transformasi Data Formula Karner**

Gambar 2.2 menunjukkan transformasi jenis data dari Ratio-Ordinal-Ratio. Dimana menurut (Sekaran, 2003) jenis data merupakan sebuah tingkatan, seperti berikut gambar 2.3:

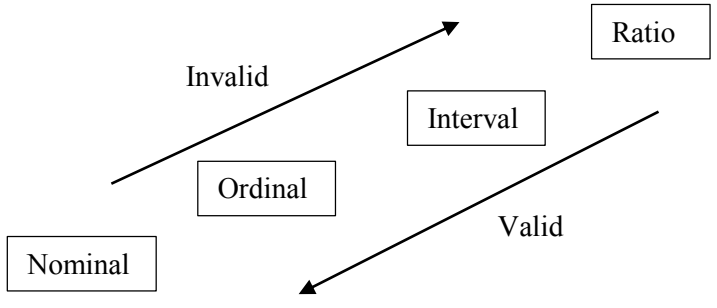

**Gambar 2.3 Transformasi Data**

pada gambar 2.3 menunjukkan bahwa formula yang di kemukakan oleh Karner merupakan "*not mathematically valid opeartios*" menurut transformasi data.

#### $2.3^{\circ}$ **Persamaan Linear**

Istilah aljabar berasal dari kata bahasa Arab *al-jabr* yang artinya reduksi. Istilah ini pertama kali digunakan oleh Mohammed al-Khowarizmi, yang hidup sekitar tahun 800 Masehi di Bagdad.

Aljabar linier digunakan untuk memecahkan sistem persamaan linier. Cara penyelesaian sistem persamaan linier juga pernah dijelaskan dalam teks matematika kuno bahasa Cina yang berjudul: *Chiu-Chang Suan-Shu* (Sembilan Bab Seni Matematika) dalam bentuk berikut ini:

1 ikat gd jelek + 2 ikat gd sedang + 3 ikat gd baik = 39 tou

1 ikat gd jelek + 3 ikat gd sedang + 2 ikat gd baik = 34 tou

3 ikat gd jelek + 2 ikat gd sedang + 1 ikat gd baik =  $26$  tou

Berapa *tou* tiap ikat gd jelek, sedang dan buruk? Tou adalah ukuran mangkok perunggu di zaman Dinasti Chou.

## **2.3.1 Bentuk dan Ciri Persamaan Linear**

Sebuah persamaan dapat dikatakan berbentuk linier jika memiliki bentuk:

 $a_1x_1 + a_2x_2 + ... + a_nx_n = b$ 

Jenis-jenis persamaan regresi, antara lain :

a. Regresi Linear

Bentuk umum Regresi Linear Sederhana

$$
y = a + bx
$$

dimana:

 $y =$  peubah tak bebas

$$
x
$$
 = peubah bebas

- $b =$ kemiringan
- $a =$ konstanta

Bentuk umum Regresi Linear Berganda

 $y = a + b_1x_1 + b_2x_2 + ... + b_nx_n$ 

dimana:

 $y =$  peubah tak bebas

- $x_1$  = peubah bebas ke-1
- $x_2$  = peubah bebas ke-2
- $x_n$  = peubah bebas ke-n
- $b_1$  = kemiringan ke-1
- $b_2$  = kemiringan ke-2
- $b_n$  = kemiringan ke-n
- $a =$ konstanta
- b. Regresi Non Linear

Bentuk Umum Regresi Eksponensial

$$
y = ab^x
$$
  

$$
log y = log a + (log b) x
$$

Regresi Eksponensial hanya dapat diterapkan dengan syarat bahwa data tidak mengandung 0 pada sumbu y. Jika nilai r<sup>2</sup>=0 maka *x* dan *y* tidak memiliki hubungan linier (jika terjadi kasus seperti ini maka bisa menggunakan analisis regresi eksponensial)

Fungsi linier sederhana seperti gambar 2.4 berikut :

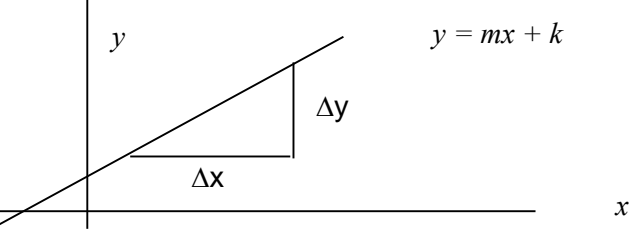

**Gambar 2.4 Persamaan Linear**

#### **2.3.2 Sistem Persamaan Linear 2 Variabel**

Sebuah persamaan dapat dikatakan berbentuk linier dengan 2 variabel jika memiliki bentuk :

> $a_1x + b_1y = c_1$  $a_2x + b2y = c_2$

Contoh:

 $2X + 3Y = 6$  $X + Y = 2$ 

dapat diselesaikan dengan metode:

(1) Substitusi dan (2) Eliminasi

#### Cara Substitusi

Dengan memasukkan nilai satu variabel ke variabel lain. Contoh:

 $2x + 3y = 6$  $x + y = 2$  $2x + 3y = 6$  $\Leftrightarrow$  -x = 0  $\Leftrightarrow$  x = 0

Penyelesaian:

$$
x + y = 2 \Leftrightarrow y = 2 - x
$$
  
\n
$$
2x + 3y = 6
$$
  
\n
$$
\Leftrightarrow 2x + 3(2-x) = 6
$$
  
\n
$$
\Leftrightarrow 2x + 6 - 3x = 6
$$
  
\n
$$
\Leftrightarrow -x = 0
$$
  
\n
$$
\Leftrightarrow x = 0
$$
  
\n
$$
y = 2 - x
$$
  
\n
$$
\Leftrightarrow y = 2 - 0
$$
  
\n
$$
\Leftrightarrow y = 2
$$

Cara Eliminasi

Dengan mengeliminasi salah satu variabel melalui operasi pengurangan atau penjumlahan, setelah salah satu baris dikalikan dengan suatu bilangan untuk menyamakan koefisien dari variabel yang akan dieliminasi. Contoh:

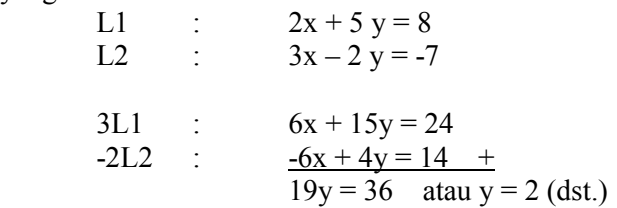

suatu sistem persamaan linier L1 dan L2 dengan variabel *x* dan *y*. Solusi atas sistem persamaan linier itu adalah suatu pasangan nilai *u* = (*k1,k2*) yang memenuhi kedua persamaan itu.

## **2.3.3 Aplikasi Persamaan Linear**

Aljabar linier dapat diterapkan pada berbagai bidang ilmu antara lain Statistik, Ekonomi dan Bisnis, Elektro, Ilmu Komputer.

- a. Penerapan di Bidang Statistik
- 1) Analisis regresi linier sederhana digunakan untuk menunjukkan hubungan dan pengaruh satu variabel bebas terhadap satu variabel terikat melalui persamaan regresi linier sederhana:

$$
y = a + bx
$$

sebagai contoh:

*y* = Volume penjualan

 $x = Biaya$  iklan<br>2) Analisis regre 2) Analisis regresi linier ganda digunakan untuk menunjukkan hubungan dan pengaruh beberapa variabel bebas terhadap satu variabel terikat melalui persamaan regresi linier ganda:

$$
y = a + b_1 X_1 + b_2 X_2
$$

sebagai contoh:

 $y =$ Volume penjualan

*x1*= Biaya iklan

 $x_2$  = Kualitas produk.

- b. Penerapan di Bidang Ekonomi:
- 1) Teori permintaan

Permintaan atas suatu barang dipengaruhi oleh beberapa faktor antara lain harga barang tersebut (*Px*), harga barang lain (*Py*), pendapatan (*I*), dan selera (*Ts*).

*Qdx = f (Px, Py, I, Ts)* 

pembahasan fungsi permintaan dapat dibatasi dengan asumsi bahwa jumlah barang yang diminta hanya dipengaruhi oleh harga barang tersebut:

$$
Qdx = f(Px) \rightarrow Qdx = -mPx + a
$$

jika harga barang naik, maka jumlah barang yang diminta akan menurun, dan sebaliknya.

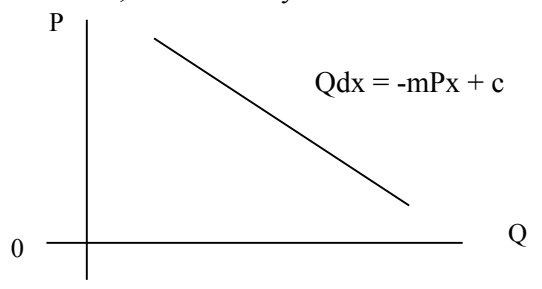

**Gambar 2.5 Kurva Permintaan**

2) Teori penawaran

Penawaran suatu barang dipengaruhi oleh berbagai faktor antara lain harga barang tersebut (*Px*), teknologi (*T*), pajak (*Tx*), dan subsidi.

$$
Qsx = f(Px, T, Tx, S)
$$

dengan hanya mempertimbangkan perubahan faktor harga saja dan faktor-faktor lain dianggap tetap, dapat dibuat fungsi penawaran:

$$
Qsx = mPx + a
$$

- c. Aplikasi di bidang teknik elektro
- 1) Jaringan Listrik

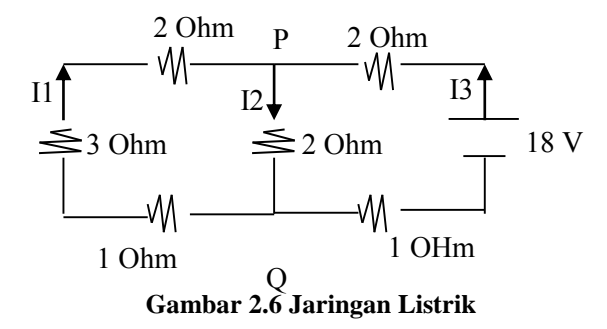

dengan menerapkan Hukum Kirchhoff I dan II diperoleh:

Pada simpul  $P \rightarrow I1 + I3 = I2$ pada loop kiri  $\rightarrow$  6 I1 + 2 I2 = 0 pada loop kanan  $\rightarrow$  2 I2 + 3 I3 = 18 kemudian dapat diubah menjadi sistem pers. linier:  $\overline{11} - \overline{12} + \overline{13} = 0$ 

# $6 I1 + 2 I2 = 0$  $2 I2 + 3 I3 = 18$

## **Metode Menghitung Transaksi**

Pada jurnal Ochodek tahun 2011 dilakukan perhitungan estimasi *effort* dengan metode *Use Case Point* (UCP), dalam penelitian tersebut juga dilakukan perhitungan nilai ER. Ochodek melakukan perhitungan dengan dua pendapat, yaitu *transactions* (T) dan *steps* (S) (Ochodek, Nawrocki, & Kwarciak, Simplifying Effort Estimation Based On Use Case Points, 2011).

Perhitungan *use case* dengan dua pendapat tersebut menghasilkan nilai ER yang berbeda. Nilai ER *steps* cenderung lebih kecil dibandingkan dengan nilai ER *transaction*. Selain itu dengan menggunakan 14 proyek perangkat lunak, didapatkan hasil nilai ER yang bervariasi, antara nilai 3 sampai dengan 35 (Ochodek, Nawrocki, & Kwarciak, Simplifying Effort Estimation Based On Use Case Points, 2011).

Berikut gambar 2.7 merupakan hasil perhitungan nilai *Productivity Factor* (PF) yang dilakukan oleh Ochodeck pada tahun 2011 :

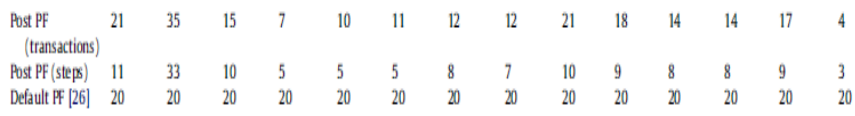

**Gambar 2.7 Hasil** *Productivity Factor*

## **2.4.1 Metode** *Transactions* **(T)**

*Transactions* dikemukan oleh (Robiolo, Badano, & Orosco, 2009) dimana *transaction* diidentifikasi menggunakan pendekatan stimulus dan kata kerja (aktivitas) antara *actor* dan sistem. *Transactions* di identifikasi dalam penggunaan tekstual, t*ransactions* yang terdiri atas *stimulus* yang dipicu oleh aktor sehingga terdapat sebuah tindakan yang dilakukan oleh sistem. Untuk memperjelas identifikasi aktor dan stimulus, sebuah analisis dapat dilakukan. Aktor yang akan menjadi subjek kalima dan stimulus yang dipicu oleh aktor yang akan menjadi kata kerja. Jumlah yang dipicu oleh rangsangan yang akan menjadi aktor nomor transaksi dari sebuah *use case*. Seperti tabel 2.6 berikut:

| <b>Kode Use Case</b>   | UC 03.03                                                                                                    |  |  |
|------------------------|----------------------------------------------------------------------------------------------------|--|--|
| <b>Nama Use Case</b>   | Lihat Daftar SK                                                                                                    |  |  |
| Nama Skenario          | Lihat Daftar SK Berhasil                                                                                                    |  |  |
| <b>Type</b>            | Basic Path                                                                                                    |  |  |
| <b>User</b>            | Sekretaris                                                                                                    |  |  |
| <b>Skenario Sukses</b> | Aktor masuk ke dalam aplikasi<br>dengan hak akses Sekretaris.<br>Sistem menampilkan daftar Surat<br>2)<br>Keputusan (SK) pada Halaman Utama<br>Sekretaris, yang diambil dari tabel<br>SK. |  |  |

**Tabel 2.6 Contoh Perhitungan Transaksi**

Dimana jumlah scenario sukses merupakan jumlah transaksi setiap *use case*. Untuk tabel di atas UC 03.03 yaitu Lihat Daftar SK memiliki 1 (satu) buah transaksi.

*Halaman ini sengaja dikosongkan*

## **3. BAB III METODE PENELITIAN**

Pengerjaan Tugas Akhir ini dilakukan di laboratorium PPSI, jurusan Sistem Informasi, Fakultas Teknologi Informasi, Institut Teknologi Sepuluh Nopember, Surabaya. Metode penelitian diperlukan sebagai panduan dalam proses pengerjaan proyek tugas akhir agar tahapan-tahapan dalam mengerjakannya dapat berjalan secara terarah dan sistematis seperti gambar 3.1 berikut :

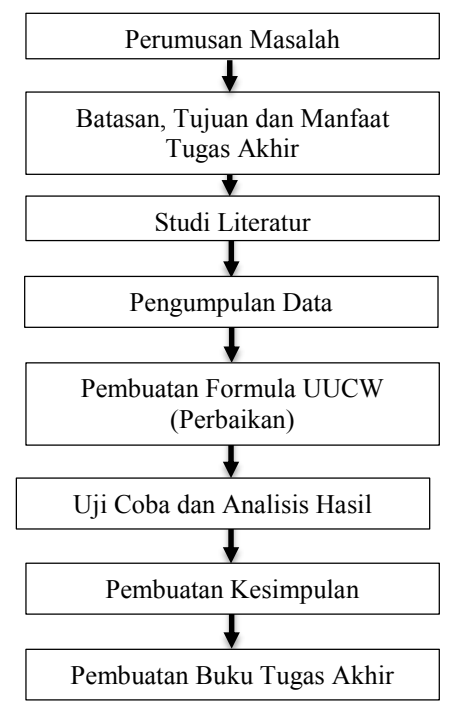

**Gambar 3.1 Metode Penelitian**

Pada gambar 3.1 dijelaskan bahwa metodologi pengerjaan Tugas Akhir terdiri dari beberapa tahap, yaitu perumusan masalah, batasan, tujuan dan manfaat tugas akhir, studi literatur,

pengumpulan data, pembuatan formula UUCW (perbaikan), uji coba dan analisis hasil, pembuatan kesimpulan, pembuatan buku tugas akhir.

#### **3.1. Perumusan Masalah**

Tahapan ini terdiri dari pendefinisian objek tugas akhir dan perumusan masalah. Pendefinisian objek tugas akhir meliputi penentuan topik tugas akhir dan adanya kebutuhan permintaan perhitungan estimasi proyek pengembangan website dari pemerintah Surabaya. Setelah di di analisis ternyata muncul lagi sebuah permasalahan yaitu pada formula perhitungan estimasi proyek pengembangan perangkat lunak, ternyata masih terdapat bagian formula yang di anggap *"not mathematical valid operation"*.

## **3.2. Batasan, Tujuan dan Manfaat Tugas Akhir**

Pada tahapan ini dilakukan pendefinisian batasan, tujuan, dan manfaat pengerjaan tugas akhir. Pendefinisian batasan dan tujuan pengerjaan tugas akhir bertujuan untuk membatasi objek pengerjaan tugas akhir dan untuk memfokuskan topik pengerjaan tugas akhir agar tidak terlalu melebar pada topik yang lain. Manfaat dilakukannya pengerjaan tugas akhir untuk menjelaskan sejauh mana pengerjaan tugas akhir dapat bermanfaat bagi akademisi dan masyarakat. Batasan, tujuan, dan manfaat pengerjaan tugas akhir telah dipaparkan dalam bab pendahuluan.

 Pada bagian ini, pembuatan batasan masalah sangat penting dikarenakan formula *Use Case Point* terdiri dari beberapa faktor, seperti yang telah dijelaskan sebelumnya.

$$
UCP = (UUCW + UAW) * TCF * ECF
$$

Dari formula di atas, nilai dari *Unadjusted Use Case Weight*  (UUCW) sangat signifikan pengaruhnya terhadap hasil dari UCP. Oleh karena itu, diberi batasan yang jelas perbaikan formula dilakukan fokus pada formula *Unadjusted Use Case Weight*  (UUCW) saja. Sehingga hasil perhitungan dari *Unadjusted Use Case Weight* (UUCW) menjadi hasil yang valid. Jika perhitungan UUCW menjadi "*mathematical valid operation"*, maka hal tersebut akan lebih memperbaiki cara kerja UCP karena nilai UUCW sangat berpengaruh besar pada hasil perhitungan UCP. Sedangkan untuk perhitungan effort rate serta pengaruhnya jika formula UUCW diperbaiki, tidak diperhitungkan. Seperti gambar dibawah ini:

untuk nilai *effort rate,* terdapat berbagai macam penelitian yang mengemukakan nilai dari *hours of Effort* tersebut, antara lain 20, 8, 18, 24 dan 30. Akan tetapi pada pengerjaan tugas akhir ini menggunakan nilai *effort rate* 20 *staff-hours*.

Pada pengerjaan tugas akhir ini juga akan dibatasi untuk tidak mempermasalahkan angka pada bobot yang telah dikemukakan oleh Karner, baik bobot UAW (1,2,3) ataupun bobot UUCW (5,10,15). Akan tetapi pada pengerjaan tugas akhir ini bobot UUCW digunakan untuk membentuk sumbu *y* yang menghasilkan sebuah persamaan linear yang berikutnya akan menjadi formula baru perhitungan UUCW.

## **3.3 Studi Literatur**

Pada tahapan ini dilakukan pengumpulan informasi mengenai penjabaran formula *Unadjusted Use Case Weight*  (UUCW), darimana formula tersebut diturunkan, bagaimana Karner menentukan bobot masing-masing tipe, bagaimana mendapatkan konstanta yang dikalikan pada bobot, dan sebagainya. Pada bagian ini dilakukan fokus untuk mengkaji bagaimana formula *Unadjusted Use Case Weight* (UUCW) tersebut didapatkan.

Pada tahapan ini juga dilakukan studi literatur terhadap penelitian-penelitian sebelumnya dan teori yang digunakan berkaitan dengan objek tugas akhir, yang meliputi metode *Use Case Point* (UCP) dan jenis skala data. Pada tahapan ini juga di

lakukan diskusi dengan mahasiswa lain mengenai perbaikan atau teknik transformasi data yang benar pada sebuah formula matematika, sehingga dapat menggali informasi lebih banyak mengenai konsep kesamaan jenis skala data yang dipelajari pada ilmu matematika atau statistika.

Pada studi literatur yang telah dilakukan memang belum ditemukan sebuah metode terbaik untuk memformulasi sebuah metode yang sudah ada. Oleh karena itu, berbagai hal bisa dilakukan agar formula UUCW yang lebih sederhana dan valid bisa didapatkan. Adapun cara formulasi yang akan dilakukan pada pengerjaan tugas akhir ini dijelaskan pada bagian pembuatan formula UUCW. Studi literatur atau pengumpulan informasi lainnya telah dipaparkan dalam bab tinjauan pustaka.

## **3.4 Pengumpulan Data**

Pada tahapan ini dilakukan pengumpulan yang bertujuan untuk mempersiapkan data yang sudah pernah dihitung sebelumnya menggunakan formula *Unadjusted Use Case Weight*  (UUCW) yang belum diperbaiki. Data tersebut didapatkan dari data tugas akhir yang terdahulu. Data yang sudah dikumpulkan tersebut akan di persiapkan agar dapat diolah dan dianalisis pada tahapan berikutnya yaitu *trial* dan *error. D*ata yang sebelumnya sudah dikumpulkan dan dirapikan maka akan mulai dianalisis serta dilakukan *trial* dan *error* untuk menemukan konstanta yang paling tepat atau mendekati benar untuk dijadikan formula perbaikan dari *Unadjusted Use Case Weight* (UUCW). Pada bagian *trial* dan *error* ini, konstanta (angka) yang ditemukan pada analisis data akan dicoba dikalikan dengan kompleksitas *use case* dan aktor pada data yang sudah tersedia. Data yang digunakan terbatas pada data *actual* sehingga data masih asli (valid) tanpa dilakukan perubahan dengan metode-metode yang ada.

## **3.5 Pembuatan Formula** *Unadjusted Use Case Weight*

Tahapan ini merupakan akhir dari proses pembuatan formula perbaikan *Unadjusted Use Case Weight* (UUCW) yang didasarkan pada temuan konstanta terbaik pada saat *trial* dan *error* menggunakan persamaan linear terhadap data *Use Case Point*  (UCP)*.* Proses pembuatan formula *Unadjusted Use Case Weight*  (UUCW) akan lebih mendalam dijelaskan pada bab berikutnya. Gambar 3.2 menjelaskan alur dari cara pembuatan formula UUCW yang baru.

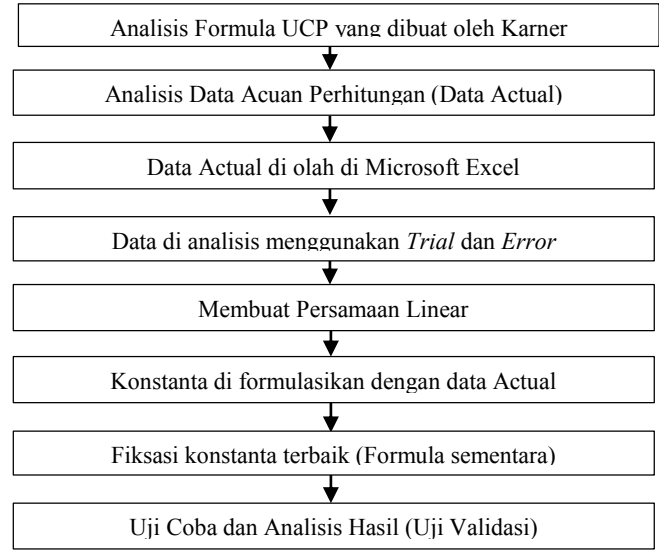

**Gambar 3.2 Metode Pembuatan Formula**

## **3.6 Uji Coba dan Hasil**

Pada tahapan ini menjelaskan bagaimana proses uji coba itu dilakukan dalam pengerjaan tugas akhir. Proses uji coba perbaikan formula *Unadjusted Use Case Weight* (UUCW) yang telah ditemukan sebelumnya, akan di uji coba dengan data yang sudah disiapkan pada tahapan pengumpulan data. Uji coba penggunaan formula yang baru tersebut diharapkan hasilnya minimal mendekati hasil jika menggunakan formula sebelum perbaikan. Dan jika nilainya sama, maka pengerjaan tugas akhir ini berhasil karena dapat menyederhanakan formula dan menjadikan operasi matematikanya menjadi valid. Gambar 3.3 menjelaskan

tahapan dalam melakukan uji coba dan analisis hasil perbaikan formula UUCW yang dilakukan.

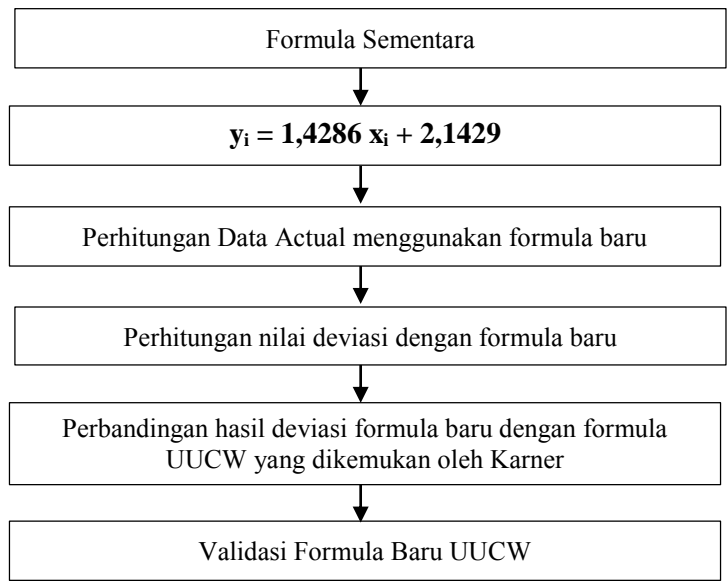

**Gambar 3.3 Metode Uji Coba dan Hasil**

Setelah dilakukan validasi pada formula baru UUCW, maka untuk mendukung pembuatan kesimpulan akan dilakukan analisis terhadap keseluruhan metode UCP secara umum untuk menemukan masalah terbesar dalam perhitungan metode *Use Case Point* yang dikemukakan oleh Karner.

## **3.7 Pembuatan Kesimpulan**

Tahap penyusunan kesimpulan dilakukan dengan menelaah secara keseluruhan terhadap apa yang telah dilakukan pada pengerjaan tugas akhir ini. Kesimpulan dibuat berdasarkan hasil studi literatur, pengujian *trial* dan *error* dengan menggunakan persamaan linear, pembuatan formula UUCW dan uji coba serta

analisis hasil secara umum mengenai proses pengerjaan tugas akhir.

#### **3.8 Pembuatan Buku Tugas Akhir**

Pada tahapan akhir ini akan dilakukan pembuatan laporan dalam bentuk buku tugas akhir. Buku ini berisi dokumentasi langkah-langkah pengerjaan tugas akhir secara rinci. Buku ini diharapkan dapat bermanfaat sebagai referensi untuk pengerjaan penelitian atau tugas akhir yang lain, serta sebagai acuan untuk pengembangan lebih lanjut terhadap topik tugas akhir yang serupa.

*Halaman ini sengaja dikosongkan* 

# **4. BAB IV HASIL DAN PEMBAHASAN**

Pada bab ini akan dijelaskan mengenai proses pembuatan formula *unadjusted use case weight* dengan menggunakan persamaan linear. Kemudian dilakukan uji coba terhadap formula yang telah dibuat.

#### $4.1$ **Hasil**

Formula *unadjusted use case* merupakan hasil perhitungan jumlah transaksi setiap use case yang dikelompokkan menjadi tipe kompleksitas (*simple, average,* atau *complex*). Sehingga nilai *unadjusted use case weight* (UUCW) di dapatkan dari menghitung berapa banyak transaski tiap use case dari masing-masing tipe kompleksitas kemudian di kali dengan bobot (5, 10, atau 15) dari masing-masing tipenya. Akan tetapi, pada pembahasan sebelumnya dijelaskan bahwa perhitungan menggunakan formula *unadjusted use case weight* (UUCW) yang dikemukakan oleh Karner tersebut merupakan *"not mathematical valid operations"*. Maka pada bagian ini, di paparkan perbaikan formula *unadjusted use case weight* yang lebih sederhana dan valid menggunakan analisis persamaan linear.

## **4.1.1 Pendefinisian Metode Pembuatan Formula**

Formula *unadjusted use case weight* (UUCW) yang dikemukan oleh Karner di dapat dari menghitung berapa kompleksitas jumlah transaksi setiap *use case* dari masing-masing tipe kemudian dikali dengan bobot masing-masing tipenya. Berikut ini adalah tabel 4.1 bobot perhitungan *unadjusted use case weight* (UUCW).

| <b>Label 4.1 Dobot <i>Chaafusted</i></b> Use Case Weight |                                                                      |  |  |
|----------------------------------------------------------|----------------------------------------------------------------------|--|--|
| Kompleksitas                                             | <b>Definisi</b><br><b>Bobot</b>                                      |  |  |
| <b>Simple</b>                                            | Use case yang termasuk dalam<br>kompleksitas simple, jika memiliki 3 |  |  |

**Tabel 4.1 Bobot** *Unadjusted Use Case Weight*

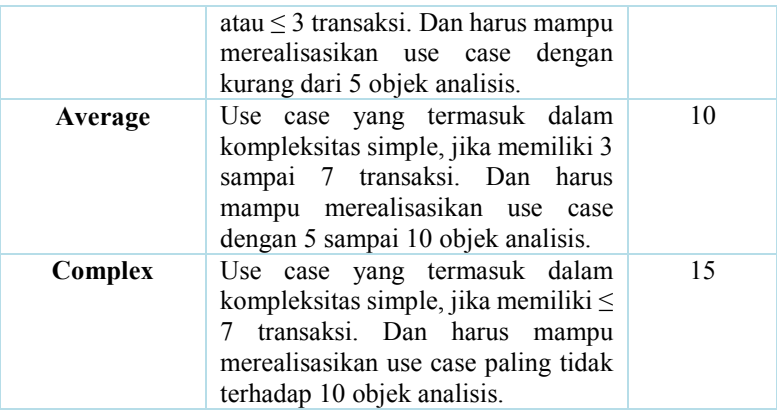

Berikut akan dijelaskan contoh cara perhitungan formula *Use Case Point* yang dikemukan oleh (Karner, 1993).

Contoh : Sebuah proyek pengembangan perangkat lunak "Sistem Pendokumentasian Kegiatan Penelitian, Pelayanan/Pengabdian Masyarakat, dan Sistem Kerjasama Untuk Pengembangan Sistem Infromasi Terintegrasi Sesuai Kebutuhan Pengisian Borang Akreditasi BAN-PT Pada Jurusan Sistem Informasi ITS".

 Nilai *actual effort* pembuatan perangkat lunak tersebut adalah 4568, nilai *actual effort* ini nantinya akan digunakan untuk melakukan perhitungan nilai *Effort Rate* (ER).

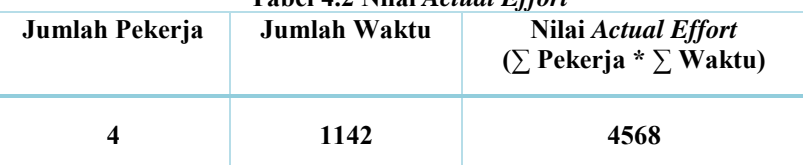

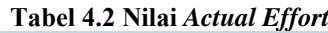

 Nilai *unadjusted actor weight* (UAW) didapatkan dari penjumlahan total aktor (Lampiran 3) yang didapatkan dari dokumentasi *use case* proyek perangkat lunak yang bernilai 9.

 Nilai *unadjusted use case weight* (UUCW) didapatkan dari semua jumlah *use case* dalam satu proyek perangkat lunak (Lampiran 4 dan 5). Kemudian *use case* tersebut ditentukan kedalam masing-masing tipe pembobotan *use case* (*simple, average, complex*) kemudian dikalikan dengan masing-masing bobot sesuai dengan tipe *use case*. Tipe *use case* dapat dilihat dari jumlah transaksi dari masing-masing *use case* tersebut (Lampiran 6). Nilai UUCW pada proyek ini adalah 345.

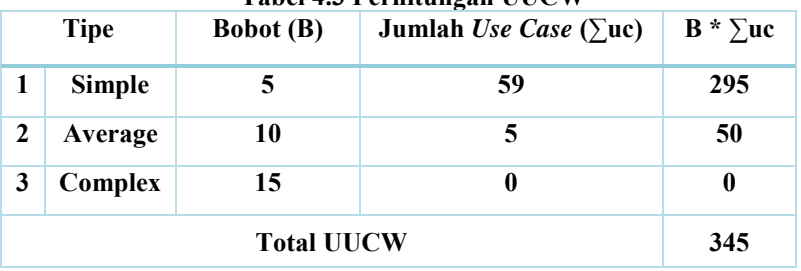

**Tabel 4.3 Perhitungan UUCW**

 Kemudian setelah hasil UAW dan UUCW ditemukan maka selanjutnya dapat dilakukan perhitungan UUCP dengan menjumlahkan UAW dan UUCW.

#### $UUCP = UAW + UUCW$

#### **Tabel 4.4 Perhitungan UUCP**

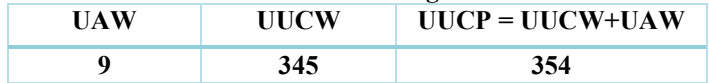

 Perhitungan TCF digunakan untuk mengetahui nilai dari masing-masing faktor teknis. Faktor teknis ini didapatkan dari hasil kuesioner yang diberikan kepada pihak pengembangan proyek perangkat lunak. Kemudian hasil dari kuesioner tersebut dikalikan dengan bobot yang sudah ditentukan dari perhitungan TCF ini. Rumus yang digunakan untuk mencari TCF adalah sebagai berikut:

| N <sub>0</sub>                         | $\frac{1}{2}$<br><b>Technical Factor</b> | <b>Bobot</b> (B) | <b>Nilai</b><br>(N) | $B \times N$   |
|----------------------------------------|------------------------------------------|------------------|---------------------|----------------|
| 1                                      | Distributed System Required              | $\overline{2}$   | $\overline{2}$      | 4              |
| 2                                      | Response Time is Important               | 1                | 5                   | 5              |
| 3                                      | End User Efficiency                      |                  | 5                   | 5              |
| 4                                      | Complex Internal Processing Required     |                  | $\overline{2}$      | $\overline{2}$ |
| 5                                      | Reusable Code Must Be A Focus            |                  | $\overline{2}$      | $\overline{2}$ |
| 6                                      | Installation easy                        | 0.5              | $\overline{2}$      | 1              |
| 7                                      | Usability                                | 0.5              | 5                   | 2.5            |
| 8                                      | Cross-platform support                   | $\overline{2}$   | $\overline{2}$      | 4              |
| 9                                      | Easy to change                           | 1                | 4                   | 4              |
| 10                                     | Highly concurrent                        |                  | 4                   | 4              |
| 11                                     | Custom security                          | 1                | 3                   | 3              |
| 12                                     | Dependence on third-part code            |                  | $\overline{2}$      | $\mathfrak{D}$ |
| 13                                     | User training                            |                  | $\overline{2}$      | $\overline{2}$ |
| <b>Total TF</b>                        |                                          |                  |                     | 40.5           |
| 1.005<br>Nilai TCF = $0.6 + (0.01*TF)$ |                                          |                  |                     |                |

**Tabel 4.5 Perhitungan TCF**

 Perhitungan ECF digunakan untuk mengetahui nilai dari faktor lingkungan yang terdapat dalam proyek pengembangan perangkat lunak. Faktor lingkungan ini didapatkan dari hasil kuesioner yang diberikan dan di jawab secara langsung oleh anggota tim proyek. Setelah nilai dari *environmental factor* telah diketahui maka selanjutnya akan dikalikan dengan bobot dengan masingmasing faktor. Rumus yang digunakan untuk mencari ECF adalah sebagai berikut:

$$
ECF = 1.4 + (-0.03 * EF)
$$

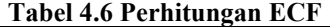

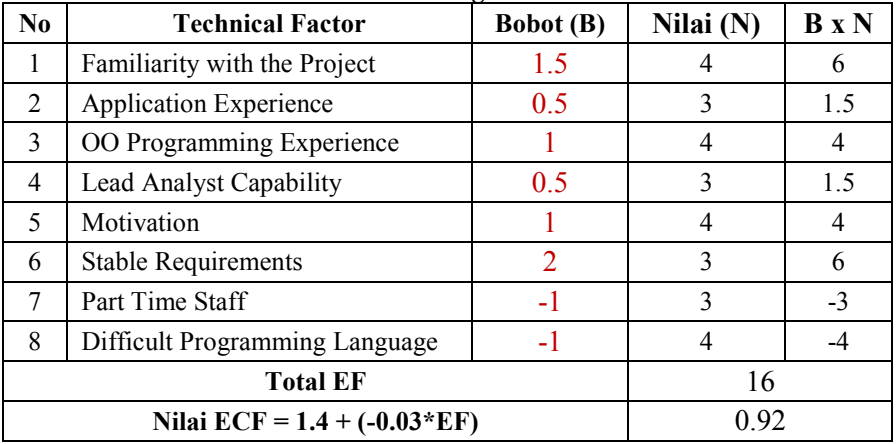

 Setelah menemukan nilai dari UUCP, TCF, dan ECF maka selanjutnya dapat dilakukan perhitungan UCP. Rumus yang digunakan untuk melakukan perhitungan UCP adalah sebagai berikut:

**UCP = UUCP \* TCF \* ECF Tabel 4.7 Perhitungan UCP**

| <b>UUCP</b> | TCF   | ECF  | $UCP = (UUCP * TCF * ECF)$ |
|-------------|-------|------|----------------------------|
| 354         | 1.005 | 0.92 | 327.3                      |

 Kemudian hasil dari nilai UCP tersebut digunakan untuk melakukan perhitungan *Effort Rate*. Untuk merubah nilai UCP yang didapatkan menjadi nilai *effort* yaitu *Hours of Effort*, maka nilai UCP harus dikalikan dengan nilai *staffhour* per *use case point*, (Karner, 1993) mengemukakan nilai *20 staff hours* untuk setiap *use case point* untuk estimasi akhir sebuah proyek.

Maka, *Hours of Effort* = 327,3 x 20 = 6546,2 (*estimation effort)* 

 Kemudian kita akan mengetahui nilai standar deviasi (*Magnitude of Relative Error)* atau tingkat error dari sebuah estimasi dengan menggunakan formula yang dikemukakan oleh (Karner, 1993) pada proyek pembuatan perangkat lunak tersebut, dengan menggunakan rumus:

$$
MRE = \frac{|Actual\ Effort - Estimation\ Effort|}{Actual\ Effort}
$$

Dengan menggunakan formula tersebut kita akan menghitung berapa tingkat *error* perhitungan menggunakan formula tersebut.

$$
MRE = \frac{|4568 - 6546.2|}{4568}
$$

$$
MRE = 0,43
$$
 atau 43%

#### **4.1.2 Pembuatan** *Unadjusted Use Case Weight*

Pembobotan *unadjusted use case weight* (UUCW) yang dikemukakan oleh (Karner, 1993) tersebut dapat dijadikan sebuah persamaan linear, ketika jumlah *use case* dan jumlah bobot dari setiap *use case* di tarik garis lurus pada sebuah persamaan linear. Sumbu *x* (jumlah *use case*) dan sumbu *y* (bobot dari setiap *use*  case) tabel 4.8 berikut:

| Sumbu x (Use Case) | Sumbu y (Bobot) |
|--------------------|-----------------|
|                    |                 |
| 2                  |                 |
|                    |                 |
|                    | 10              |
|                    | 10              |
|                    | 10              |
|                    |                 |

**Tabel 4.8 Variabel Persamaan Linear**

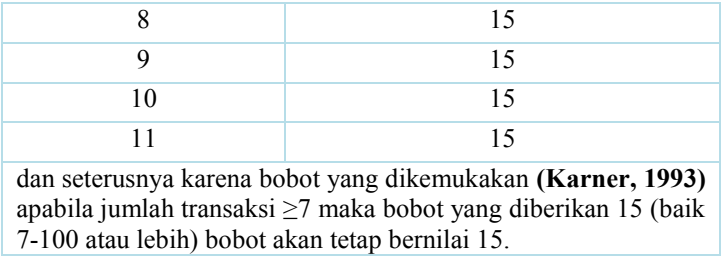

Sehingga bobot yang dihasilkan dapat bernilai *redundant* ketika dikalikan dengan kompleksitas jumlah transaksi tiap *use case*, seperti tabel 4.9 berikut:

| Jumlah<br>Transaksi | Jarak jumlah<br>antar Transaksi | <b>Bobot</b> | Jarak antar<br><b>Bobot</b> |
|---------------------|---------------------------------|--------------|-----------------------------|
|                     |                                 | 10           |                             |
|                     |                                 |              |                             |
|                     |                                 |              |                             |

**Tabel 4.9 Bobot** *Redundant*

Pada tabel diatas, hasil pembobotan yang diberikan oleh Karner akan membuat data yang redundant karena jarak jumlah antar transaksi yang kecil tidak berbanding lurus dengan jarak antar bobot yang besar dan juga sebaliknya. Fakta ini menjadikan formula Karner semakin tidak valid.

Ketika jumlah *use case* dan jumlah bobot dari setiap *use case* di tarik garis lurus pada sebuah persamaan linear. Sumbu *x* (jumlah *use case*) dan sumbu *y* (bobot dari setiap *use* case) sebagai berikut Maka hasil persamaan linear yang dihasilkan dari sumbu *x* dan sumbu *y* tersebut, adalah sebagai berikut :

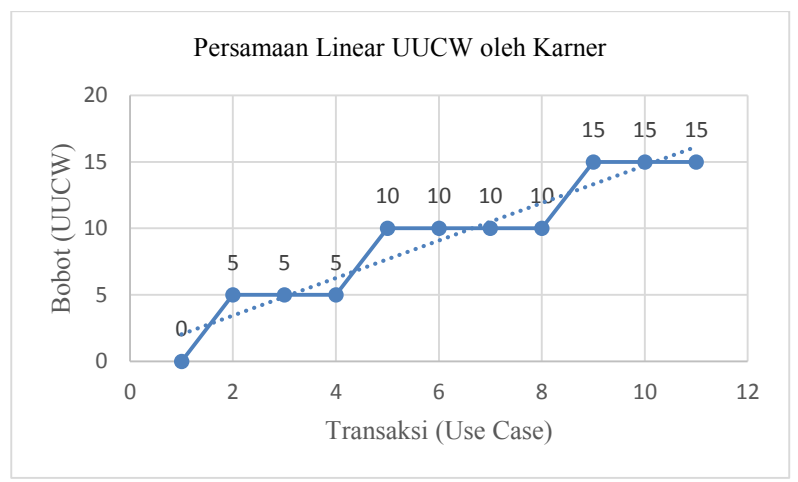

**Gambar 4.1 Hasil Persamaan Linear Karner**

dari analisis hasil grafik, terdapat garis lurus yang dapat menghasilkan persamaan linear. Tetapi, Karner tidak menggunakan persamaan linear dalam perhitungan formula *unadjusted use case weight* (UUCW).

Berdasarkan analisis *trial error* terhadap keterbatasan formula yang dikemukkan oleh (Karner, 1993) tersebut maka perbaikan formula *unadjusted use case weight* (UUCW) pada pengerjaan tugas akhir ini akan menggunakan persamaan linear sebagai metode untuk menemukan sebuah perbaikan formula *unadjusted use case weight* (UUCW) yang baru.

Berikut ini hasil *mapping* proses awal pembuatan variable (sumbu *x* dan sumbu *y*) pada persamaan linear sebagai dasar pembuatan formula *unadjusted use case weight* (UUCW) yang akan diperbaiki :

| <b>Tipe</b> | <b>Bobot</b> $(y)$ | Transaksi | Variabel Baru $(x)$ |
|-------------|--------------------|-----------|---------------------|
| Simple      |                    | $1 - 3$   |                     |
| Average     |                    | 4-7       | 5.5                 |
| Complex     |                    | >x        |                     |

**Tabel 4.10 Hasil Variabel Baru**

Untuk variabel baru *complex* menjadikan angka 9 untuk menjadi variabel baru berdasarkan jarak yang sama seperti jarak *simple* dan *average*. Hal tersebut dilakukan karena tipe *complex* memiliki data jumlah *use case* yang tidak terbatas.

Pada analisis *trial error* dalam menemukan sebuah variabel dalam pembuatan persamaan linear, maka pada pengerjaan tugas akhir ini menjadikan nilai tengah formula *unadjusted use case weight* (UUCW) oleh (Karner, 1993) yang akan dijadikan variabel sumbu *x* dan sumbu *y*. Variabel baru tersebut seperti tabel dibawah ini.

| Sumbu $x$ | Sumbu $y$ |
|-----------|-----------|
|           |           |
| 5.5       | 10        |
|           | 15        |

**Tabel 4.11 Variabel Persamaan Linear**

Sedangkan hasil persamaan linear dari sumbu *x* dan sumbu *y* yang didapatkan dari gambar 4.2, adalah sebagai berikut:

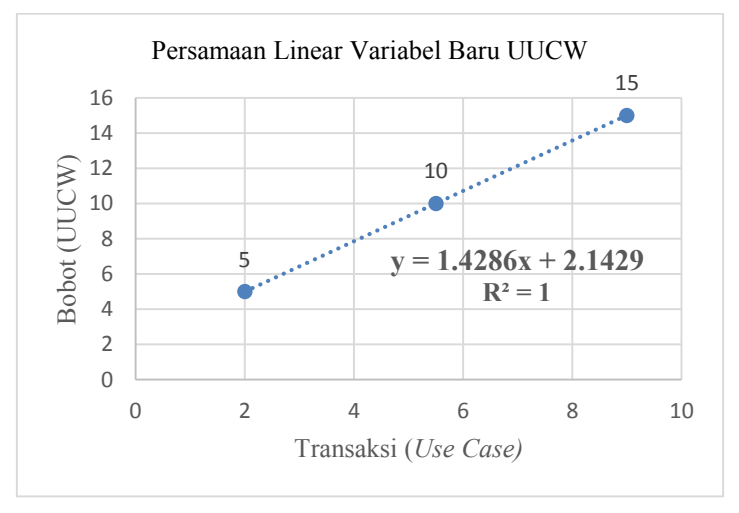

**Gambar 4.2 Hasil Persamaan Linear Formula Baru**

Dari persamaan linear gambar 4.2 kita mendapatkan formula *unadjusted use case weight*, dengan formula dasar persamaan linear (seperti penjelasan pada tinjauan pustaka) sebagai berikut :

$$
y = mx + b
$$

Sehingga dapat dihasil sebuah formula baru yaitu sebagai berikut :

$$
y_i = 1{,}4286 x_i + 2{,}1429
$$

Dimana :

*y* = *unadjusted use case weight* (UUCW)

 $i =$  use case ke-

*x* = jumlah transaksi per use case

Formula tersebut bisa dipersingkat menjadi seperti berikut :

$$
y_i = 1{,}42 x_i + 2{,}14
$$

dan setelah di analisis maka hasilnya mendekati dengan formula sebelumnya, sehingga untuk kemudahan pengguna dalam menghitung nilai *use case point* bisa menggunakan formula yang mana saja, akan tetapi lebih diutamakan menggunakan formula sebelumnya sehingga hasilnya lebih detail.

 Formula yang sudah dibentuk pada persamaan linear dibutuhkan *justifikasi* terhadap bentuk umum regresi linier sederhana yang digunakan dalam persamaan linear. Hal tersebut dilakukan dengan *mapping* formula UUCW yang baru dengan bentuk persamaan linear, sebagai berikut :

$$
y = mx + b
$$

pada bentuk umum persamaan linear sederhana tersebut, jika di *mapping* kan dengan formulabaru menjadi seperti beriktu:

| <b>Bentuk Persamaan Linear</b> | Formula Baru                                                                                                    |
|--------------------------------|----------------------------------------------------------------------------------------------------|
| $\gamma$ (peubah takbebas)     | Bobot (unadajusted use case<br>weight) merupakan variabel<br>peubah tak bebas yang ditentukan<br>oleh nilai peubah bebas. Besarnya<br>perubahan nilai y sebagai akibat<br>dari perubahan setiap unit nilai $x$ |
| x (peubah bebas)               | Jumlah transaksi yaitu nilai yang<br>yang dapat berubah tergantung<br>setiap proyek pengembangan<br>perangkat lunak                                                                                            |
| (konstanta)                    | 2,1429 adalah merupakan<br>konstanta dari hasil persamaan<br>linear yang dihasilkan. Besarnya<br>konstan sepanjang kurva linear.                                                                               |
| $m$ (kemiringan)               | 1,4286 adalah merupakan nilai<br>kemiringan dari hasil persamaan<br>linear yang dihasilkan. Besarnya<br>konstan sepanjang kurva linear.                                                                        |

**Tabel 4.12** *Mapping* **pada Persamaan Linear**

 Membuat formula UUCW baru menggunakan persamaan linear sederhana dikarenakan data yang di jadikan acuan memiliki karakteristik, sebagai berikut :

- Terdapat hubungan antara dua variabel yang digunakan sebagai sebaran titik dan estimasi kurva linear yang diperoleh dari pergerakan titik yang satu ke titik yang lain secara linear.
- Terdapat hubungan antara dua variabel yaitu variabel *x* sebagai variabel *independent* dan variabel *y* sebagai variabel *dependent*
- Apabila nilai variabel *x* diketahui, maka nilai variabel *y* dapat ditentukan tanpa mengandung faktor kesalahan (*error*).
- Persamaan linear sederhana adalah merupakan persamaan yang akan digunakan untuk menentukan perkiraan nilai *y*

pada tingkat *x* tertentu. Karena *y* pada persamaan linear sederhana merupakan nilai perkiraan (taksiran).

 Persamaan linear sederhana adalah merupakan persamaan stokhastik (*probabilistic*). Karena nilai *y* belum dapat diketahui, walaupun nilai variabel *x* tertentu.

Formula baru tersebut diterapkan untuk menghitung setiap *unadjusted use case weight* (UUCW), oleh karena itu untuk memvalidasi formula baru tersebut dibutuhkan data jumlah transaksi setiap *use case* dari beberapa proyek pengembangan perangkat lunak. Setelah dilakukan penghitungan menggunakan fomula baru tersebut, selanjutnya semua nilai *unadjusted use case weight* (UUCW) dijumlah sehingga menghasilkan nilai *unadjusted use case weight* (UUCW) sebenarnya. Seperti tabel 4.13 berikut :

| Kode<br><b>Use Case</b> | <b>Nama Use Case</b>                  | Transaksi<br>$(x_i)$ | $UUCW_i = 1,4286x_i + 2,1429$ |
|-------------------------|---------------------------------------|----------------------|-------------------------------|
| UC 06.01                | Mencatat<br>Kegiatan                  | $\overline{4}$       | 7.8573                        |
|                         | Kerjasama<br>Melihat Daftar           |                      |                               |
| <b>UC 06.02</b>         | Kerjasama                             | $\overline{2}$       | 5.0001                        |
| <b>UC 06.03</b>         | Melihat Detail<br>Kerjasama           | 1                    | 3.5715                        |
| UC 06.04                | Mengubah Detail<br>Kerjasama          | 3                    | 6.4287                        |
| UC 06.05                | Menghapus<br>Kegiatan<br>Kerjasama    | 2                    | 5.0001                        |
| UC 06.06                | Mencetak<br>Rekapitulasi<br>Kerjasama | 8                    | 13.5717                       |
| Nilai UUCW              |                                       | 41.4294              |                               |

**Tabel 4.13 Hasil Perhitungan UUCW**

Selanjutnya dilakukan penghitungan *use case point* (UCP) seperti formula yang telah ditemukan oleh (Karner, 1993). Karena formula yang diperbaiki pada tugas akhir terbatas pada *unadjusted use case weight* (UUCW) saja.

#### **Pembahasan**  $4.2$

Pada sub bab ini akan dijelaskan pembahasan terhadap hasil yang diperoleh dengan memvalidasi formula tersebut berdasarkan hasil deviasi dan dibandingkan dengan formula terdahulu. Data yang akan digunakan adalah data tugas akhir terdahulu sebanyak 17 buah proyek pengembangan perangkat lunak.

## **4.2.1 Uji Coba** *Unadjusted Use Case Weight*

Pada bagian ini formula *unadjusted use case weight*  (UUCW) yang baru akan diterapkan pada perhitungan beberapa proyek pengembangan perangkat lunak. Berikut daftar 17 proyek pada pengerjaan tugas akhir terdahulu. Sumber: Tugas Akhir (Kenestie, 2013) dan (Ningrum, 2013).

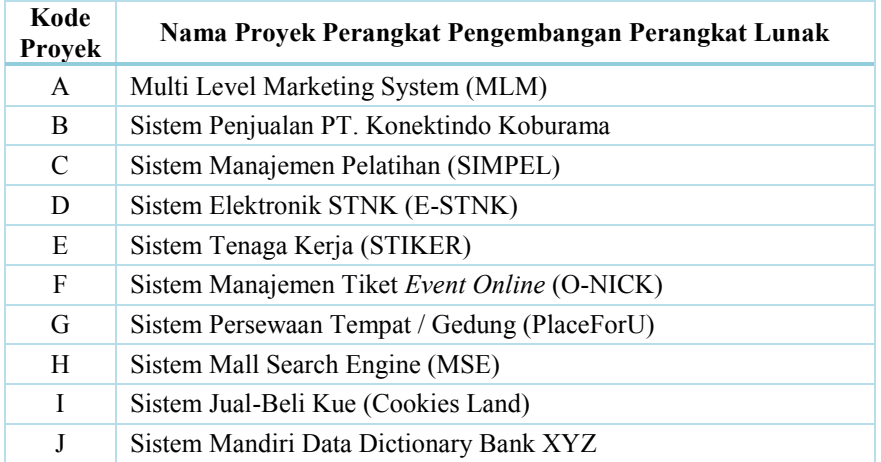

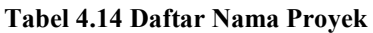

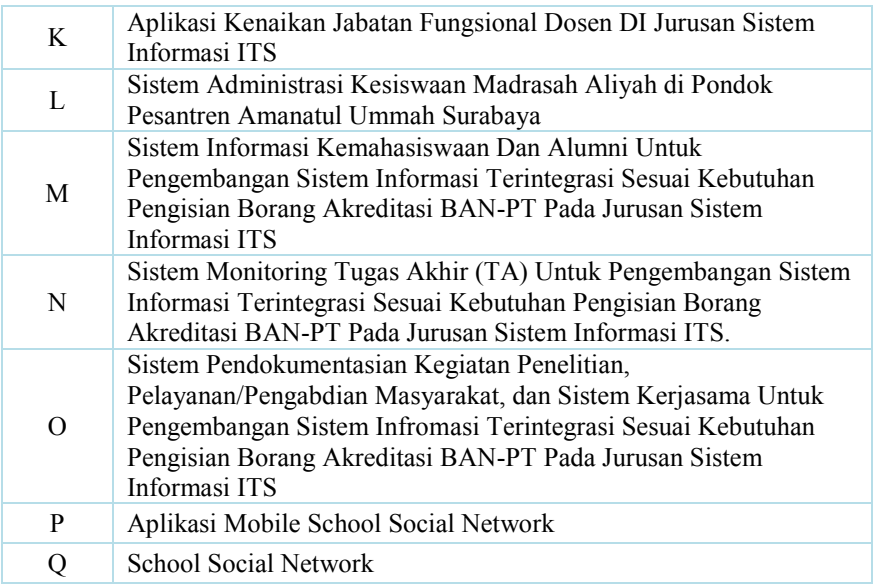

 Data pada tabel 4.14 digunakan sebagai validasi formula *unadjusted use case weight* (UUCW). Oleh sebab itu, dibutuhkan data lengkap mengenai ke 17 proyek tersebut. Seperti tabel 4.15 (Ningrum, 2013) dan (Kenestie, 2013)
| Kode<br><b>Proyek</b> | <b>Actual Effort</b><br>(man hour) | <b>Actual Time</b><br>(day hour) | Jumlah<br>Anggota<br>(tim) | <b>UUCW</b> | <b>UAW</b> | <b>UUCP</b> | <b>TCF</b> | <b>ECF</b> | <b>UCP</b> | Actual<br>Actor | Actual<br><b>Use</b><br>Case | Actual<br><b>Transaction</b> | <b>Effort</b><br><b>Estimation</b> |
|-----------------------|------------------------------------|----------------------------------|----------------------------|-------------|------------|-------------|------------|------------|------------|-----------------|------------------------------|------------------------------|------------------------------------|
| A                     | 3684                               | 614                              | 6                          | 355         | 15         | 370         | 1.125      | 0.77       | 320.5      | 5               | 37                           | 206                          | 2641.7                             |
| $\bf{B}$              | 1980                               | 396                              | 5                          | 145         | 18         | 163         | 1.08       | 0.77       | 135.6      | 7               | 17                           | 77                           | 1117.2                             |
| $\mathcal{C}$         | 3950                               | 790                              | 5                          | 325         | 12         | 337         | 1.095      | 0.935      | 345.0      | $\overline{4}$  | 48                           | 142                          | 2843.7                             |
| D                     | 1925                               | 385                              | 5                          | 90          | 6          | 96          | 1.02       | 1.085      | 106.2      | 2               | 13                           | 36                           | 875.7                              |
| ${\bf E}$             | 2175                               | 435                              | 5                          | 125         | 9          | 134         | 1.025      | 0.980      | 134.6      | $\overline{3}$  | 20                           | 47                           | 1109.4                             |
| F                     | 2226                               | 371                              | 6                          | 120         | 9          | 129         | 1.115      | 0.995      | 143.1      | $\overline{3}$  | 17                           | 52                           | 1179.6                             |
| G                     | 2640                               | 440                              | 6                          | 200         | 12         | 212         |            | 0.92       | 195.0      | $\overline{4}$  | 30                           | 89                           | 1607.5                             |
| H                     | 2568                               | 428                              | 6                          | 175         | 9          | 184         | 0.95       | 0.92       | 160.8      | 3               | 24                           | 84                           | 1325.4                             |
|                       | 3042                               | 507                              | 6                          | 245         | 12         | 257         | 0.89       | 1.19       | 272.2      | $\overline{4}$  | 35                           | 92                           | 2243.4                             |
|                       | 1696                               | 424                              | 4                          | 140         | 6          | 146         | 0.965      | 0.755      | 106.4      | 2               | 20                           | 54                           | 876.7                              |
| K                     | 2355                               | 785                              | $\overline{3}$             | 125         | 9          | 134         | 1.085      | 0.995      | 144.7      | $\mathfrak{Z}$  | 21                           | 57                           | 1192.3                             |
| L                     | 2208                               | 552                              | 4                          | 160         | 12         | 172         | 1.055      | 0.77       | 139.7      |                 | 26                           | 71                           | 1151.6                             |
| M                     | 3350                               | 670                              | 5                          | 160         | 18         | 178         | 1.14       | 0.86       | 174.5      | 6               | 30                           | 67                           | 1438.3                             |
| N                     | 3344                               | 836                              | 4                          | 340         | 15         | 355         | 0.99       | 0.875      | 307.5      | 6               | 68                           | 91                           | 2534.6                             |
| $\Omega$              | 4568                               | 1142                             | 4                          | 350         | 9          | 359         | 1.005      | 0.92       | 331.9      | $\overline{3}$  | 65                           | 130                          | 2735.8                             |
| $\mathbf{P}$          | 2532                               | 633                              | 4                          | 260         | 15         | 275         | 1.13       | 0.8        | 248.6      | $\overline{7}$  | 51                           | 88                           | 2049.0                             |
| Q                     | 2340                               | 585                              | 4                          | 185         | 15         | 200         | 1.14       | 0.62       | 141.4      | $\tau$          | 37                           | 57                           | 1165.1                             |

**Tabel 4.15 Data Proyek Tugas Akhir** *Effort Rate* **= 8.242**

 Data pada tabel 4.15 merupakan hasil penggalian data tugas akhir sebelumnya, perhitungan data *use case point* yang digunakan pada data tersebut menggunakan formula yang dikemukakan oleh (Karner, 1993). Akan tetapi, pada formula Karner *hours effort* yang digunakan menggunakan nilai 20 sedangkan pada 2 tugas akhir tersebut menggunakan nilai *effort* yang bernilai 8,242 *man-hours*. Agar perbandingan nilai *effort rate* setara antara formula *unadjusted use case weight* (UUCW) yang dikemukakan oleh Karner dan formula *unadjusted use case weight* (UUCW) yang baru maka nilai *effort estimation* pada tabel di atas harus menggunakan nilai oleh Karner yaitu 20 *man hours*. Seperti tabel 4.16 :

| Kode<br>Proyek | <b>Actual Effort</b><br>(man hour) | <b>Actual Time</b><br>(day hour) | Jumlah<br>Anggota<br>(tim) | <b>UUCW</b> | <b>UAW</b> | <b>UUCP</b> | <b>TCF</b> | <b>ECF</b> | <b>UCP</b> | Actual<br>Actor | Actual<br><b>Use</b><br>Case | Actual<br><b>Transaction</b> | <b>Effort</b><br><b>Estimation</b> |
|----------------|------------------------------------|----------------------------------|----------------------------|-------------|------------|-------------|------------|------------|------------|-----------------|------------------------------|------------------------------|------------------------------------|
| A              | 3684                               | 614                              | 6                          | 355         | 15         | 370         | 1.125      | 0.77       | 320.5      | 5               | 37                           | 206                          | 6410.3                             |
| $\, {\bf B}$   | 1980                               | 396                              | 5                          | 145         | 18         | 163         | 1.08       | 0.77       | 135.6      | $\overline{7}$  | 17                           | 77                           | 2711.0                             |
| $\mathcal{C}$  | 3950                               | 790                              | 5                          | 325         | 12         | 337         | 1.095      | 0.935      | 345.0      | $\overline{4}$  | 48                           | 142                          | 6900.6                             |
| $\mathbf D$    | 1925                               | 385                              | 5                          | 90          | 6          | 96          | 1.02       | 1.085      | 106.2      | $\overline{2}$  | 13                           | 36                           | 2124.9                             |
| E              | 2175                               | 435                              | 5                          | 125         | 9          | 134         | 1.025      | 0.980      | 134.6      | $\overline{3}$  | 20                           | 47                           | 2692.1                             |
| ${\bf F}$      | 2226                               | 371                              | 6                          | 120         | 9          | 129         | 1.115      | 0.995      | 143.1      | $\overline{3}$  | 17                           | 52                           | 2862.3                             |
| G              | 2640                               | 440                              | 6                          | 200         | 12         | 212         |            | 0.92       | 195.0      | 4               | 30                           | 89                           | 3900.8                             |
| H              | 2568                               | 428                              | 6                          | 175         | 9          | 184         | 0.95       | 0.92       | 160.8      | $\overline{3}$  | 24                           | 84                           | 3216.3                             |
| -1             | 3042                               | 507                              | 6                          | 245         | 12         | 257         | 0.89       | 1.19       | 272.2      | $\overline{4}$  | 35                           | 92                           | 5443.8                             |
|                | 1696                               | 424                              | 4                          | 140         | 6          | 146         | 0.965      | 0.755      | 106.4      | $\overline{2}$  | 20                           | 54                           | 2127.4                             |
| K              | 2355                               | 785                              | $\overline{3}$             | 125         | 9          | 134         | 1.085      | 0.995      | 144.7      | $\overline{3}$  | 21                           | 57                           | 2893.3                             |
| L              | 2208                               | 552                              | 4                          | 160         | 12         | 172         | 1.055      | 0.77       | 139.7      |                 | 26                           | 71                           | 2794.5                             |
| M              | 3350                               | 670                              | 5                          | 160         | 18         | 178         | 1.14       | 0.86       | 174.5      | 6               | 30                           | 67                           | 3490.2                             |
| N              | 3344                               | 836                              | 4                          | 340         | 15         | 355         | 0.99       | 0.875      | 307.5      | 6               | 68                           | 91                           | 6150.4                             |
| $\overline{O}$ | 4568                               | 1142                             | 4                          | 350         | 9          | 359         | 1.005      | 0.92       | 331.9      | $\overline{3}$  | 65                           | 130                          | 6546.2                             |
| $\mathbf{P}$   | 2532                               | 633                              | 4                          | 260         | 15         | 275         | 1.13       | 0.8        | 248.6      |                 | 51                           | 88                           | 4972.0                             |
| Q              | 2340                               | 585                              | 4                          | 185         | 15         | 200         | 1.14       | 0.62       | 141.4      | $\overline{7}$  | 37                           | 57                           | 2685.8                             |

**Tabel 4.215 Data Proyek Tugas Akhir** *Effort Rate =* **20**

 Nilai *effort rate* data tugas akhir tabel 4.16 sudah menggunakan nilai 20 *man-hours* sehingga dapat dibandingkan dengan hasil *effort rate* dengan formula yang baru. Berdasarkan pembahasan sebelumnya. Formula yang diperbaiki merupakan *unadjusted use case weight* (UUCW), oleh karena itu dibutuhkan data jumlah transaski setiap *use case* dari 17 proyek pengembangan perangkat lunak tersebut. Data jumlah transaksi ke 17 proyek pengembangan proyek perangkat lunak tersebut terdapat pada (Lampiran 1 dan 2). Berdasarkan data yang terdapat pada Lampiran 1 dan 2, maka nilai UUCW pada tabel 4.15 akan diganti dengan nilai UUCW menggunakan formula yang baru. Rangkuman nilai transaksi setiap *use case* pada semua proyek, seperti tabel 4.15 berikut :

| <b>Kode Proyek</b> | Nilai UUCW<br>$(UUCW_i = 1,4286x_i + 2,1429)$ |
|--------------------|-----------------------------------------------|
| A                  | 373.58                                        |
| B                  | 146.43                                        |
| $\mathcal{C}$      | 305.72                                        |
| D                  | 79.29                                         |
| E                  | 110.00                                        |
| F                  | 110.72                                        |
| G                  | 191.43                                        |
| Η                  | 171.43                                        |
| I                  | 206.43                                        |
| $\bf J$            | 120.00                                        |
| K                  | 126.43                                        |
| L                  | 157.15                                        |
| M                  | 160.00                                        |
| N                  | 275.72                                        |
| О                  | 325.01                                        |
| $\mathbf P$        | 235.00                                        |
| Q                  | 160.72                                        |

**Tabel 4.16 Nilai UUCW Formula Baru**

 Tabel 4.16 merupakan hasil perhitungan transaksi semua *use case* dari 17 buah proyek pengembangan perangkat lunak menggunakan perbaikan formula *unadjusted use case weight*  (UUCW). Data UUCW sebagai pembentuk nilai *effort rate* di atas yang akan dibandingkan dengan nilai *effort rate* menggunakan formula (Karner, 1993). Dengan menggunakan nilai *unadjusted use case weight* (UUCW) hasil formula baru tersebut, maka banyak data di tabel sebelumnya yang berubah. Seperti tabel 4.17 (yang bertanda merah yang mengalami perubahan nilai menggunakan formula baru UUCW) :

*Halaman ini sengaja dikosongkan*

| ode<br>oyek   | <b>Actual Effort</b><br>(man hour) | <b>Actual Time</b><br>(day hour) | Jumlah<br>Anggota<br>(tim) | <b>UUCW</b> | <b>UAW</b> | <b>UUCP</b> | <b>TCF</b> | <b>ECF</b> | <b>UCP</b> | Actual<br>Actor | Actual<br><b>Use</b><br>Case | <b>Actual</b><br><b>Transaction</b> | <b>Effort</b><br><b>Estimation</b> |
|---------------|------------------------------------|----------------------------------|----------------------------|-------------|------------|-------------|------------|------------|------------|-----------------|------------------------------|-------------------------------------|------------------------------------|
| A             | 3684                               | 614                              | 6                          | 373.58      | 15         | 388.6       | 1.125      | 0.77       | 336.6      | 5               | 37                           | 206                                 | 6732.1                             |
| $\, {\bf B}$  | 1980                               | 396                              | 5                          | 146.43      | 18         | 164.4       | 1.08       | 0.77       | 136.7      | 7               | 17                           | 77                                  | 2734.8                             |
| $\mathcal{C}$ | 3950                               | 790                              | 5                          | 305.72      | 12         | 317.7       | .095       | 0.935      | 325.3      | 4               | 48                           | 142                                 | 6505.8                             |
| D             | 1925                               | 385                              | 5                          | 79.29       | 6          | 85.3        | 1.02       | 1.085      | 94.4       | $\overline{2}$  | 13                           | 36                                  | 1887.8                             |
| E             | 2175                               | 435                              | 5                          | 110.00      | 9          | 119.0       | .025       | 0.980      | 119.5      | $\overline{3}$  | 20                           | 47                                  | 2390.7                             |
| F             | 2226                               | 371                              | 6                          | 110.72      | 9          | 119.7       | 1.115      | 0.995      | 132.8      | 3 <sup>1</sup>  | 17                           | 52                                  | 2656.4                             |
| G             | 2640                               | 440                              | 6                          | 191.43      | 12         | 203.4       |            | 0.92       | 187.2      | 4               | 30                           | 89                                  | 3743.1                             |
| H             | 2568                               | 428                              | 6                          | 171.43      | 9          | 180.4       | 0.95       | 0.92       | 157.7      | $\overline{3}$  | 24                           | 84                                  | 3153.9                             |
|               | 3042                               | 507                              | 6                          | 206.43      | 12         | 218.4       | 0.89       | 1.19       | 231.3      | 4               | 35                           | 92                                  | 4626.8                             |
|               | 1696                               | 424                              | 4                          | 120.00      | 6          | 126.0       | 0.965      | 0.755      | 91.8       | $\overline{2}$  | 20                           | 54                                  | 1836.0                             |
| K             | 2355                               | 785                              | 3                          | 126.43      | 9          | 135.4       | .085       | 0.995      | 146.2      | $\overline{3}$  | 21                           | 57                                  | 2924.1                             |
| L             | 2208                               | 552                              | 4                          | 157.15      | 12         | 169.2       | .055       | 0.77       | 137.4      |                 | 26                           | 71                                  | 2748.2                             |
| М             | 3350                               | 670                              | 5                          | 160.00      | 18         | 178.0       | 1.14       | 0.86       | 174.5      | 6               | 30                           | 67                                  | 3490.2                             |
| N             | 3344                               | 836                              | 4                          | 275.72      | 15         | 290.7       | 0.99       | 0.875      | 251.8      | 6               | 68                           | 91                                  | 5036.7                             |

**Kode Proyek**

 Bagian tabel 4.17 yang berwarna merah adalah nilai yang ikut berubah ketika nilai *Unadjusted Use Case Weight* (UUCW) di hitung menggunakan formula baru. Pada data tabel 4.17 nilai *effort rate* dihasilkan dengan mengalikan nilai *use case point* (UCP) dengan nilai *effort rate* yang dikemukakan oleh (Karner, 1993) yaitu 20 *man-hour*.

 $\rm O$  4568 1142 4 325.01 9 334.0 1.005 0.92 308.8 3 65 130 6176.5 P 2532 633 4 235.00 15 250.0 1.13 0.8 226.0 7 51 88 4520.0  $\rm{Q}$  2340 585 4 160.72 15 175.7 1.14 0.62 124.2 7 37 57 2484.0 *Halaman ini sengaja dikosongkan*

## **4.2.2 Effort Rate** *Unadjusted Use Case Weight*

Pada pengerjaan tugas akhir ini menggunakan nilai *effort rate* yang dikemukakan oleh Karner yaitu 20 *staff-hours.* Terdapat beberapa alasana perhitungan pada tugas akhir ini menggunakan nilai *effort rate* yang dikemukakan oleh Karner, antara lain :

- 1. Hasil deviasi antara *effort rate* dan *actual rate* jika menggunakan formula *unadjusted use case weight*  (UUCW) bernilai lebih baik, dibandingkan menggunakan nilai *effort rate* 8.242 *man hours.*
- 2. Persamaan linear yang dihasilkan dalam perbaikan formula *unadjusted use case weight* (UUCW) didasarkan pada pola persamaan linear dari bobot yang dikemukakan oleh Karner, oleh karena itu agar nilai perbandingannya setara maka nilai *effort rate*  yang digunakan yaitu 20 *staff-hours*

Sehingga rangkuman perhitungan *effort rate* yang ada pada data yang telah dijelaskan sebelumnya, seperti tabel 4.18 berikut :

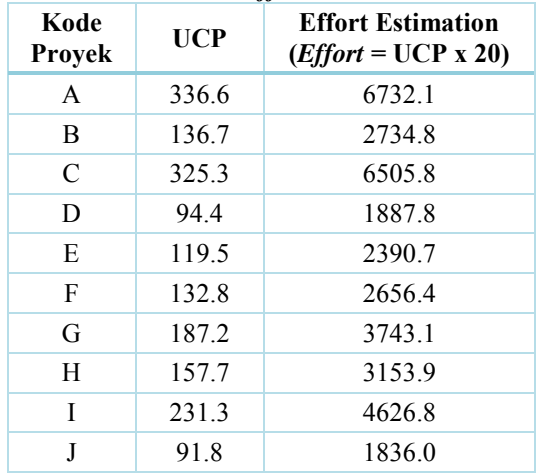

#### **Tabel 4.18 Hasil** *Effort Rate* **Formula Baru**

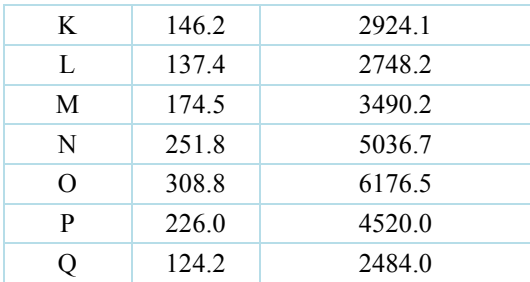

 Setelah mendapatkan hasil perhitungan *Effort Estimation*  semua proyek menggunakan formula baru maka perbandingan nilai deviasi pun dapat dilakukan sebagai cara untuk memvalidasi formula *unadjusted use case weight* (UUCW) yang baru.

 Sebelum melakukan analisis perbandingan nilai deviasi, terdapat penjelasan beberapa penelitian terdahulu yang mengikuti perkembangan metode *Use Case Point* (UCP). Metode *Use Case Point* (UCP) menjadi semakin popular karena berbagai penelitian mengenai UCP mampu memberikan nilai deviasi yang kecil.

## **4.2.3 Analisis Formula** *Use Case Point* **(UCP)**

Sejak (Karner, 1993) pertama kali mengajukan metode *Use Case Point* (UCP) untuk estimasi *effort* pengembangan perangkat lunak, metode *Use Case Point* (UCP) menjadi semakin popular. Penelitian yang menggunakan metode *Use Case Point* (UCP) semakin berkembang karena memberikan tingkat ketepatan estimasi yang cukup bagus. Berikut berbagai penelitian yang mengikuti perkembangan metode *Use Case Point* (UCP), daftar 10 penelitian berikut banyak dijadikan acuan penelitian dari berbagai negara di dunia saat ini.

| N <sub>0</sub> | <b>Penulis</b>                                                 | <b>Judul Artikel</b>                                                                           | Cara Penelitian                                                                                                    |
|----------------|----------------------------------------------------------------|------------------------------------------------------------------------------------------------|----------------------------------------------------------------------------------------------------|
| 1              | R.T.Sundari                                                    | TCPA – Tool to Test Effort<br>Estimation                                                       | Dua faktor yaitu Development Team dan Testing<br>Team direpresentasikan dengan faktor linear dan<br>faktor skalar seperti pada COCOMO.                                                                                                    |
| $\overline{2}$ | Suresh Nageswaran                                              | Test Effort Estimation Using<br>Use Case Points                                                | Nageswaran mengemukakan 4 Bobot yaitu Simple<br>(5), Average (10), Complex (15) dan Very Complex<br>(20) pada perhitungan UUCW. Selain itu,<br>Adjusted<br><i>UCP</i><br>perhitungan<br>menjadi<br>Effort=AUCP*Conversion Factor for COM /<br>DCOM testingyang bernilai 13.                                        |
| 3              | Nuno Jardim<br>Nunes, Larry<br>Constantine, dan<br>Rick Kazman | iUCP: Estimating Interactive<br>Software Project Size with<br><b>Enhanced Use Case Points.</b> | Penelitian ini mengganti metode UCP dengan<br>iUCP((Estimating in Interaction Design Projects)<br>dan pada UAW dengan5 faktor yaitu Simple system<br>$(1)$ , average system $(2)$ , simple human/complex<br>system (3), average human (4) dan complex human<br>(5). Selanjutnya hasil pengalian bobot dijumlahkan. |
| 4              | Kasi Periyasamy<br>dan Aditi Ghode                             | Cost Estimation using<br>extended Use Case Point (e-<br>UCP) Model                             | Penelitian ini mengganti 3 faktor UAW menjadi 7<br>faktor dengan bobot (0,5-1-1,5-2,0-2,5-3,0-3,5) dan<br>mengganti UUCW dengan 4 faktor (0,5-1-2-3).<br>Serta TCF dan ECF diganti dengan narrative<br>parameter.                                                                                                  |

**Tabel 4.19 Daftar Penelitian** *Use Case Point* **Terdahulu**

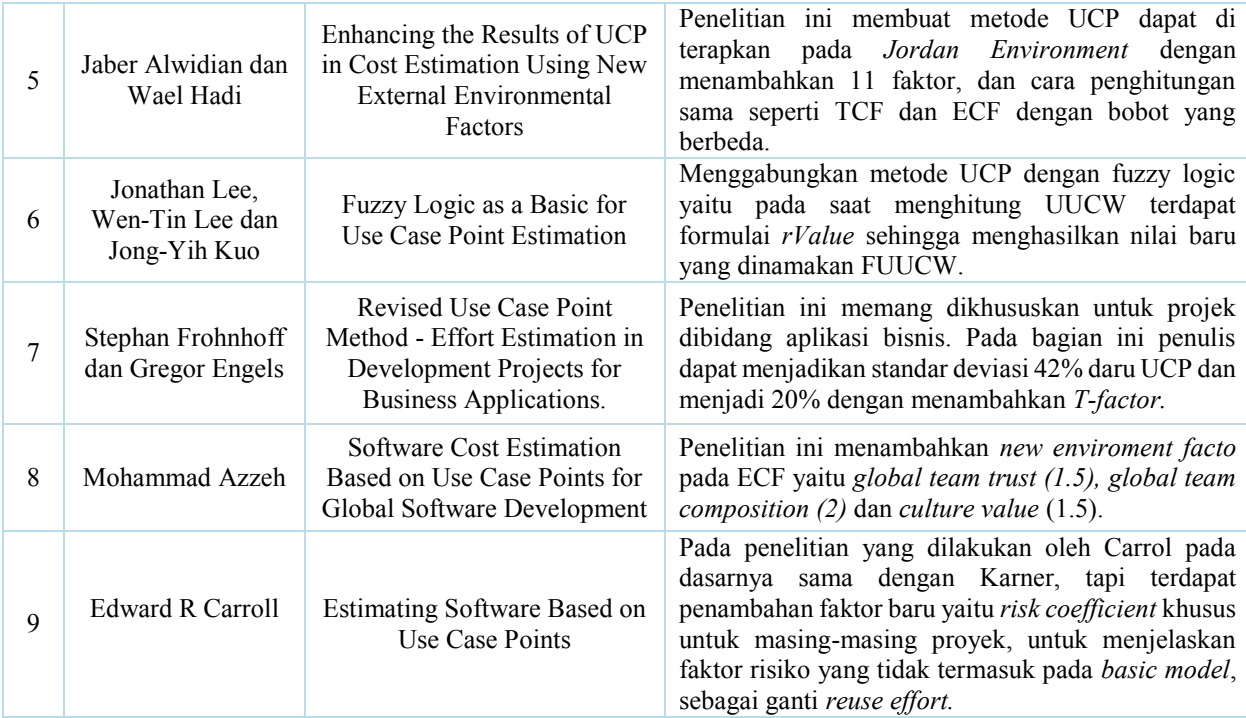

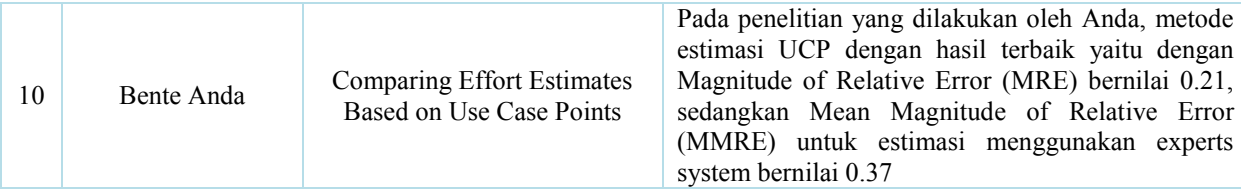

 Selain berbagai penelitian pada tabel 4.19, terdapat banyak penelitian yang menganalisis perhitungan *effort rate* sehingga *effort rate* yang digunakan untuk menghitung metode *use case point*  sangat beragam dari 8.242 sampai dengan 36 *man-hours.* Seperti data pada tabel 4.20 berikut :

|                |                                                  | Tabel 1:20 Danal I enchinan <i>Effort</i> Rate                   |                                                                                           |
|----------------|--------------------------------------------------|------------------------------------------------------------------|-------------------------------------------------------------------------------------------|
| N <sub>0</sub> | <b>Artikel</b>                                   | <b>Effort Rate</b>                                               | <b>Deskripsi</b>                                                                          |
| 1              | (Karner, 1993)                                   | 20 staff-hours                                                   | Nilai diambil dari 3<br>pengembangan proyek                                               |
| 2              | (Schneider $&$<br>Winters, 1998)                 | 20, 24, dan 36<br>staff-hours                                    | Berdasarkan kompleksitas<br>technical complexity factor                                   |
| 3              | (Clemmons,<br>2006)                              | 15 to 30 staff-<br>hours                                         | Berdasarkan kualitas personel<br>dari tim pengembang                                      |
| 4              | (Ochodek,<br>Nawrocki, dan<br>Kwarciak,<br>2011) | ER values be<br>obtained from<br>historical data if<br>available | $ER = ActualEffort/UCP$                                                                   |
| 5              | (Subriadi,<br>Sholiq, $&$<br>Ningrum, 2014)      | 8.2 staff-hours                                                  | Berdasarkan technology, tool,<br>person, subject of business,<br>environment, dan lainnya |

**Tabel 4.20 Daftar Penelitian** *Effort Rate*

Banyak penelitian dalam melakukan pemilihan nilai *Effort Rate* (ER) proyek pengembangan perangkat lunak yang dilakukan saat ini. Nilai ER bisa saja lebih kecil atau lebih besar dibandingkan dengan nilai ER yang dikemukakan oleh (Karner, 1993) yaitu sebesar 20 dikarenakan jaman semakin berkembang. Hal ini dimungkinkan karena beberapa alasan, sebagai berikut:

#### 1. Teknologi *Software Engineering*

Semakin berkembangnya teknologi informasi maka semakin berkembang pula *tool* untuk membantu dalam membangun perangkat lunak. Jika dahulu *programmer*  mengetik baris-baris program dalam *console* atau layar gelap, kini tinggal memilih *software tool* pembuatan pemograman sesuai bahasa pemograman yang dipilih. Selain itu, kini dapat mengetik baris program, mendesain tampilan (*interface*), mengkompilasinya, dan kemudian membuat file *executable* (.exe) serta mengkoneksikannya dengan database.

Telah banyak *software tool* yang dapat membantu dalam pengembangan perangkat lunak. Berikut kegiatankegiatan dalam pengembangan perangkat lunak yang dapat dimudahkan karena kemajuan teknologi *software enginering*:

a. Membuat rencana proyek

Salah satu *software tool* yang dapat digunakan untuk membuat rencana proyek yaitu Microsoft Project. Pada *tool* tersebut telah disediakan fitur-fitur dalam menyusun rencana kegiatan proyek dari awal sampai akhir (*finish*), beserta peran-peran yang terlibat dalam proyek tersebut.

b. Analisa kebutuhan

Pada tahap kegiatan analisa kebutuhan, telah ada beberapa *software tool* untuk memudahkan pengembang dalam kegiatannya. Beberapa *tool* yang digunakan pada kegiatan analisa kebutuhan yaitu Ms. Visio, Process analyst dan lain-lain. Pada proses pembuatan analisa kebutuhan, pengembang hanya perlu melakukan *drag and drop* pada *tool* tersebut.

c. Desain tampilan dan basis data

Untuk mendesain tampilan maupun basis data telah ada *tool*, seperti Netbeans, Dreamweaver, SQL, Xampp, EnterpriseArchitecture (EA), Power Designer. Sehingga dapat memudahkan pengembang dalam medefinisikan kebutuhan ke dalam sistem.

d. Membuat kode program

Pembuatan kode program lebih dipermudah dengan adanya bahasa *coding* seperti PHP, ASP, Java dan lain-lain. Serta *software tool* yang dapat mendukung bahasa *coding* tersebut, antara lain: Eclipse, Netbeans, JDeveloper, Visual Studio dan masih banyak lainnya.

e. Membuat database

Dalam membuat database, kini telah banyak jenis basis data yaitu MySQL, Oracle, PostgreSQL dan lainlain. Selain itu ada *software tool* yang dapat digunakan untuk menunjang basis data tersebut, seperti SQLyog, SQL Developer, DbVisualizer dan lain-lain.

Dengan *tool* pemograman tersebut, saat ini tugas pengembang perangkat lunak semakin mudah dan cepat sehingga *effort* yang dibutukan tidak terlalu besar.

2. Metode *Software Engineering*

Metode *software enginering* memberikan teknik-teknik bagaimana mengembangkan perangkat lunak. Terdiri dari serangkaian tugas seperti perencanaan dan estimasi proyek. Ada banyak macam model dalam metode pengembangan perangkat lunak, yaitu *waterfall, prototyping, spiral* dan lain-lain.

Dengan adanya metode pengembangan perangkat lunak atau yang disebut dengan *System Development Life Cycle*  (SDLC) akan memudahkan pengembang proyek perangkat lunak dalam mengakomodasi beberapa kebutuhan. Selain itu pekerjaan dapat dilakukan dalam pola yang tepat, produk dicapai dalam waktu yang telah ditentukan dan *biaya menjadi efektif.*

*Misalnya seperti pada Proyek 1 menggunakan metode Extreme Programming (XP), Proyek 2 menggunakan Waterfall, dan Proyek 3 menggunakan metode* Unifed Process (UP).

3. *Software by Component* 

Saat ini para pengembang perangkat lunak dalam men*develop* perangkat lunak dimudahkan juga dengan menggunakan komponen-komponen yang telah ada. Komponen tersusun atas kelas-kelas yang *re-usable* dan bersifat iteratif.

Sebagai contoh, Microsoft Vsual Basic versi 5.0 telah menyediakan teknologi komponen Microsoft ActiveX yang bertujuan untuk digunakan di internet, intranet dan lingkungan tradisional client.

Penggunaan komponen *software* yang telah ada dapat menguntungkan dari segi siklus waktu pengembang perangkat lunak, karena mampu mengurangi waktu sebesar 70% serta biaya produksi berkurang sampai 84% arena pembangunan komponen berkurang.

#### 4. *Software By Framework*

*Framework* dapat diartikan sebagai kumpulan potongan-potongan kode program atau kumpulan *library* yang disusun atau diorganisasikan sedemikian rupa, sehingga dapat digunakan untuk membantu membuat proyek perangkat lunak utuh tanpa harus membuat semua kode programnya dari awal.

Seperti pada data diatas beberapa proyek menggunakan *framework* Code Igniter (CI) dan jQuery, dengan menggunakan *framework* maka pengerjaan proyek menjadi lebih efisien dari segi waktu dan mengurangi *effort* yang dikeluarkan untuk pengembangan perangkat lunak.

#### 5. Banyak Tersedia Source dari Internet

Berbagai literatur bisa didapatkan dari internet. Selain itu *source code* juga dapat dicari di internet, hal tersebut dapat memudahkan pengembang perangkat lunak dalam hal melakukan tahapan kegiatan-kegiatan pengembangan perangkat lunak. Serta adanya referensi dan contoh proyek perangkat lunak yang serupa atau memiliki jenis yang sama dengan perangkat lunak yang sedang dikembangkan sehingga dapat dijadikan rujukan dalam pengembangan perangkat lunak dan dapat mengefisiensi waktu pengerjaan.

Dengan beberapa alasan yang telah dijabarkan di atas, dapat terlihat bahwa saat ini *effort rate* yang dibutuhkan pengembang perangkat lunak dapat beragam.

#### **4.2.4 Deviasi** *Unadjusted Use Case Weight*

Nilai deviasi atau *Magnitude of Relative Error* dapat dikatakan agar kita mengetahui tingkat error pada perhitungan yang telah kita lakukan. Oleh karena itu, pada bagian ini dilakukan validasi formula *unadjusted use case weight* (UUCW).

**Validasi** dari formula *unadjusted use case weight* (UUCW) dilakukan dengan membandingkan nilai deviasi *effort rate*  menggunakan formula yang dikemukakan oleh (Karner, 1993) dengan perbaikan formula yang telah dijelaskan sebelumnya. Nilai deviasi dihasilkan dengan formula berikut :

$$
MRE = \frac{|Actual\ Effort - Estimation\ Effort|}{Actual\ Effort}
$$

dengan menggunakan formula tersebut kita akan menghitung berapa tingkat *error* perhitungan menggunakan formula tersebut.

 Pada subbab 4.1.1 Pendefinisian Metode Pembuatan Formula telah dibahas sebelumnya penerapan perhitungan sebuah proyek perangkat lunak "Sistem Pendokumentasian Kegiatan Penelitian, Pelayanan/Pengabdian Masyarakat, dan Sistem Kerjasama Untuk Pengembangan Sistem Infromasi Terintegrasi Sesuai Kebutuhan Pengisian Borang Akreditasi BAN-PT Pada Jurusan Sistem Informasi ITS" yang menggunakan formula (Karner, 1993). Seperti tabel 4.21 berikut :

| <b>Actual<br/>Effort</b> | UUCW UAW UUCP TCF ECF UCP |     |  |                                   | Effort<br>Estimation | <b>MRE</b> |
|--------------------------|---------------------------|-----|--|-----------------------------------|----------------------|------------|
| 4568                     | 345                       | 354 |  | $1.005 \mid 0.92 \mid 327.3 \mid$ | 6546.2               | 43%        |

**Tabel 4.21 Data Perhitungan Sebuah Proyek**

 Selanjutnya data perhitungan proyek tersebut untuk nilai UUCW akan dihitung menggunakan formula UUCW yang baru. Tabel 4.22 adalah data jumlah transaksi pada proyek tersebut :

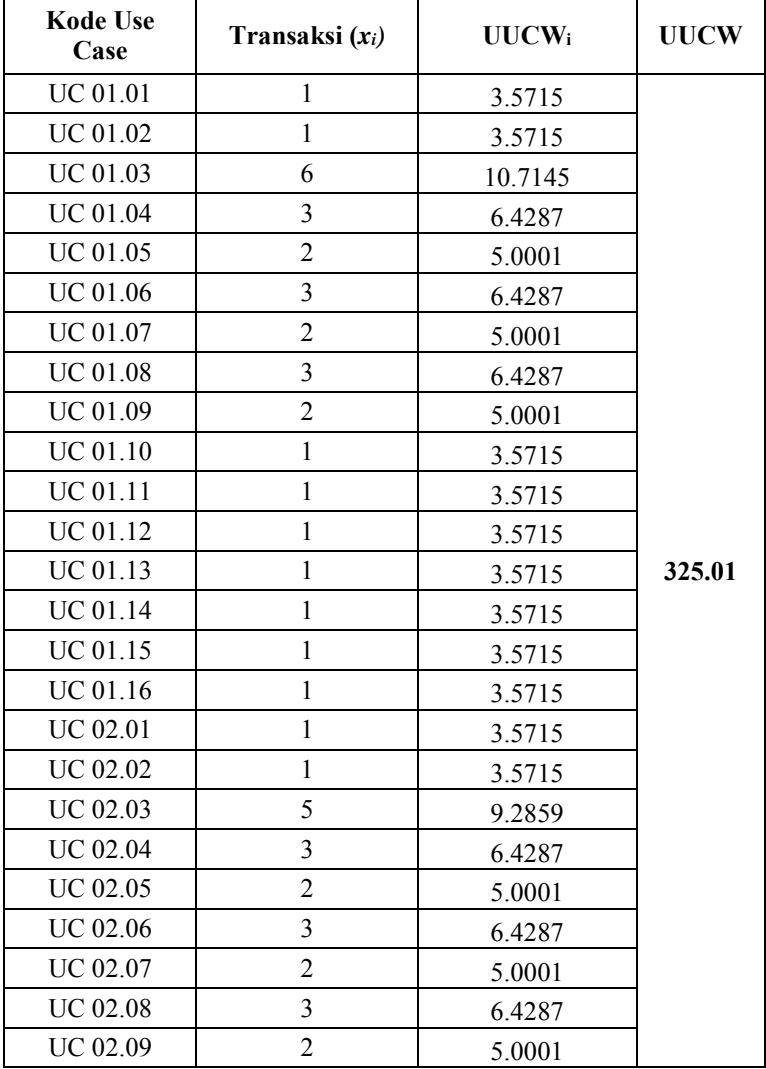

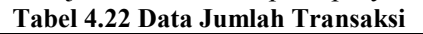

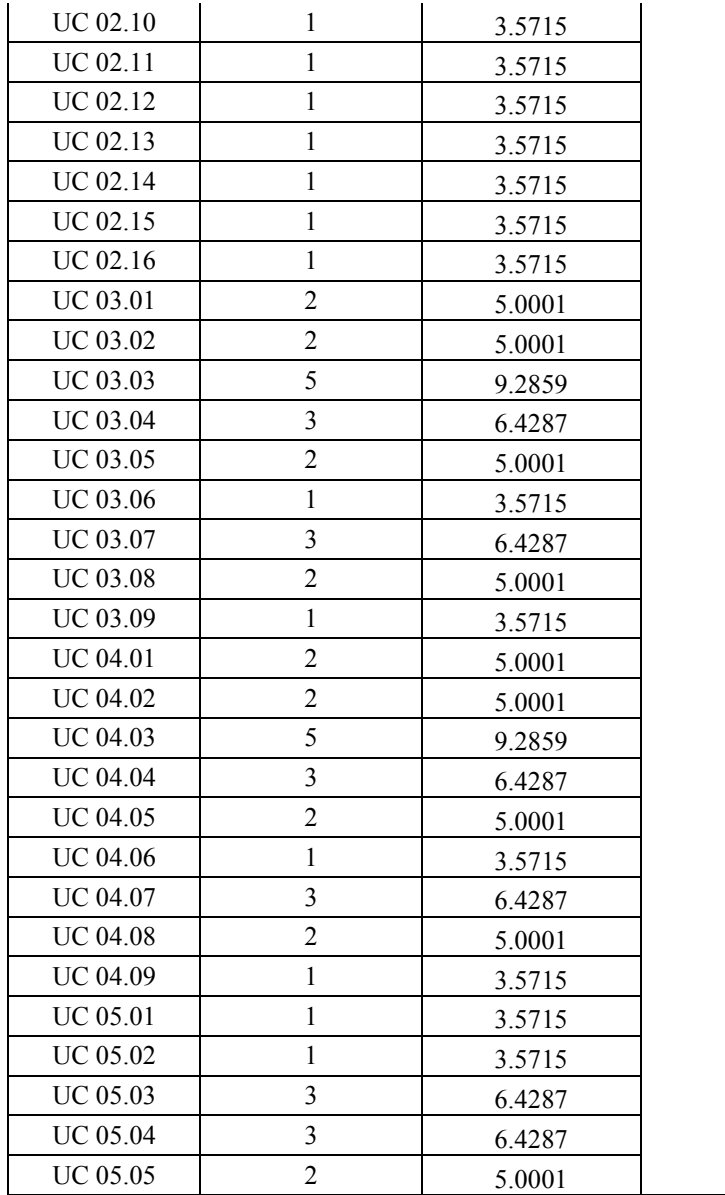

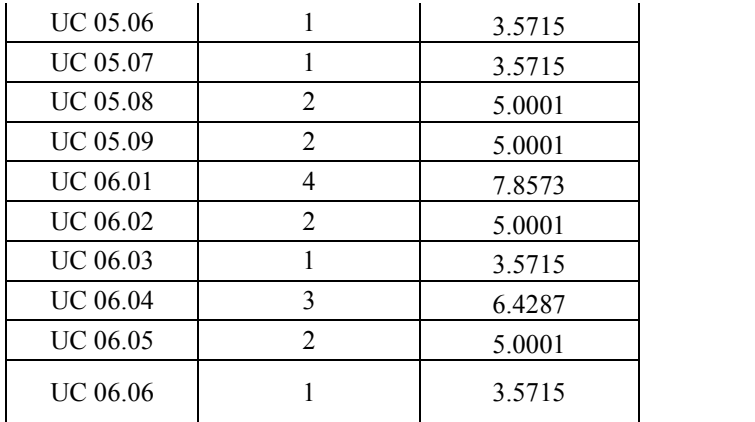

data perhitungan UUCW pada tabel 4.22 sudah menggunakan formula UUCW yang baru, yaitu :

## **UUCW<sup>i</sup> = 1,4286x<sup>i</sup> + 2,1429**

sedangkan nilai UUCW didapatkan dari jumlah semua UUCW<sup>i</sup> pada sebuah proyek pengembangan perangkat lunak. Dengan hasil UUCW yang baru tersebut, maka akan dibandingkan dengan data sebelumnya yang menggunakan formula baru UUCW, pada tabel 4.21 berikut :

| <b>Actual</b><br>Effort | <b>UUCW</b> | $\parallel$ UAW $\parallel$ UUCP $\parallel$ TCF $\parallel$ ECF $\parallel$ |       |      | <b>UCP</b> | Effort<br>Estimation | MRE |
|-------------------------|-------------|------------------------------------------------------------------------------|-------|------|------------|----------------------|-----|
| 4568                    | 325.01      | 334.01                                                                       | 1.005 | 0.92 | 308.8      | 6176.5               | 35% |

**Tabel 4.23 Data perhitungan Formula UUCW yang baru**

terjadi penurunan tingkat deviasi ketika menggunakan formula baru, dari yang sebelumnya 43% menjadi 35% terjadi perbaikan tingkat deviasi sebesar 8%. Tabel 4.24 adalah perhitungan lebih banyak proyek menggunakan formula UCCW yang baru :

*Halaman ini sengaja dikosongkan*

| <b>Kode Proyek</b> | <b>Actual Effort</b><br>(man hour) | <b>Effort Estimation</b><br>(Formula Baru) | Tabel 1.2 1 1 cl banamgan mash Deviasi<br><b>Effort Estimation</b><br>(Formula Karner) | <b>Standar Deviasi</b><br>(Formula Baru) | <b>Standar Deviasi</b><br>(Formula Karner) |
|--------------------|------------------------------------|--------------------------------------------|----------------------------------------------------------------------------------------|------------------------------------------|--------------------------------------------|
| A                  | 3684                               | 6732.1                                     | 6410.3                                                                                 | 0.83                                     | 0.74                                       |
| $\bf{B}$           | 1980                               | 2734.8                                     | 2711.0                                                                                 | 0.38                                     | 0.37                                       |
| $\mathcal{C}$      | 3950                               | 6505.8                                     | 6900.6                                                                                 | 0.65                                     | 0.75                                       |
| D                  | 1925                               | 1887.8                                     | 2124.9                                                                                 | $-0.02$                                  | 0.10                                       |
| E                  | 2175                               | 2390.7                                     | 2692.1                                                                                 | 0.10                                     | 0.24                                       |
| $\mathbf F$        | 2226                               | 2656.4                                     | 2862.3                                                                                 | 0.19                                     | 0.29                                       |
| G                  | 2640                               | 3743.1                                     | 3900.8                                                                                 | 0.42                                     | 0.48                                       |
| H                  | 2568                               | 3153.9                                     | 3216.3                                                                                 | 0.23                                     | 0.25                                       |
|                    | 3042                               | 4626.8                                     | 5443.8                                                                                 | 0.52                                     | 0.79                                       |
|                    | 1696                               | 1836.0                                     | 2127.4                                                                                 | 0.08                                     | 0.25                                       |
| K                  | 2355                               | 2924.1                                     | 2893.3                                                                                 | 0.24                                     | 0.23                                       |
| L                  | 2208                               | 2748.2                                     | 2794.5                                                                                 | 0.24                                     | 0.27                                       |
| M                  | 3350                               | 3490.2                                     | 3490.2                                                                                 | 0.04                                     | 0.04                                       |
| $\mathbf N$        | 3344                               | 5036.7                                     | 6150.4                                                                                 | 0.51                                     | 0.84                                       |
| $\overline{O}$     | 4568                               | 6176.5                                     | 6546.2                                                                                 | 0.35                                     | 0.43                                       |
| $\mathbf{P}$       | 2532                               | 4520.0                                     | 4972.0                                                                                 | 0.79                                     | 0.96                                       |
| Q                  | 2340                               | 2484.0                                     | 2685.8                                                                                 | 0.06                                     | 0.15                                       |
|                    |                                    | Rata-rata Deviasi                          |                                                                                        | 0.33                                     | 0.42                                       |

**Tabel 4.24 Perbandingan Hasil Deviasi**

 Data pada tabel 4.24 merupakan perbandingan perhitungan menggunakan formula UUCW yang baru dengan menggunakan formula UUCW yang dikemukakan oleh (Karner, 1993). Terlihat dari 17 proyek pengembangan perangkat lunak, lebih dari 50% mengalami perbaikan nilai deviasi ketika menggunakan formula UUCW yang baru, tepatnya 13 proyek yang mengalami penurunan deviasi (tingkat error) dan 1 proyek yang menghasilkan nilai deviasi yang sama. Pada rata-rata nilai deviasi yang dihasilkan terdapat penurunan tingkat error sebesar 9%. Perhitungan standar deviasi seperti tabel di atas mengacu pada penelitian yang dikemukakan oleh (Clemmons R. K., 2006)

 Data pada tabel 4.24 hanya membandingkan nilai *effort rate* yaitu 20 *man-hours* antara formula UUCW baru dengan formula UUCW (Karner, 1993)*,* sedangkan telah dijelaskan sebelumnya bahwa banyak penelitian yang mengemukakan berbagai nilai *effort rate.* Pada tabel di bawah ini, akan di analisis lebih lanjut penggunaan formula UUCW baru dengan berbagai nilai *effort rate* pada 17 proyek pengembangan perangkat lunak seperti pada tabel 4.25 berikut :

|                       | <b>Actual</b>                  |                                                    |                                                   |                                                   |                                                   |                                                   |                                                   | Formula Unadjusted Use Case Weight (UUCW) yang dikemukakan oleh Karner |                             |                      |                             |                             |                             |
|-----------------------|--------------------------------|----------------------------------------------------|---------------------------------------------------|---------------------------------------------------|---------------------------------------------------|---------------------------------------------------|---------------------------------------------------|------------------------------------------------------------------------|-----------------------------|----------------------|-----------------------------|-----------------------------|-----------------------------|
| Kode<br><b>Proyek</b> | <b>Effort</b><br>(man<br>hour) | <b>Effort</b><br><b>Estimation</b><br>$(ER=8.242)$ | <b>Effort</b><br><b>Estimation</b><br>$(ER = 20)$ | <b>Effort</b><br><b>Estimation</b><br>$(ER = 24)$ | <b>Effort</b><br><b>Estimation</b><br>$(ER = 36)$ | <b>Effort</b><br><b>Estimation</b><br>$(ER = 15)$ | <b>Effort</b><br><b>Estimation</b><br>$(ER = 30)$ | <b>Deviasi</b><br>$(ER=8.242)$                                         | <b>Deviasi</b><br>$(ER=20)$ | Deviasi<br>$(ER=24)$ | <b>Deviasi</b><br>$(ER=36)$ | <b>Deviasi</b><br>$(ER=15)$ | <b>Deviasi</b><br>$(ER=30)$ |
| A                     | 3684                           | 2641.7                                             | 6410.3                                            | 7692.3                                            | 11538.5                                           | 4807.7                                            | 9615.4                                            | 0.28                                                                   | 0.74                        | 1.09                 | 2.13                        | 0.31                        | 1.61                        |
| B                     | 1980                           | 1117.2                                             | 2711.0                                            | 3253.2                                            | 4879.8                                            | 2033.3                                            | 4066.5                                            | 0.44                                                                   | 0.37                        | 0.64                 | 1.46                        | 0.03                        | 1.05                        |
| $\mathcal{C}$         | 3950                           | 2843.7                                             | 6900.6                                            | 8280.7                                            | 12421.0                                           | 5175.4                                            | 10350.9                                           | 0.28                                                                   | 0.75                        | 1.10                 | 2.14                        | 0.31                        | 1.62                        |
| D                     | 1925                           | 875.7                                              | 2124.9                                            | 2549.8                                            | 3824.8                                            | 1593.6                                            | 3187.3                                            | 0.55                                                                   | 0.10                        | 0.32                 | 0.99                        | $-0.17$                     | 0.66                        |
| E                     | 2175                           | 1109.4                                             | 2692.1                                            | 3230.5                                            | 4845.7                                            | 2019.0                                            | 4038.1                                            | 0.49                                                                   | 0.24                        | 0.49                 | 1.23                        | $-0.07$                     | 0.86                        |
| $\mathbf{F}$          | 2226                           | 1179.6                                             | 2862.3                                            | 3434.8                                            | 5152.2                                            | 2146.7                                            | 4293.5                                            | 0.47                                                                   | 0.29                        | 0.54                 | 1.31                        | $-0.04$                     | 0.93                        |
| G                     | 2640                           | 1607.5                                             | 3900.8                                            | 4681.0                                            | 7021.4                                            | 2925.6                                            | 5851.2                                            | 0.39                                                                   | 0.48                        | 0.77                 | l.66                        | 0.11                        | 1.22                        |
| H                     | 2568                           | 1325.4                                             | 3216.3                                            | 3859.6                                            | 5789.4                                            | 2412.2                                            | 4824.5                                            | 0.48                                                                   | 0.25                        | 0.50                 | 1.25                        | $-0.06$                     | 0.88                        |
|                       | 3042                           | 2243.4                                             | 5443.8                                            | 6532.5                                            | 9798.8                                            | 4082.8                                            | 8165.7                                            | 0.26                                                                   | 0.79                        | 1.15                 | 2.22                        | 0.34                        | 1.68                        |
|                       | 1696                           | 876.7                                              | 2127.4                                            | 2552.9                                            | 3829.4                                            | 1595.6                                            | 3191.2                                            | 0.48                                                                   | 0.25                        | 0.51                 | 1.26                        | $-0.06$                     | 0.88                        |
| K                     | 2355                           | 1192.3                                             | 2893.3                                            | 3471.9                                            | 5207.9                                            | 2169.9                                            | 4339.9                                            | 0.49                                                                   | 0.23                        | 0.47                 | 1.21                        | $-0.08$                     | 0.84                        |
| L                     | 2208                           | 1151.6                                             | 2794.5                                            | 3353.4                                            | 5030.1                                            | 2095.9                                            | 4191.7                                            | 0.48                                                                   | 0.27                        | 0.52                 | 1.28                        | $-0.05$                     | 0.90                        |
| M                     | 3350                           | 1438.3                                             | 3490.2                                            | 4188.3                                            | 6282.4                                            | 2617.7                                            | 5235.3                                            | 0.57                                                                   | 0.04                        | 0.25                 | 0.88                        | $-0.22$                     | 0.56                        |
| N                     | 3344                           | 2534.6                                             | 6150.4                                            | 7380.5                                            | 11070.7                                           | 4612.8                                            | 9225.6                                            | 0.24                                                                   | 0.84                        | 1.21                 | 2.31                        | 0.38                        | 1.76                        |
| $\overline{O}$        | 4568                           | 2697.7                                             | 6546.2                                            | 7855.4                                            | 11783.1                                           | 4909.6                                            | 9819.3                                            | 0.41                                                                   | 0.43                        | 0.72                 | 1.58                        | 0.07                        | 1.15                        |
| P                     | 2532                           | 2049.0                                             | 4972.0                                            | 5966.4                                            | 8949.6                                            | 3729.0                                            | 7458.0                                            | 0.19                                                                   | 0.96                        | 1.36                 | 2.53                        | 0.47                        | 1.95                        |
| Q                     | 2340                           | 1106.8                                             | 2685.8                                            | 3223.0                                            | 4834.5                                            | 2014.4                                            | 4028.8                                            | 0.53                                                                   | 0.15                        | 0.38                 | 1.07                        | $-0.14$                     | 0.72                        |
|                       |                                |                                                    |                                                   | Rata-rata Deviasi                                 |                                                   | 0.41                                              | 0.42                                              | 0.71                                                                   | 1.56                        | 0.07                 | 1.13                        |                             |                             |

**Tabel 4.25 Perbandingan** *Effort Rate* **pada Formula Karner**

|                       | <b>Actual</b>                  |                                                    | Formula Unadjusted Use Case Weight (UUCW) yang baru |                                                   |                                                   |                                                   |                                                   |                                |                             |                             |                             |                             |                             |  |  |  |
|-----------------------|--------------------------------|----------------------------------------------------|-----------------------------------------------------|---------------------------------------------------|---------------------------------------------------|---------------------------------------------------|---------------------------------------------------|--------------------------------|-----------------------------|-----------------------------|-----------------------------|-----------------------------|-----------------------------|--|--|--|
| Kode<br><b>Proyek</b> | <b>Effort</b><br>(man<br>hour) | <b>Effort</b><br><b>Estimation</b><br>$(ER=8.242)$ | <b>Effort</b><br><b>Estimation</b><br>$(ER = 20)$   | <b>Effort</b><br><b>Estimation</b><br>$(ER = 24)$ | <b>Effort</b><br><b>Estimation</b><br>$(ER = 36)$ | <b>Effort</b><br><b>Estimation</b><br>$(ER = 15)$ | <b>Effort</b><br><b>Estimation</b><br>$(ER = 30)$ | <b>Deviasi</b><br>$(ER=8.242)$ | <b>Deviasi</b><br>$(ER=20)$ | <b>Deviasi</b><br>$(ER=24)$ | <b>Deviasi</b><br>$(ER=36)$ | <b>Deviasi</b><br>$(ER=15)$ | <b>Deviasi</b><br>$(ER=30)$ |  |  |  |
| A                     | 3684                           | 2774.3                                             | 6732.1                                              | 8078.6                                            | 12117.9                                           | 5049.1                                            | 10098.2                                           | 0.25                           | 0.83                        | 1.19                        | 2.29                        | 0.37                        | 1.74                        |  |  |  |
| $\, {\bf B}$          | 1980                           | 1127.0                                             | 2734.8                                              | 3281.8                                            | 4922.6                                            | 2051.1                                            | 4102.2                                            | 0.43                           | 0.38                        | 0.66                        | 1.49                        | 0.04                        | 1.07                        |  |  |  |
| $\mathcal{C}$         | 3950                           | 2681.0                                             | 6505.8                                              | 7807.0                                            | 11710.4                                           | 4879.3                                            | 9758.7                                            | 0.32                           | 0.65                        | 0.98                        | 1.96                        | 0.24                        | 1.47                        |  |  |  |
| D                     | 1925                           | 778.0                                              | 1887.8                                              | 2265.4                                            | 3398.1                                            | 1415.9                                            | 2831.7                                            | 0.60                           | $-0.02$                     | 0.18                        | 0.77                        | $-0.26$                     | 0.47                        |  |  |  |
| ${\bf E}$             | 2175                           | 985.2                                              | 2390.7                                              | 2868.9                                            | 4303.3                                            | 1793.0                                            | 3586.1                                            | 0.55                           | 0.10                        | 0.32                        | 0.98                        | $-0.18$                     | 0.65                        |  |  |  |
| F                     | 2226                           | 1094.7                                             | 2656.4                                              | 3187.7                                            | 4781.5                                            | 1992.3                                            | 3984.6                                            | 0.51                           | 0.19                        | 0.43                        | 1.15                        | $-0.10$                     | 0.79                        |  |  |  |
| G                     | 2640                           | 1542.5                                             | 3743.1                                              | 4491.7                                            | 6737.6                                            | 2807.3                                            | 5614.7                                            | 0.42                           | 0.42                        | 0.70                        | 1.55                        | 0.06                        | 1.13                        |  |  |  |
| H                     | 2568                           | 1299.7                                             | 3153.9                                              | 3784.7                                            | 5677.0                                            | 2365.4                                            | 4730.9                                            | 0.49                           | 0.23                        | 0.47                        | 1.21                        | $-0.08$                     | 0.84                        |  |  |  |
|                       | 3042                           | 1906.7                                             | 4626.8                                              | 5552.1                                            | 8328.2                                            | 3470.1                                            | 6940.2                                            | 0.37                           | 0.52                        | 0.83                        | 1.74                        | 0.14                        | 1.28                        |  |  |  |
|                       | 1696                           | 756.6                                              | 1836.0                                              | 2203.2                                            | 3304.8                                            | 1377.0                                            | 2754.0                                            | 0.55                           | 0.08                        | 0.30                        | 0.95                        | $-0.19$                     | 0.62                        |  |  |  |
| K                     | 2355                           | 1205.0                                             | 2924.1                                              | 3509.0                                            | 5263.4                                            | 2193.1                                            | 4386.2                                            | 0.49                           | 0.24                        | 0.49                        | 1.24                        | $-0.07$                     | 0.86                        |  |  |  |
| L                     | 2208                           | 1132.5                                             | 2748.2                                              | 3297.8                                            | 4946.7                                            | 2061.1                                            | 4122.3                                            | 0.49                           | 0.24                        | 0.49                        | 1.24                        | $-0.07$                     | 0.87                        |  |  |  |
| M                     | 3350                           | 1438.3                                             | 3490.2                                              | 4188.3                                            | 6282.4                                            | 2617.7                                            | 5235.3                                            | 0.57                           | 0.04                        | 0.25                        | 0.88                        | $-0.22$                     | 0.56                        |  |  |  |
| N                     | 3344                           | 2075.6                                             | 5036.7                                              | 6044.1                                            | 9066.1                                            | 3777.5                                            | 7555.1                                            | 0.38                           | 0.51                        | 0.81                        | 1.71                        | 0.13                        | 1.26                        |  |  |  |
| $\rm{O}$              | 4568                           | 2545.3                                             | 6176.5                                              | 7411.8                                            | 11117.7                                           | 4632.4                                            | 9264.8                                            | 0.44                           | 0.35                        | 0.62                        | 1.43                        | 0.01                        | 1.03                        |  |  |  |
| P                     | 2532                           | 1862.7                                             | 4520.0                                              | 5424.0                                            | 8136.0                                            | 3390.0                                            | 6780.0                                            | 0.26                           | 0.79                        | 1.14                        | 2.21                        | 0.34                        | 1.68                        |  |  |  |
| Q                     | 2340                           | 1023.6                                             | 2484.0                                              | 2980.8                                            | 4471.2                                            | 1863.0                                            | 3726.0                                            | 0.56                           | 0.06                        | 0.27                        | 0.91                        | $-0.20$                     | 0.59                        |  |  |  |
|                       |                                |                                                    |                                                     | Rata-rata Deviasi                                 |                                                   |                                                   |                                                   | 0.45                           | 0.33                        | 0.60                        | 1.39                        | 0.00                        | 1.00                        |  |  |  |

**Tabel 4.26 Perbandingan** *Effort Rate* **pada Formula Baru**

 Berdasarkan hasil deviasi menggunakan berbagai nilai *effort rate* maka dihasilkan formula *unadjusted use case weight* (UUCW) yang baru menjadikan lebih banyak nilai deviasi proyek menjadi menurun hal tersebut berarti tingkat *error* perhitungan estimasi proyek pengembangan perangkat lunak semakin kecil. Seperti hasil nilai rata-rata deviasi pada tabel 4.26, penggunaan nilai *effort rate* 15, 20, 24, 30, dan 36 memiliki hasil deviasi yang lebih baik. Akan tetapi penggunaan nilai *effort rate* 8.242 yang dikemukakan oleh (Sholiq, Subriadi, & Ningrum, 2014) memiliki hasil deviasi yang lebih buruk. Berikut adalah tabel 4.27 merupakan perbandingan nilai rata-rata deviasi berdasarkan formula Karner dan formula baru :

*Halaman ini sengaja dikosongkan*

| <b>Formula UUCW</b> | <b>Deviasi</b><br>$(ER=8.242)$ | <b>Deviasi</b><br>$(ER=20)$ | <b>Deviasi</b><br>(ER=24) | <b>Deviasi</b><br>$(ER=36)$ | <b>Deviasi</b><br>(ER=15) | <b>Deviasi</b><br>$(ER=30)$ |
|---------------------|--------------------------------|-----------------------------|---------------------------|-----------------------------|---------------------------|-----------------------------|
| Karner              | 0.41                           | 0.42                        | 0.71                      | 1.56                        | 0.07                      | 1.13                        |
| Baru                | 0.45                           | 0.33                        | 0.60                      | 1.39                        | 0.00                      | 1.00                        |
| Jarak antar Deviasi | $-0.04$                        | 0.09                        | 0.11                      | 0.17                        | 0.07                      | 0.14                        |

**Tabel 4.27 Data Perbandingan Rata-rata Hasil** *Effort Rate*

Berdasarkan data pada tabel 4.27 hanya pada nilai *effort rate* 8.242 jarak antar deviasi bernilai *minus*, hal itu menyatakan menggunakan formula baru nilai deviasi bertambah buruk. Sedangkan menggunakan *effort rate* 15-36 formula UUCW yang baru menghasilkan nilai deviasi yang lebih baik.

Uji coba *trial error* penerapan formula pada berbagai *effort rate* ternyata ditemukan bahwa nilai *effort rate* ≤14 maka perhitungan menggunakan formula Karner memiliki deviasi yang lebih baik, sedangkan untuk perhitungan ≥15 menggunakan formula UUCW yang baru akan memiliki hasil deviasi yang lebih baik.

## **4.2.5 Hasil Perbandingan Dua Formula**

Berikut merupakan hasil perbandingan yang dapat menyimpulkan bahwa formula baru sebagai bentuk perbaikan dari formula *unadjusted use case weight* (UUCW) yang dikemukakan oleh Karner ternyata lebih sederhana dari jumlah langkah perhitungan dan lebih valid dari analisis transformasi data, sebagai berikut :

| <b>Kode Use</b><br>Case | <b>Nama Use Case</b>               | Jumlah<br>Transaksi | <b>Tipe</b> |
|-------------------------|------------------------------------|---------------------|-------------|
| <b>UC 06.01</b>         | Mencatat Kegiatan Kerjasama        |                     | Average     |
| <b>UC 06.02</b>         | Melihat Daftar Kerjasama           |                     | Simple      |
| <b>UC 06.03</b>         | Melihat Detail Kerjasama           |                     | Simple      |
| <b>UC 06.04</b>         | Mengubah Detail Kerjasama          |                     | Simple      |
| <b>UC 06.05</b>         | Menghapus Kegiatan Kerjasama       | $\mathfrak{D}$      | Simple      |
| <b>UC 06.06</b>         | Mencetak Rekapitulasi<br>Kerjasama | 8                   | Complex     |

**Tabel 4.28 Langkah UUCW Karner (1)**

**Langkah 1 Langkah 2**

| Tadel 4.29 Langkan UUC W Karner (T) |        |              |                   |  |
|-------------------------------------|--------|--------------|-------------------|--|
| <b>Tipe</b>                         | Jumlah | <b>Bobot</b> | UUCW <sub>i</sub> |  |
| Simple                              |        |              | 20                |  |
| Average                             |        | 10           | 10                |  |
| Complex                             |        | 15           | 15                |  |
| <b>UUCW</b>                         |        |              | 45                |  |

**Tabel 4.29 Langkah UUCW Karner (1)**

**Langkah 3 Langkah 4 Langkah 5**

 Pada tabel 4.28 dan 4.29 merupakan jumlah langkah yang diperlukan dalam melakukan perhitungan formula yang dikemukakan oleh Karner, jika dijumlahkan terdapat 5 langkah sampai mendapatkan nilai total UUCW. Sedangkan langkah dalam perhitungan pada formula baru seperti pada tabel 4.30 :

| Kode<br><b>Use Case</b> | <b>Nama Use Case</b>               | <b>Transaksi</b><br>$(x_i)$ | $UUCW_i =$<br>$1,4286x_1 + 2,1429$ |
|-------------------------|------------------------------------|-----------------------------|------------------------------------|
| UC 06.01                | Mencatat Kegiatan<br>Kerjasama     | 4                           | 7.8573                             |
| <b>UC 06.02</b>         | Melihat Daftar<br>Kerjasama        | $\overline{2}$              | 5.0001                             |
| <b>UC 06.03</b>         | Melihat Detail<br>Kerjasama        | 1                           | 3.5715                             |
| <b>UC 06.04</b>         | Mengubah Detail<br>Kerjasama       | 3                           | 6.4287                             |
| <b>UC 06.05</b>         | Menghapus Kegiatan<br>Kerjasama    | $\overline{2}$              | 5.0001                             |
| UC 06.06                | Mencetak Rekapitulasi<br>Kerjasama | 8                           | 13.5717                            |
|                         | 41.4294                            |                             |                                    |

**Tabel 4.30 Langkah UUCW Baru**

**Langkah 1 Langkah 2**

menggunakan formula baru langkah dalam perhitungan lebih sedikit sehingga dapat disimpulkan dengan menggunakan formula baru formula untuk menghitung *unadjusted use case weight* (UUCW) lebih sederhana. Sedangkan dalam tingkat kevalidan pada transformasi data akan dijelaskan pada gambar 4.3 berikut :

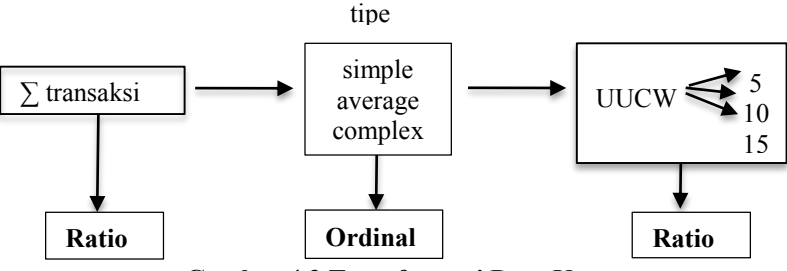

**Gambar 4.3 Transformasi Data Karner**

pada gambar 4.3 yaitu transformasi data yang dikemukakan oleh Karner masih tidak valid karena terdapat transaksi dari skala ordinal (kecil) ke skala ratio (besar). Sedangkan dalam formula UUCW yang baru transformasi data seperti gambar 4.4 berikut :

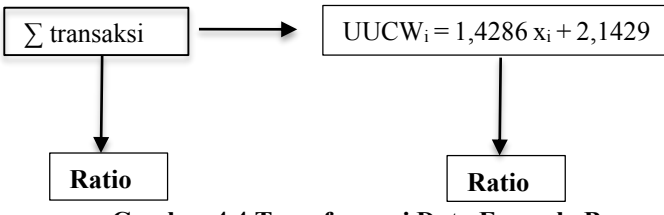

**Gambar 4.4 Transformasi Data Formula Baru**

sedangkan pada gambar 4.4 di atas bahwa menggunakan formula baru transformasi data yang terjadi lebih valid dan setara antara skala ratio ke skala ratio.

# **5. BAB V PENUTUP**

#### **5.1 Kesimpulan**

Kesimpulan yang dapat diambil dari pengerjaan Tugas Akhir ini yakni sebagai berikut:

- 1. Banyak penelitian yang dilakukan sebelumnya berfokus untuk memperbaiki *technical, environment factor* dan *effort rate*  sehingga jarang ditemukan perbaikan UUCW atau UAW. Oleh karena itu, perbaikan UUCW yang diberikan dapat memberikan sumbangsih pemikiran yang lebih sederhana dan valid dalam menghitung UCP.
- 2. Hasil formula *unadjusted use case weight* (UUCW) pada penelitian Tugas Akhir ini merupakan nilai yang wajar sehingga dapat dijadikan acuan bagi proyek pengembangan perangkat lunak.
- 3. Dengan diketahuinya bobot *unadjusted use case weight*  (UUCW) dan nilai tengah jumlah transkasi *use case* proyek pengembangan, maka didapatkan persaman linier sebagai perbaikan formula UUCW yaitu:

#### **y<sup>i</sup> = 1,4286 x<sup>i</sup> + 2,1429**

- 4. Nilai *actual effort*, faktor *technical* dan *environmental* pada metode UCP didapatkan dari tugas akhir sebelumnya.
- 5. Nilai deviasi formula baru lebih baik dibandingkan dengan nilai deviasi dengan menggunakan formula Karner.
- 6. Perhitungan formula UUCW pada *effort rate* ≤14 lebih baik menggunkan formula UUCW Karner, sedangkan untuk perhitungan *effort rate* ≥15 lebih baik menggunakan formula UUCW yang baru.
- 7. Langkah dalam perhitungan formula *Unadjusted Use Case Weight* (UUCW) yang baru lebih sederhana yaitu hanya dua langkah sedangkan formula UUCW yang dikemukakan oleh Karner harus melalui lima langkah perhitungan.
- 8. Transformasi data pada formula *Unadjusted Use Case Weight*  (UUCW) yang baru lebih valid karena transformasi data dari skala ratio ke ratio sedangakan formula Karner terdapat perhitungan transformasi data yang tidak valid yaitu dari skala ratio-ordinal-ratio.

# **5.2 Saran**

Beberapa hal yang diharapkan dapat dikembangkan untuk penelitian berikutnya, yaitu:

- Perlu dilakukan penelitian kembali dengan data proyek pengembangan perangkat lunak yang berskala *medium* atau *large.*
- Perlu dilakukan penelitian lebih lanjut agar dengan formula *unadjusted use case weight* (UUCW) yang baru, nilai deviasi menggunakan *effort rate* 8.242 atau ≤14 memiliki hasil yang lebih baik.
- Perlu dilakukan penelitian lebih lanjut agar dengan formula *unadjusted use case weight* (UUCW) yang baru, nilai deviasi bisa lebih baik dari 9%.

# **2. LAMPIRAN A**

Lampiran A berisi jumlah transaksi *actual* pada 17 proyek pengembangan perangkat lunak, antara lain :

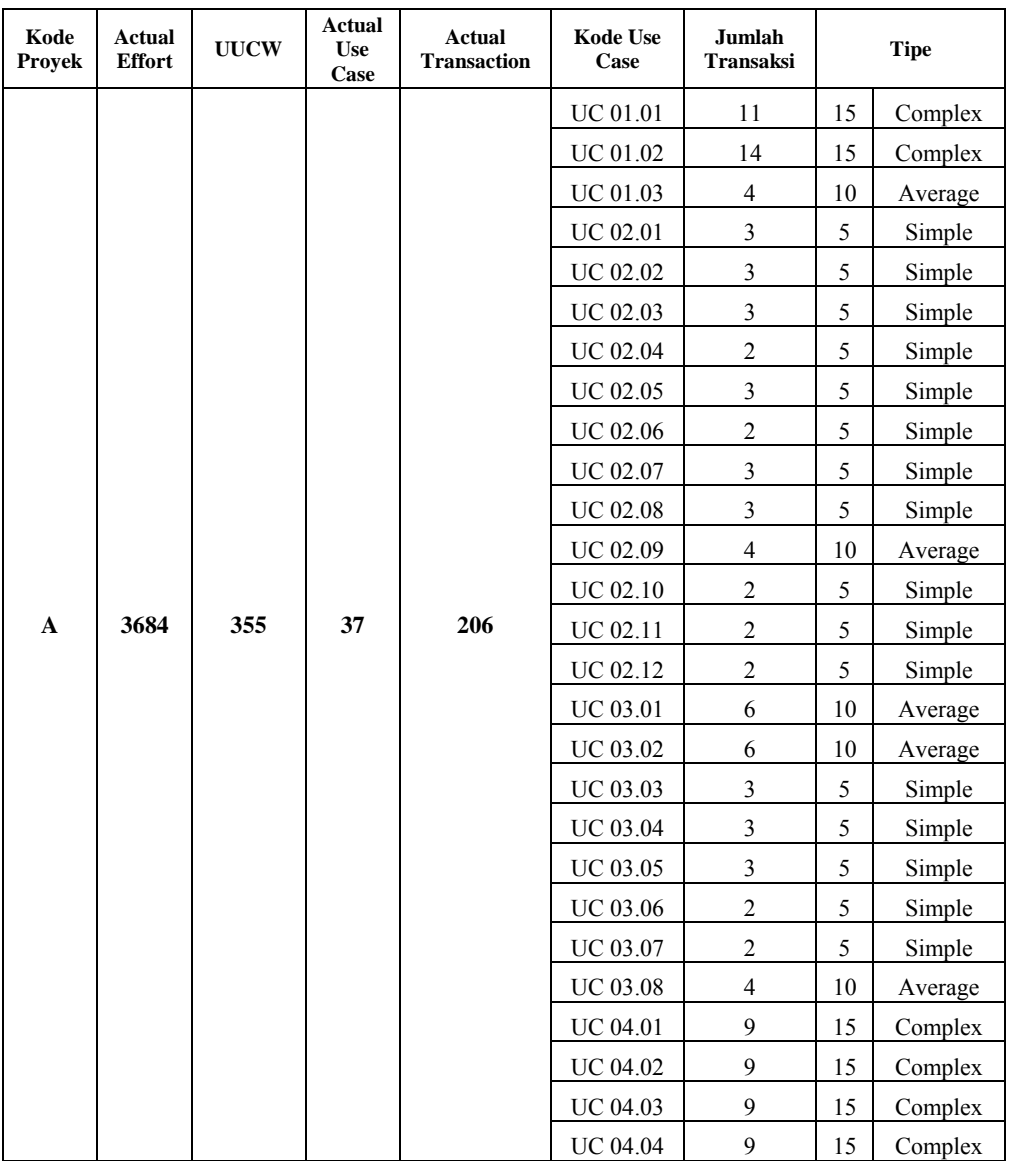

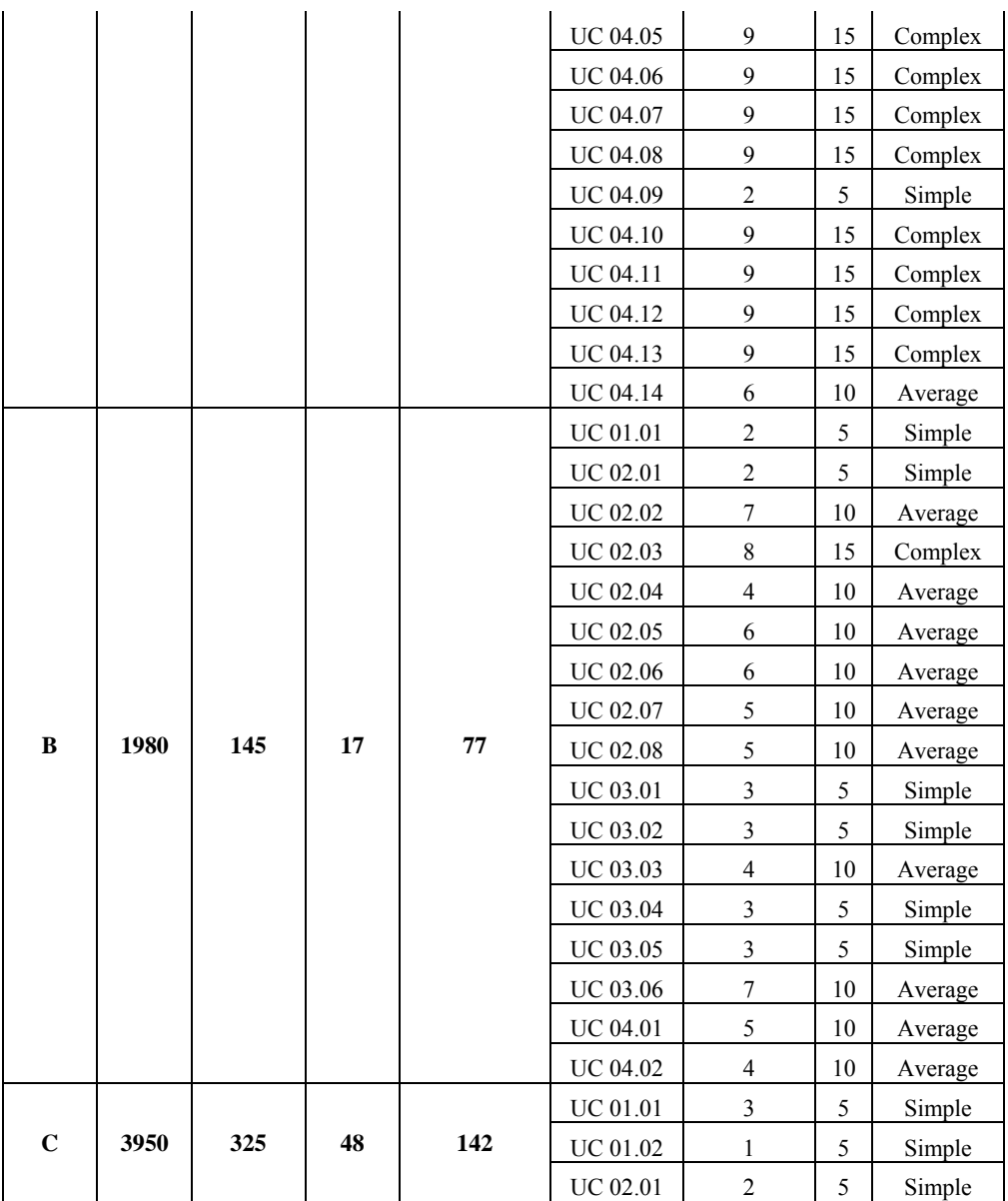

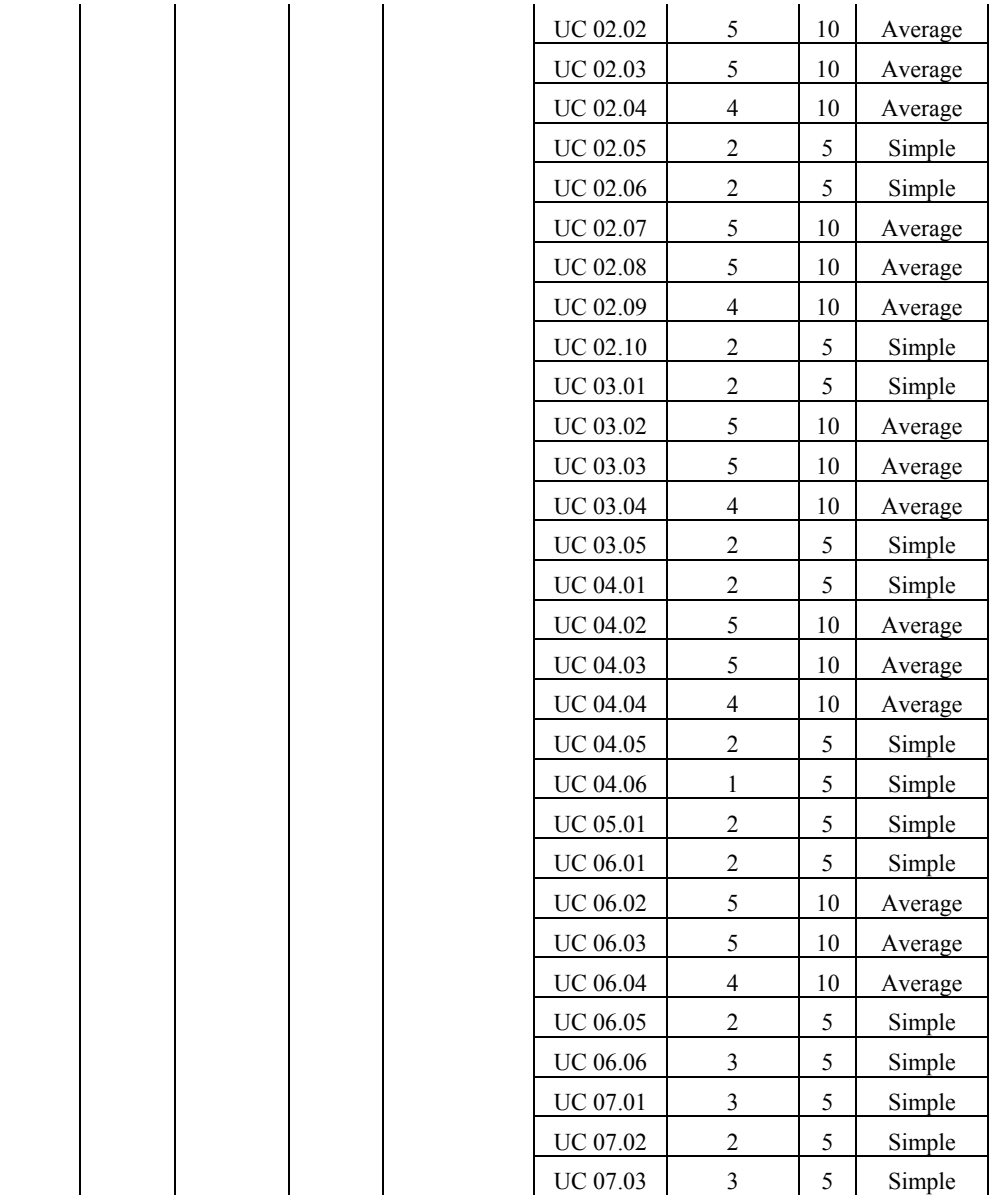

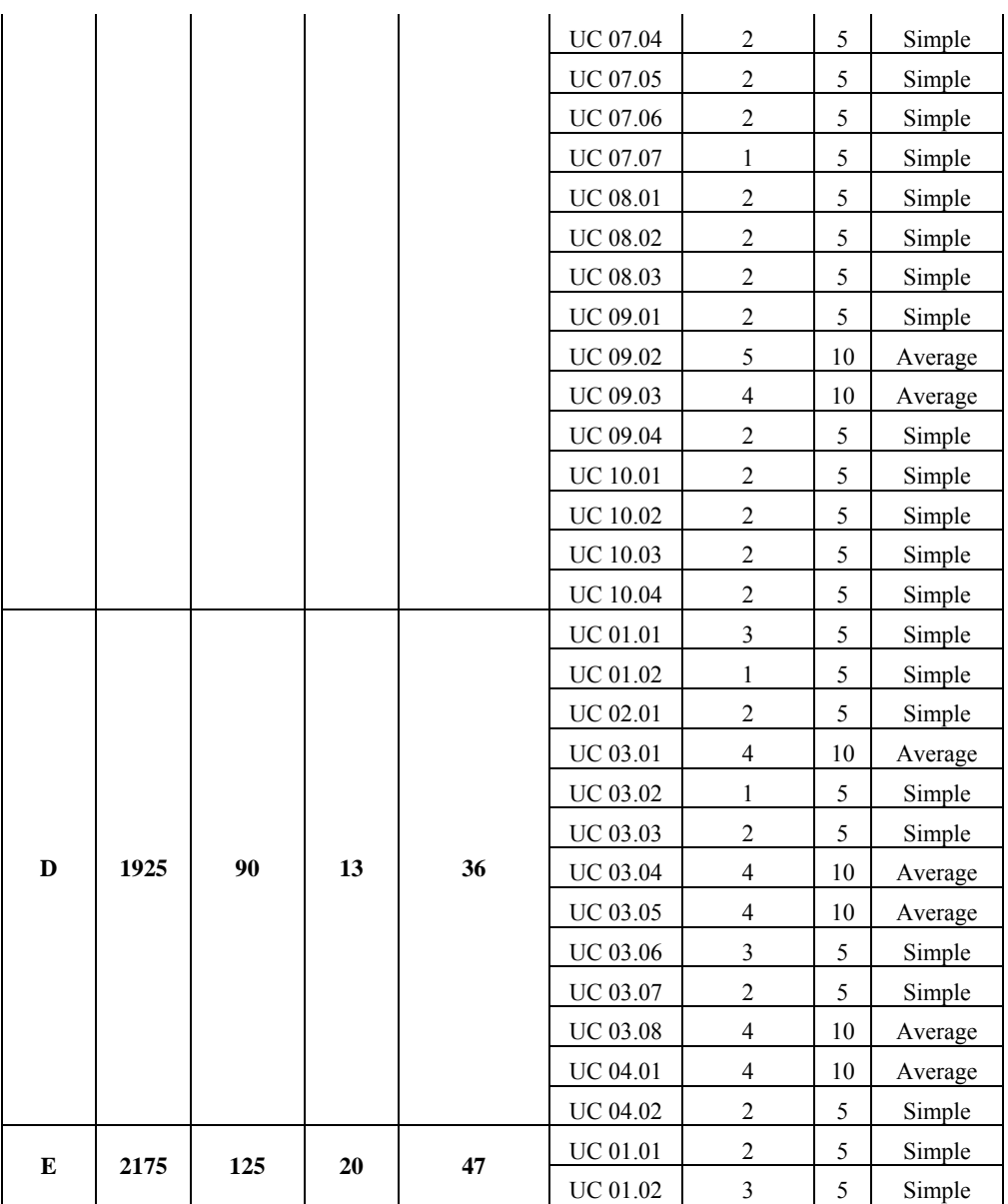

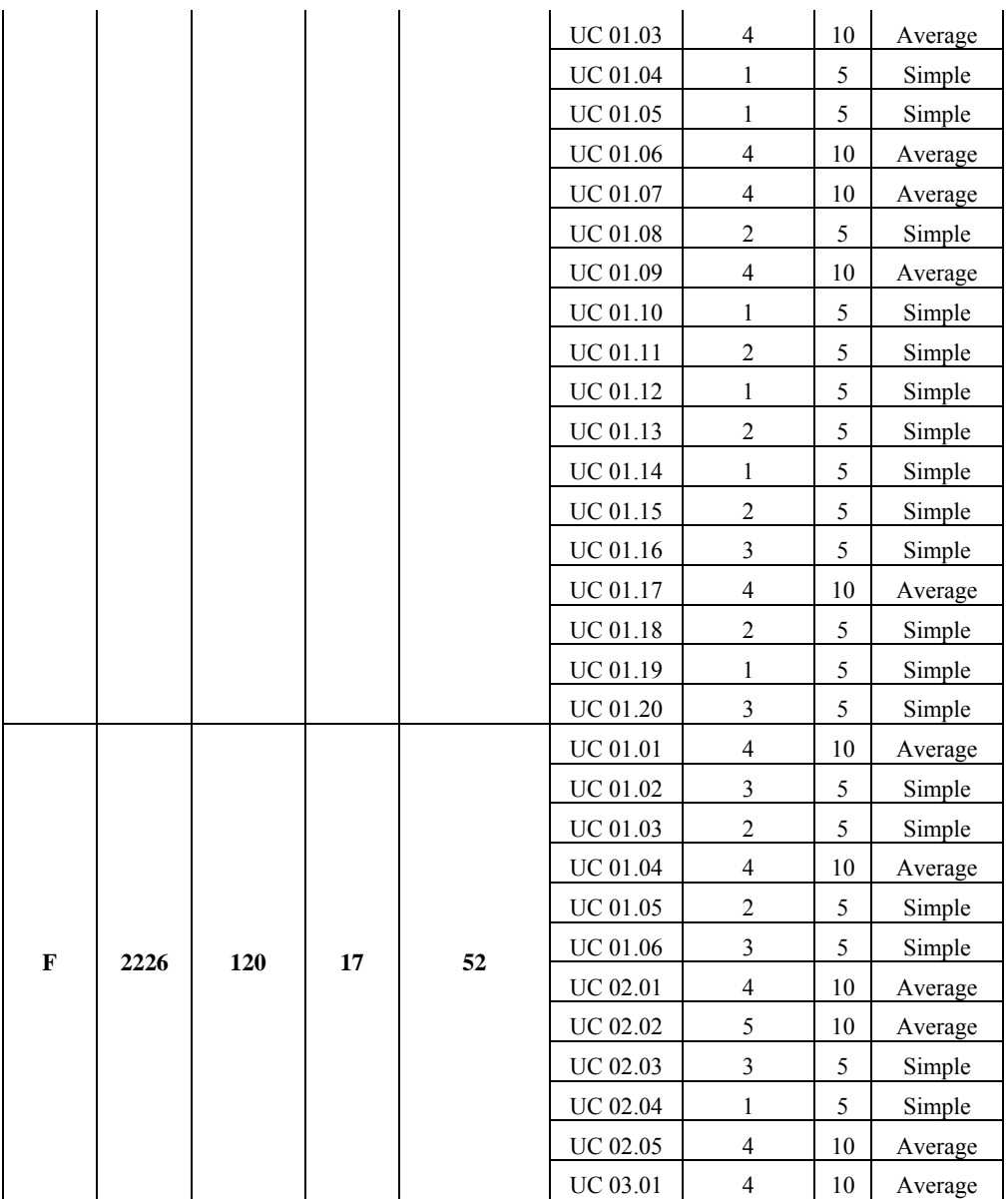
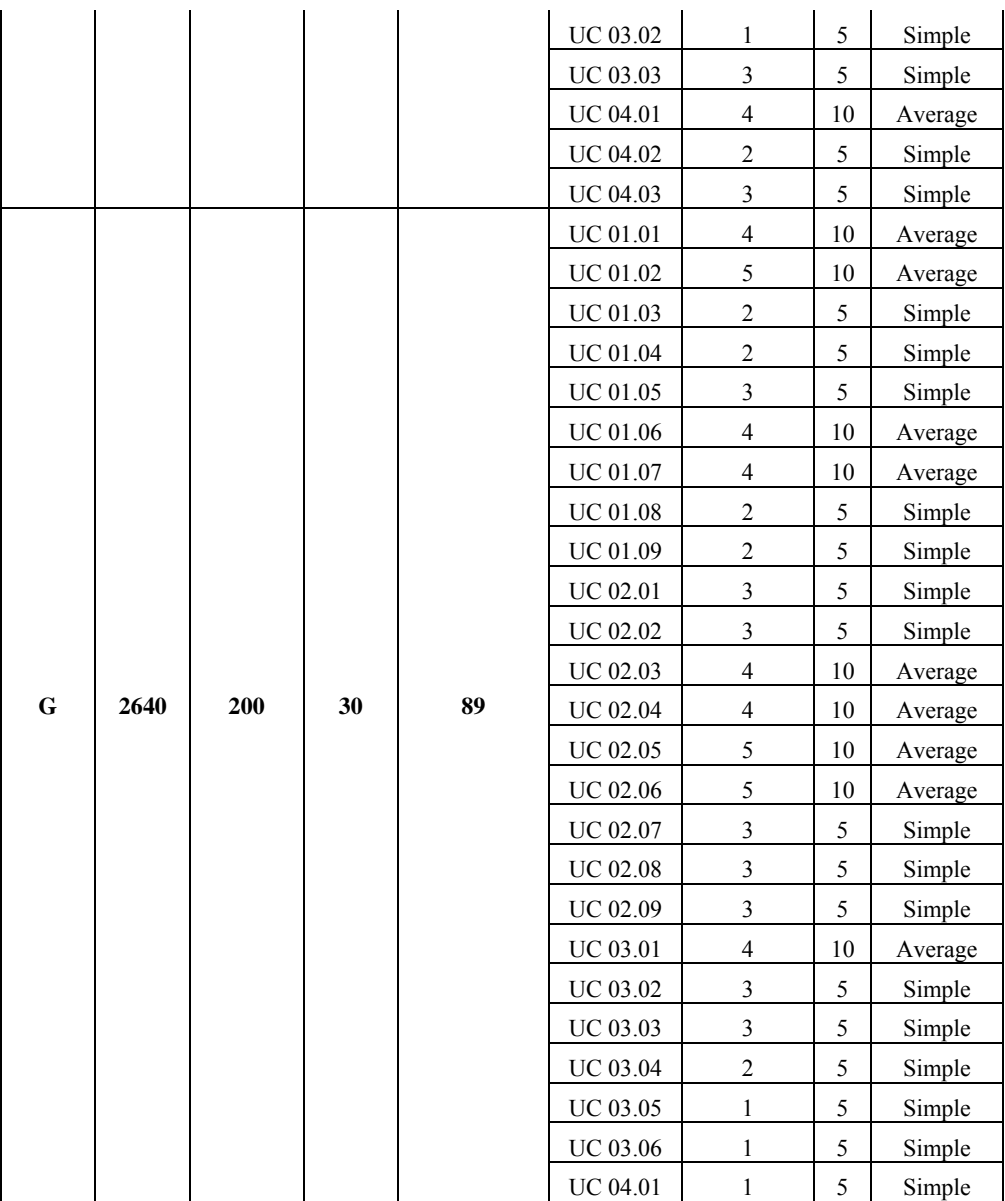

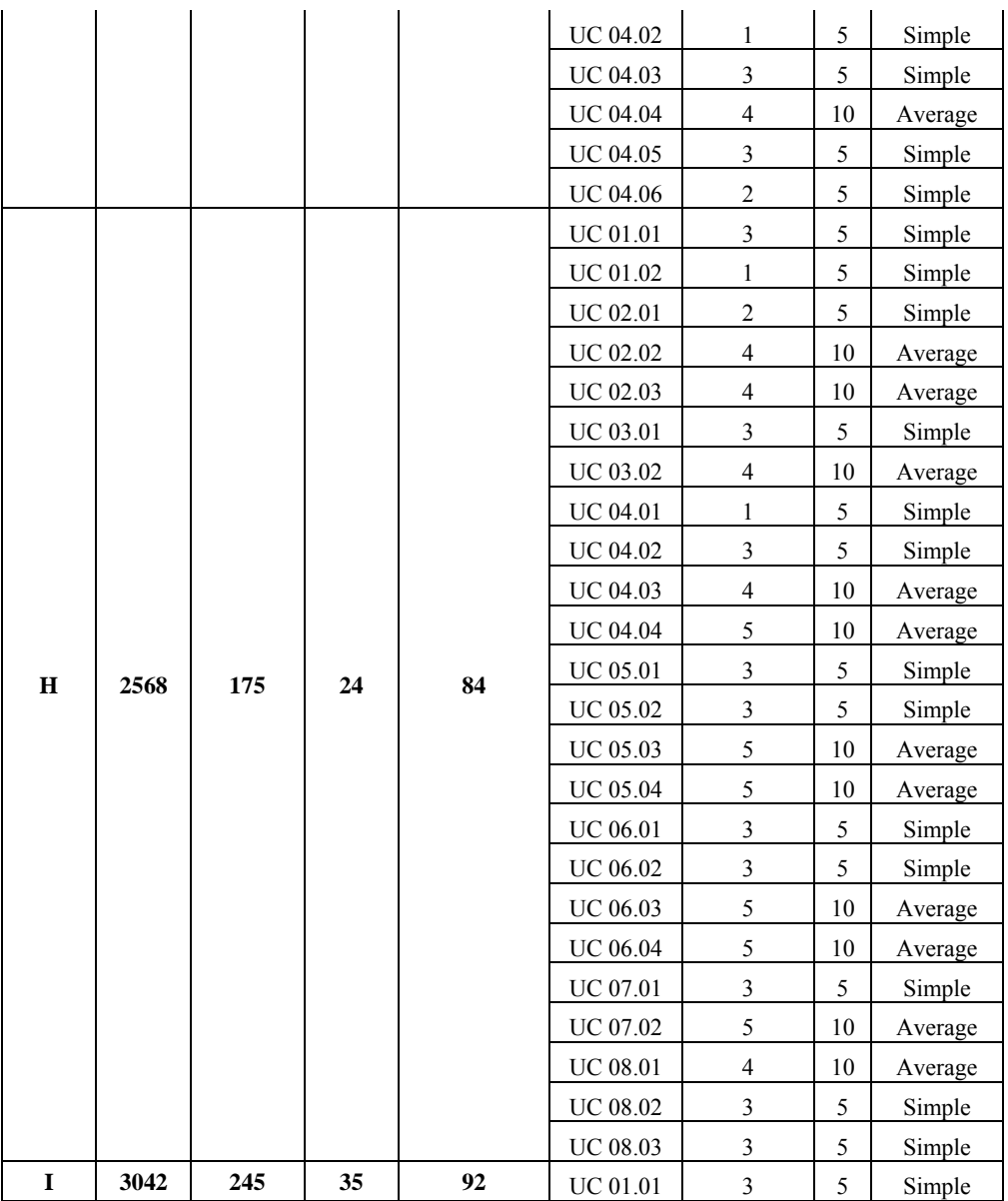

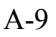

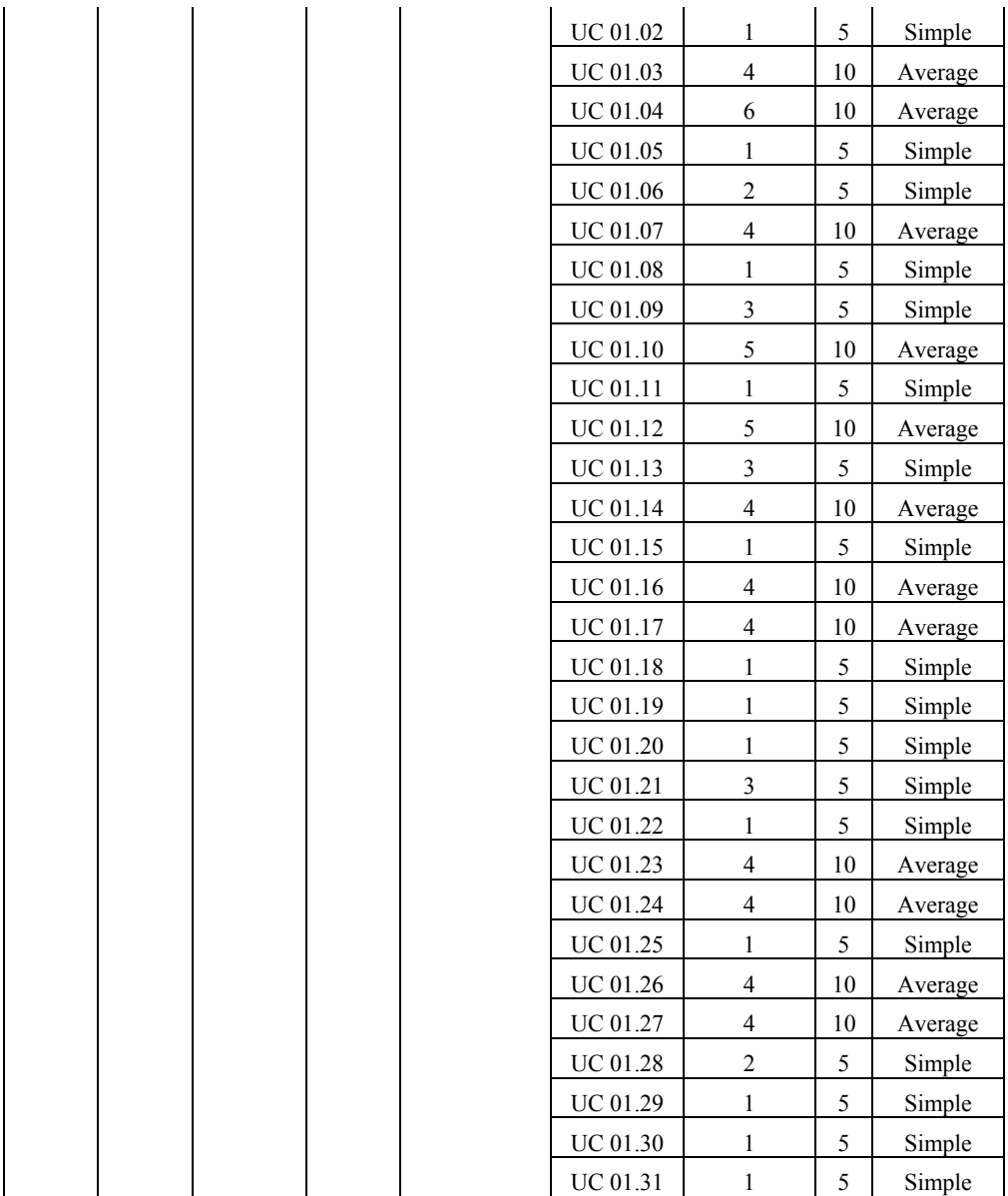

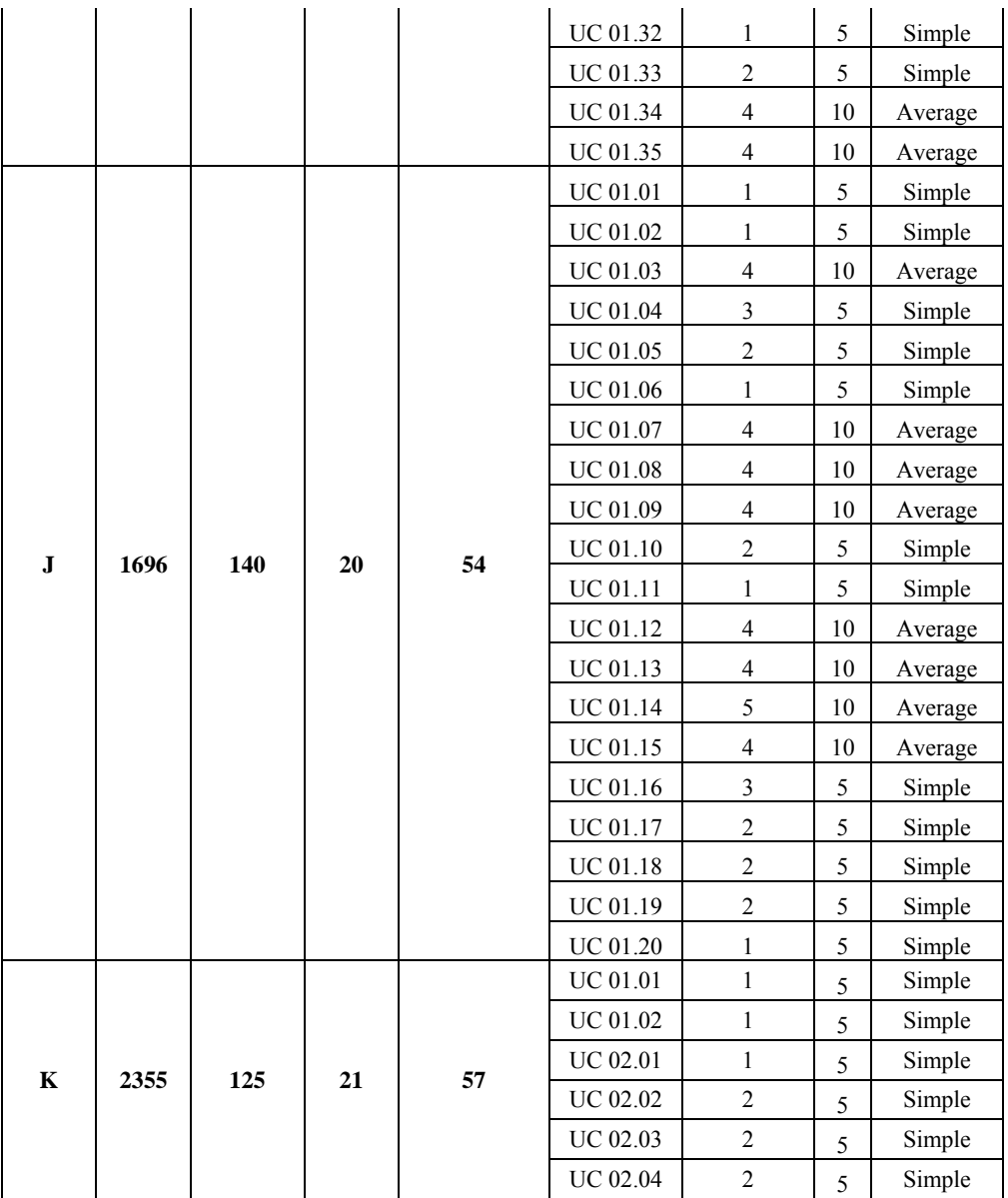

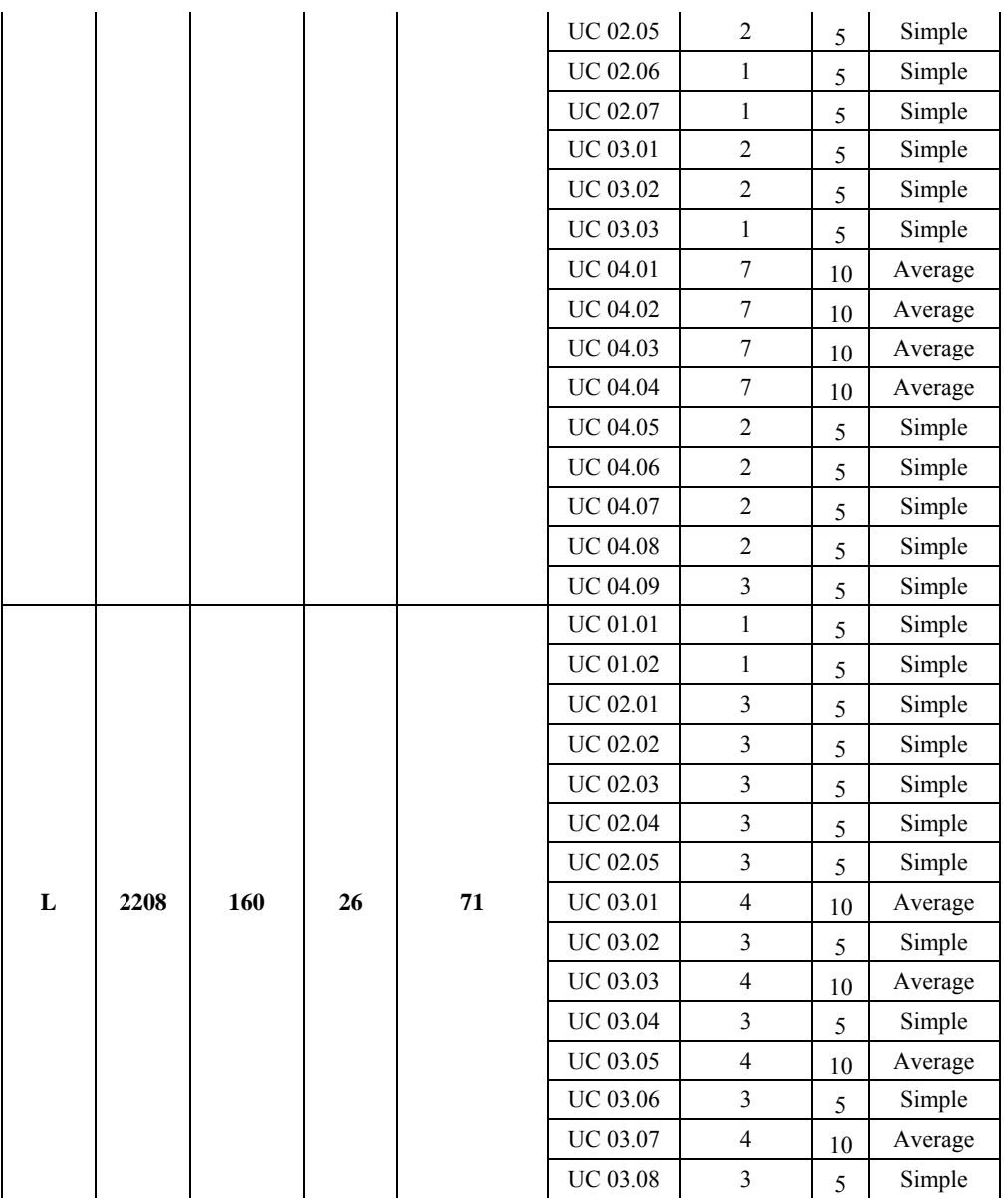

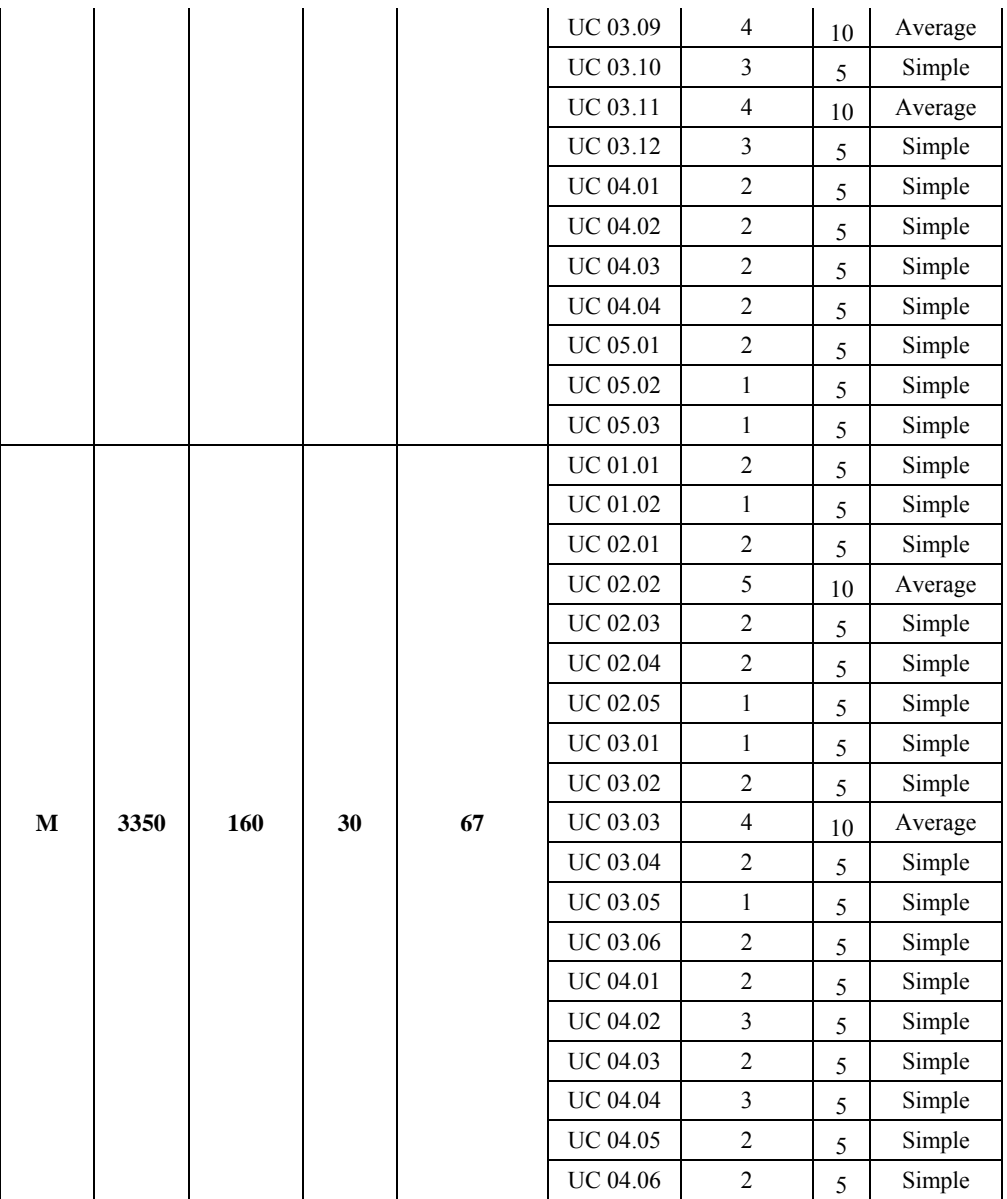

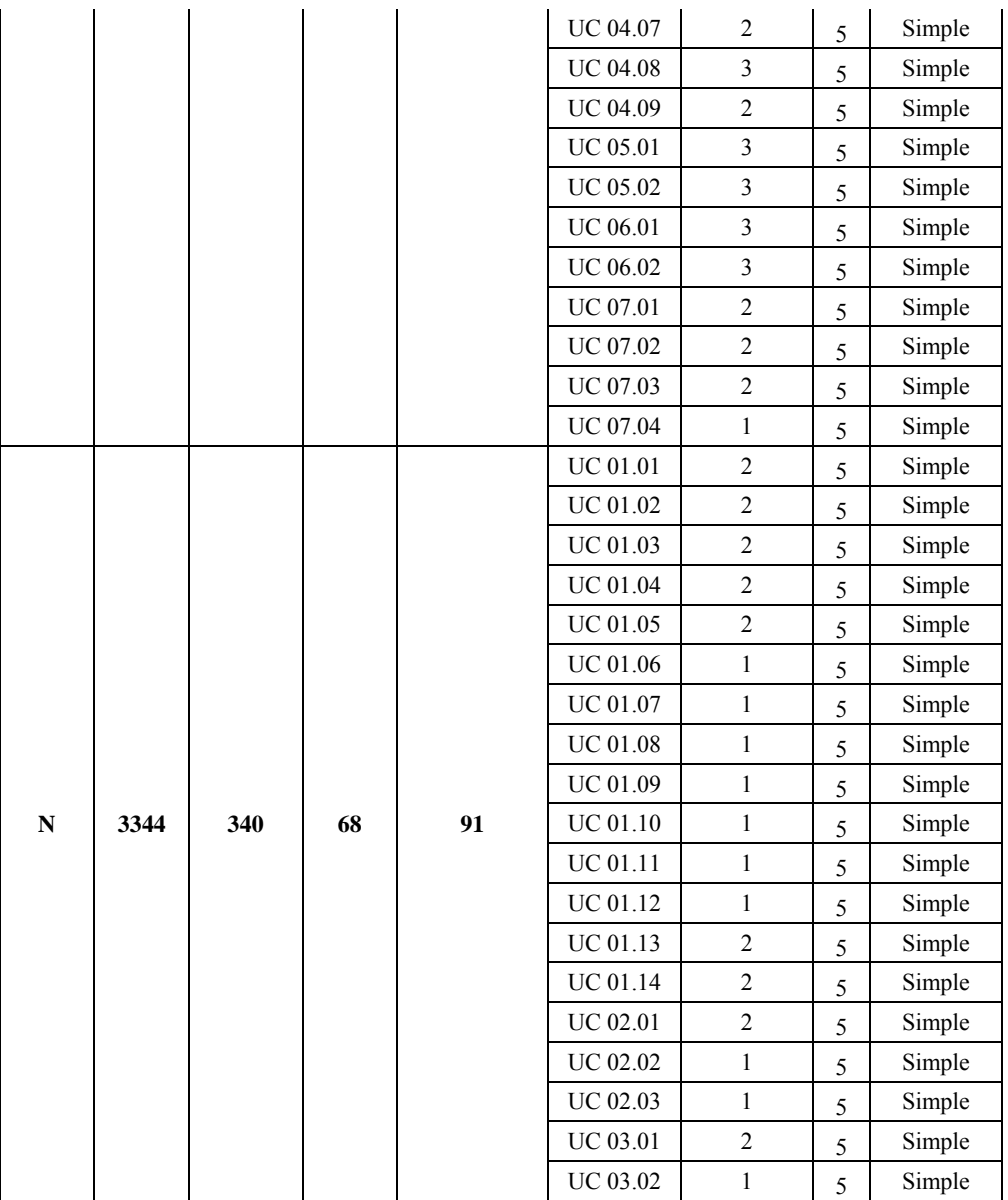

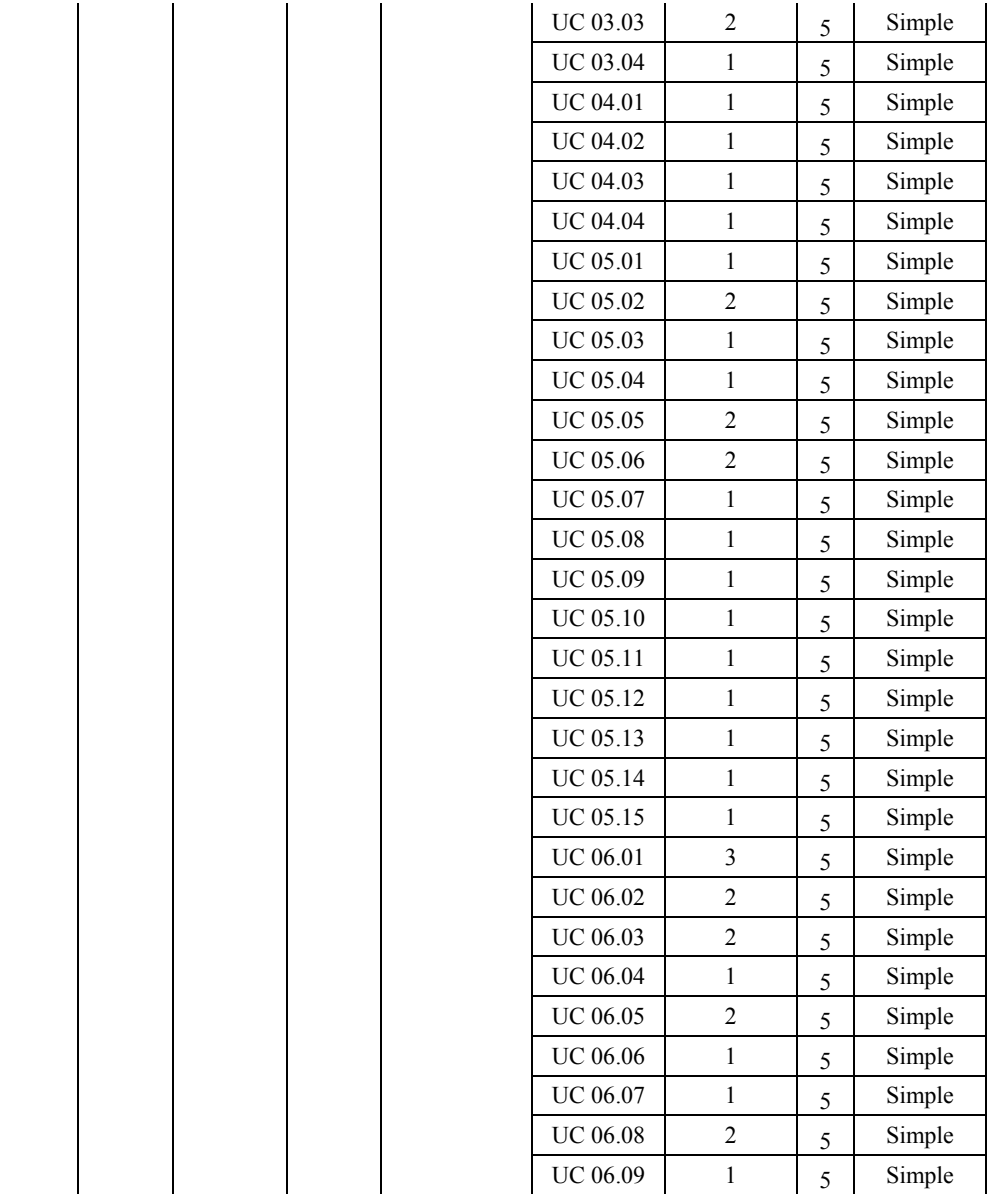

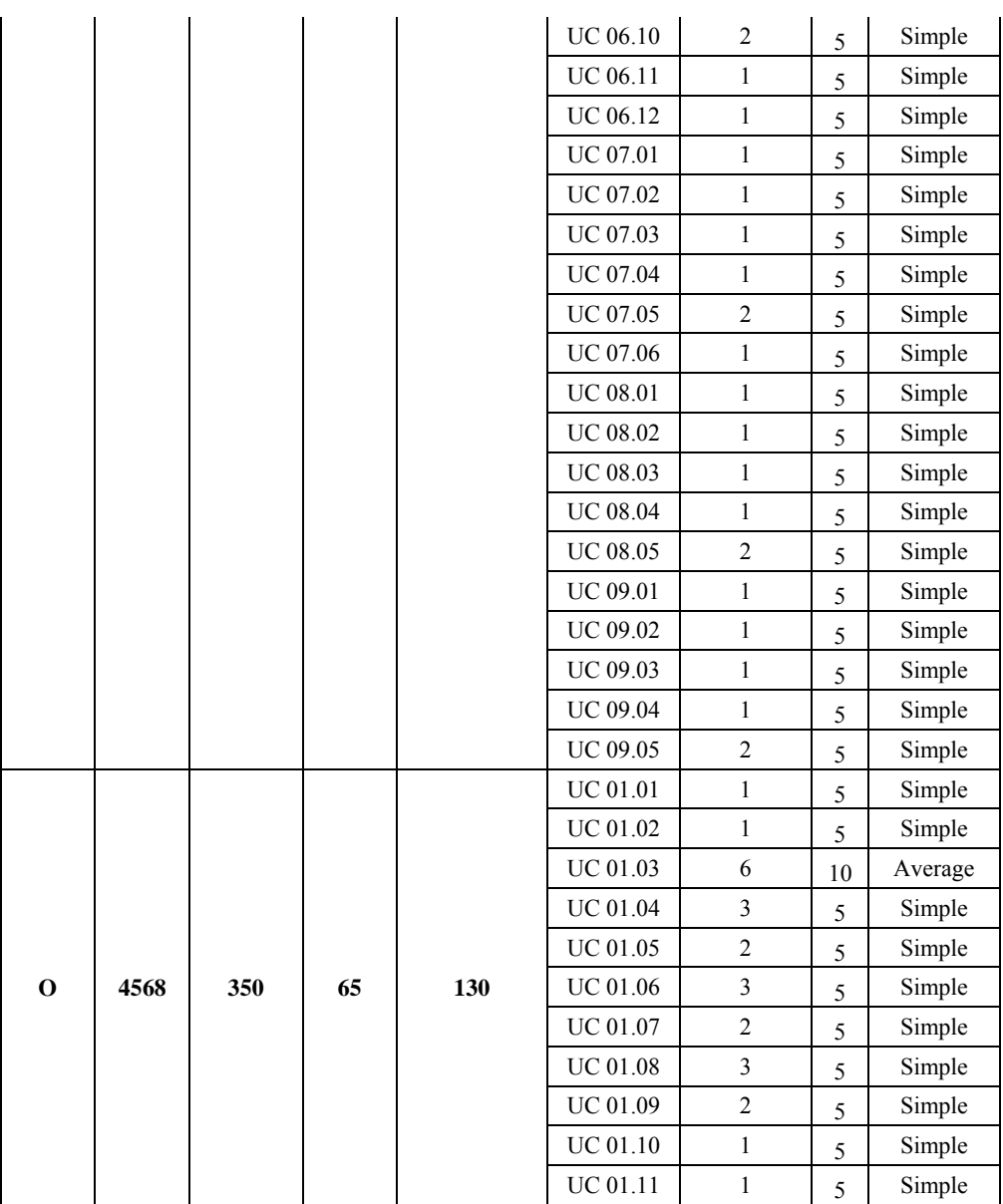

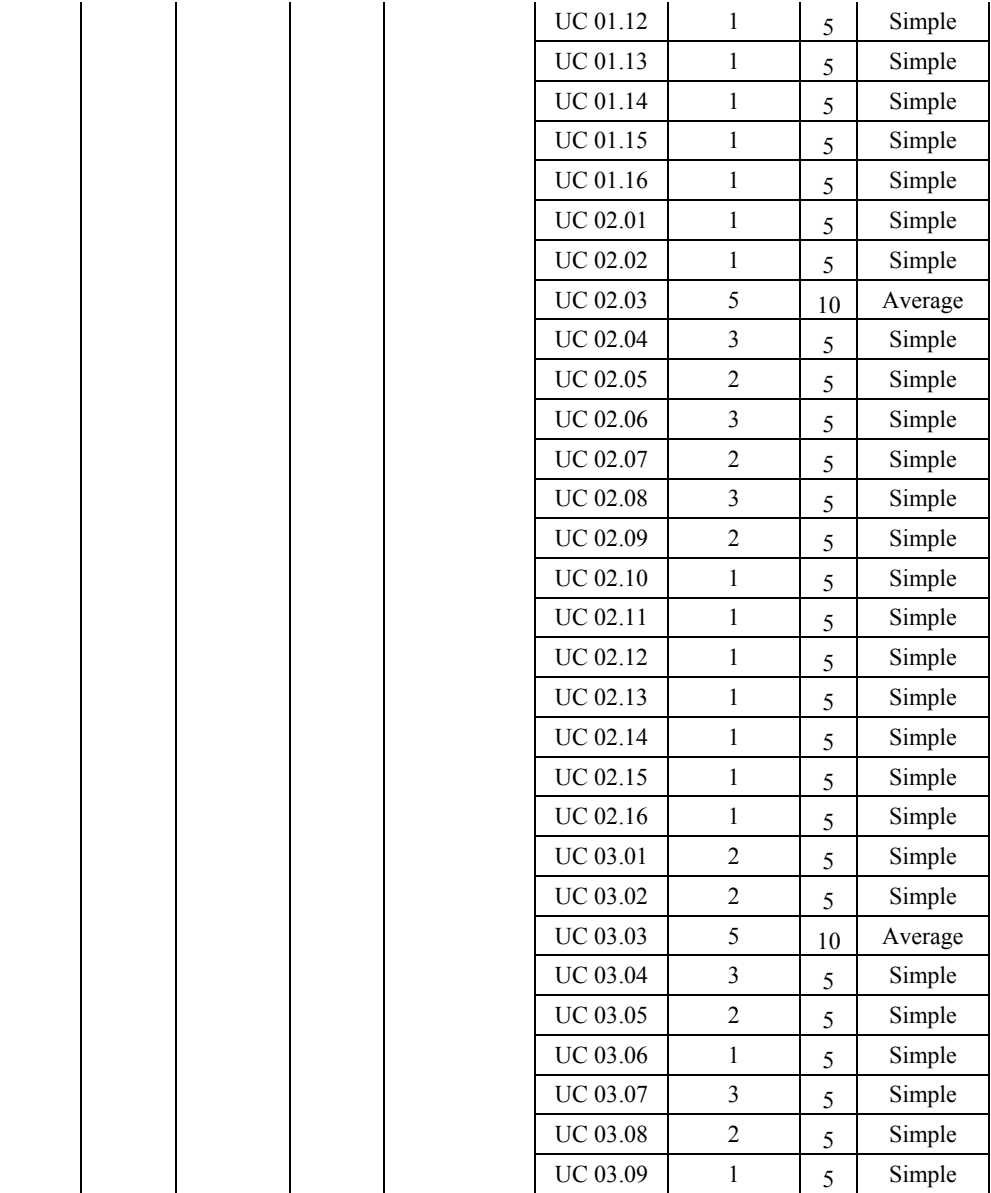

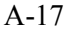

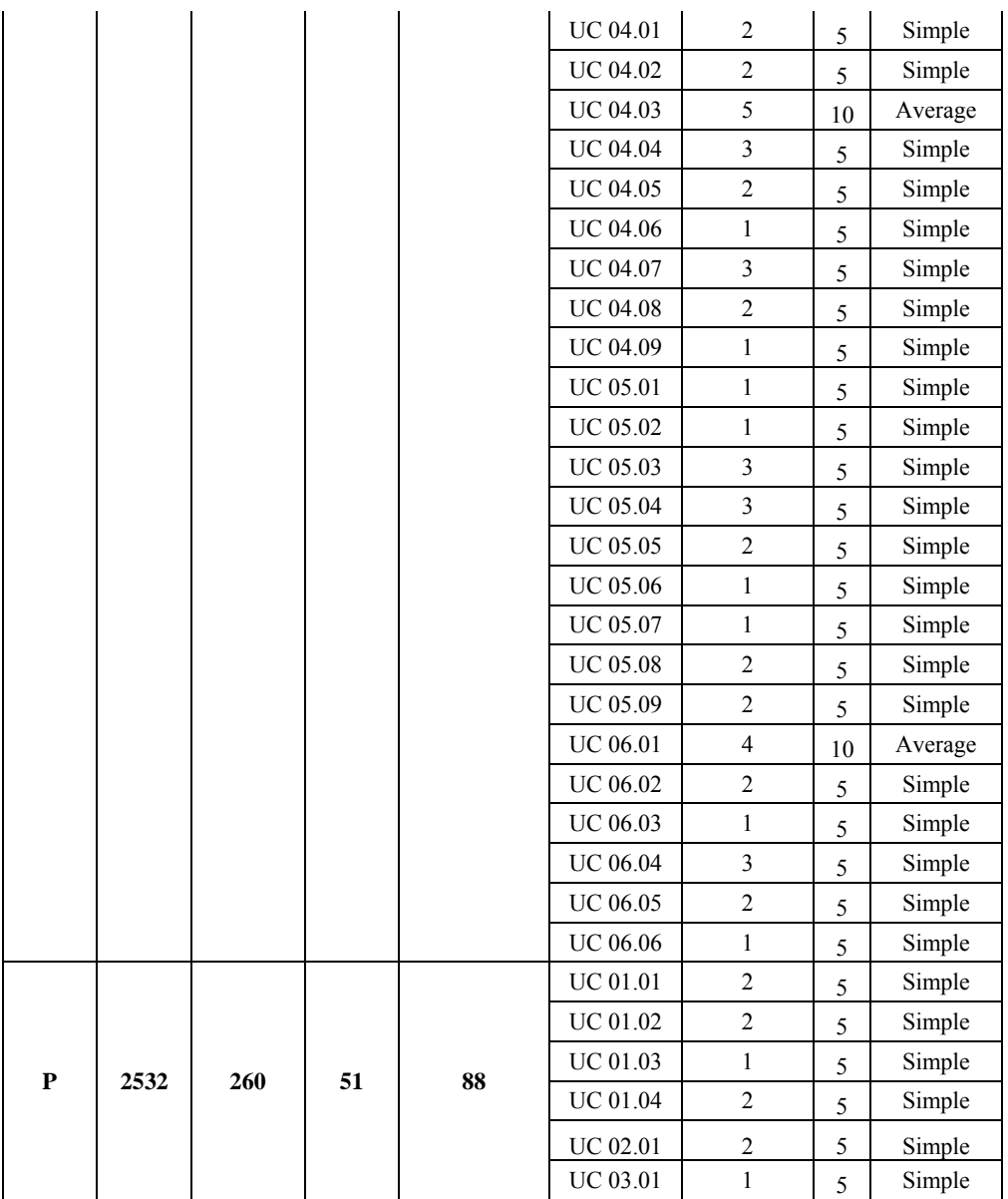

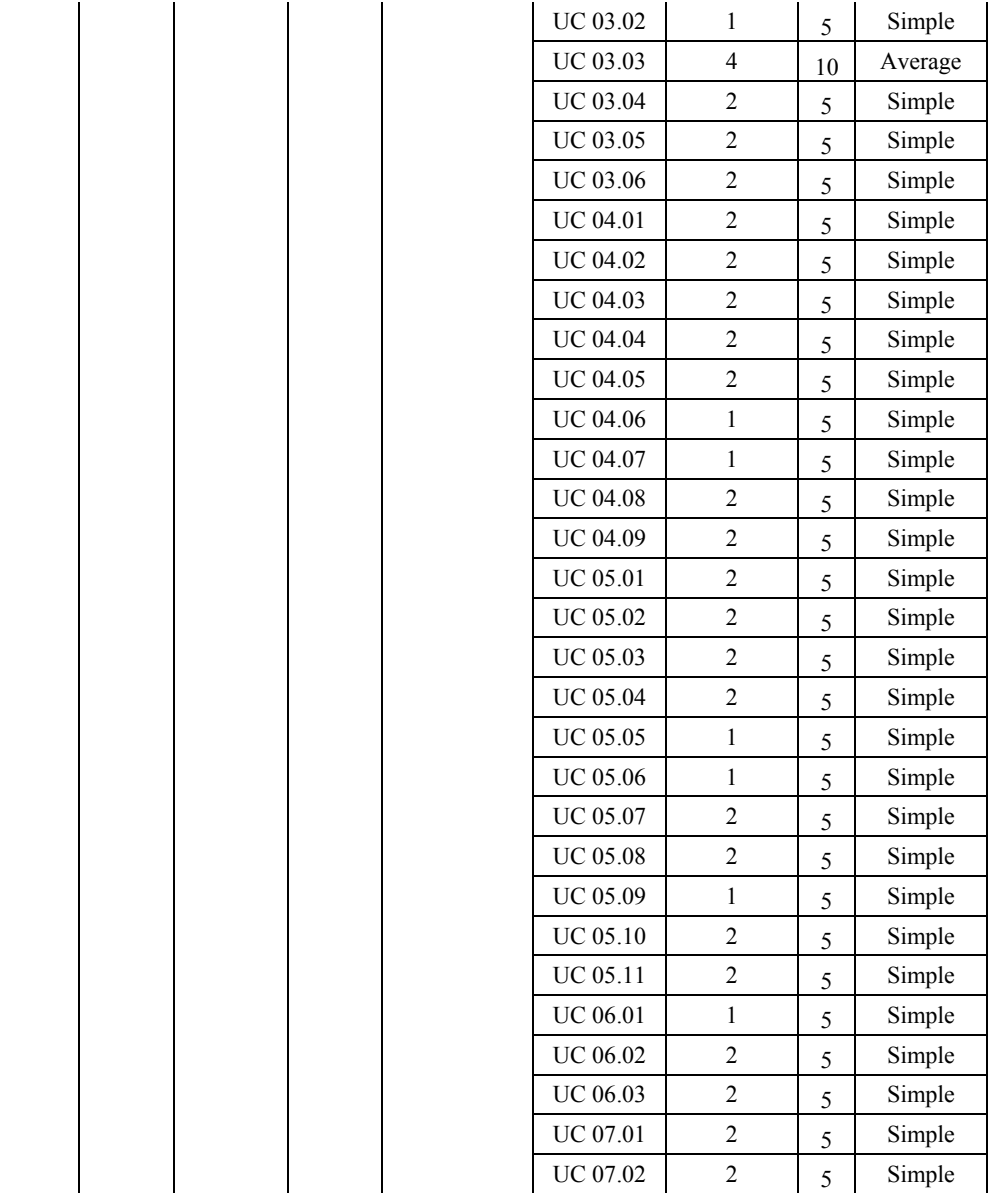

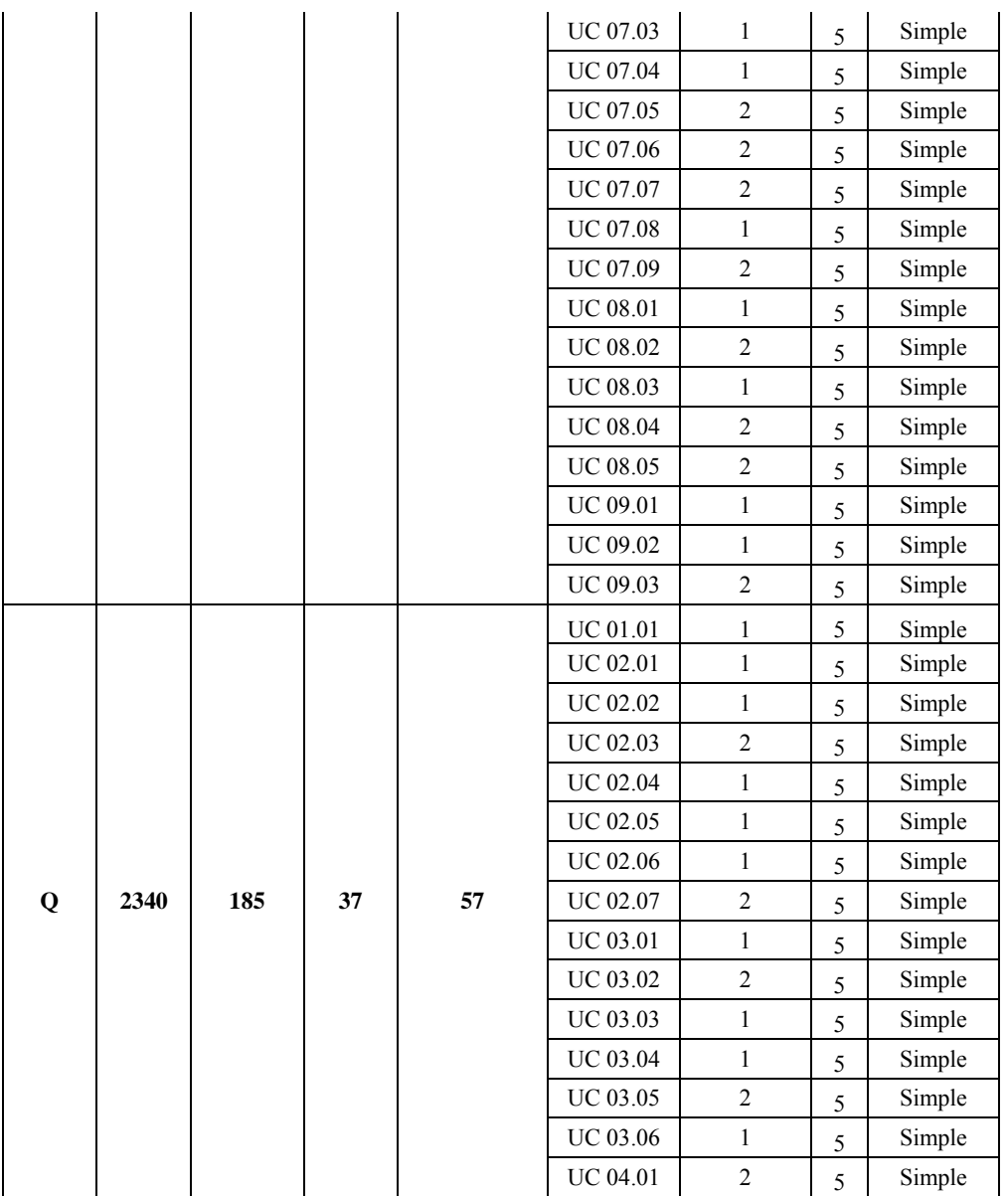

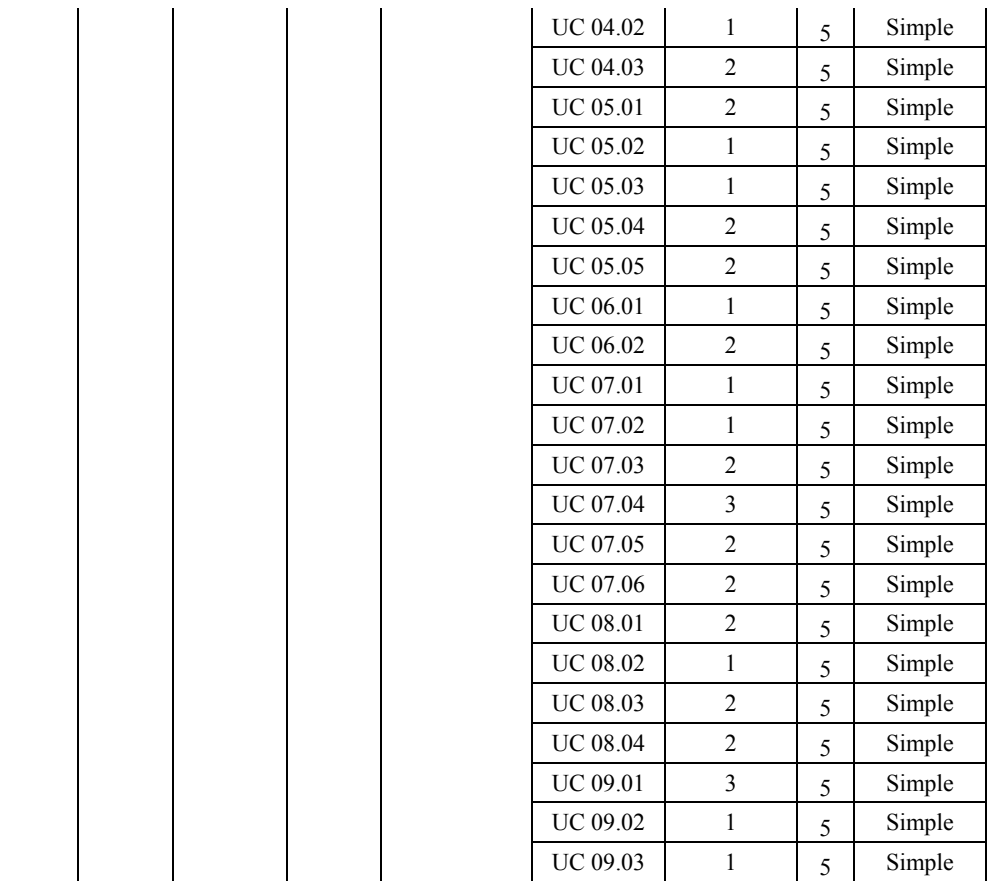

## **3. LAMPIRAN B**

Lampiran B berisi data perhitungan transaksi menggunakan formula baru pada 17 proyek pengembangan perangkat lunak, antara lain :

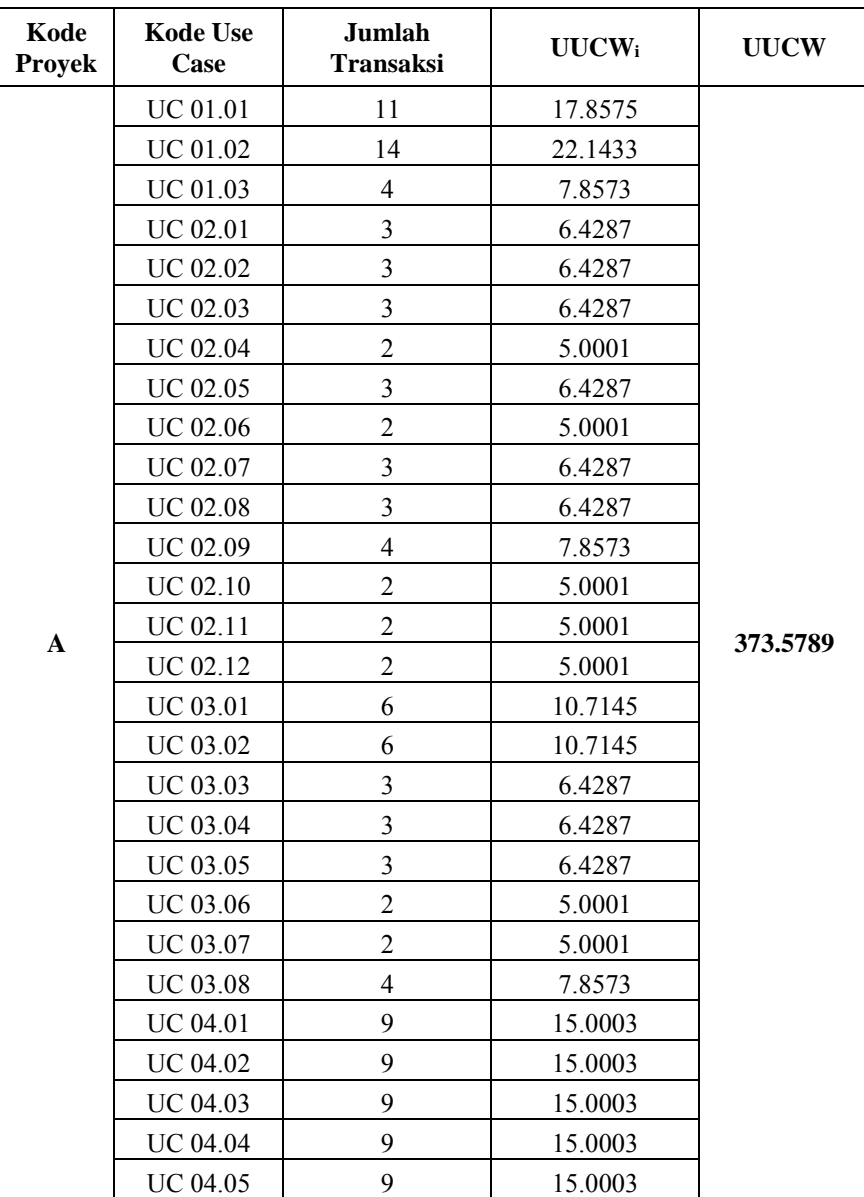

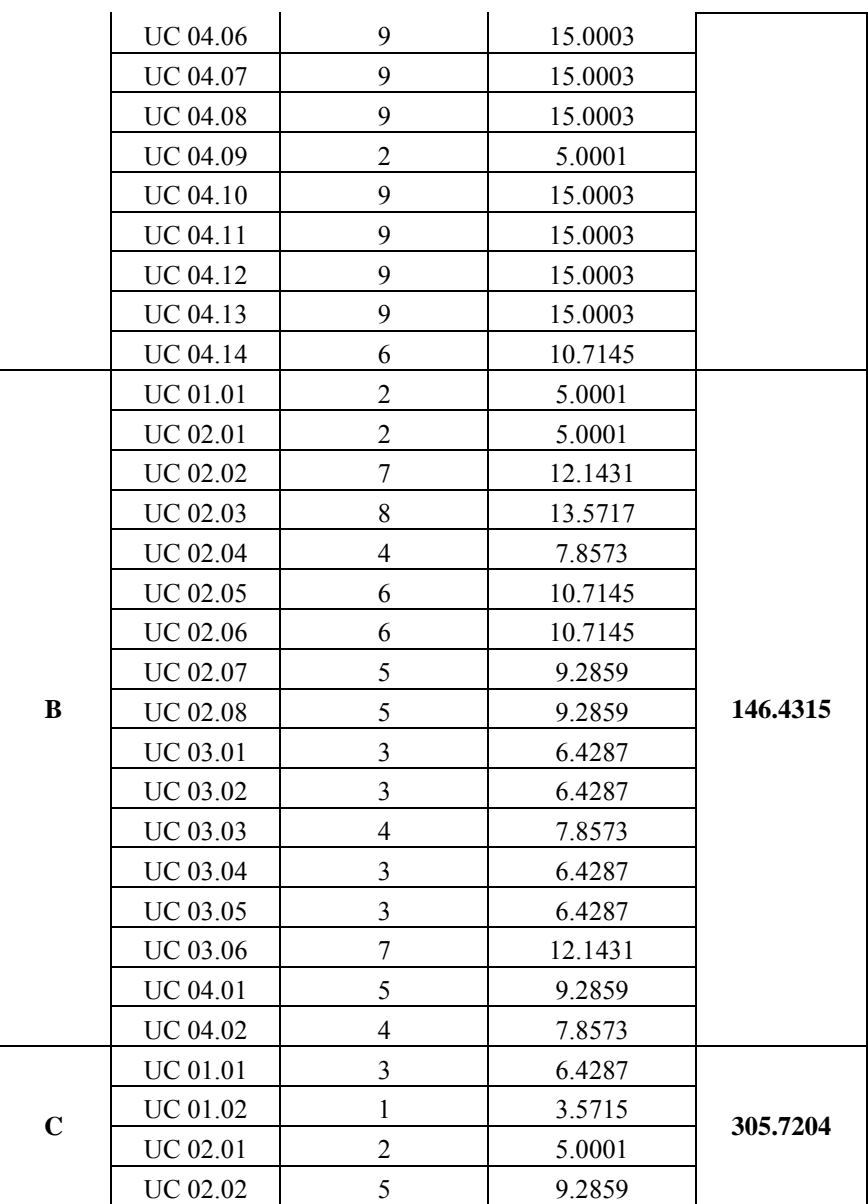

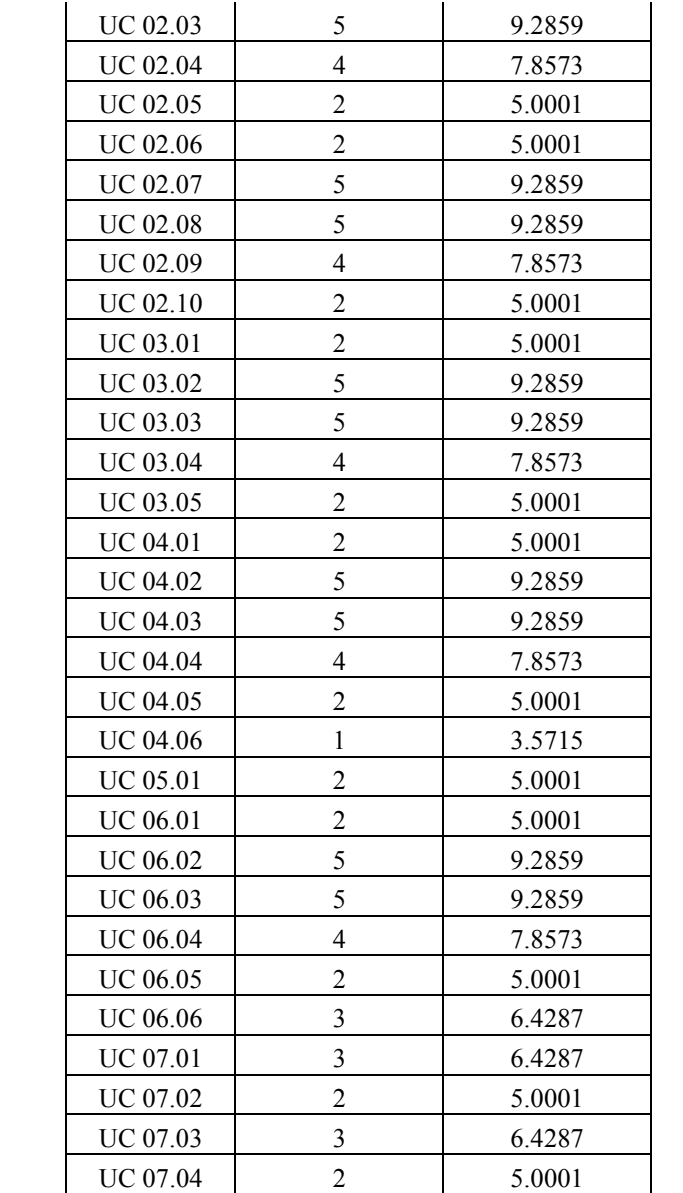

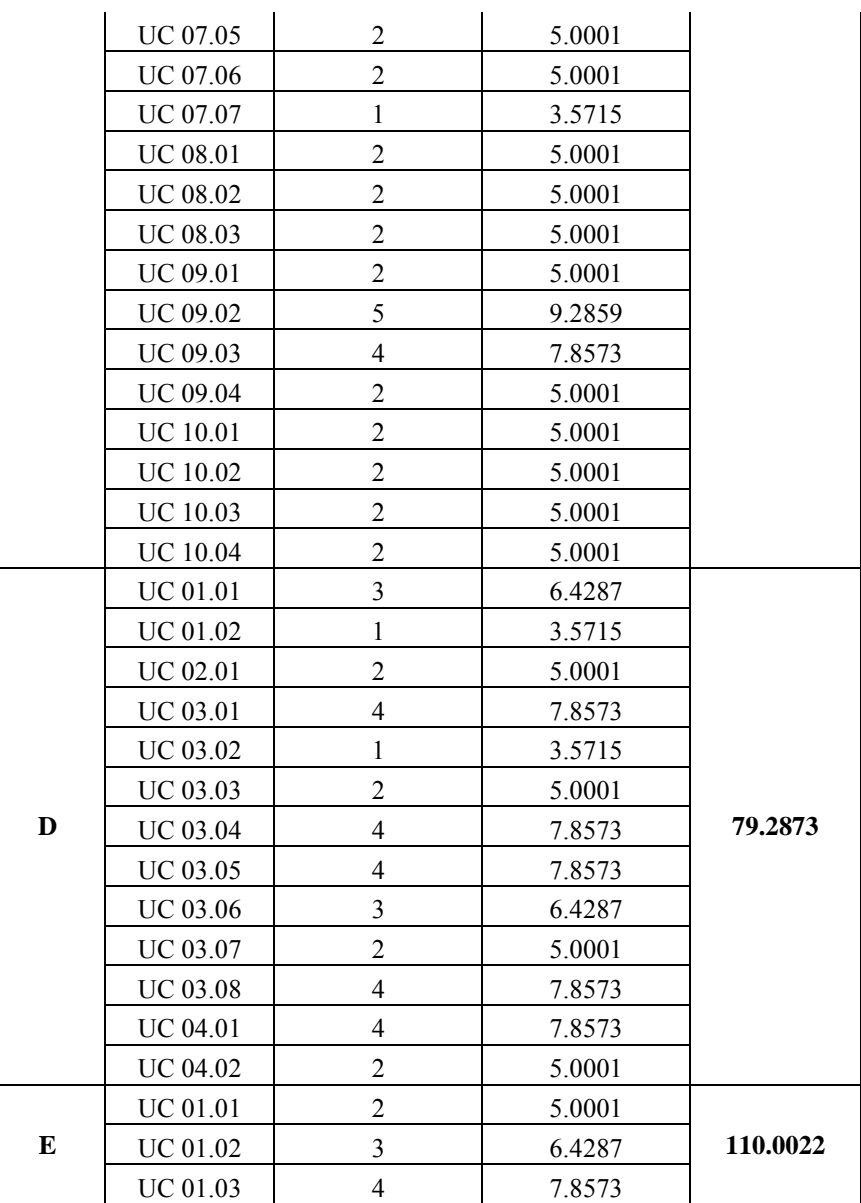

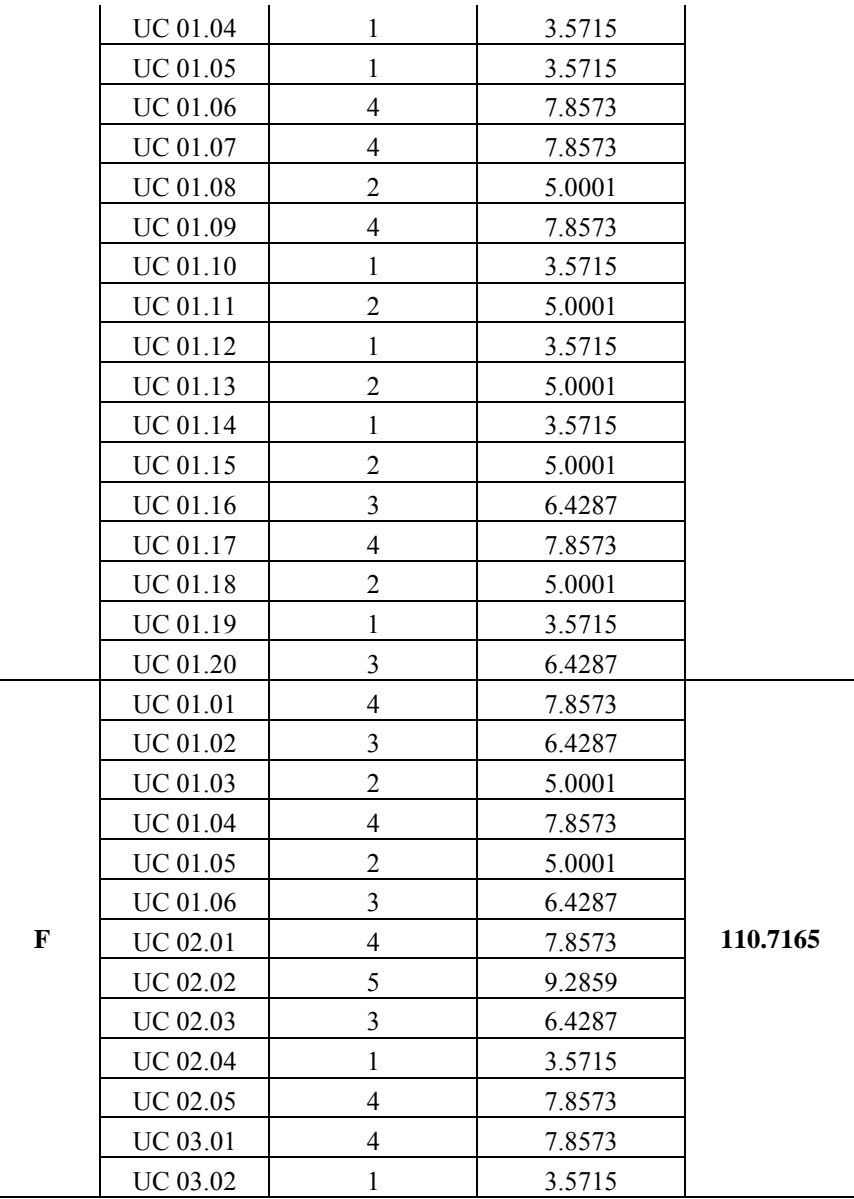

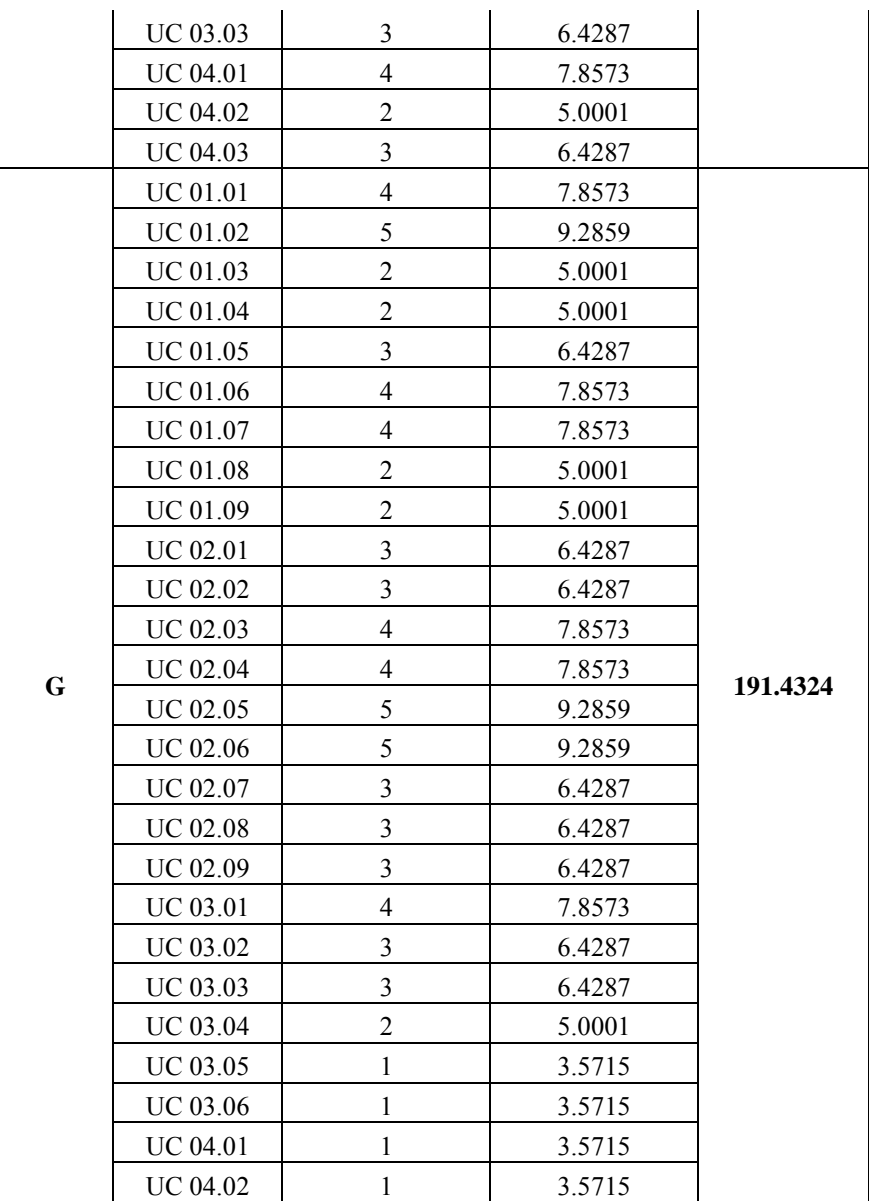

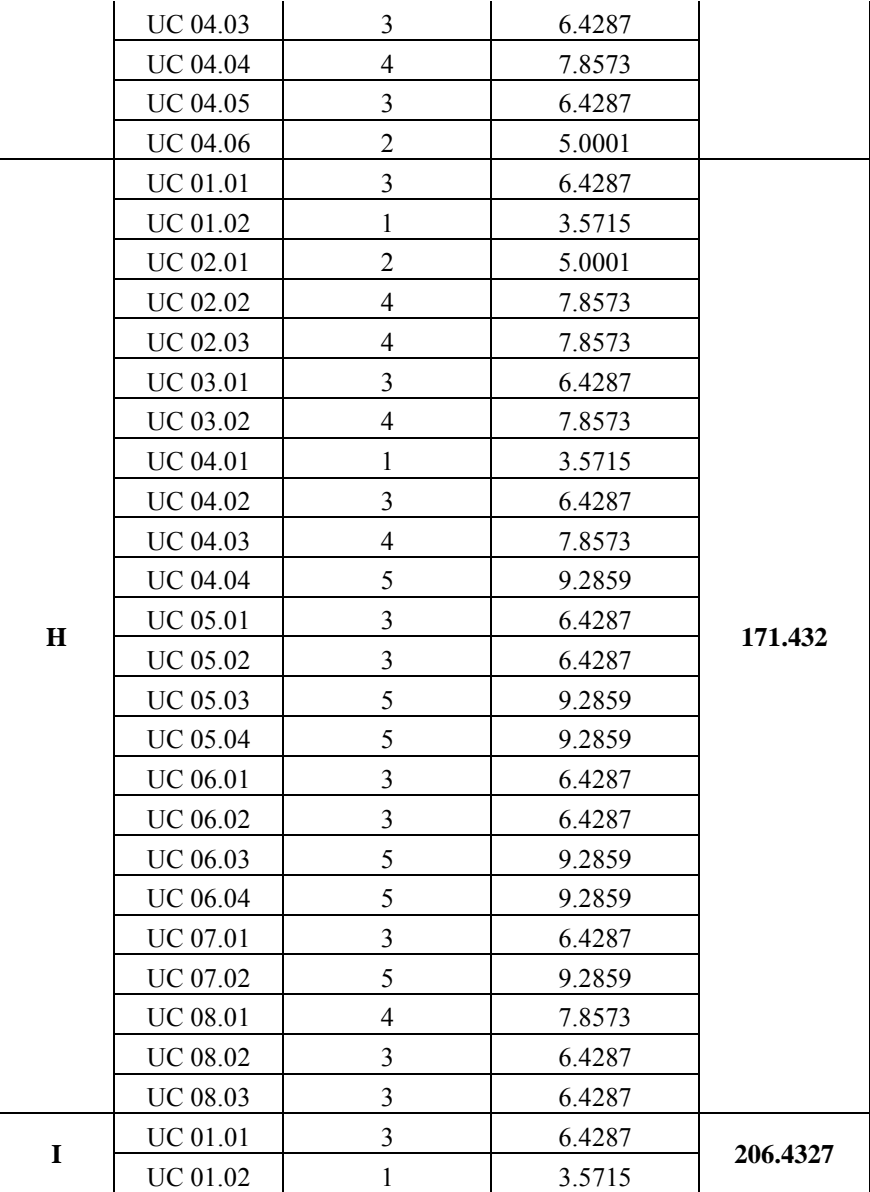

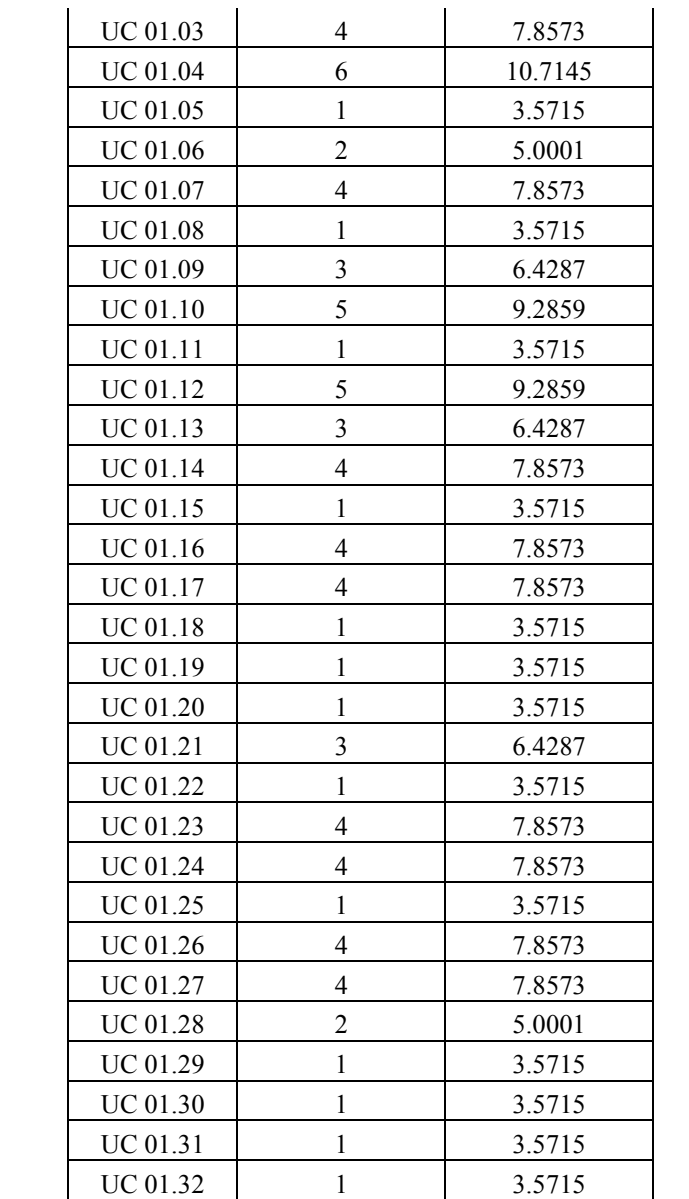

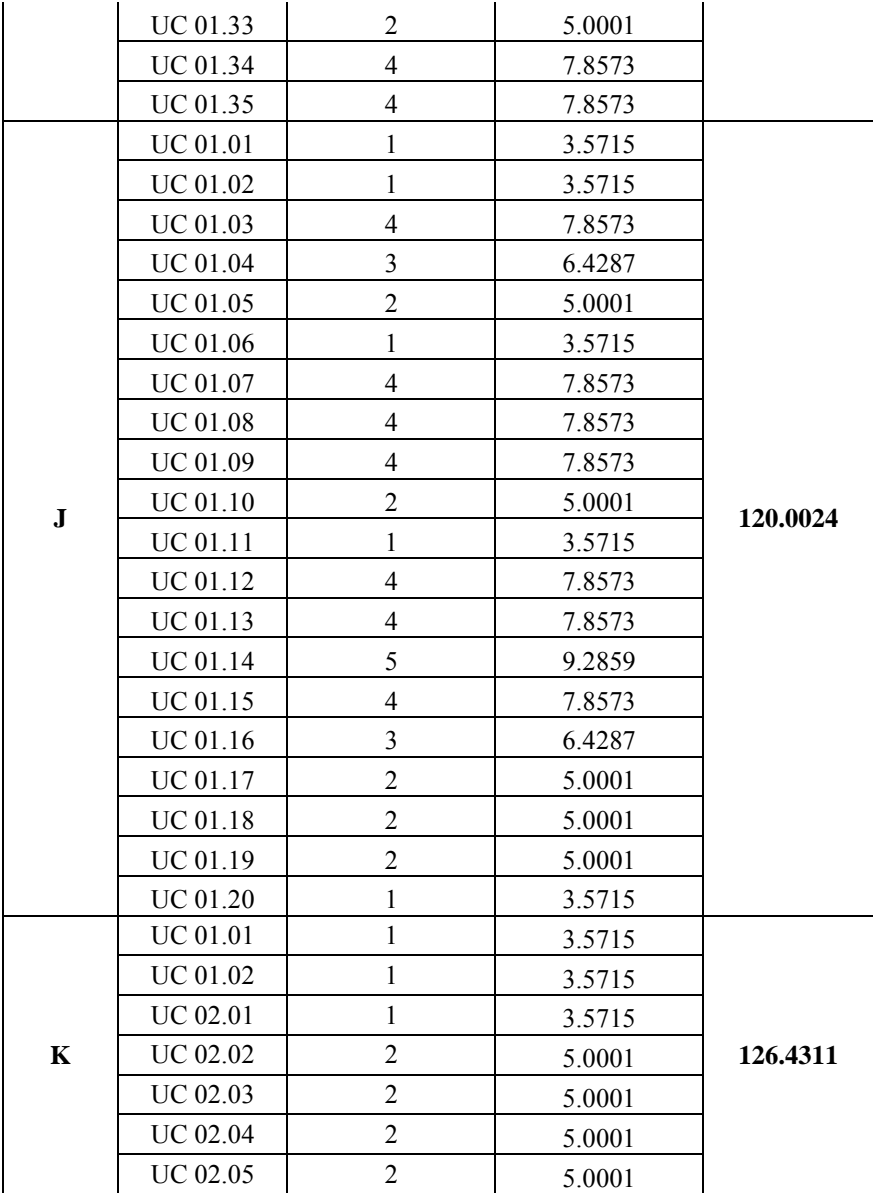

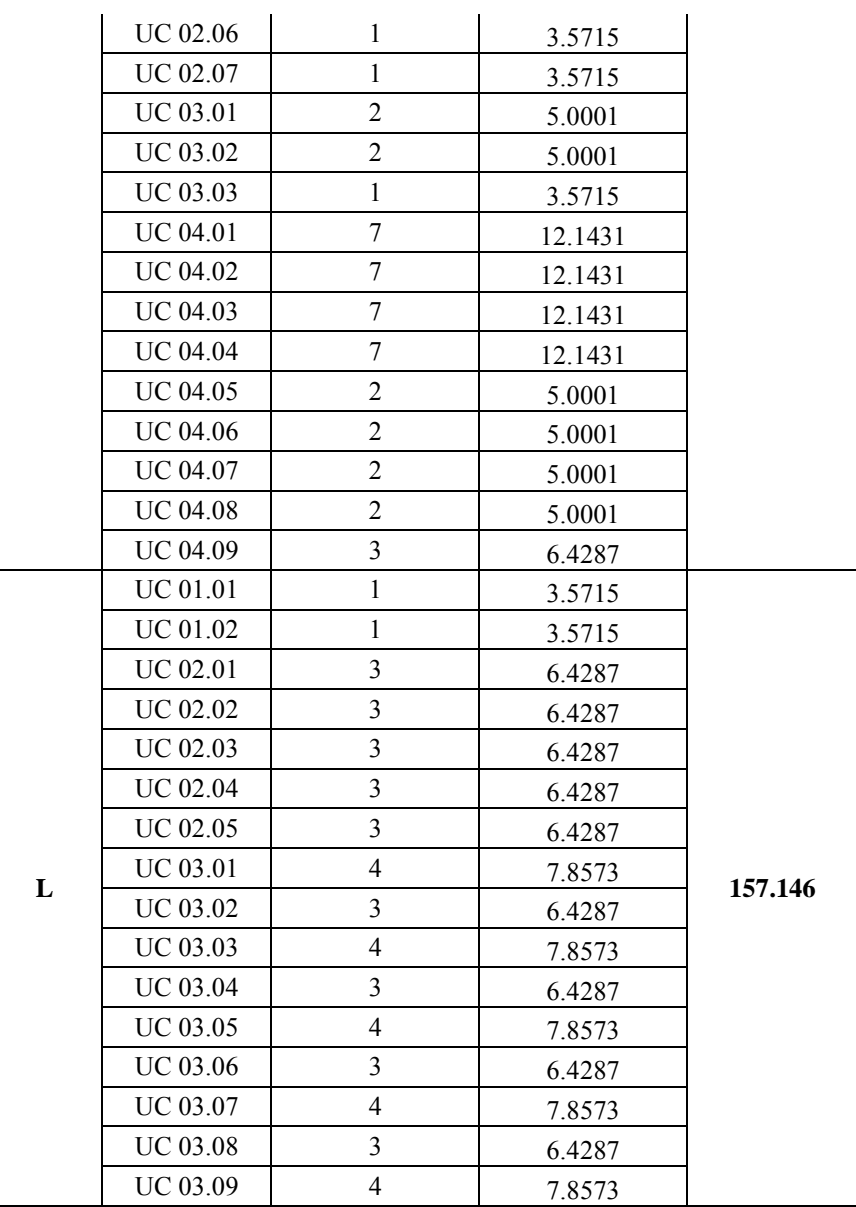

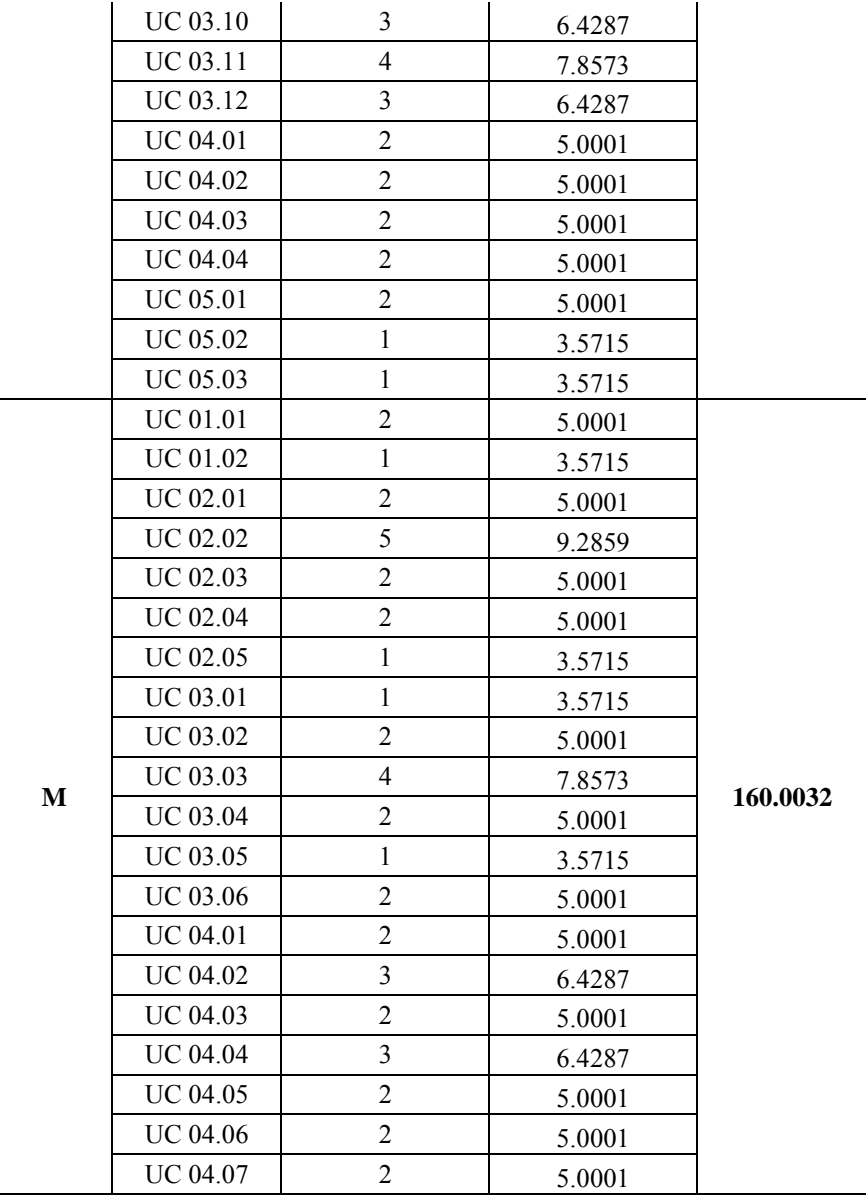

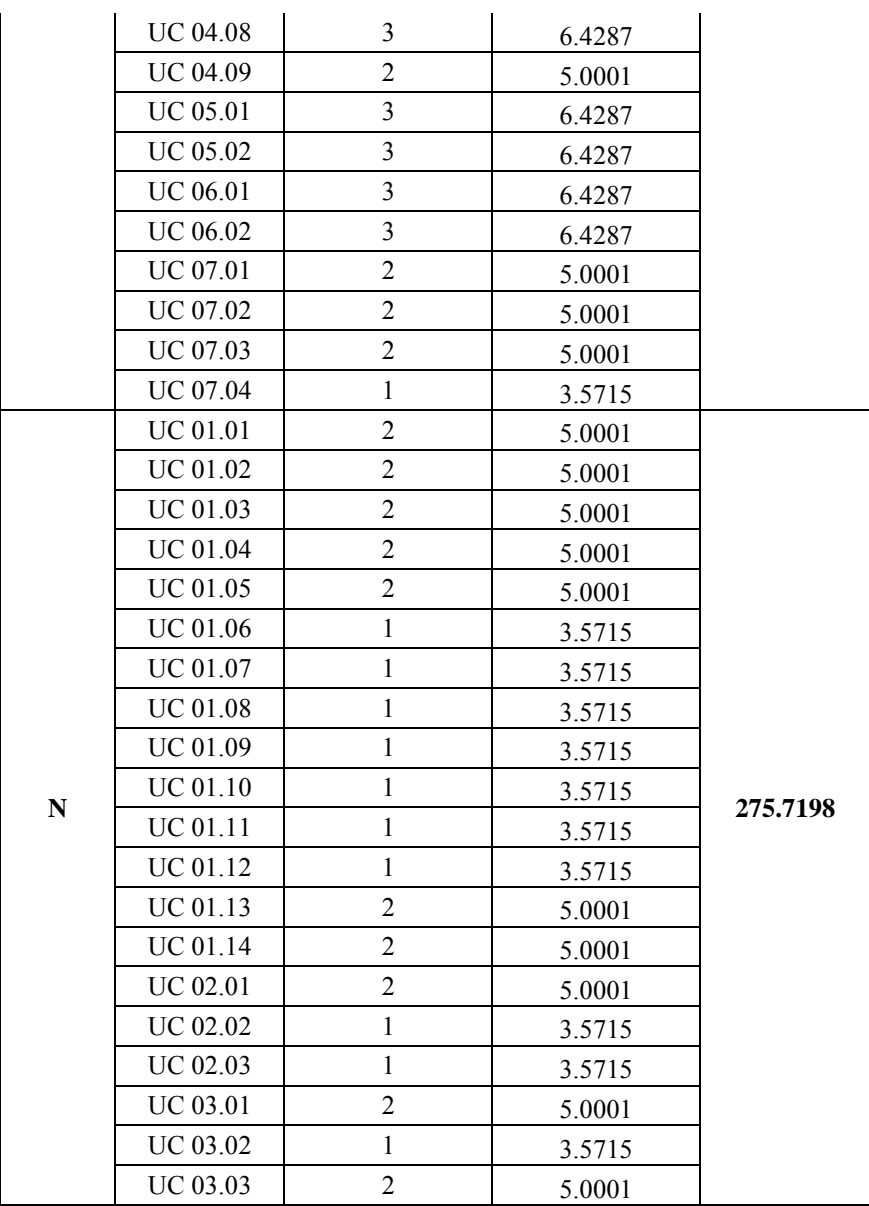

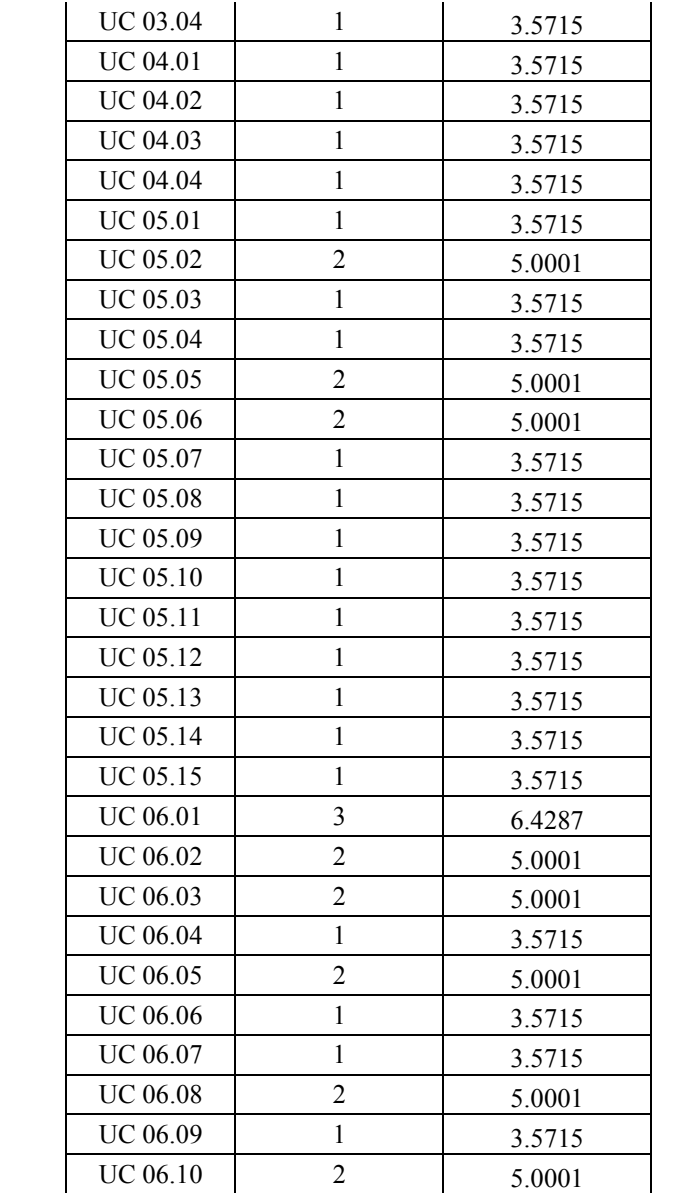

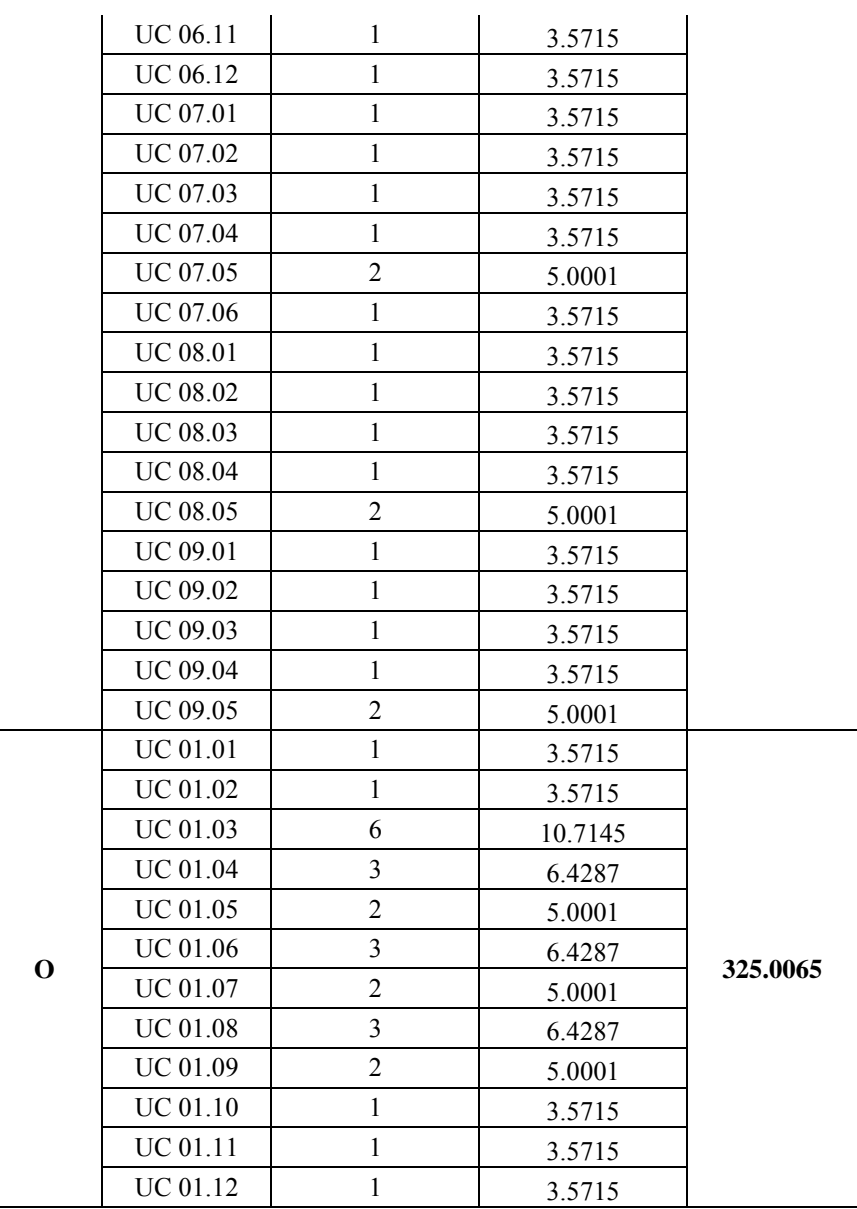

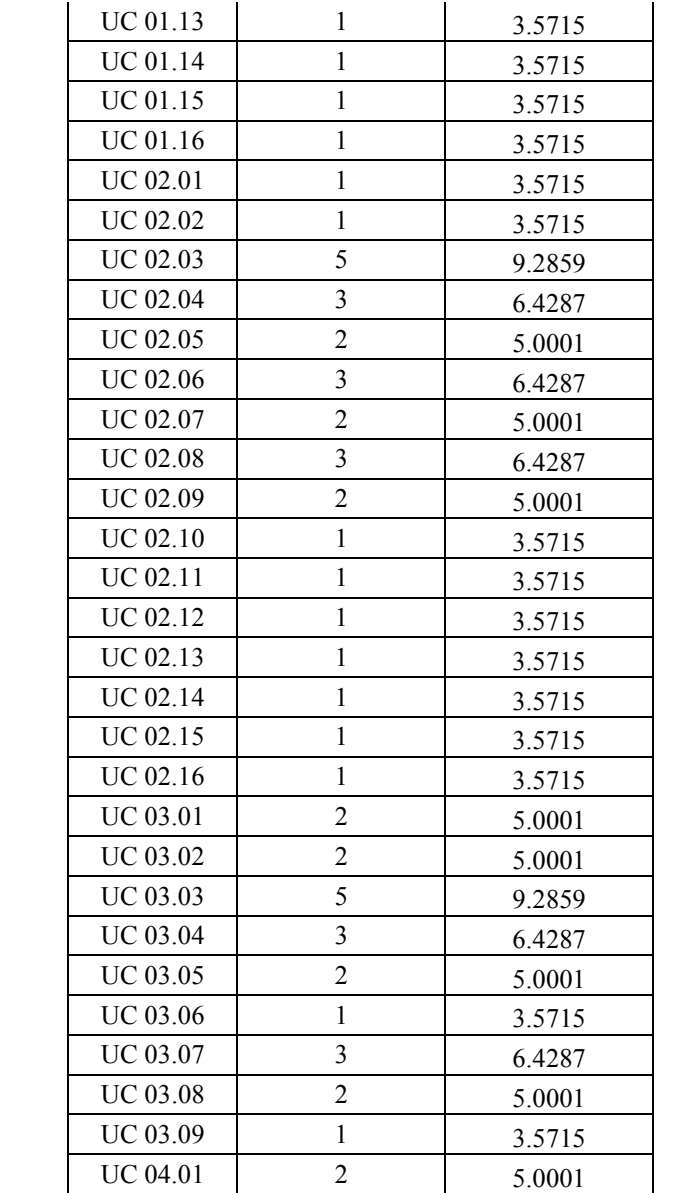

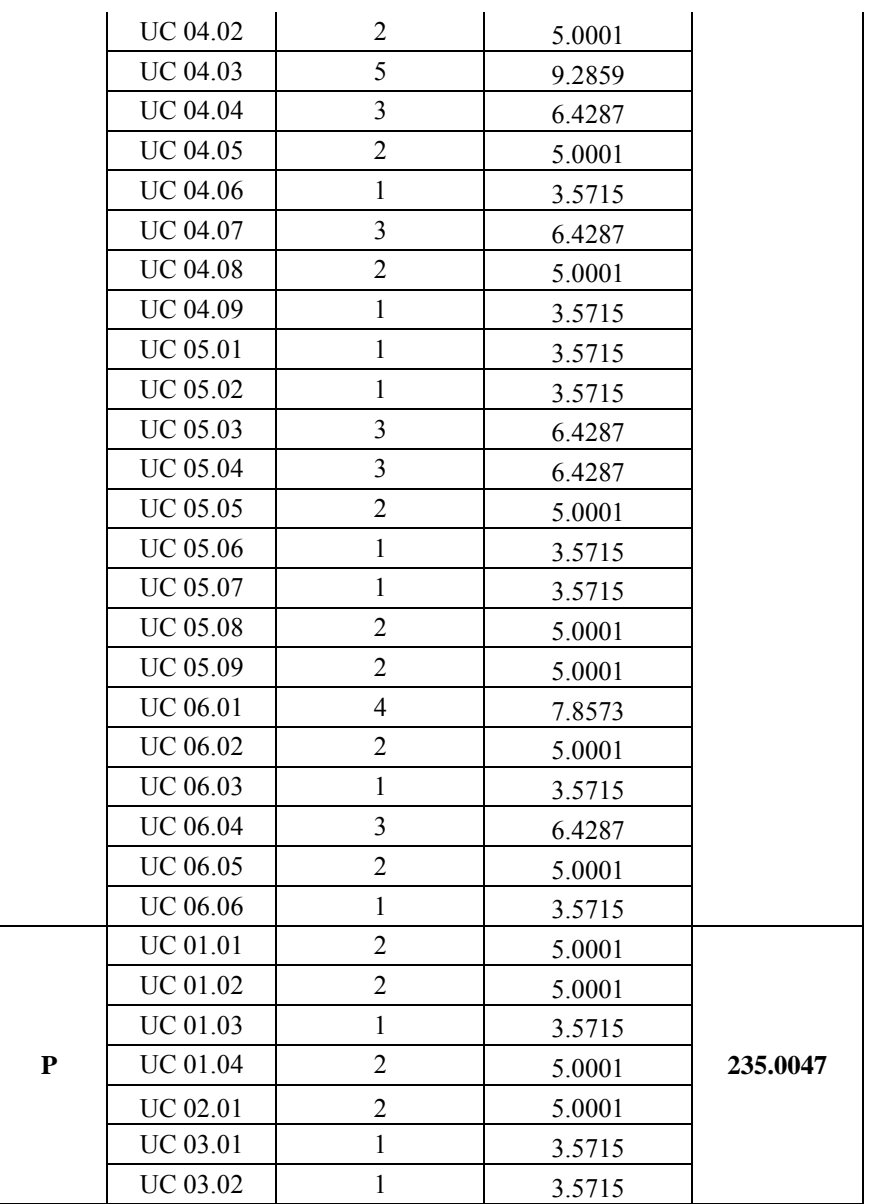

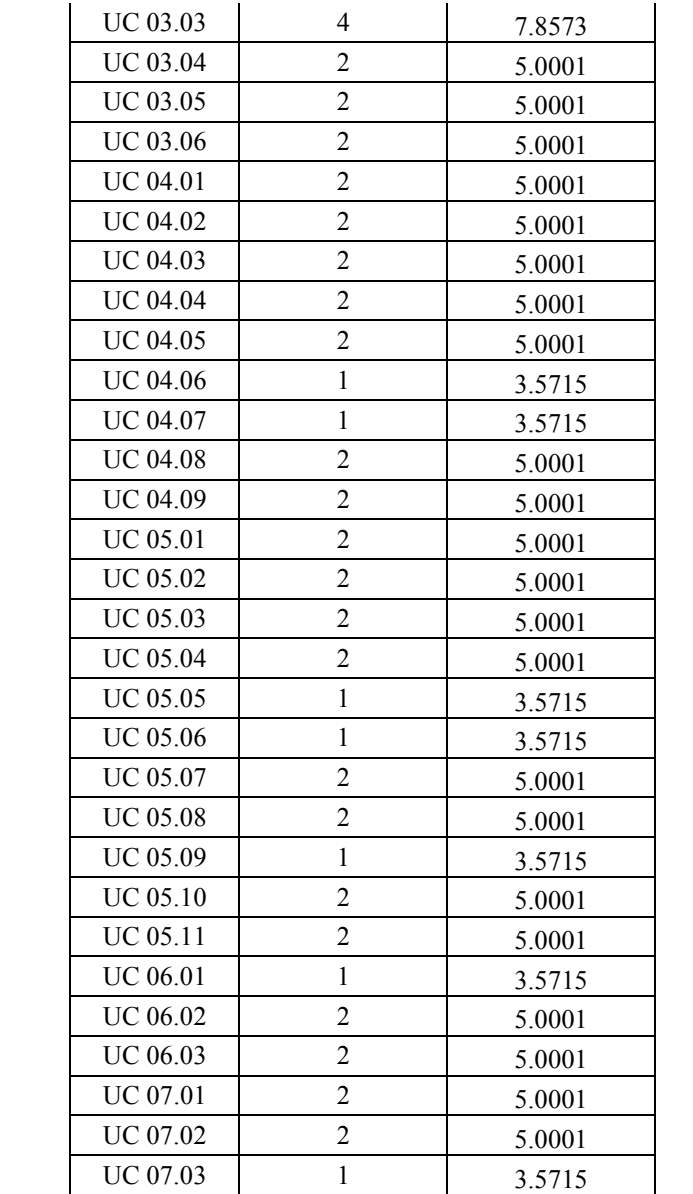

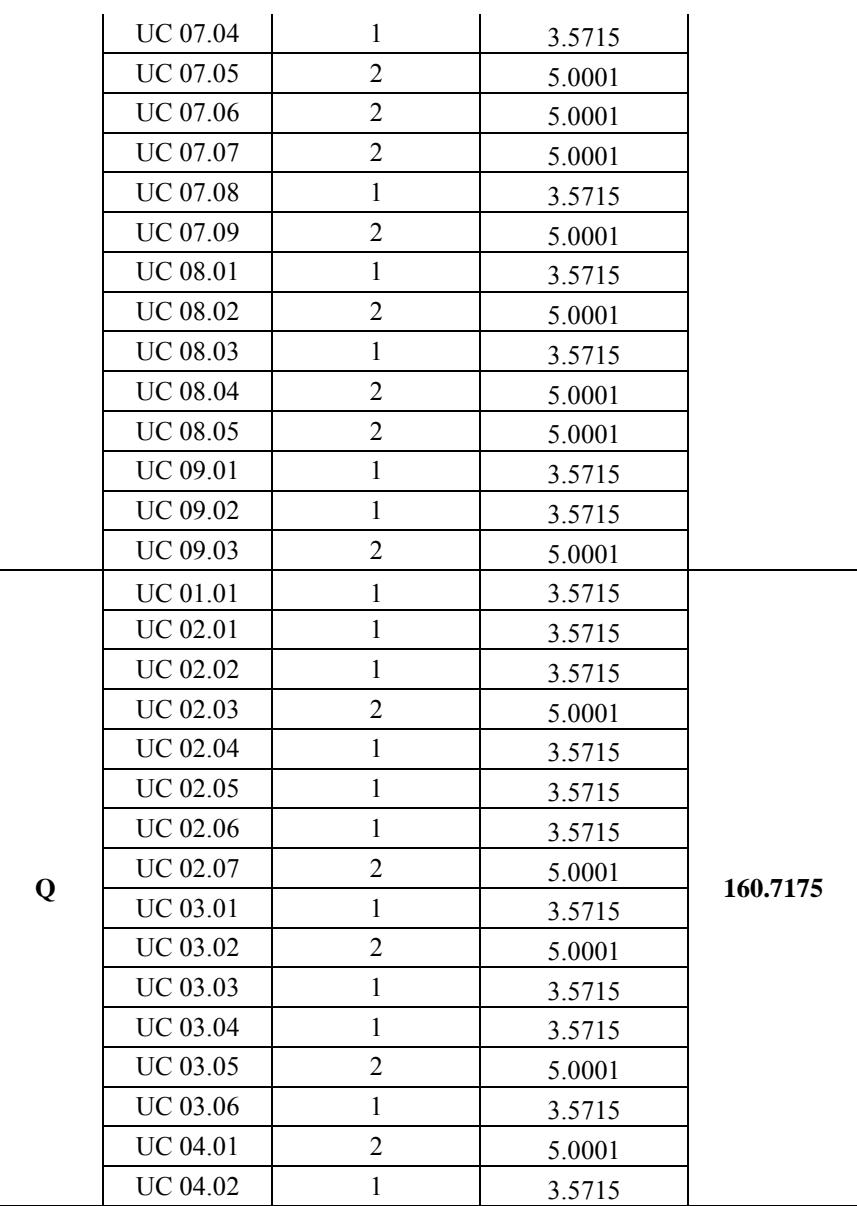

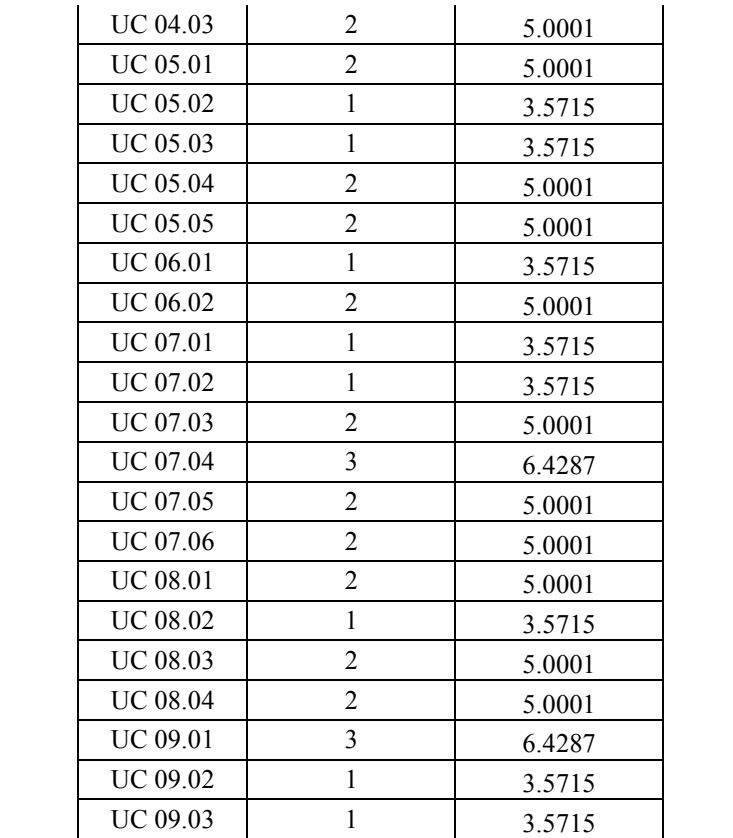

## **4. LAMPIRAN C**

Lampiran C berisi *Use Case Diagram* pada sebuah proyek pengembangan perangkat lunak, yang diambil dari dokumen Spesifikasi Kebutuhan Perangkat Lunak (SKPL), antara lain :
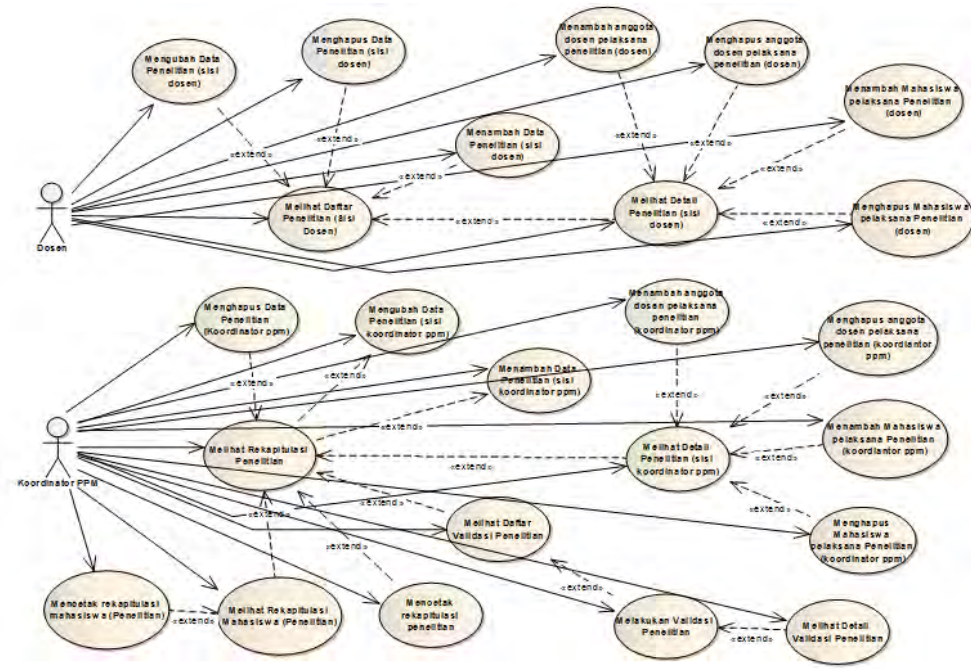

#### **a. Modul Penelitian**

#### **b. Modul Pengabdian Masyarakat**

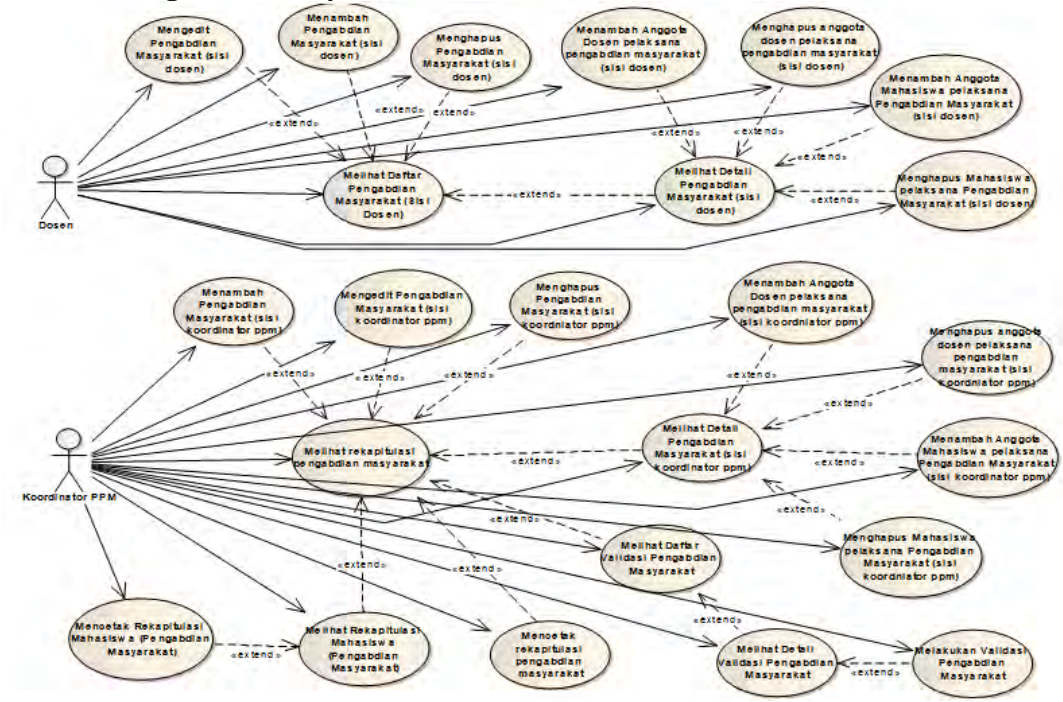

C-43

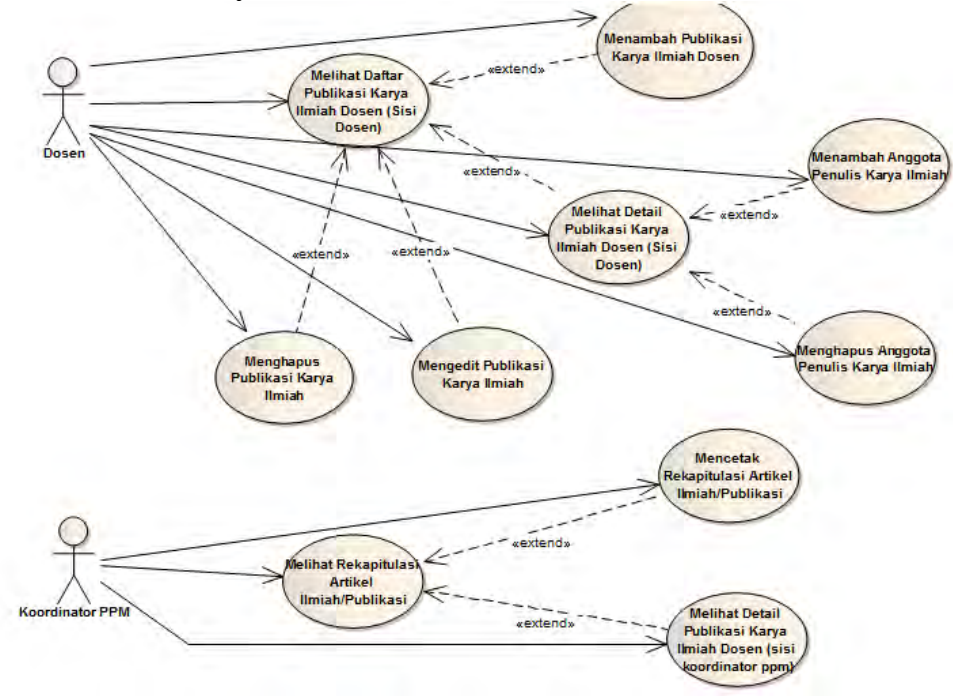

**c. Modul Publikasi Karya Ilmiah** 

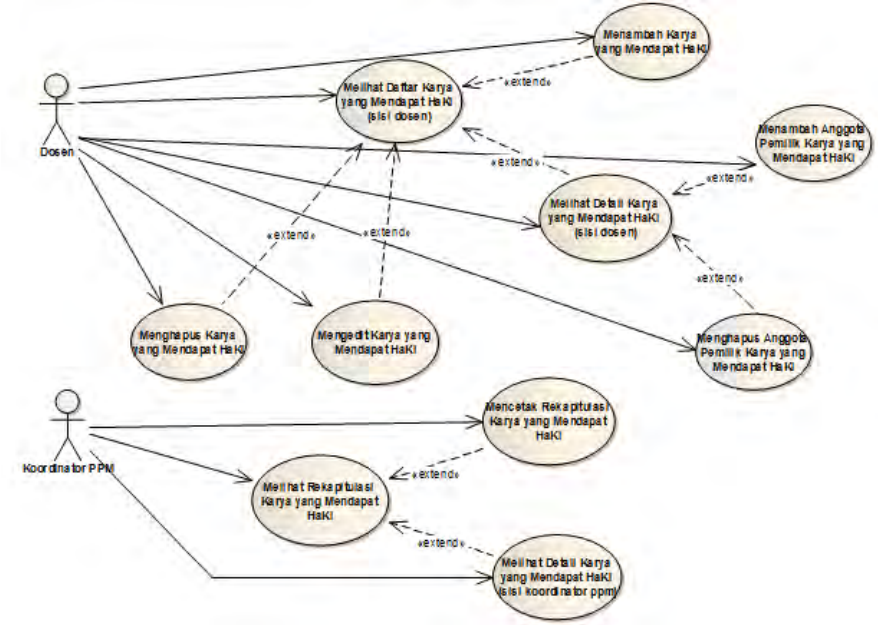

**d. Modul Karya yang mendapatkan HaKI** 

C-45

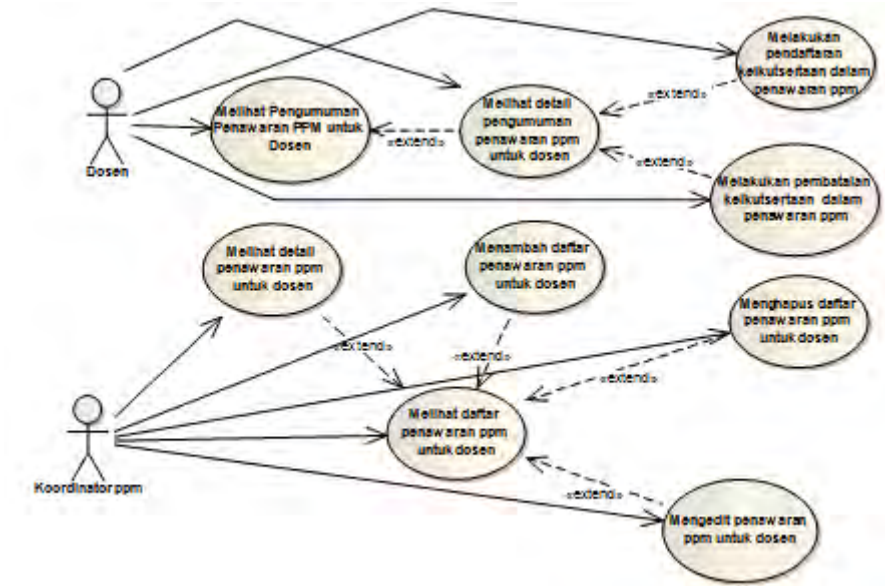

**e. Modul Penawaran PPM** 

### **f. Modul Kerjasama**

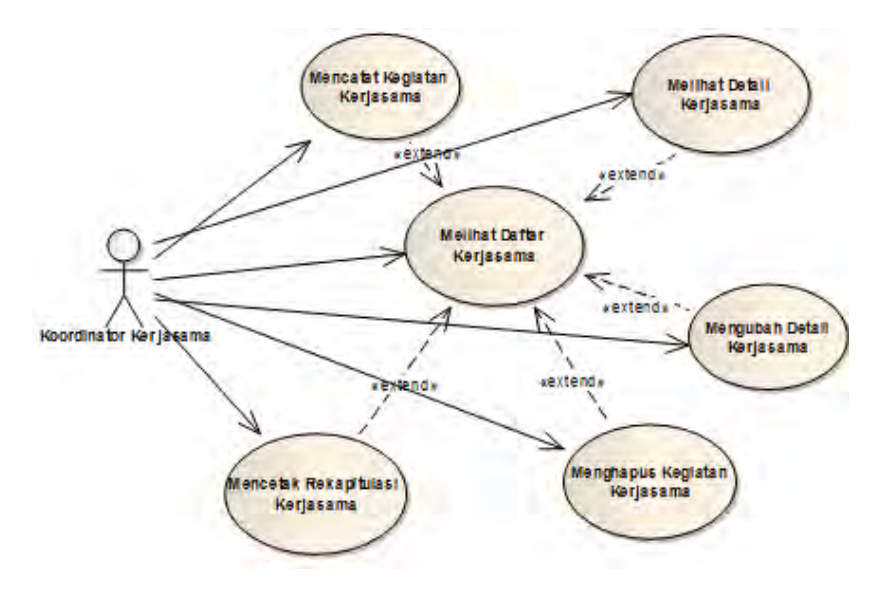

*Halaman sengaja dikosongkan*

## **5. LAMPIRAN D**

Lampiran D berisi Nama *Use Case* pada sebuah proyek pengembangan perangkat lunak, antara lain :

| Kode            | $\cdots$<br>Nama Use Case           |
|-----------------|-------------------------------------|
| <b>UC 01.01</b> | <b>Melihat Daftar Penelitian</b>    |
| UC 01.02        | Melihat Detail Penelitian           |
| UC 01.03        | Menambah Data Penelitian            |
| <b>UC 01.04</b> | Mengubah Data Penelitian            |
| UC 01.05        | Menghapus Data Penelitian           |
|                 | Menghapus anggota dosen pelaksana   |
| <b>UC 01.06</b> | penelitian                          |
| UC 01.07        | mahasiswa<br>Menambah<br>anggota    |
|                 | pelaksana penelitian                |
|                 | Menghapus Mahasiswa<br>pelaksana    |
| <b>UC 01.08</b> | Penelitian                          |
| UC 01.09        | Mahasiswa<br>pelaksana<br>Menghapus |
|                 | Penelitian                          |
| <b>UC 01.10</b> | Melihat Rekapitulasi Penelitian     |
| UC 01.11        | Melihat Rekapitulasi<br>Mahasiswa   |
|                 | Pelaksana Penelitian                |
| UC 01.12        | Mencetak Rekapitulasi Penelitian    |
| UC 01.13        | Mencetak Rekapitulasi Mahasiswa     |
|                 | Pelaksana Penelitian                |
| UC 01.14        | Melihat Daftar Validasi Penelitian  |
| UC 01.15        | Melihat Detail Validasi Penelitian  |
| UC 01.16        | Melakukan Validasi Penelitian       |

*a. Use Case* **PPM bagian Penelitian** 

### *b. Use Case* **PPM Bagian Pengabdian Masyarakat**

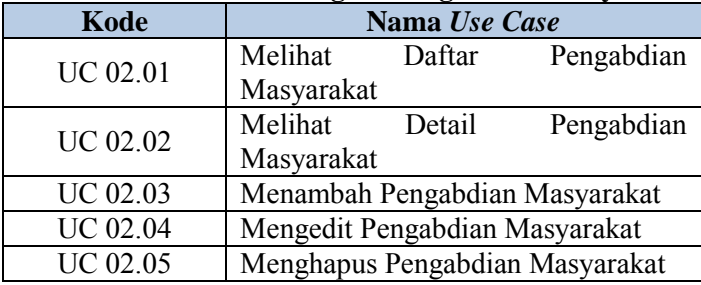

| <b>UC 02.06</b> | Menambah Anggota Dosen pelaksana    |
|-----------------|-------------------------------------|
|                 | pengabdian masyarakat               |
| <b>UC 02.07</b> | Menghapus Anggota Dosen pelaksana   |
|                 | pengabdian masyarakat               |
| <b>UC 02.08</b> | Menambah Anggota<br>Mahasiswa       |
|                 | pelaksana Pengabdian Masyarakat     |
| UC 02.09        | Menghapus Mahasiswa pelaksana       |
|                 | Pengabdian Masyarakat               |
| UC 02.10        | Melihat rekapitulasi<br>pengabdian  |
|                 | masyarakat                          |
| <b>UC 02.11</b> | Melihat Laporan Mahasiswa yang      |
|                 | Terlibat dalam Kegiatan Pengabdian  |
|                 | Masyarakat                          |
| UC 02.12        | Mencetak Rekapitulasi Pengabdian    |
|                 | Masyarakat                          |
| <b>UC 02.13</b> | Mencetak Rekapitulasi Mahasiswa     |
|                 | Pelaksana Pengabdian Masyarakat     |
| <b>UC 02.14</b> | Melihat Daftar Validasi Pengabdian  |
|                 | Masyarakat                          |
| UC 02.15        | Melihat Detail Validasi Pengabdian  |
|                 | Masyarakat                          |
| UC 02.16        | Melakukan<br>Validasi<br>Pengabdian |
|                 | Masyarakat                          |

*c. Use Case* **PPM Bagian Publikasi Karya Ilmiah** 

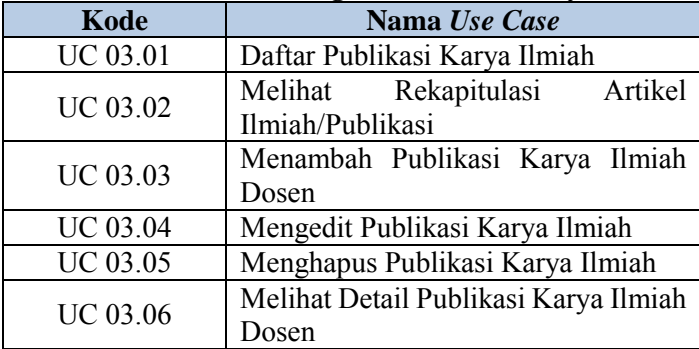

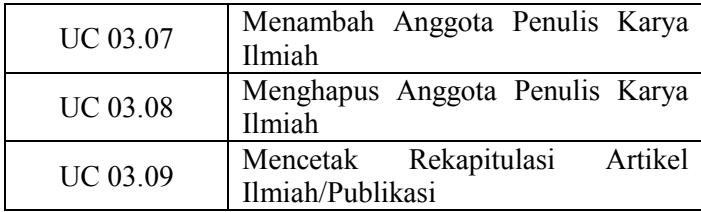

## *d. Use Case* **PPM Bagian Karya yang Mendapat HaKI**

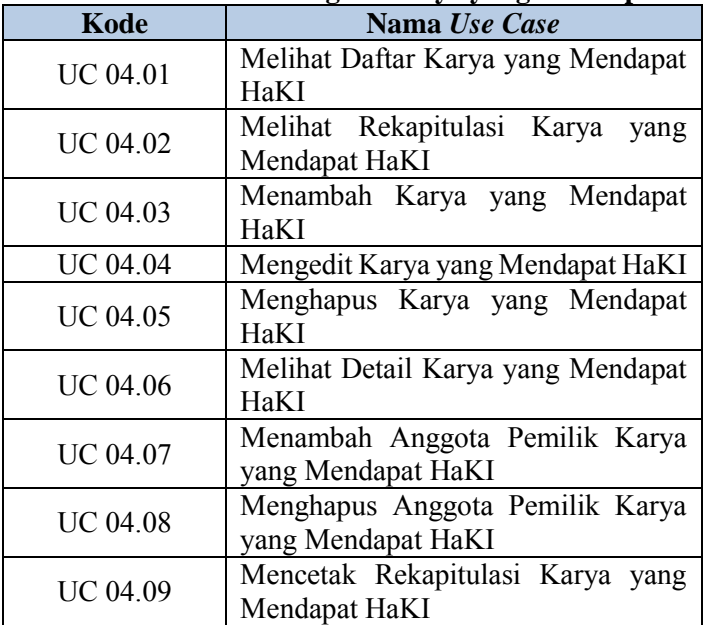

### *e. Use Case* **Penawaran PPM**

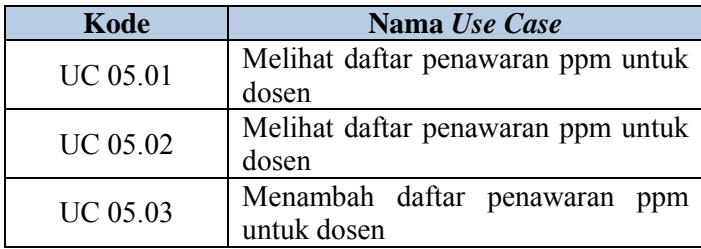

D-52

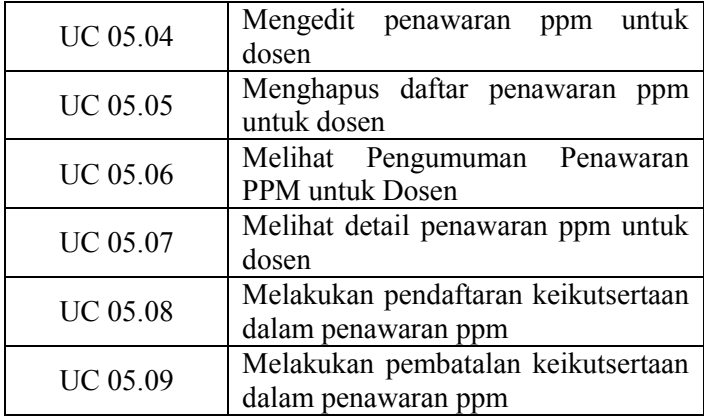

### *f. Use Case* **Kerjasama**

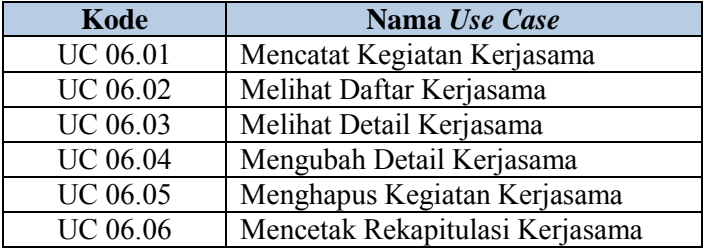

*Halaman sengaja dikosongkan*

# **6. LAMPIRAN E**

Lampiran E berisi data *use case* beserta skenario (transaksi) sebuah proyek pengembangan perangkat lunak, antara lain:

E-56

| <b>Kode Use Case</b>   |                | UC 01.01                                                                                                    |
|------------------------|----------------|----------------------------------------------------------------------------------------------------|
| <b>Nama Use Case</b>   |                | Melihat Daftar Penelitian                                                                                                    |
| Nama Skenario          | $\ddot{\cdot}$ | Melihat Daftar Penelitian Berhasil                                                                                                    |
| <b>Type</b>            |                | Basic Path                                                                                                    |
| <b>User</b>            |                | Dosen                                                                                                    |
| <b>Skenario Sukses</b> |                | 1) Aktor memilih menu PPM dan aktor<br>memilih sub menu Penelitian.<br>Sistem mengambil data daftar<br>penelitian dan menampilkan data<br>daftar penelitian di halaman daftar<br>penelitian. |

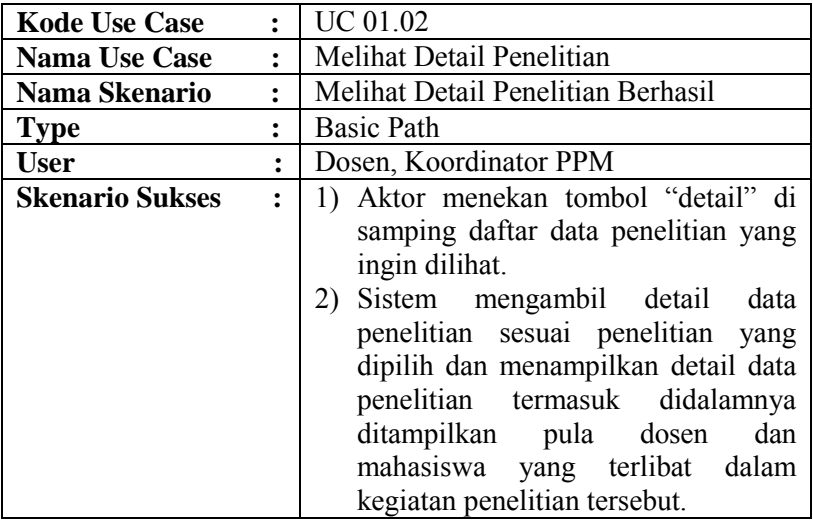

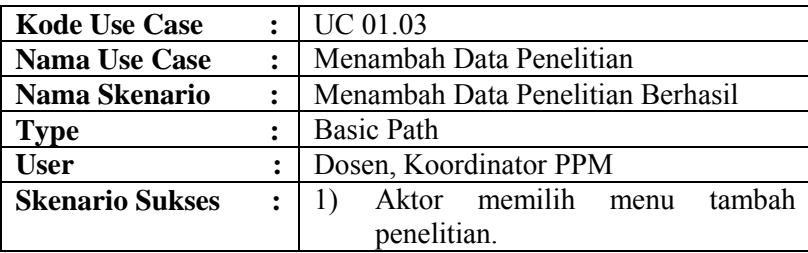

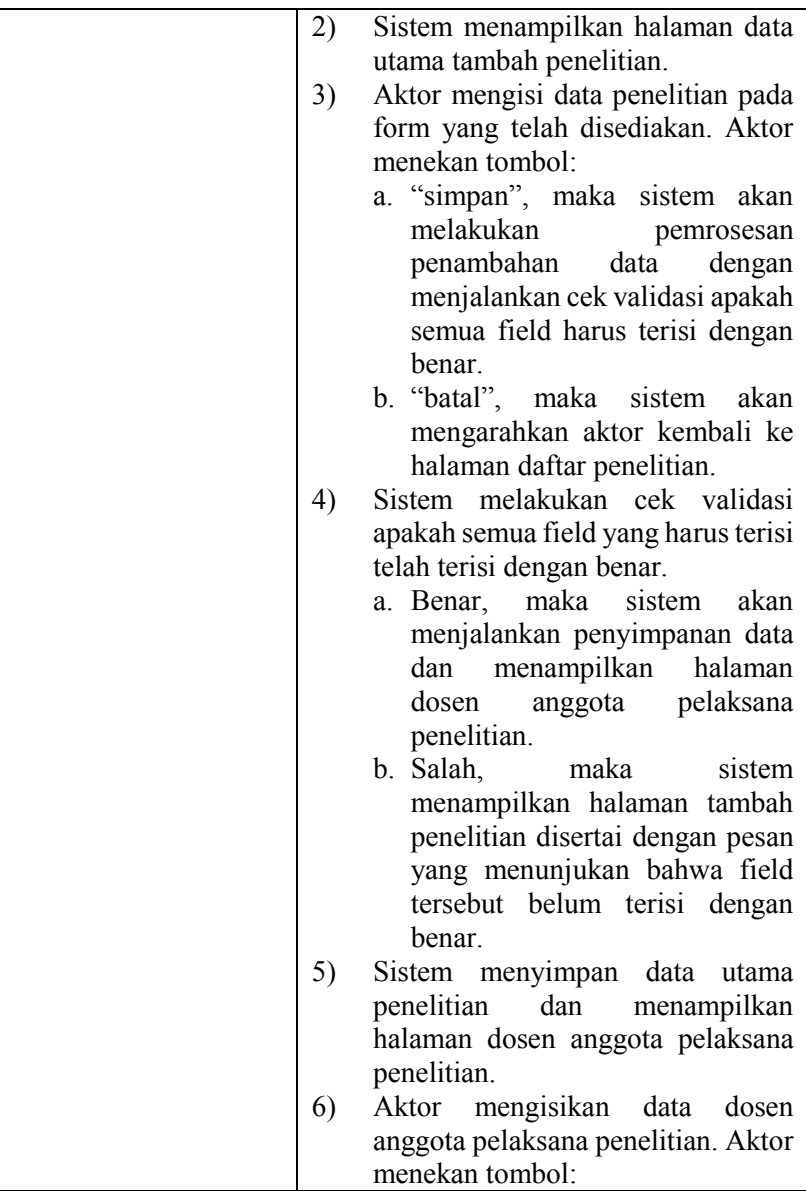

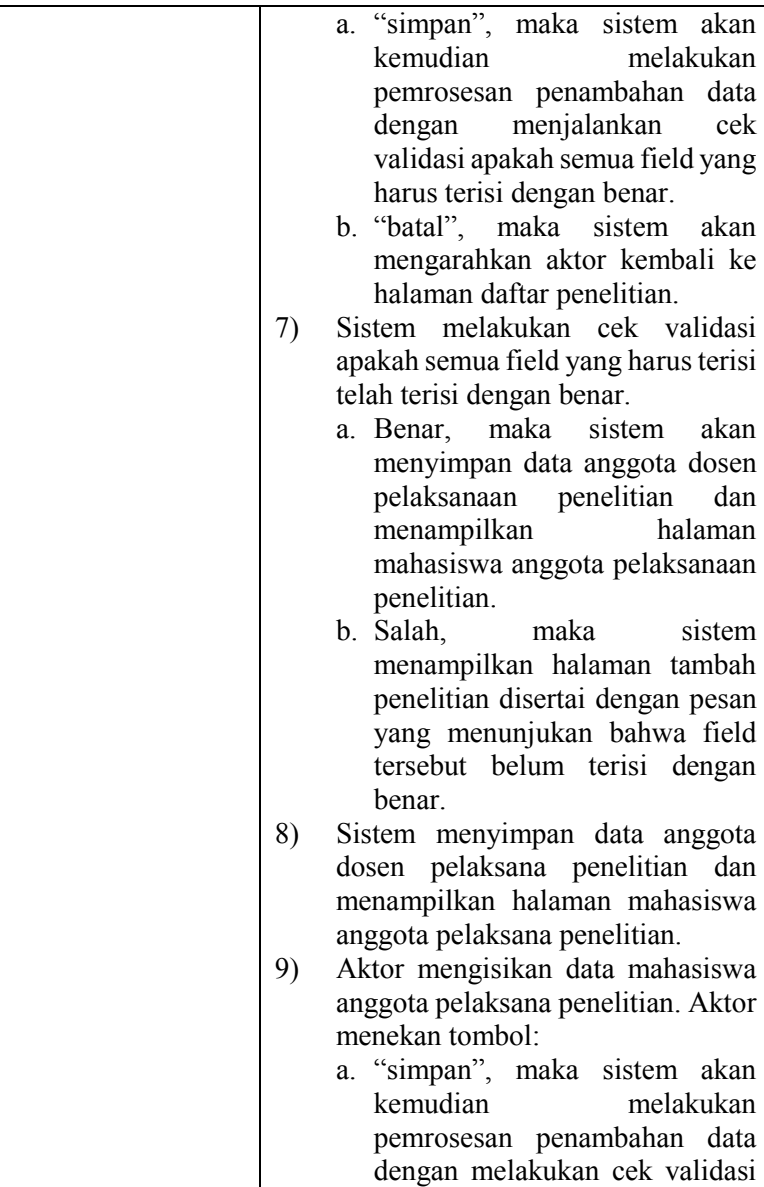

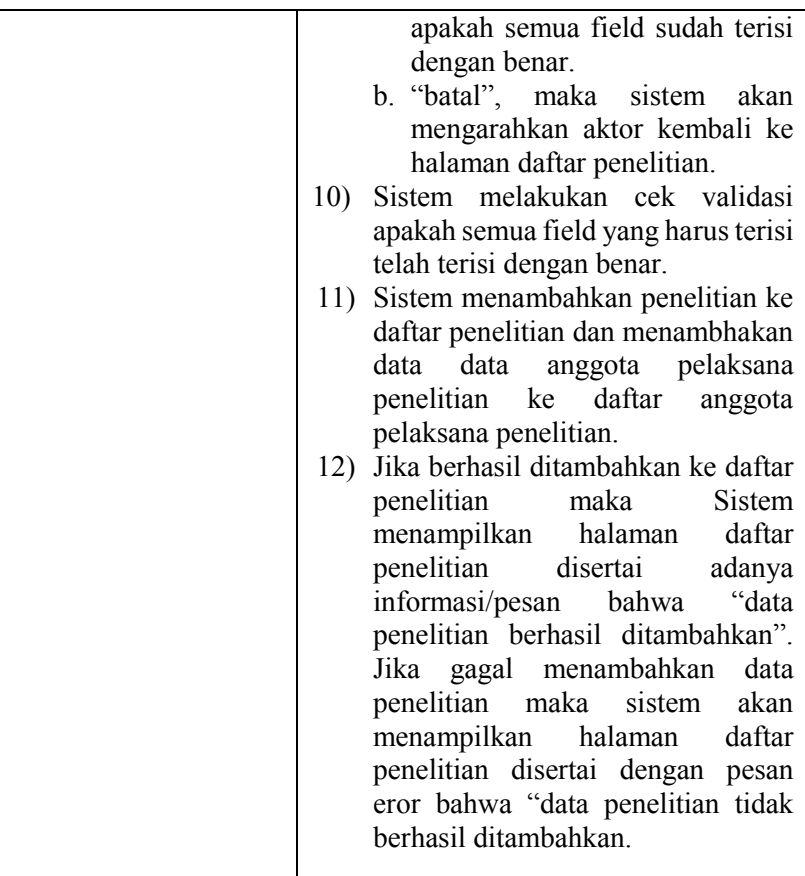

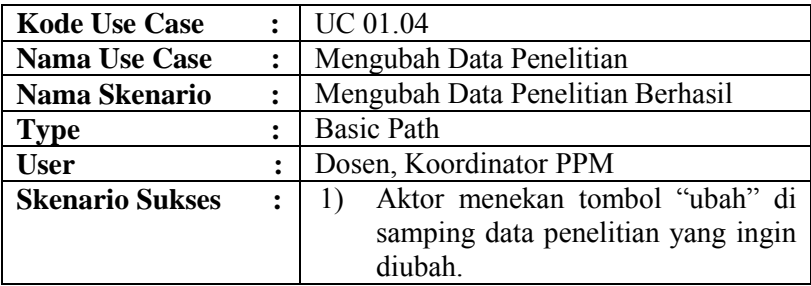

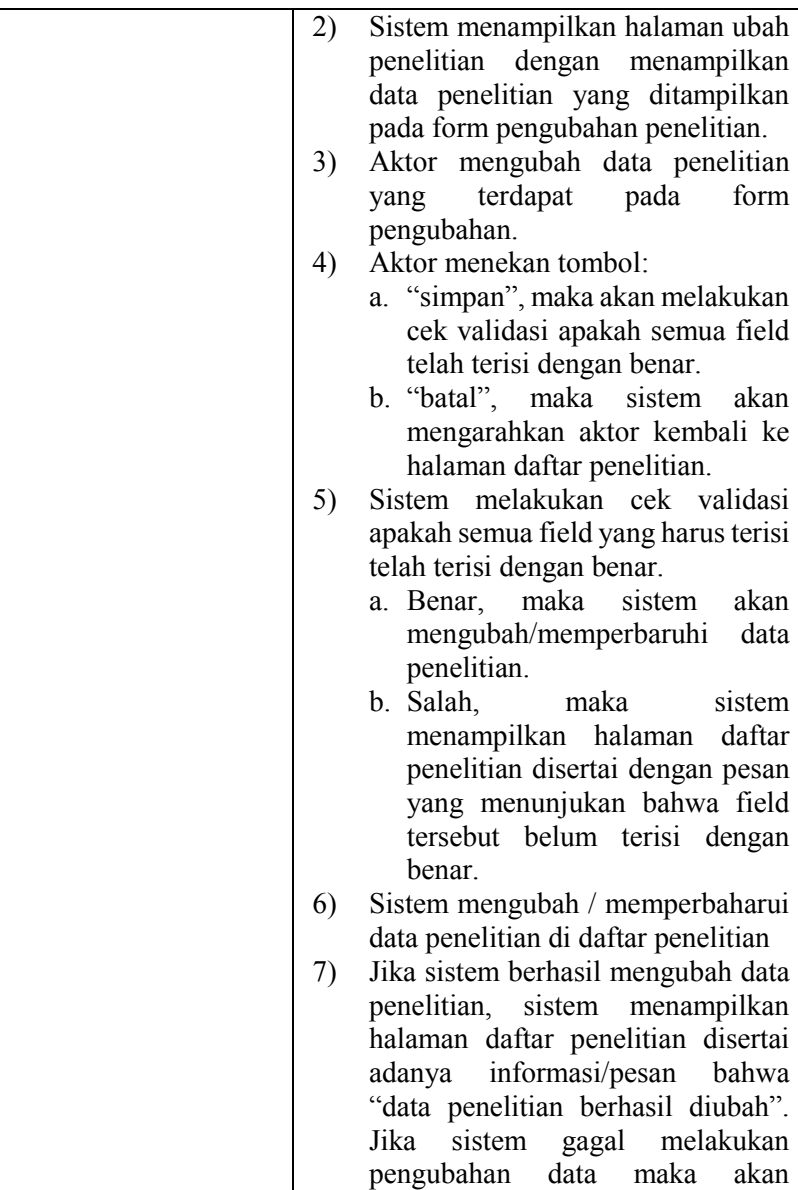

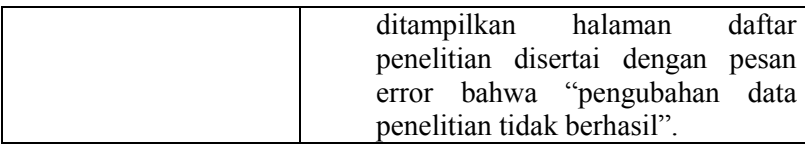

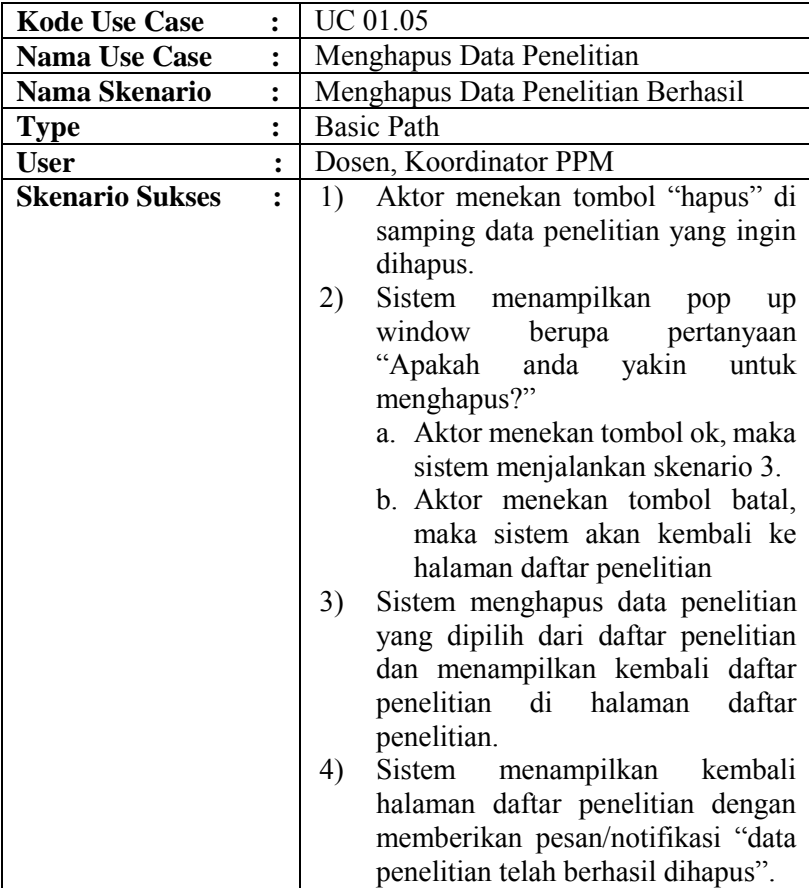

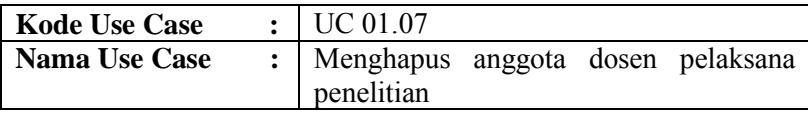

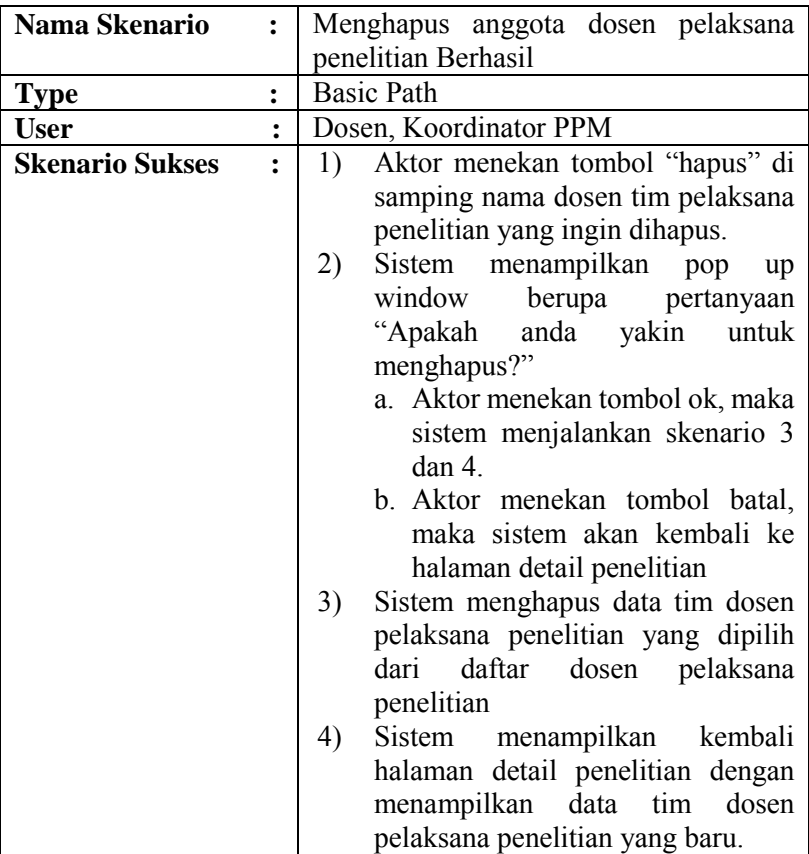

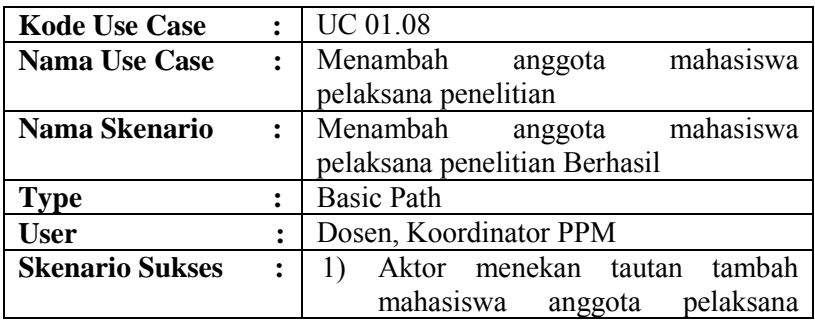

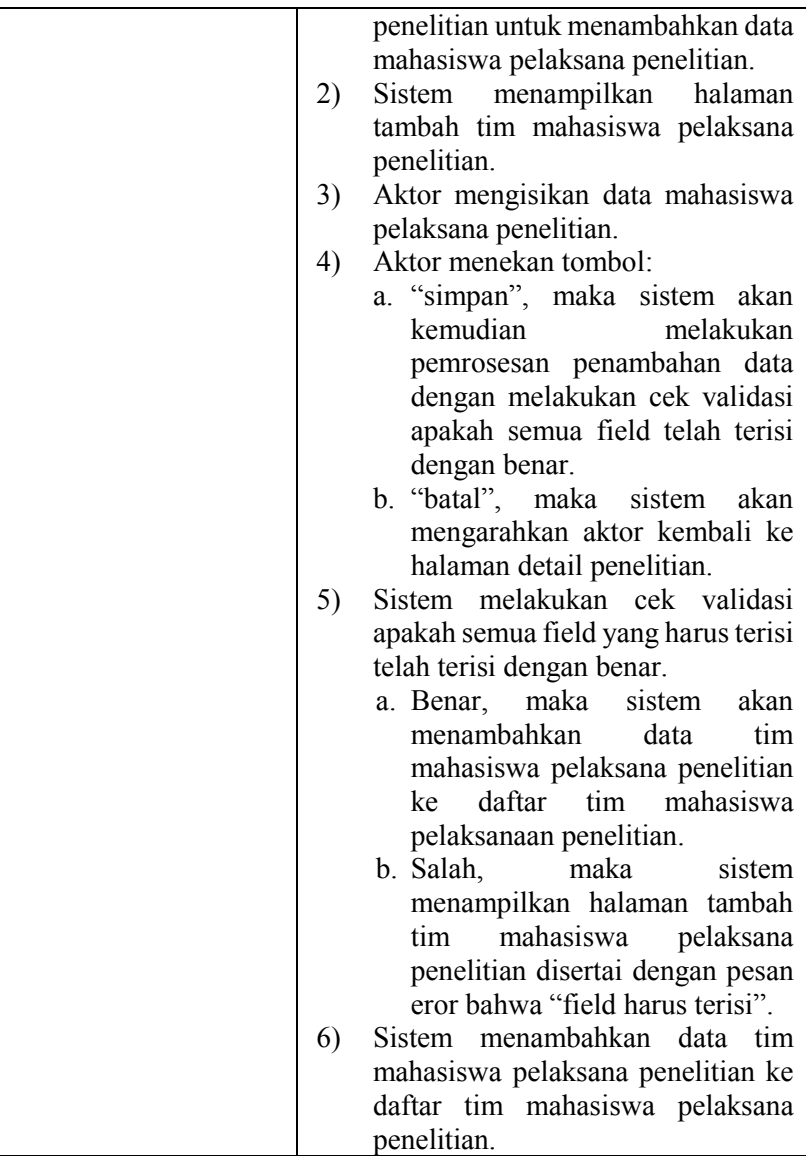

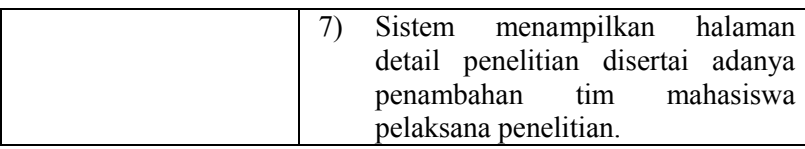

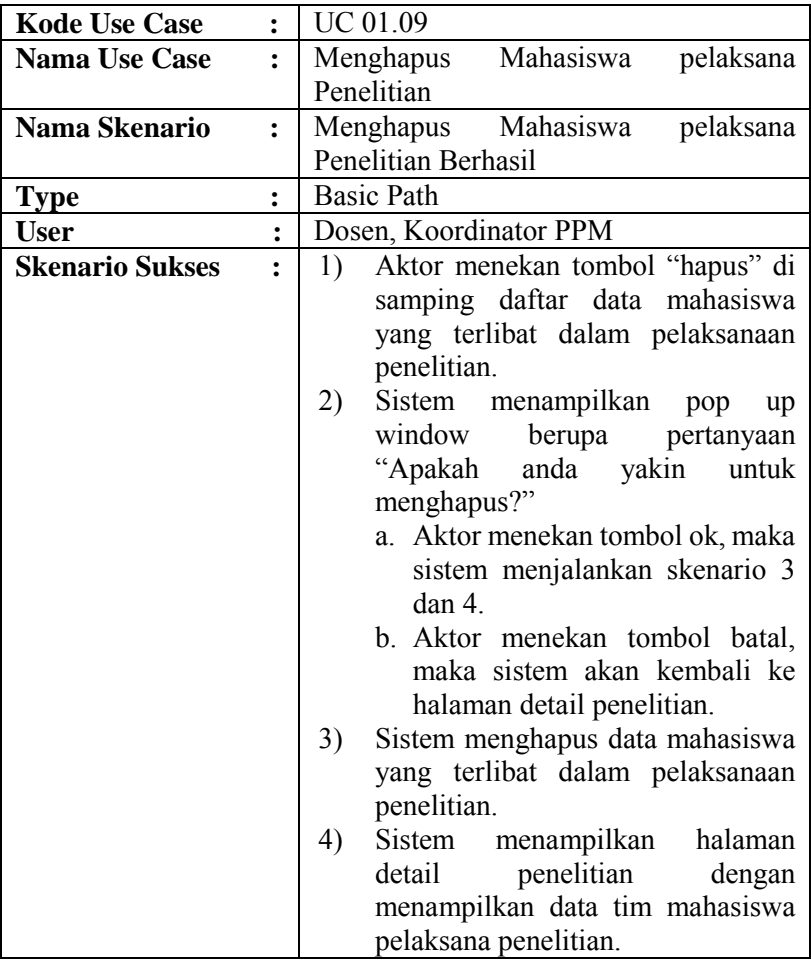

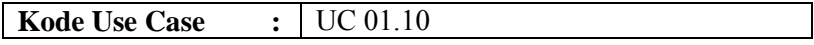

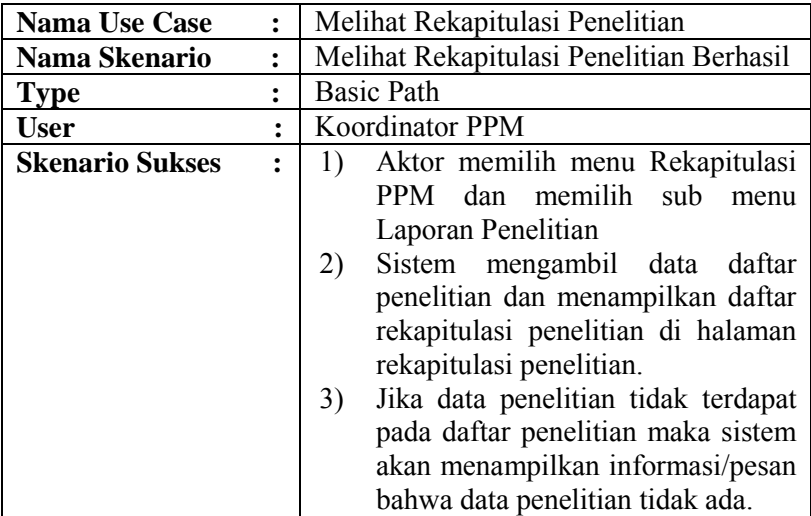

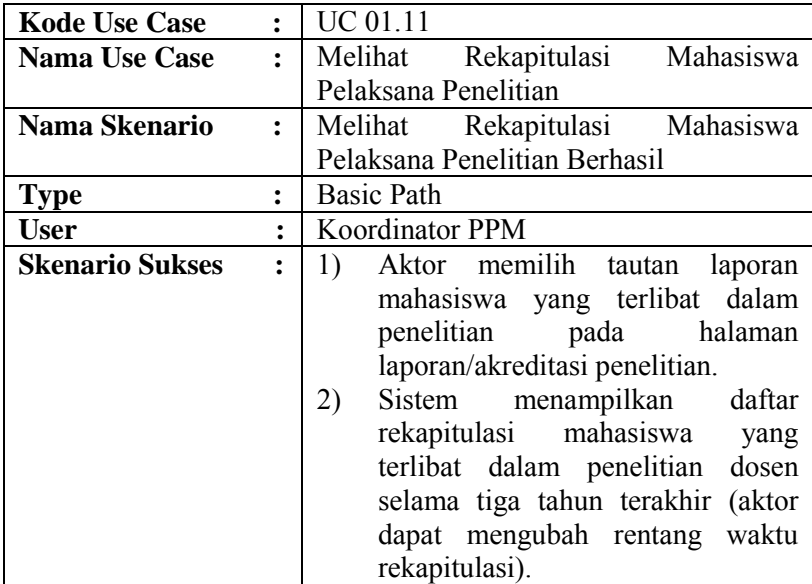

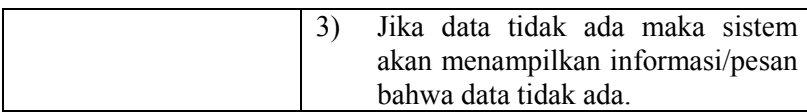

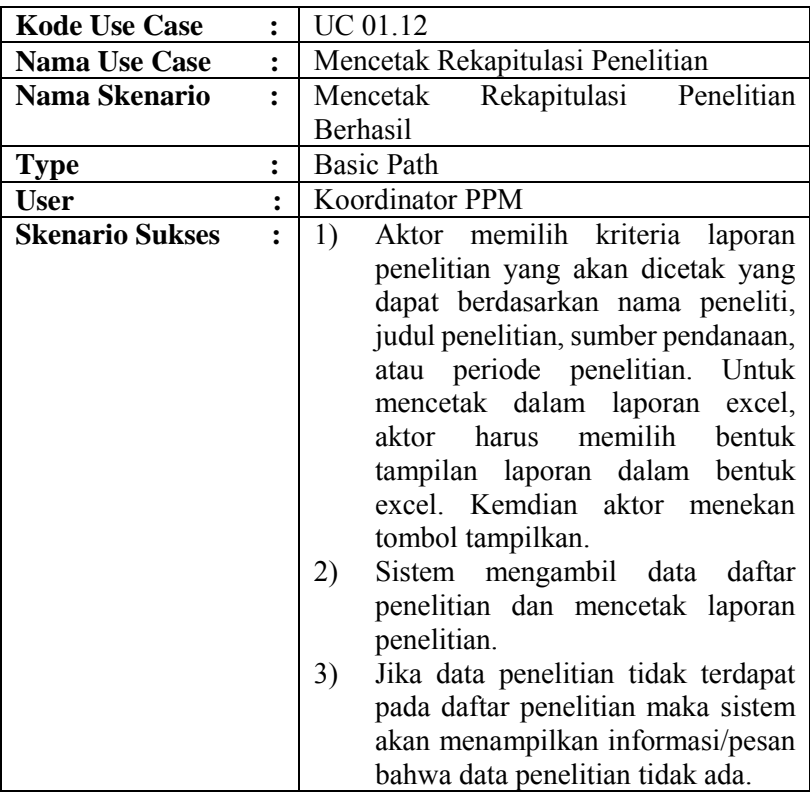

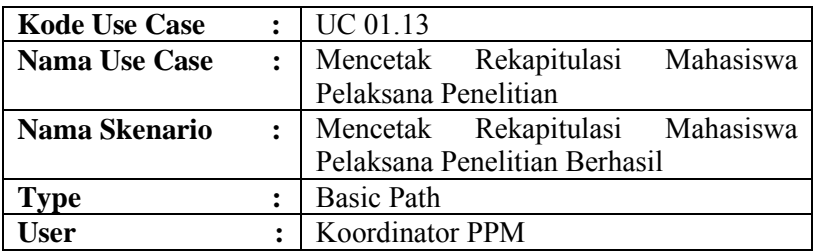

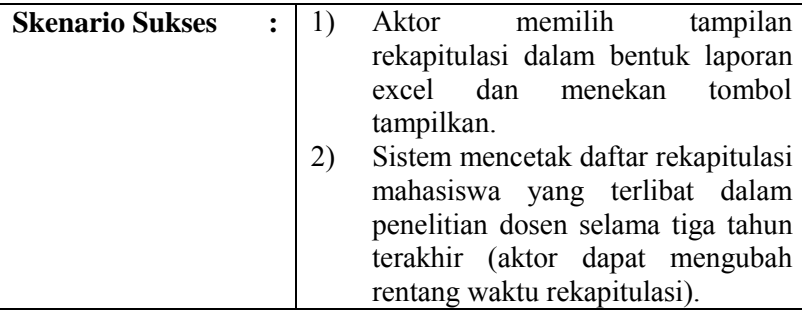

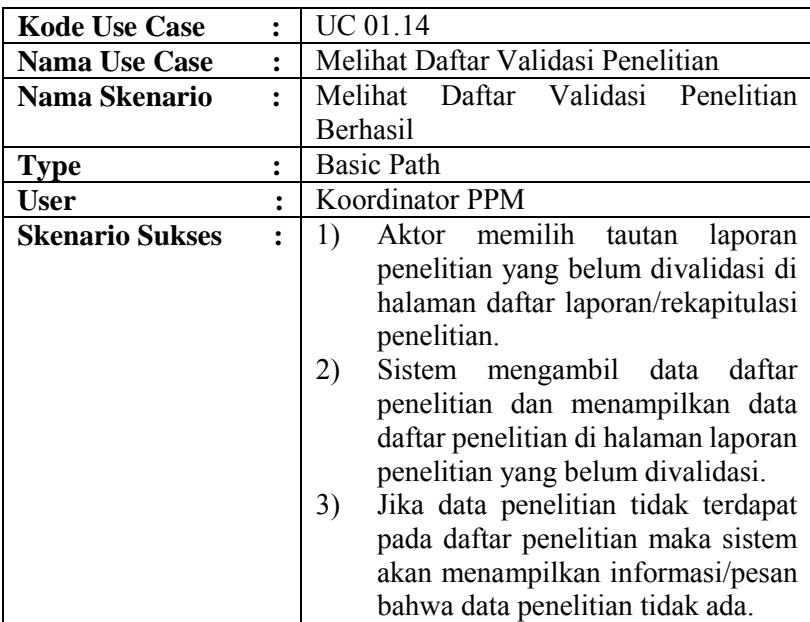

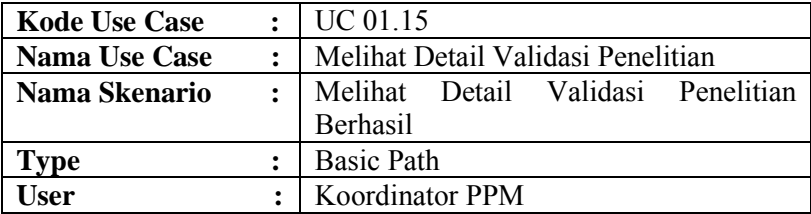

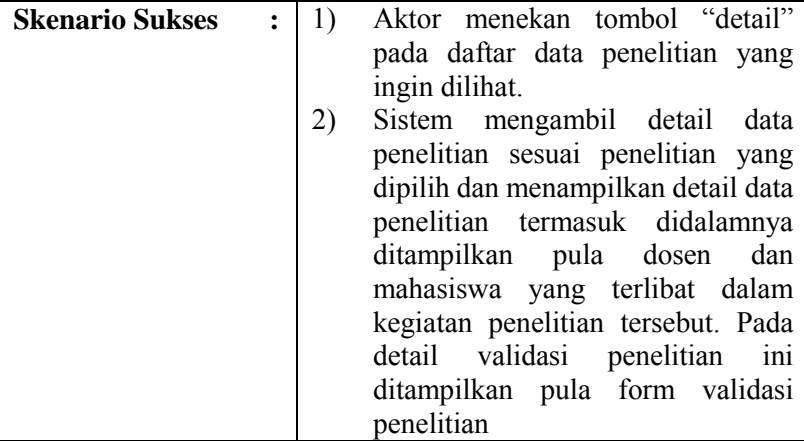

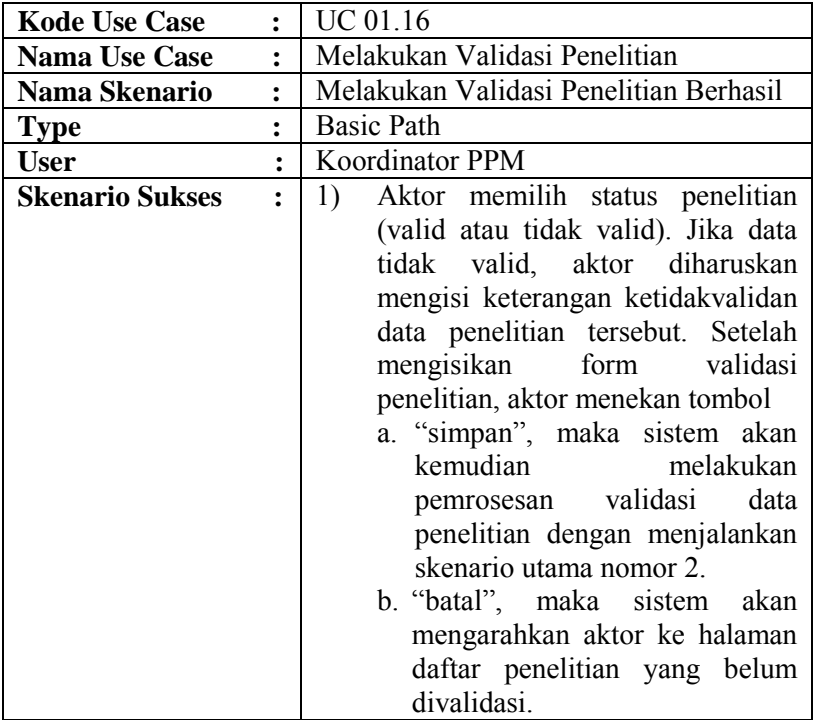

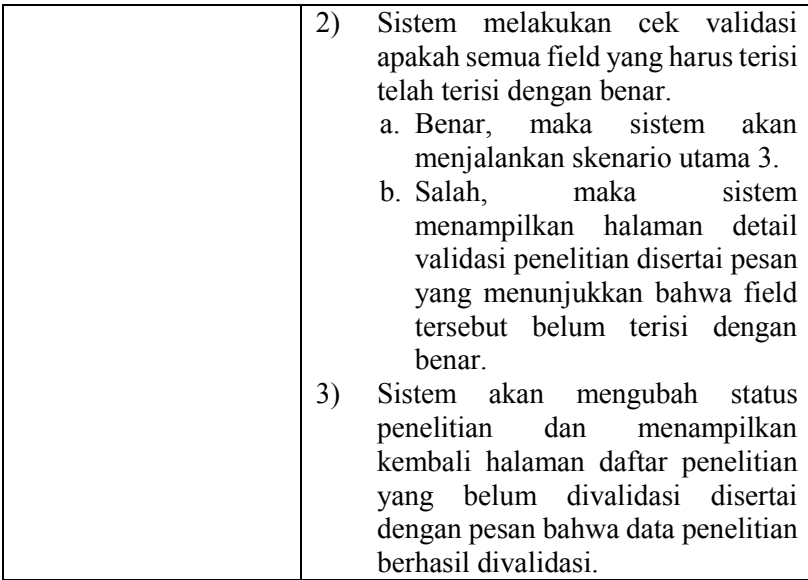

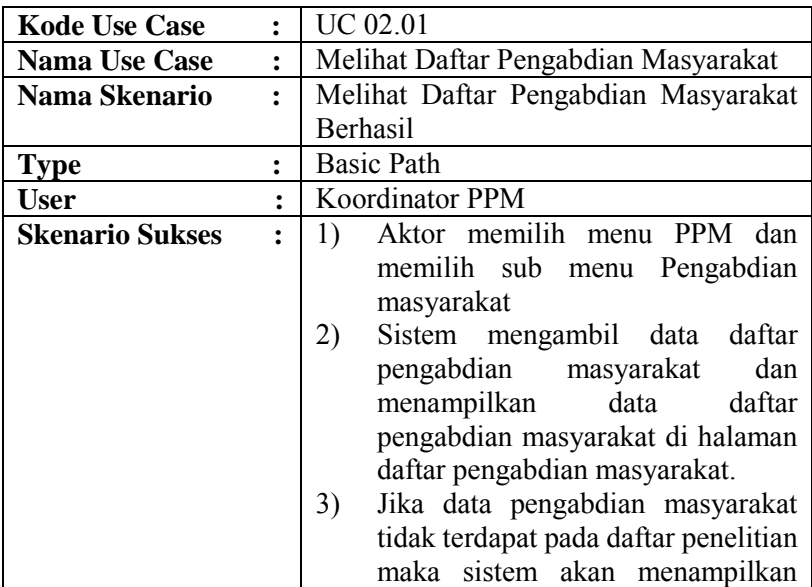

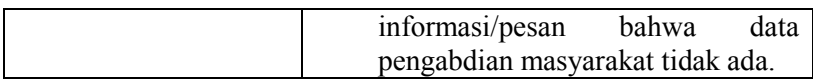

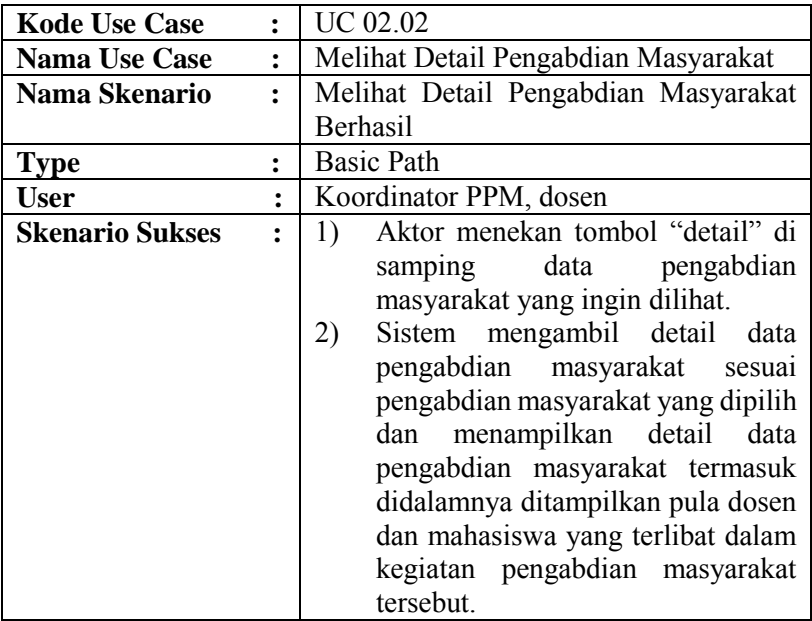

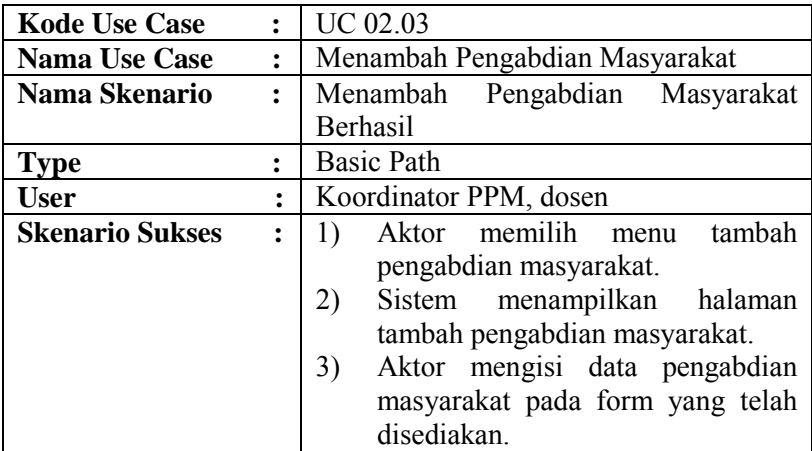

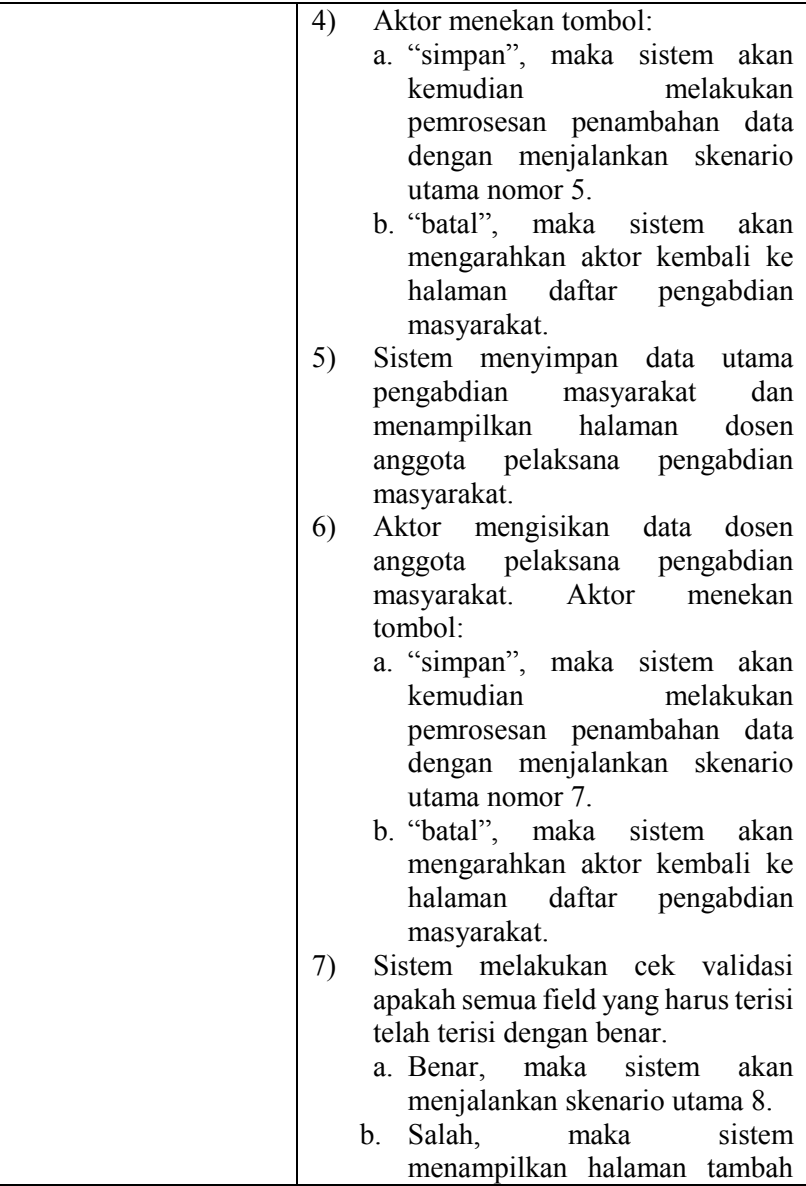

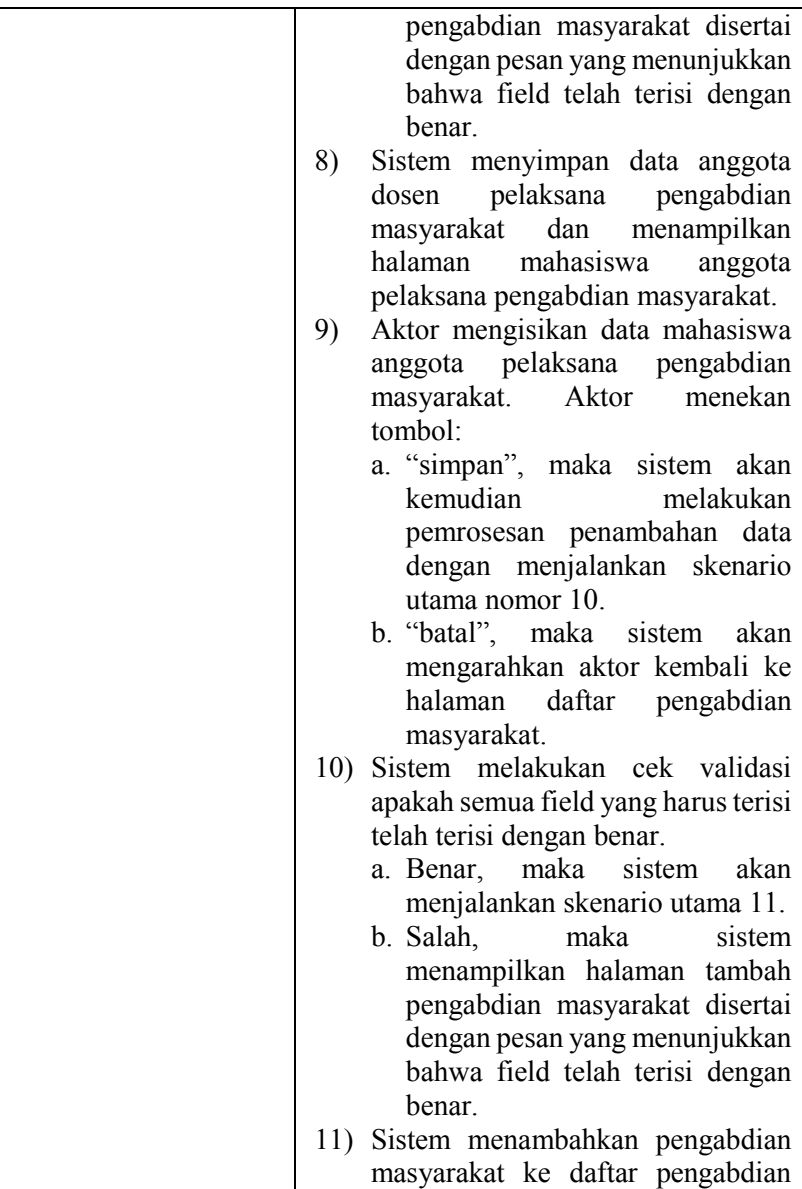

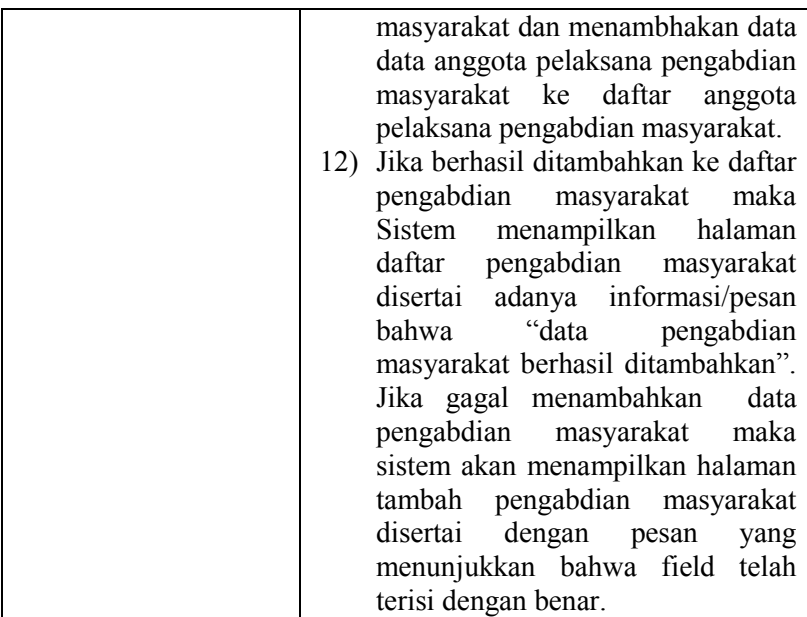

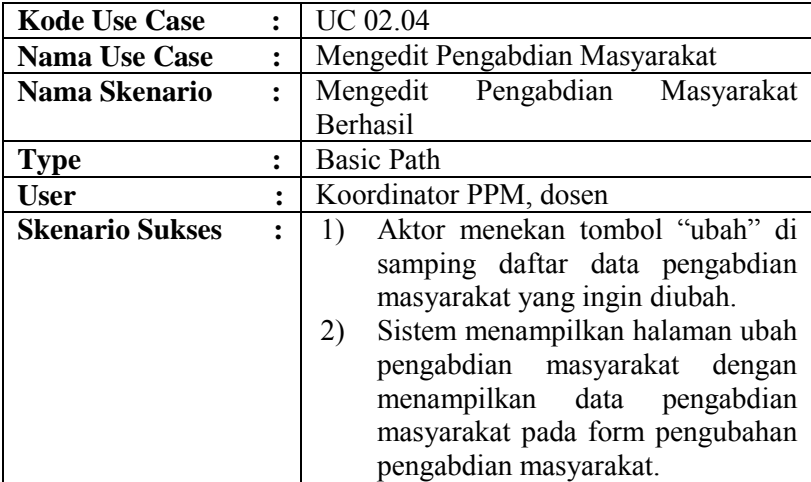

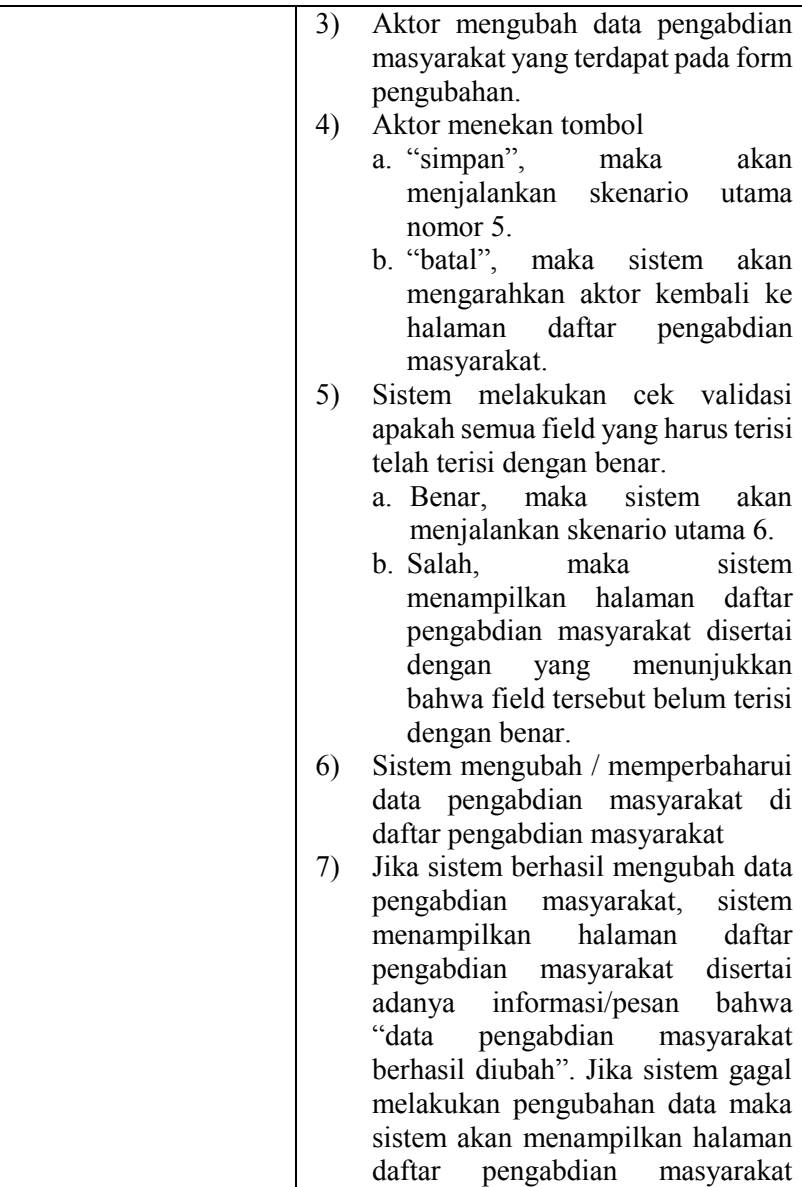

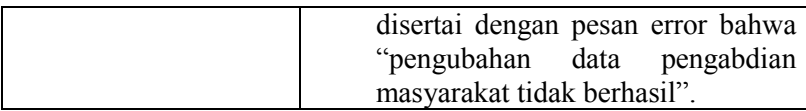

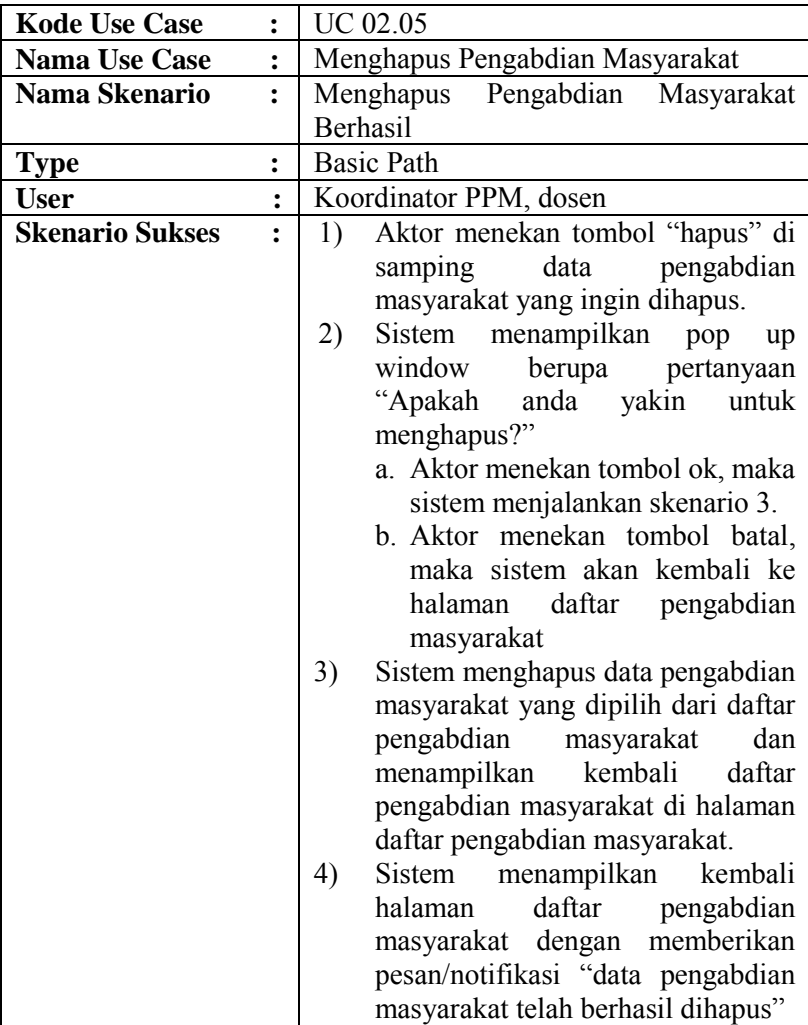

E-76

| <b>Kode Use Case</b><br>$\ddot{\cdot}$   | <b>UC 02.06</b>                         |
|------------------------------------------|-----------------------------------------|
| <b>Nama Use Case</b><br>$\ddot{\cdot}$   | Menambah Anggota Dosen pelaksana        |
|                                          | pengabdian masyarakat                   |
| Nama Skenario<br>$\ddot{\cdot}$          | Menambah Anggota Dosen pelaksana        |
|                                          | pengabdian masyarakat Berhasil          |
| <b>Type</b><br>$\ddot{\cdot}$            | <b>Basic Path</b>                       |
| <b>User</b><br>$\ddot{\cdot}$            | Koordinator PPM, dosen                  |
| <b>Skenario Sukses</b><br>$\ddot{\cdot}$ | Aktor menekan tautan tambah tim<br>1)   |
|                                          | pelaksana<br>dosen<br>pengabdian        |
|                                          | masyarakat untuk menambahkan            |
|                                          | data dosen pelaksana pengabdian         |
|                                          | masyarakat.                             |
|                                          | 2)<br>Sistem<br>menampilkan halaman     |
|                                          | tim<br>tambah<br>dosen pelaksana        |
|                                          | pengabdian masyarakat.                  |
|                                          | mengisikan data<br>3)<br>Aktor<br>dosen |
|                                          | pelaksana pengabdian masyarakat.        |
|                                          | 4)<br>Aktor menekan tombol:             |
|                                          | a. "simpan", maka sistem akan           |
|                                          | kemudian<br>melakukan                   |
|                                          | pemrosesan penambahan data              |
|                                          | dengan menjalankan skenario             |
|                                          | utama nomor 5.                          |
|                                          | b. "batal", maka sistem<br>akan         |
|                                          | mengarahkan aktor kembali ke            |
|                                          | halaman<br>detail<br>pengabdian         |
|                                          | masyarakat.                             |
|                                          | 5)<br>Sistem melakukan cek validasi     |
|                                          | apakah semua field yang harus terisi    |
|                                          | telah terisi dengan benar.              |
|                                          | maka<br>sistem<br>a. Benar,<br>akan     |
|                                          | menjalankan skenario utama 6            |
|                                          | b. Salah,<br>maka<br>sistem             |
|                                          | menampilkan halaman tambah              |
|                                          | tim dosen pelaksana pengabdian          |
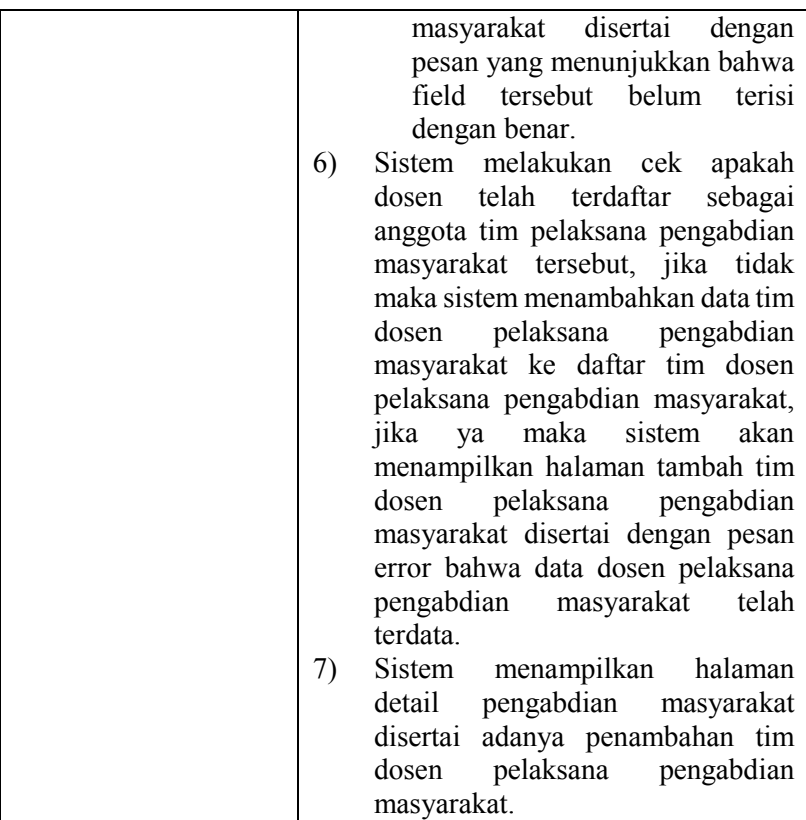

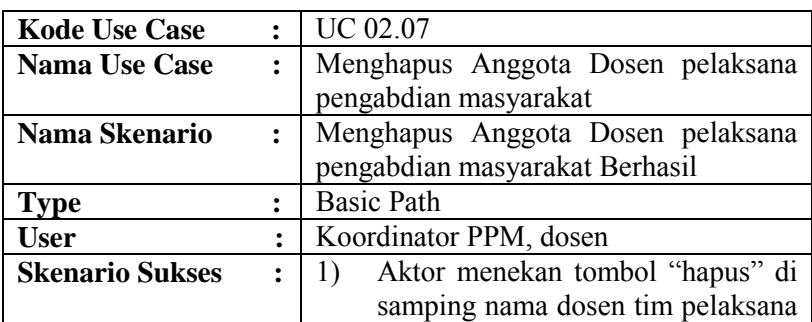

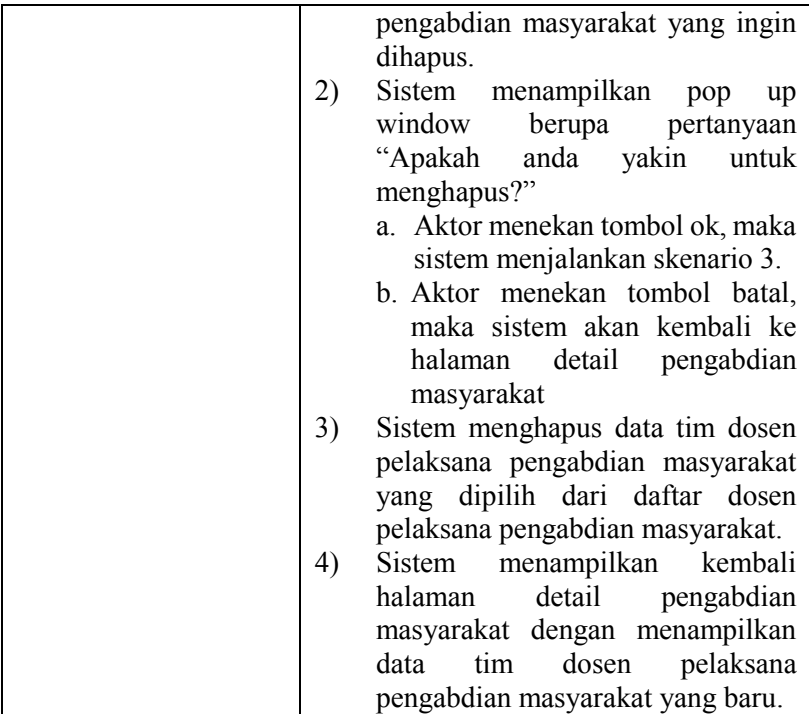

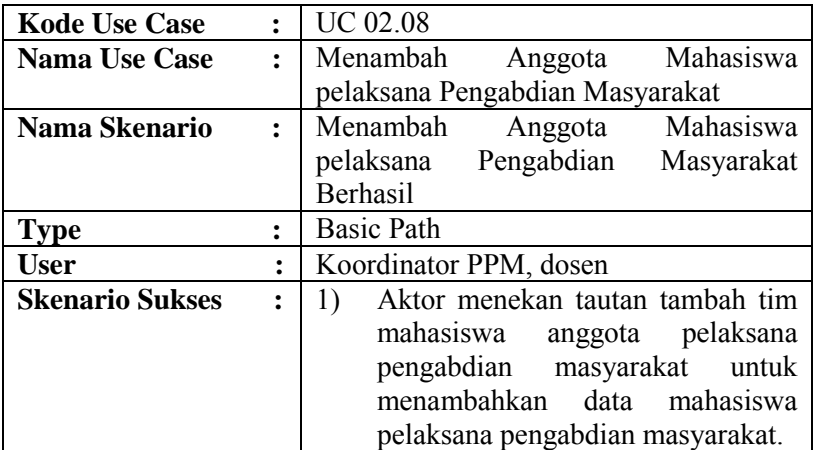

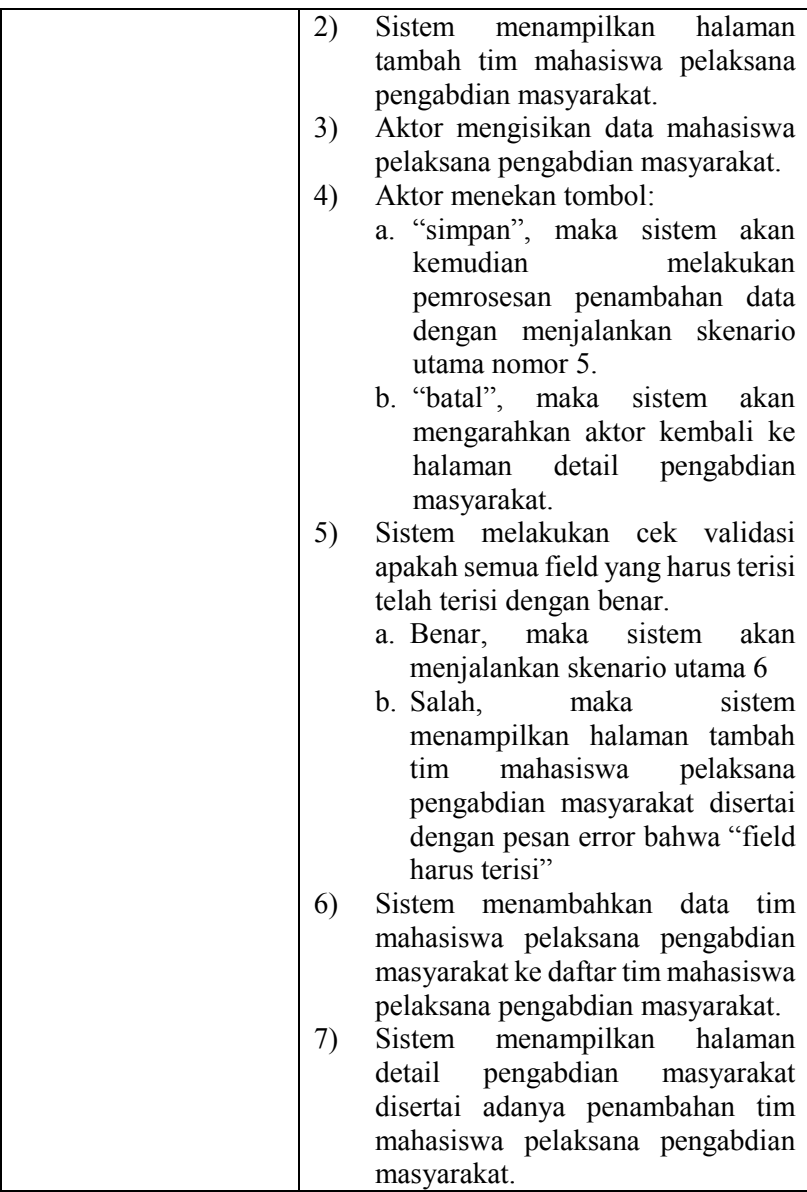

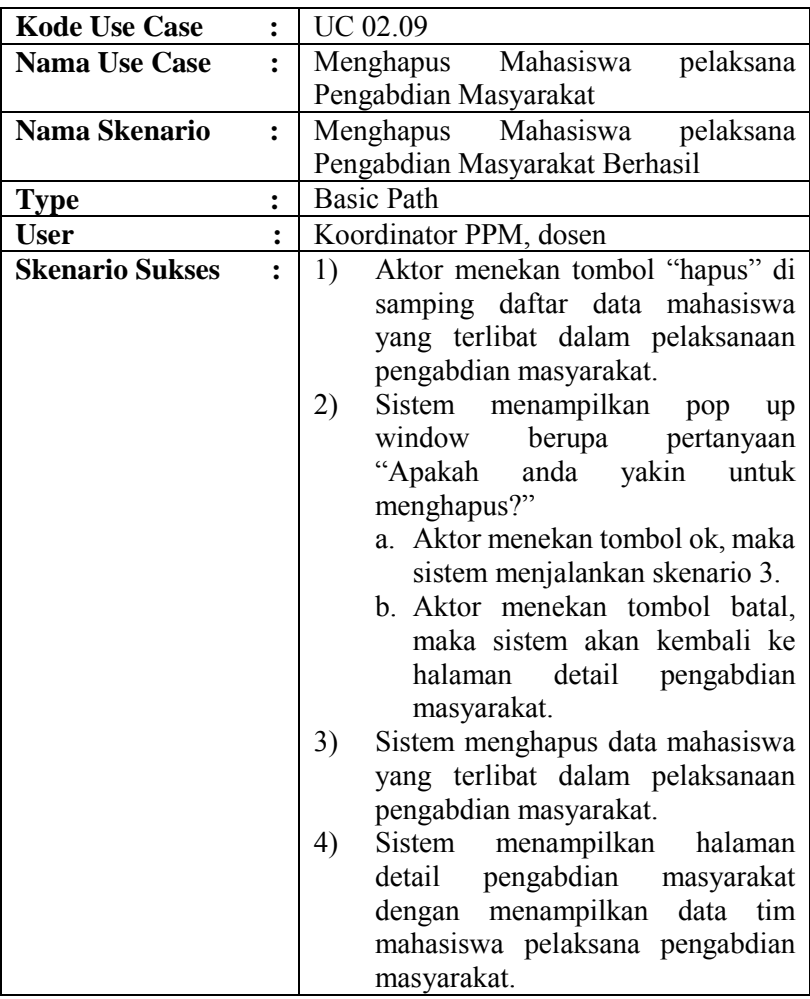

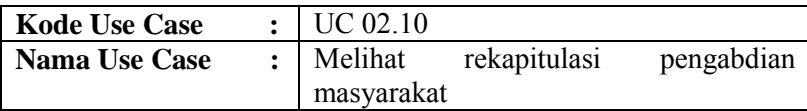

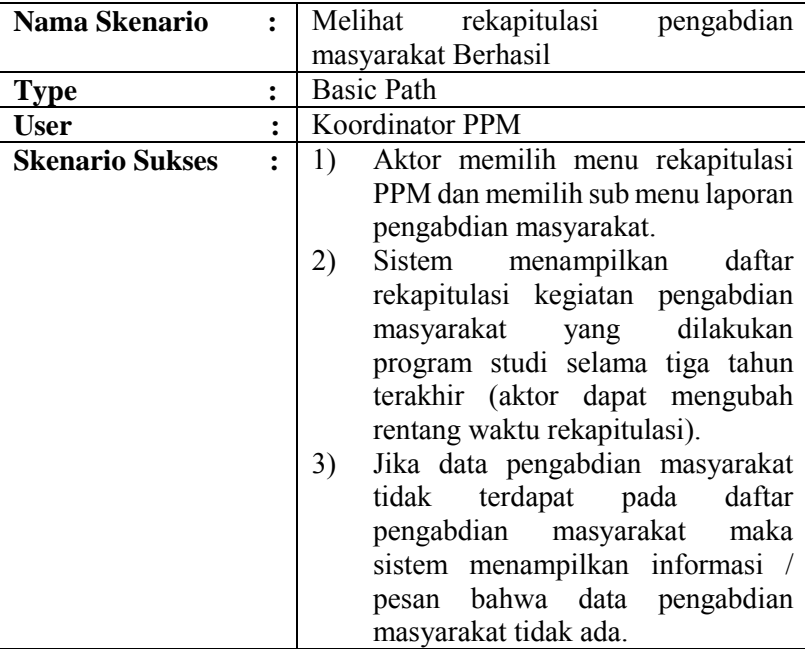

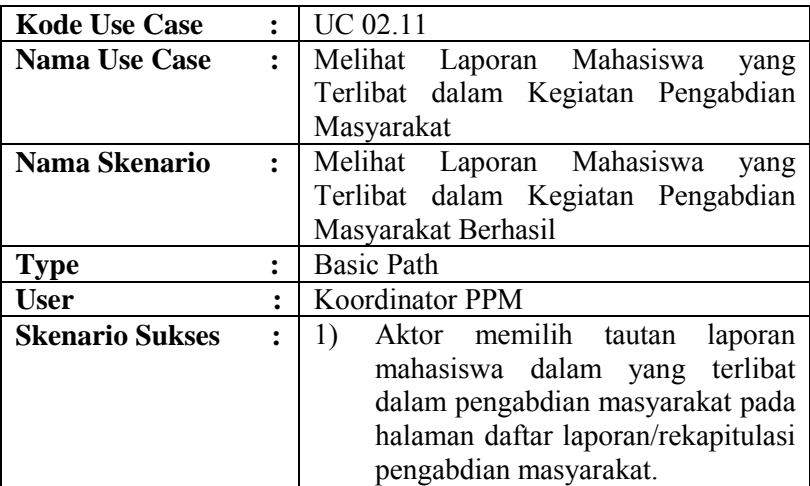

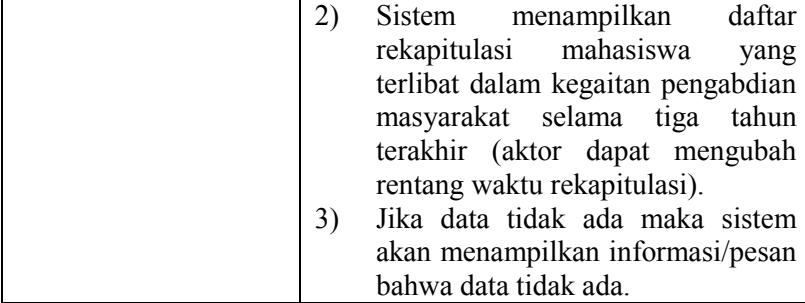

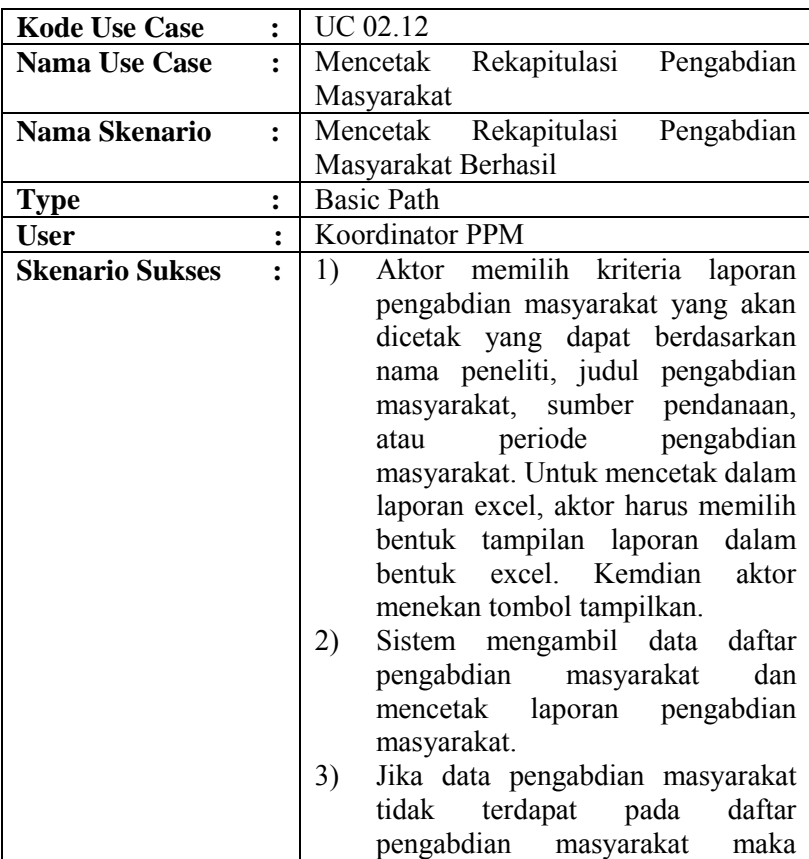

E-82

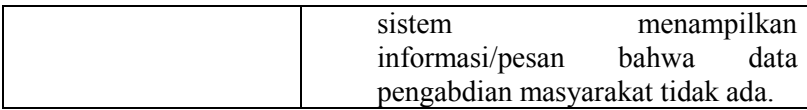

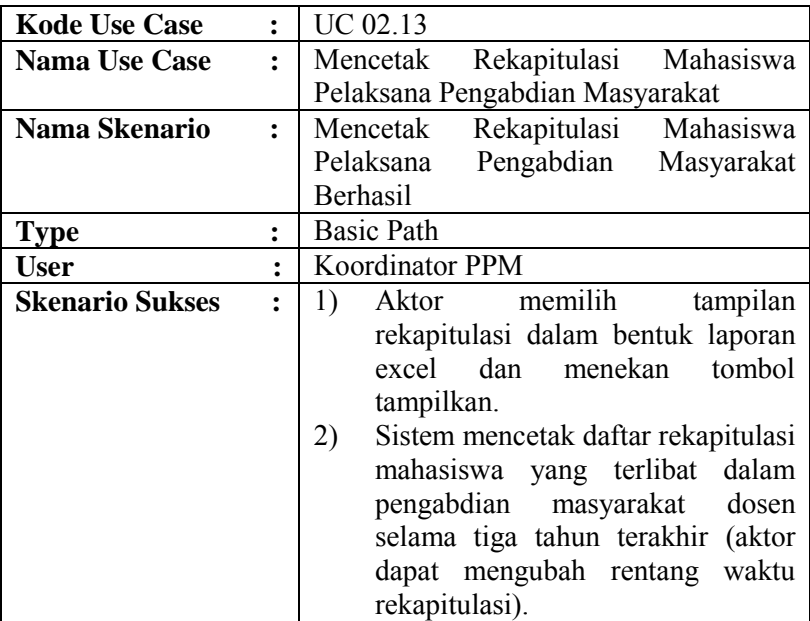

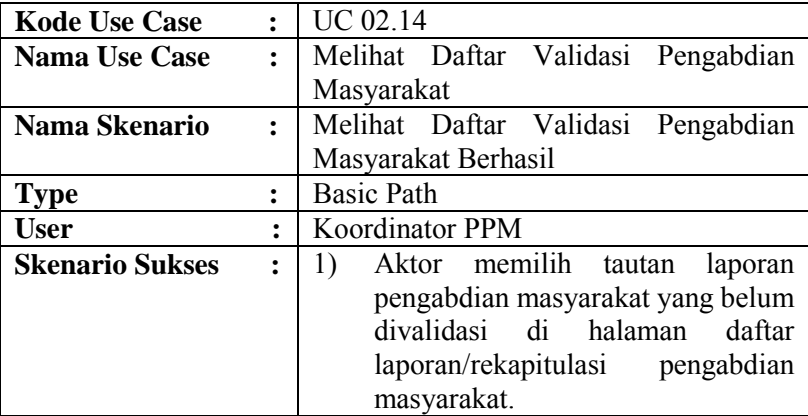

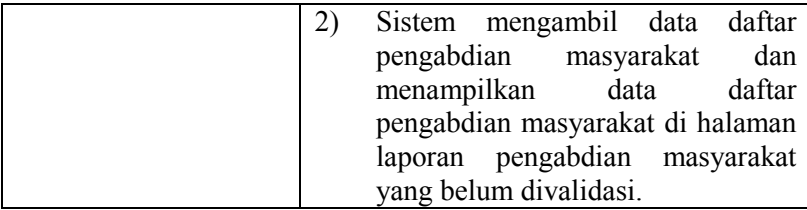

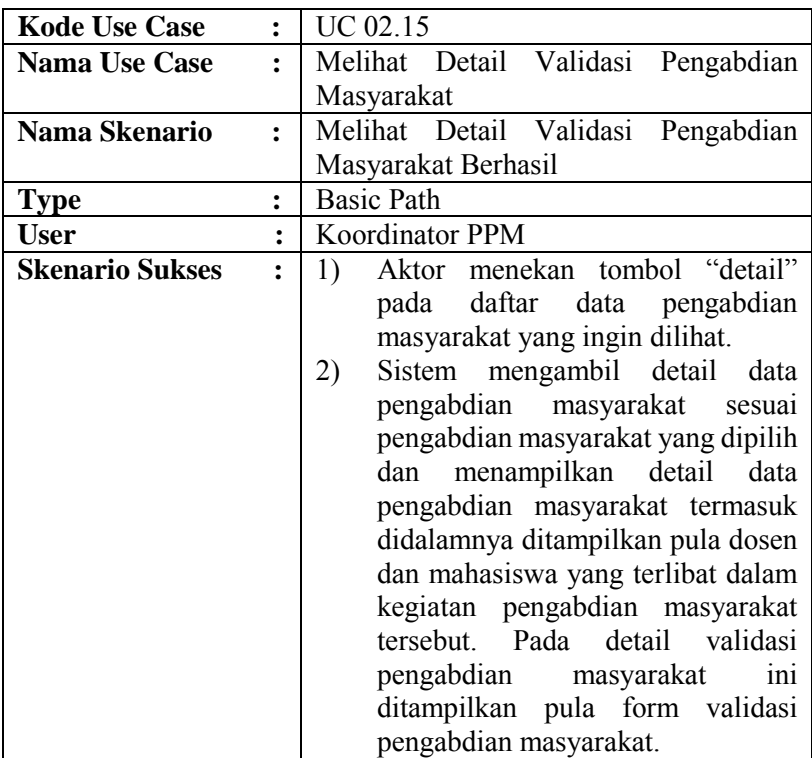

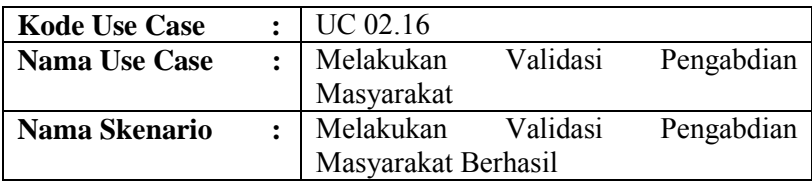

E-84

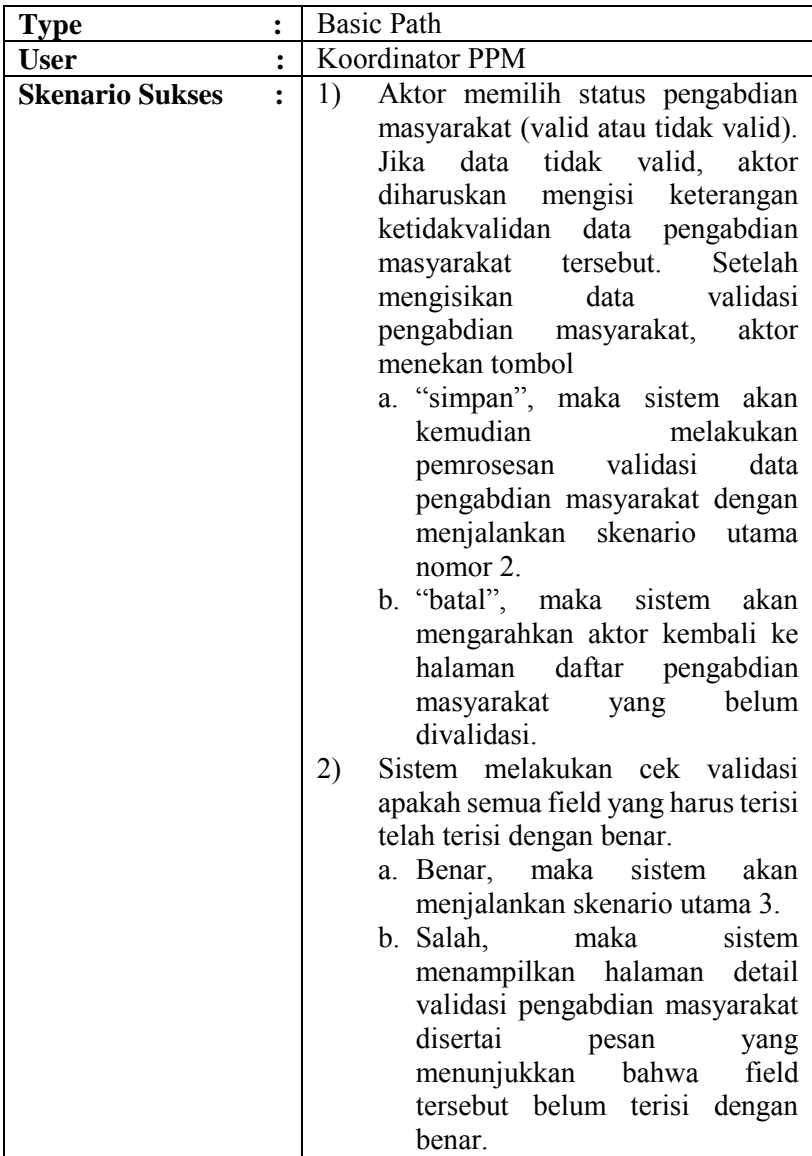

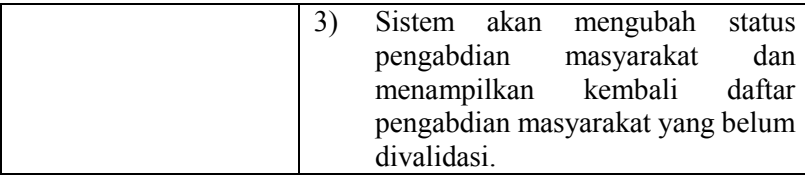

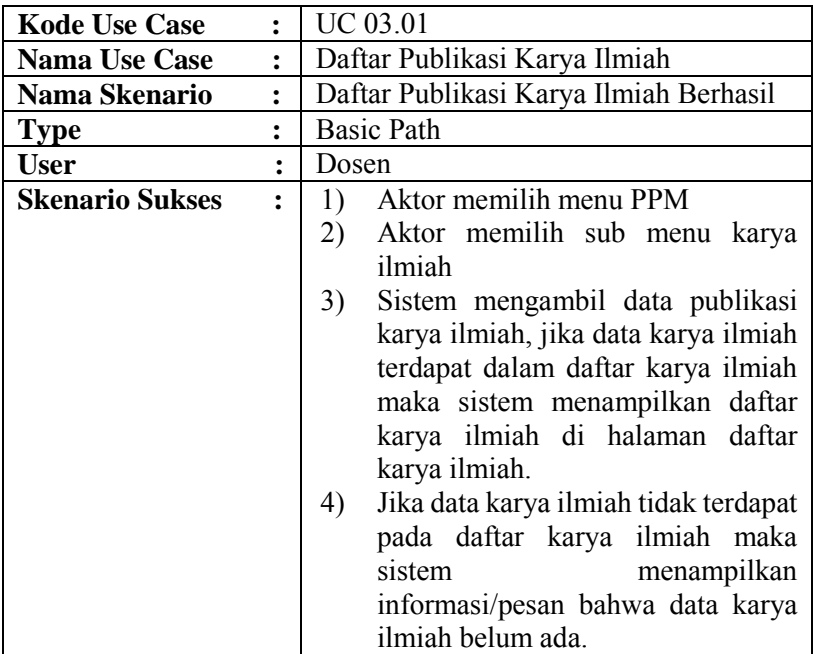

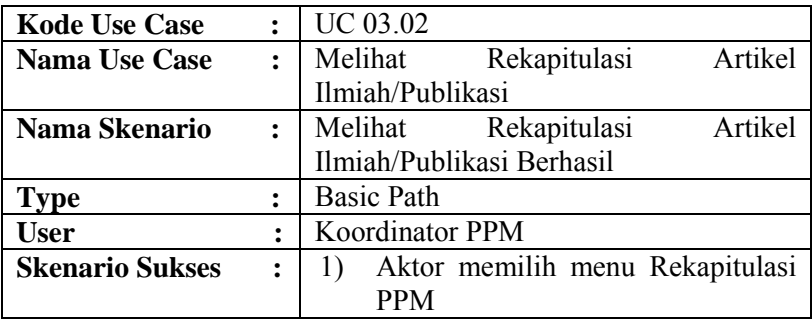

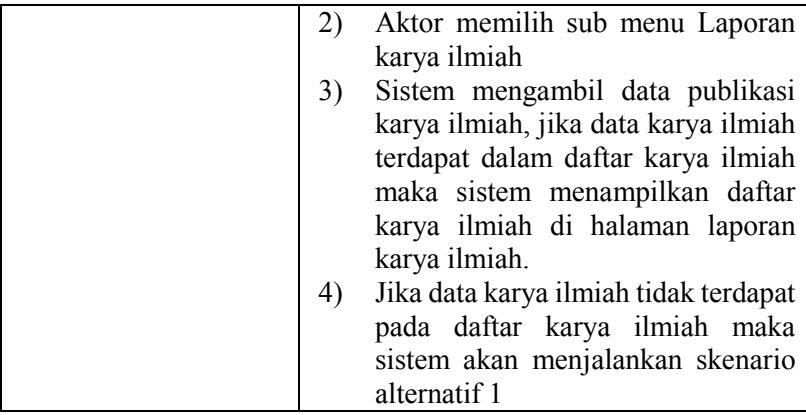

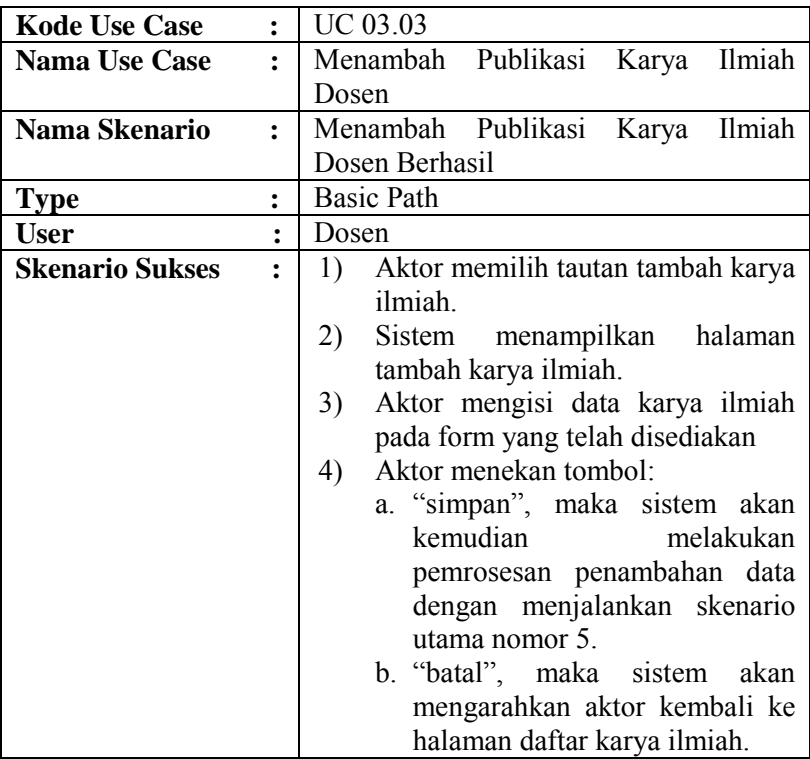

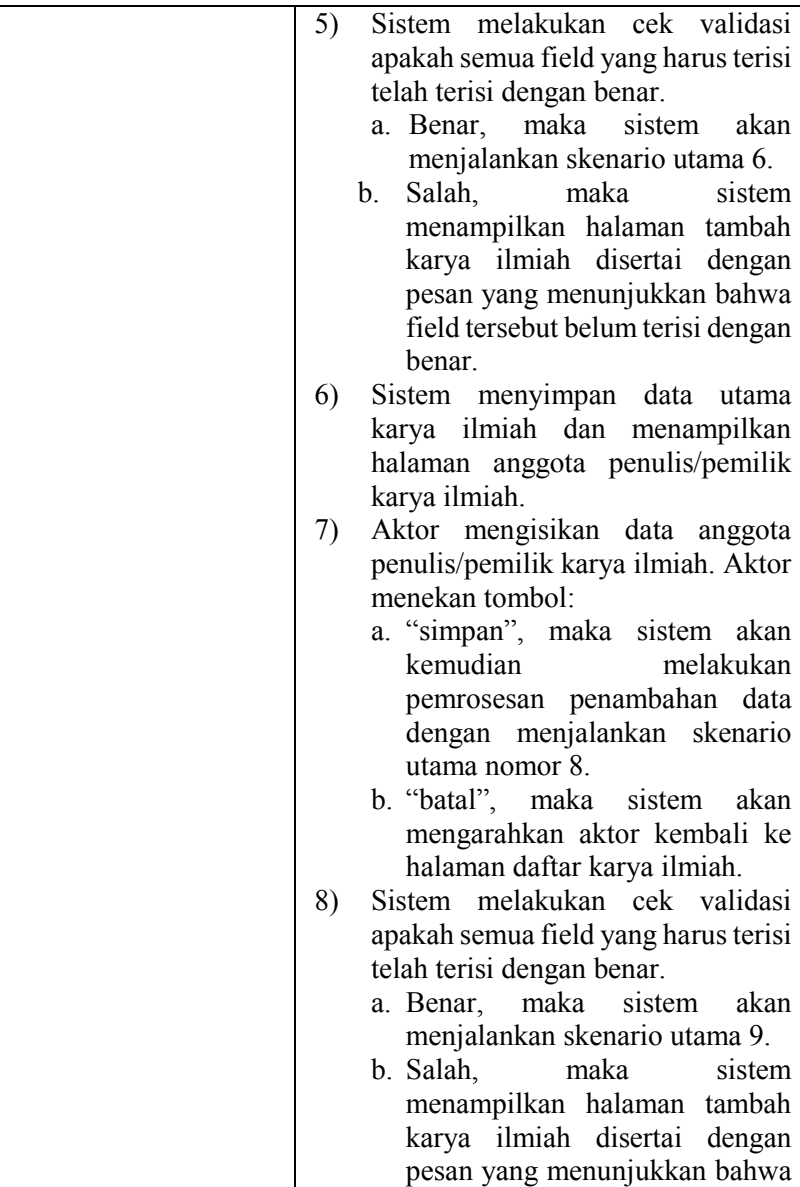

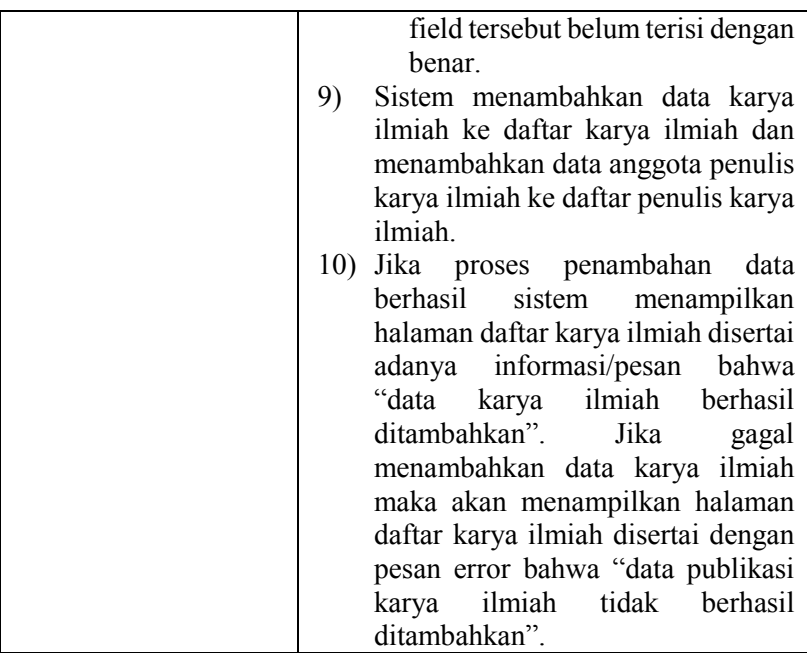

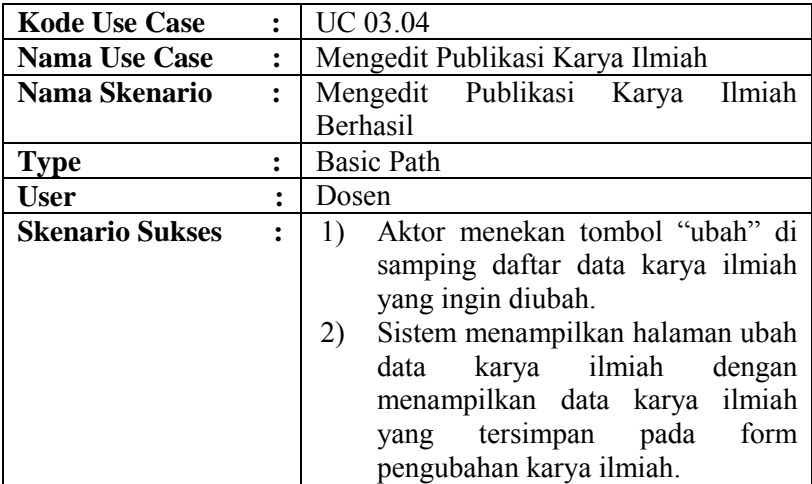

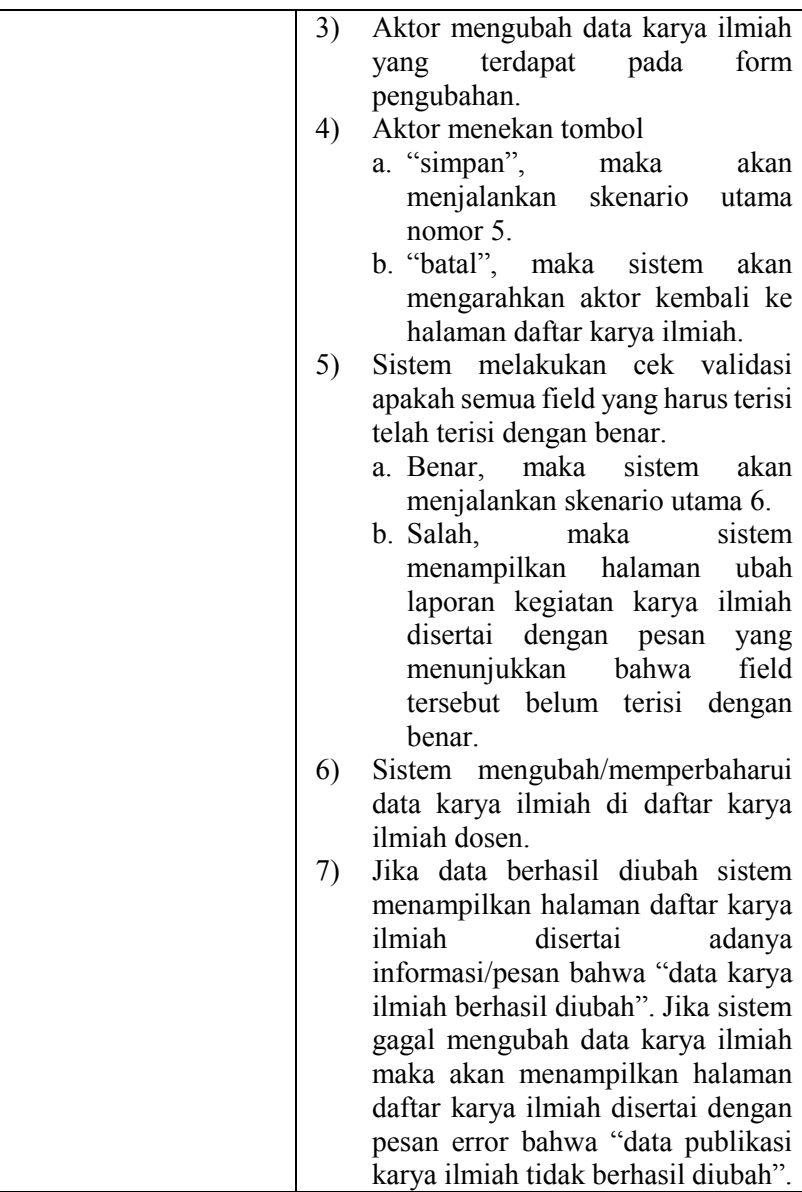

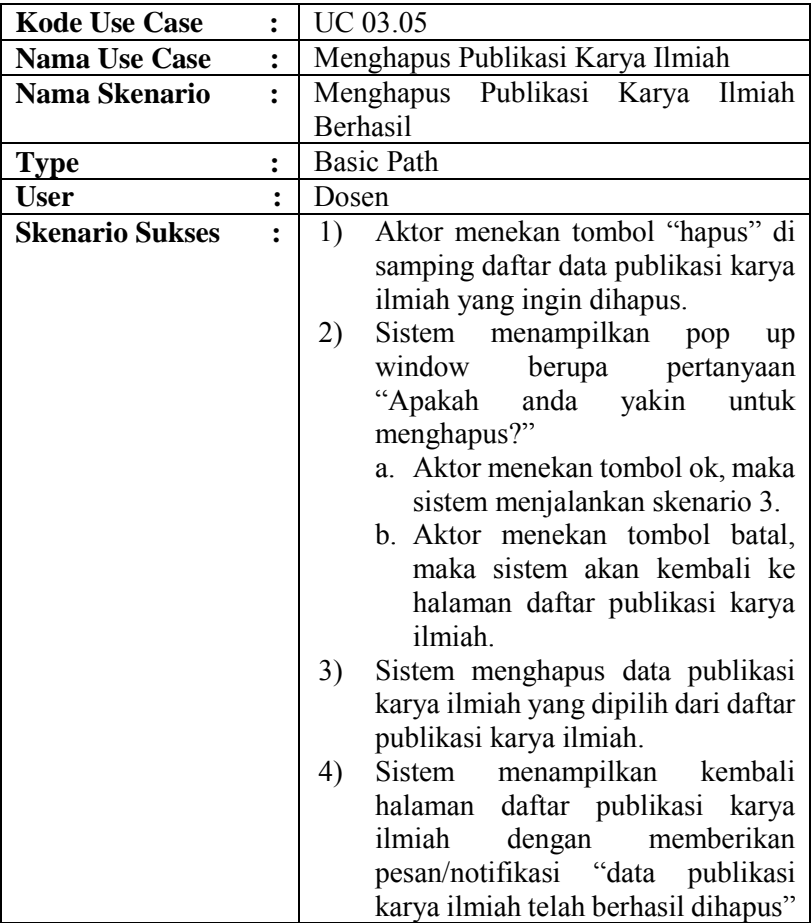

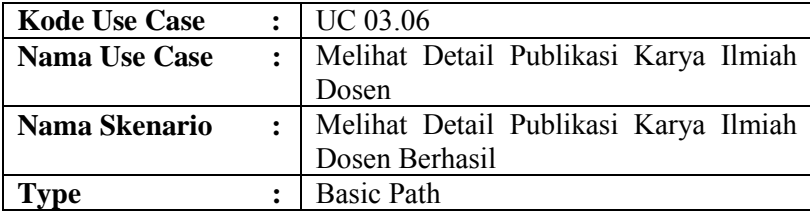

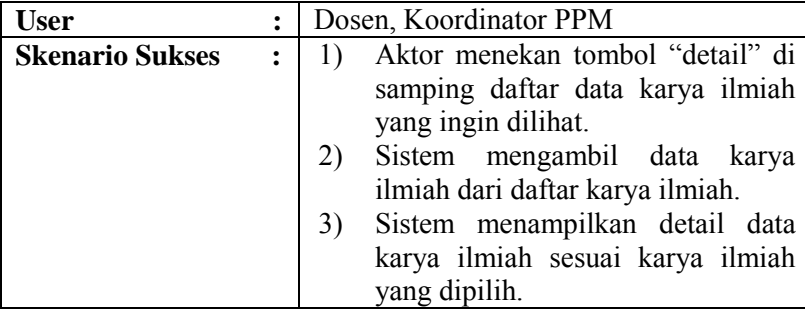

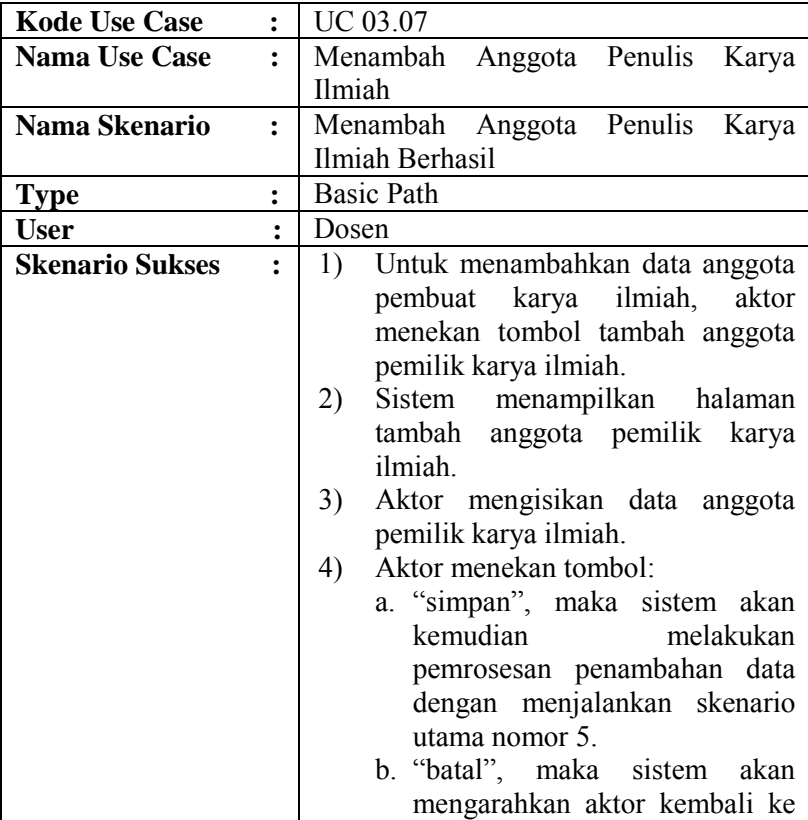

E-92

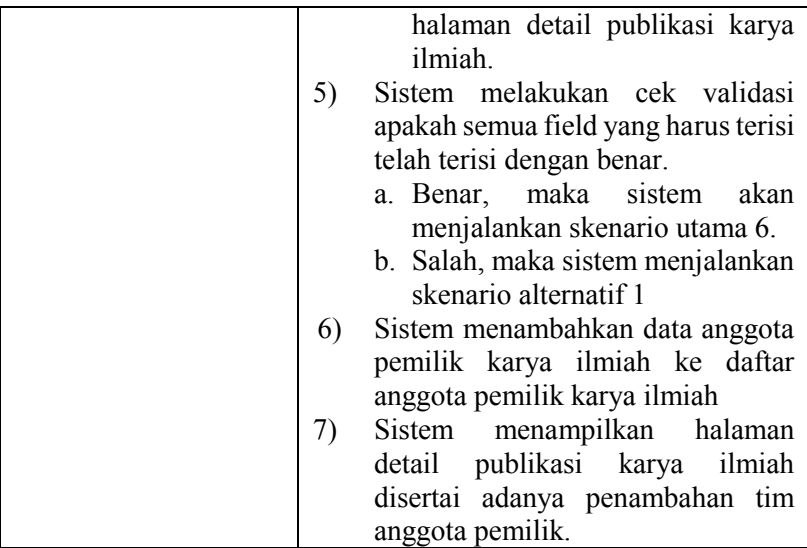

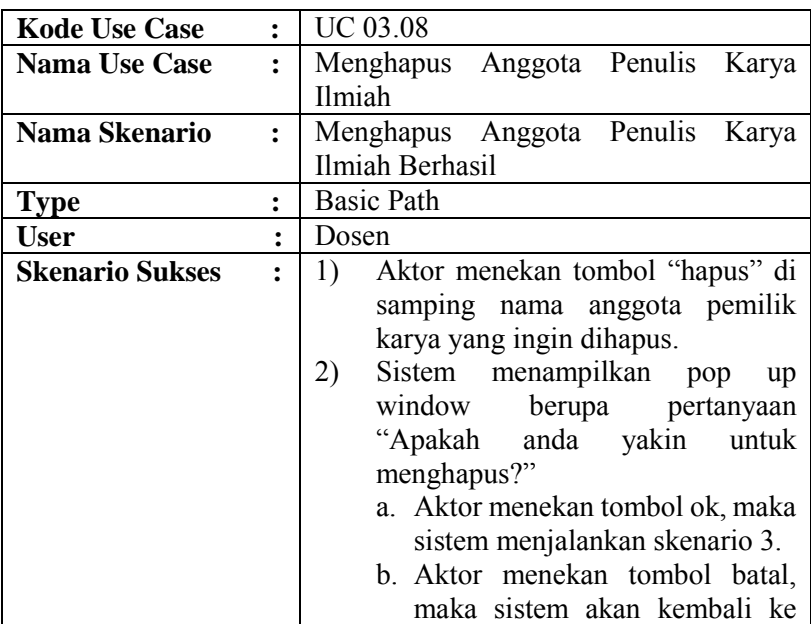

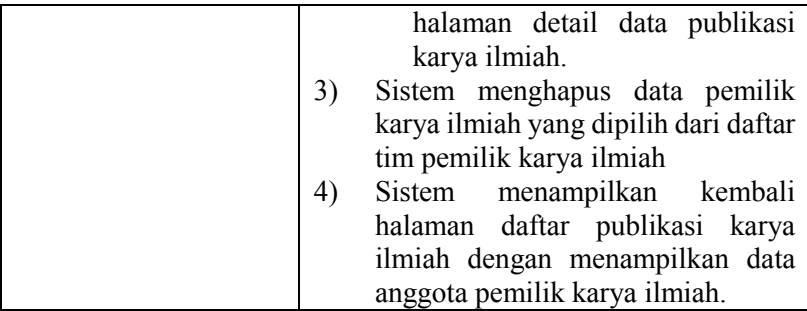

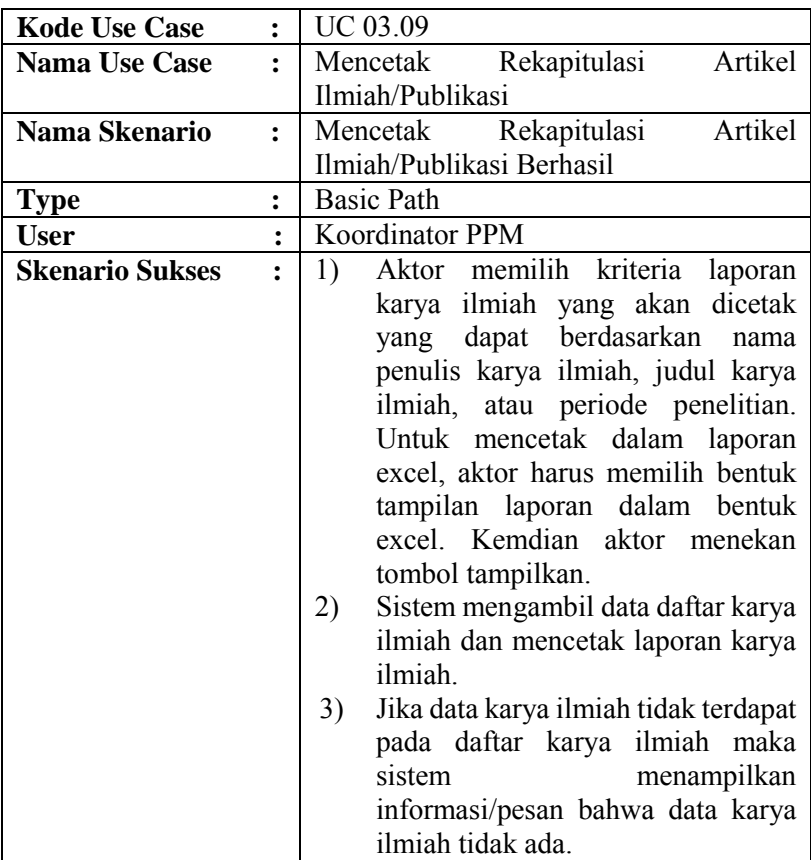

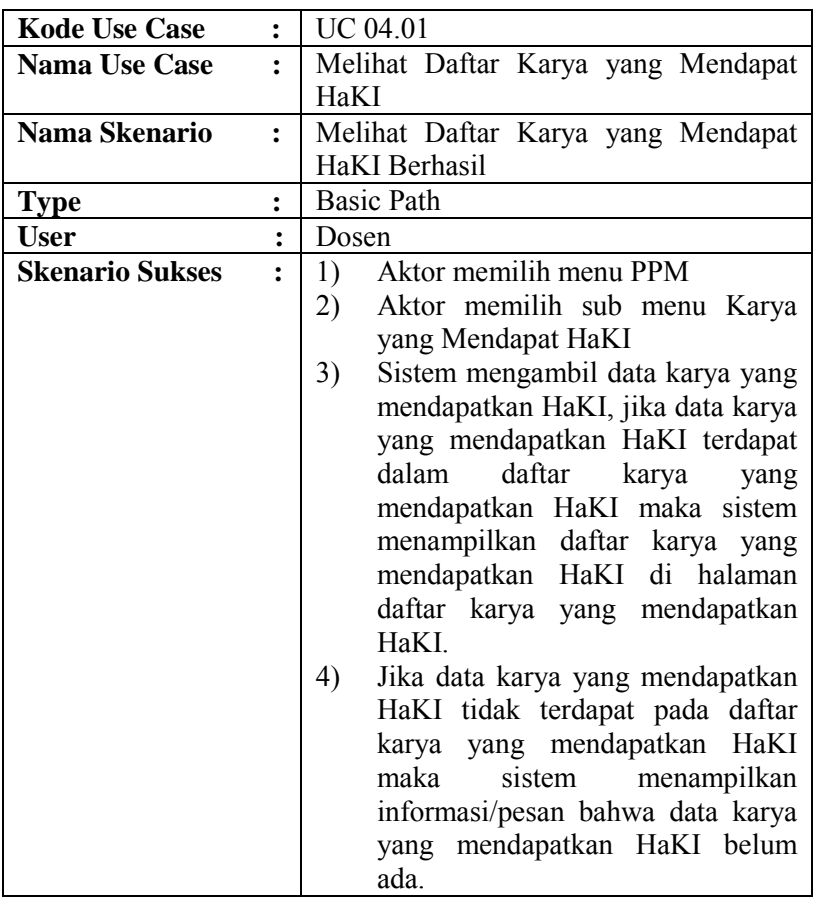

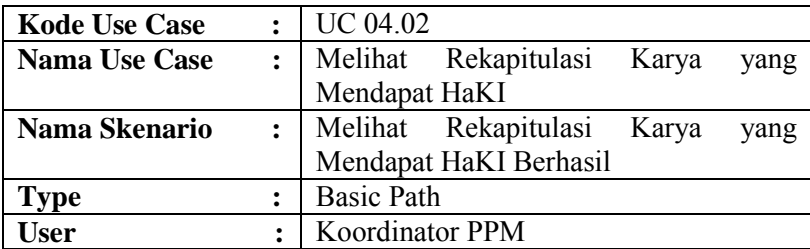

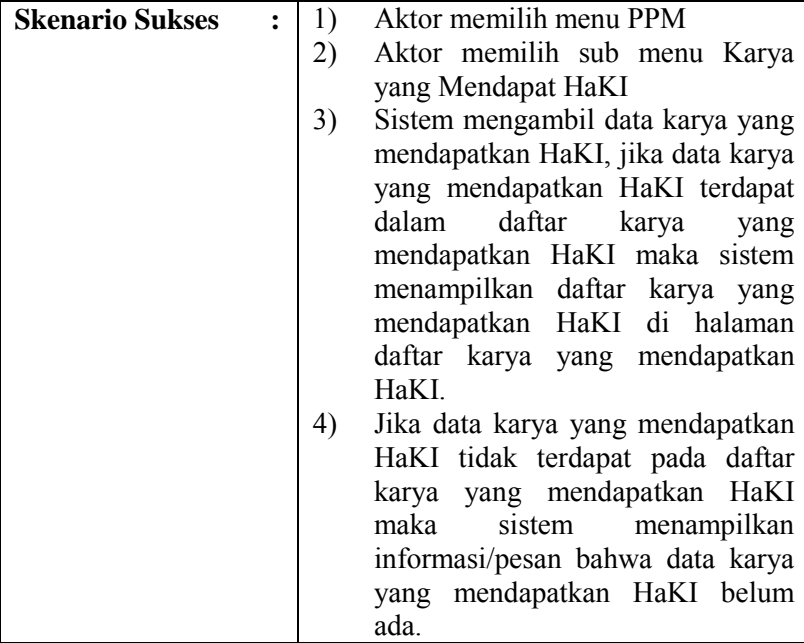

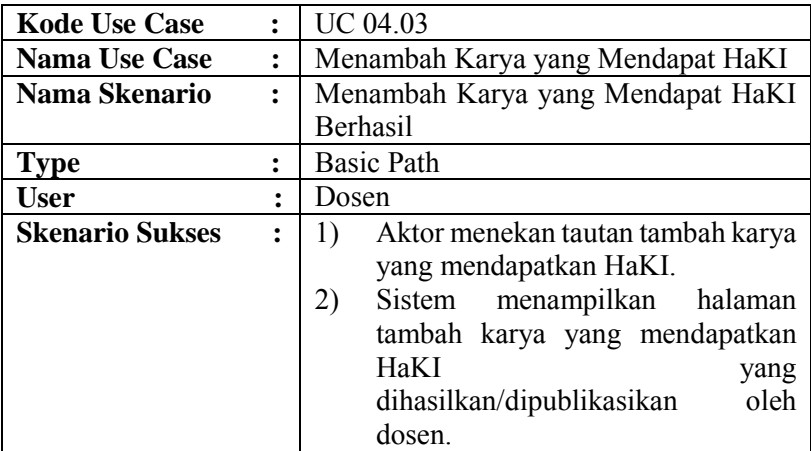

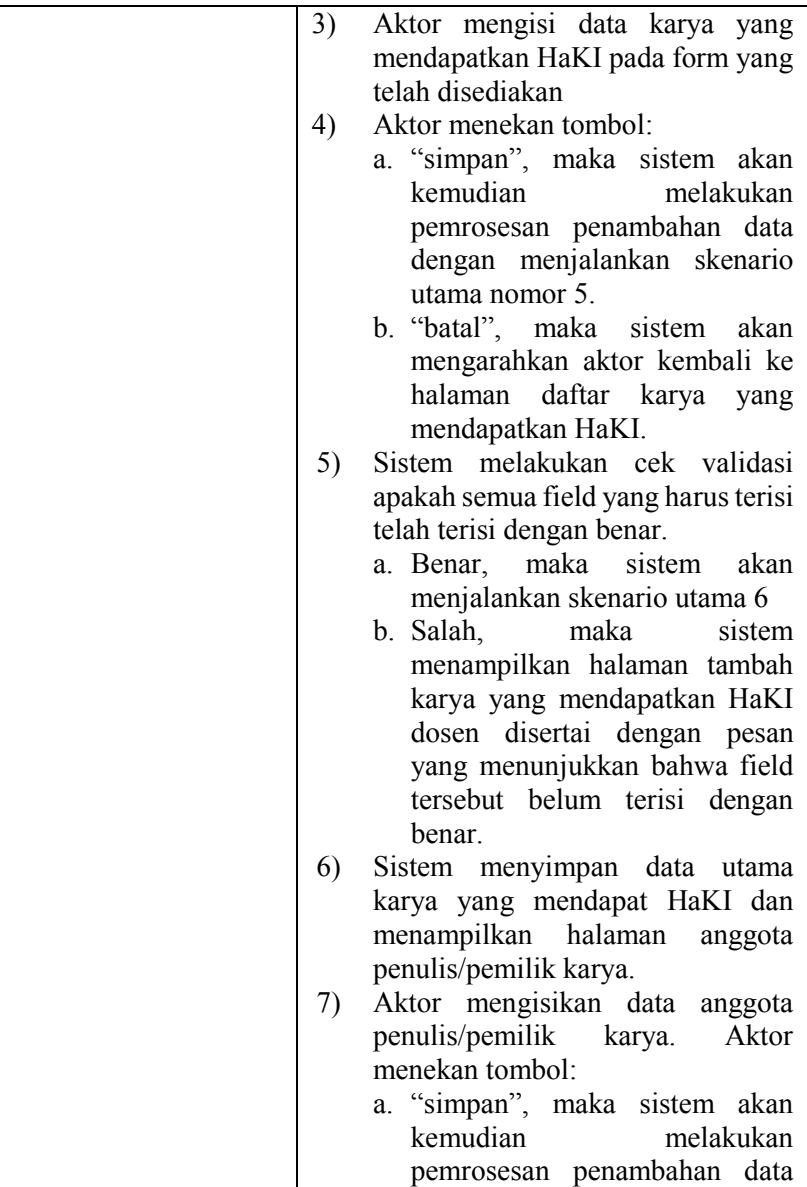

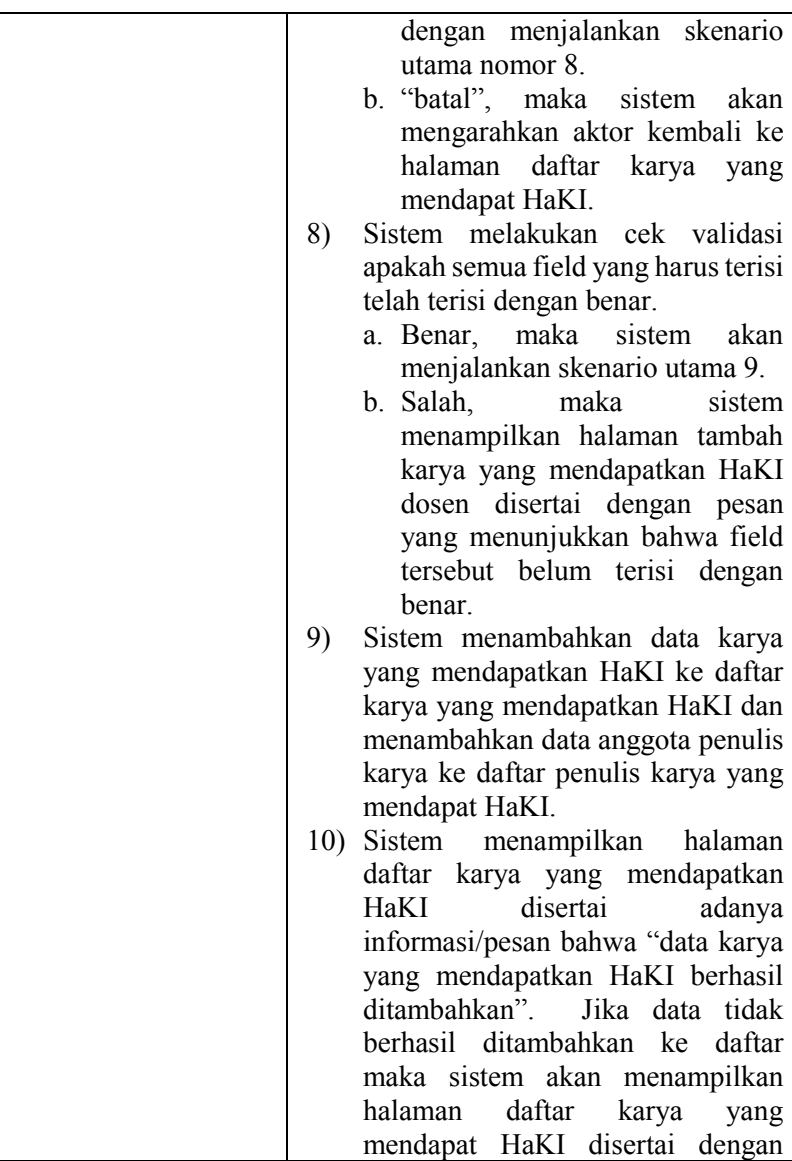

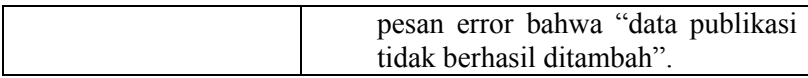

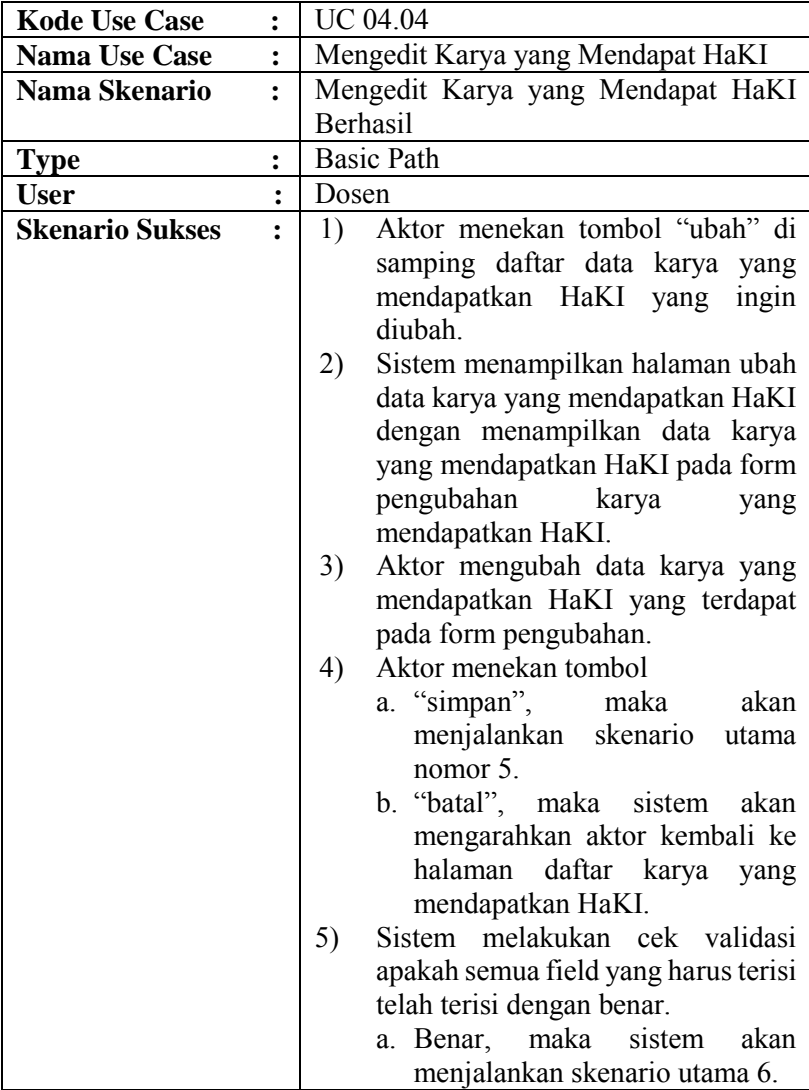

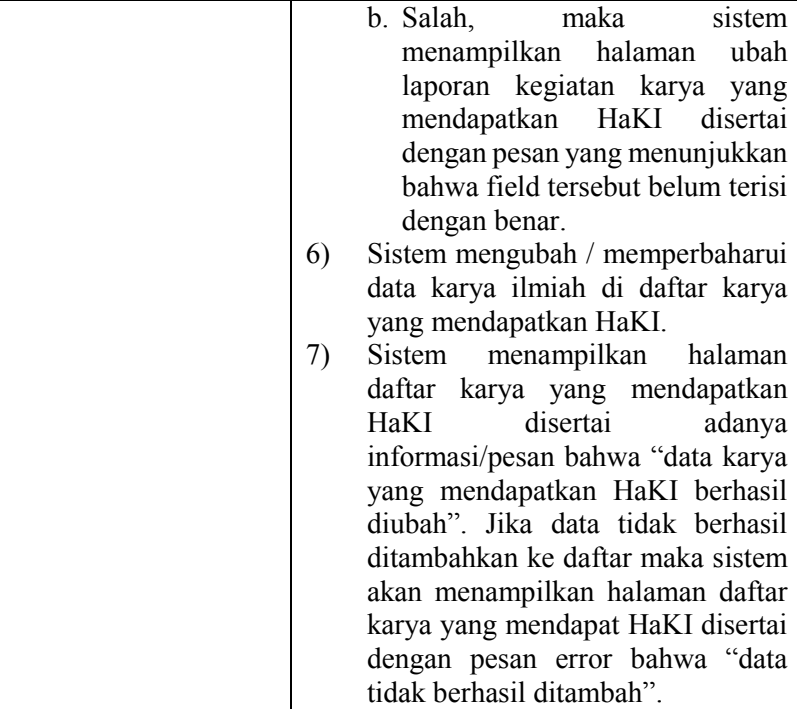

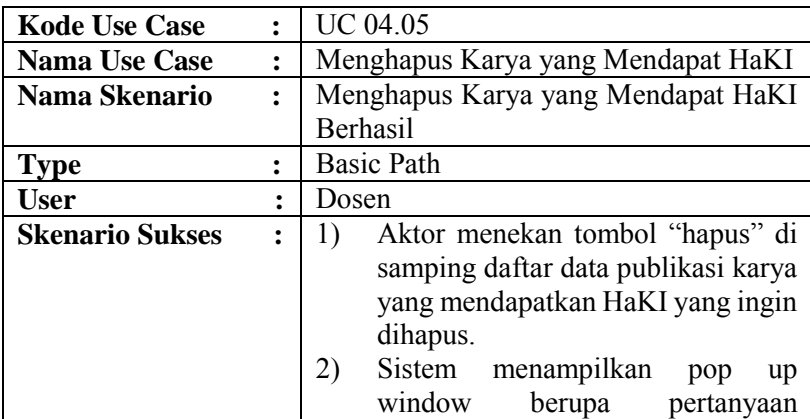

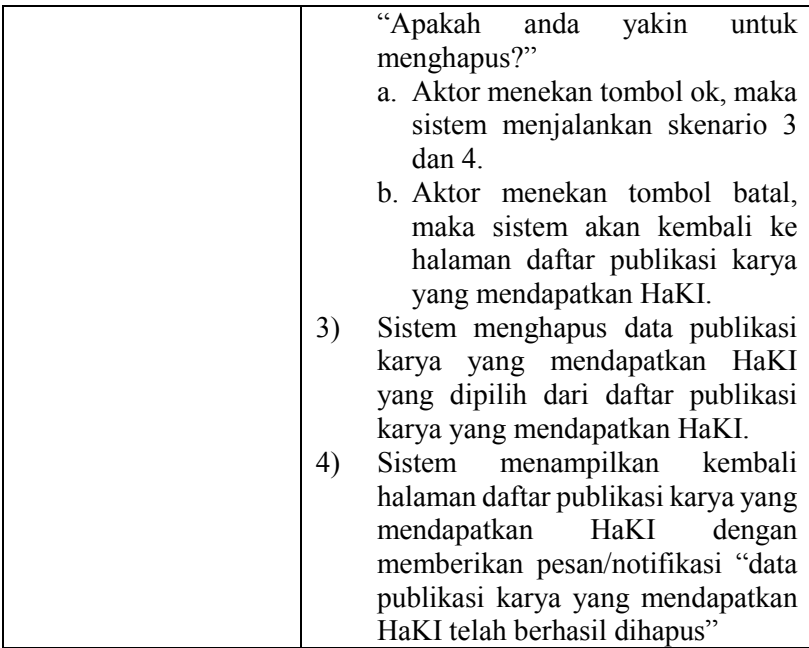

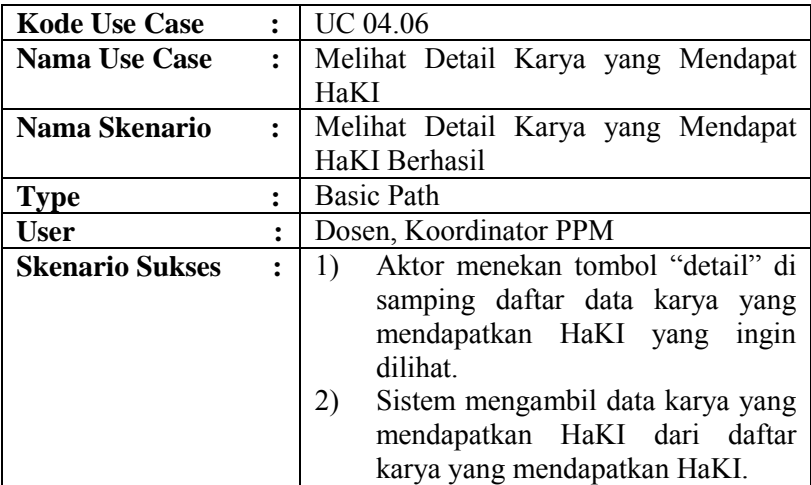

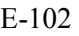

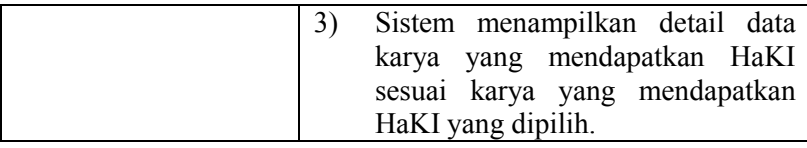

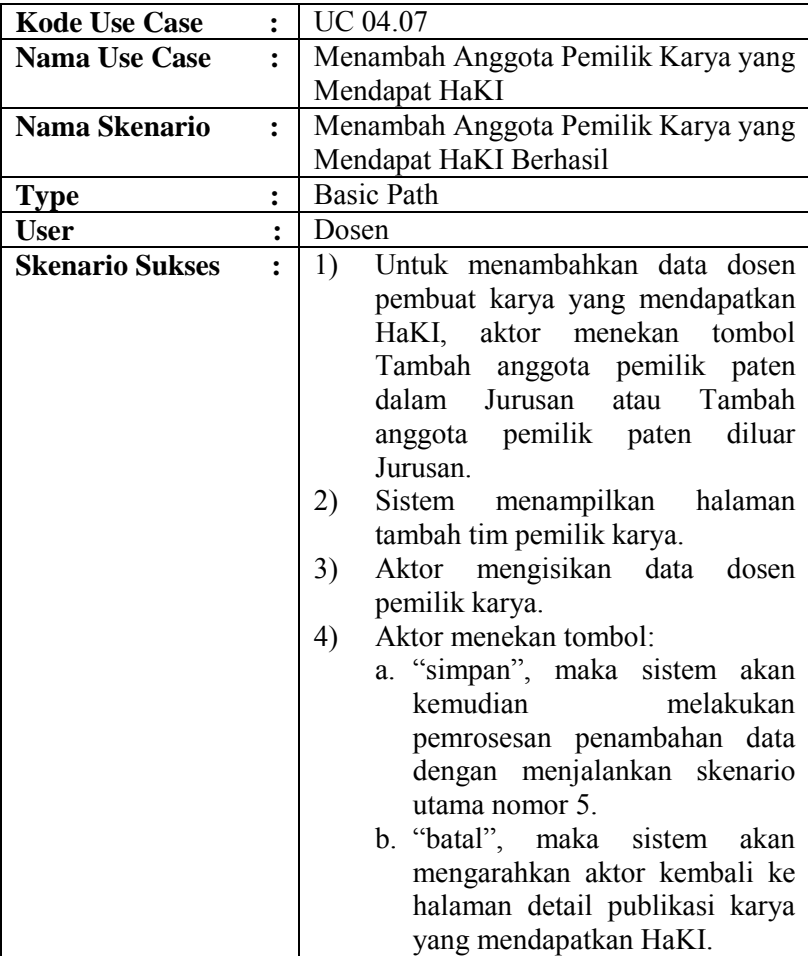

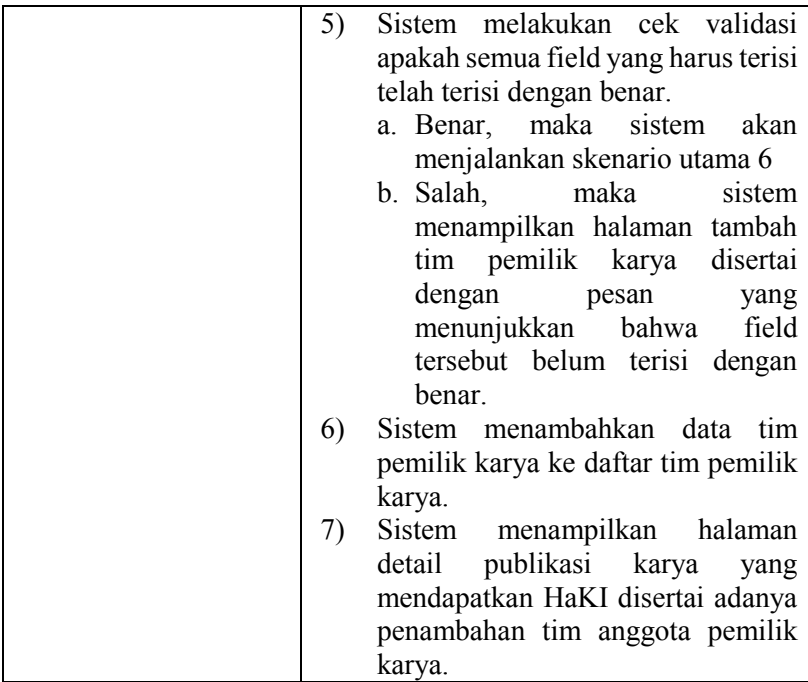

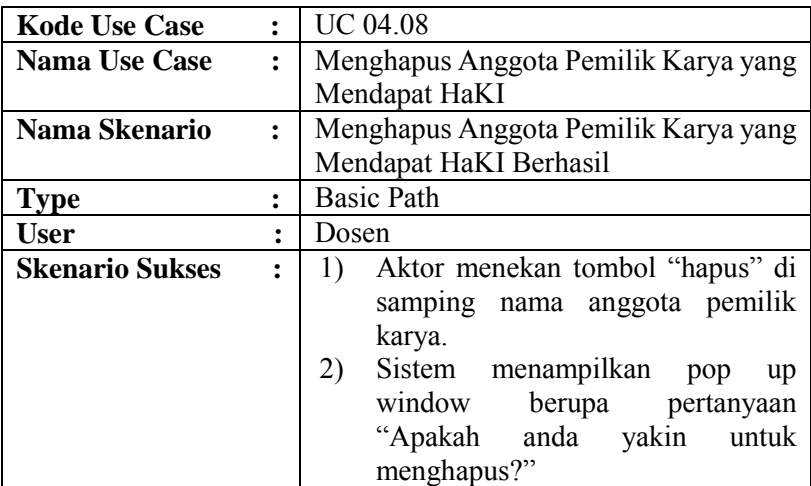

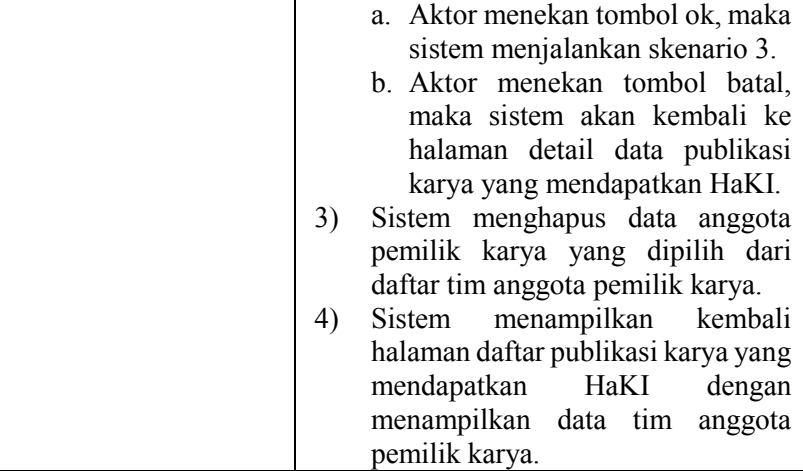

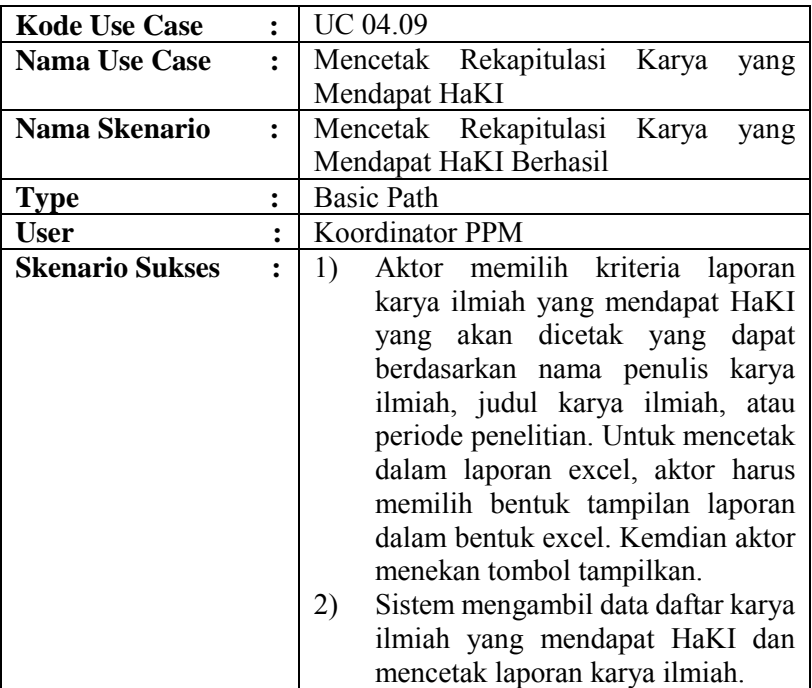

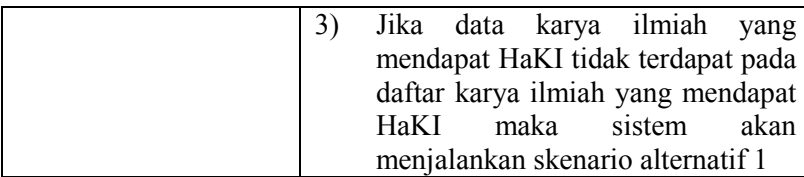

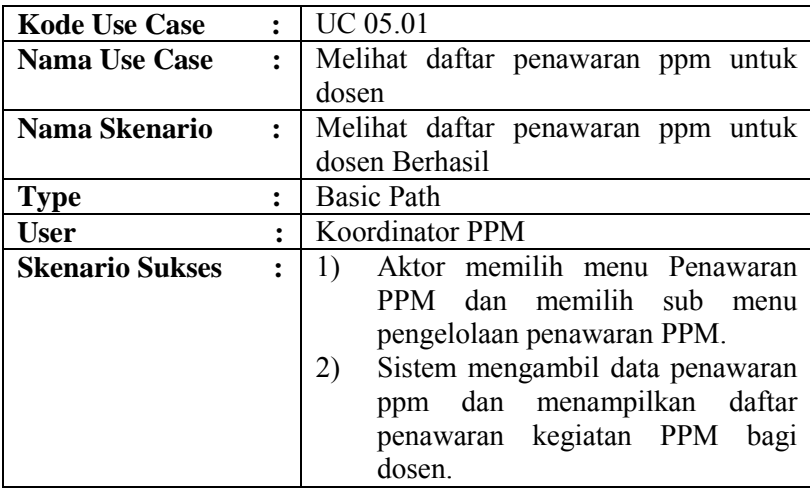

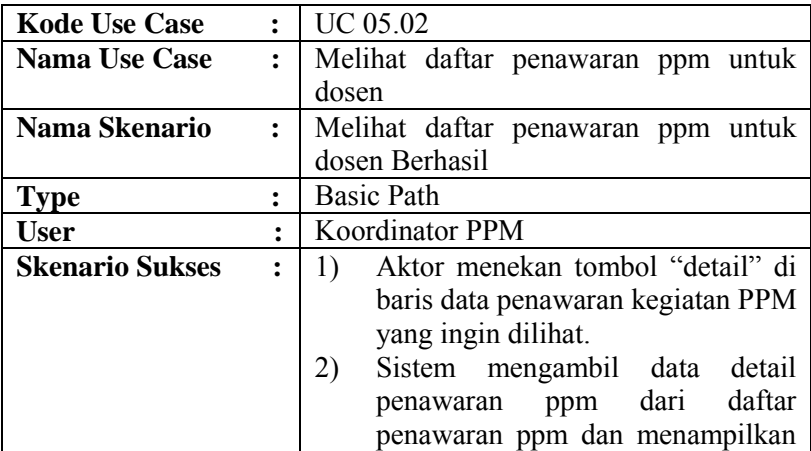

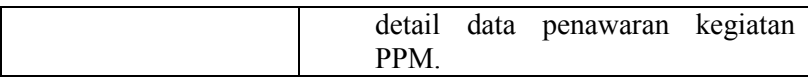

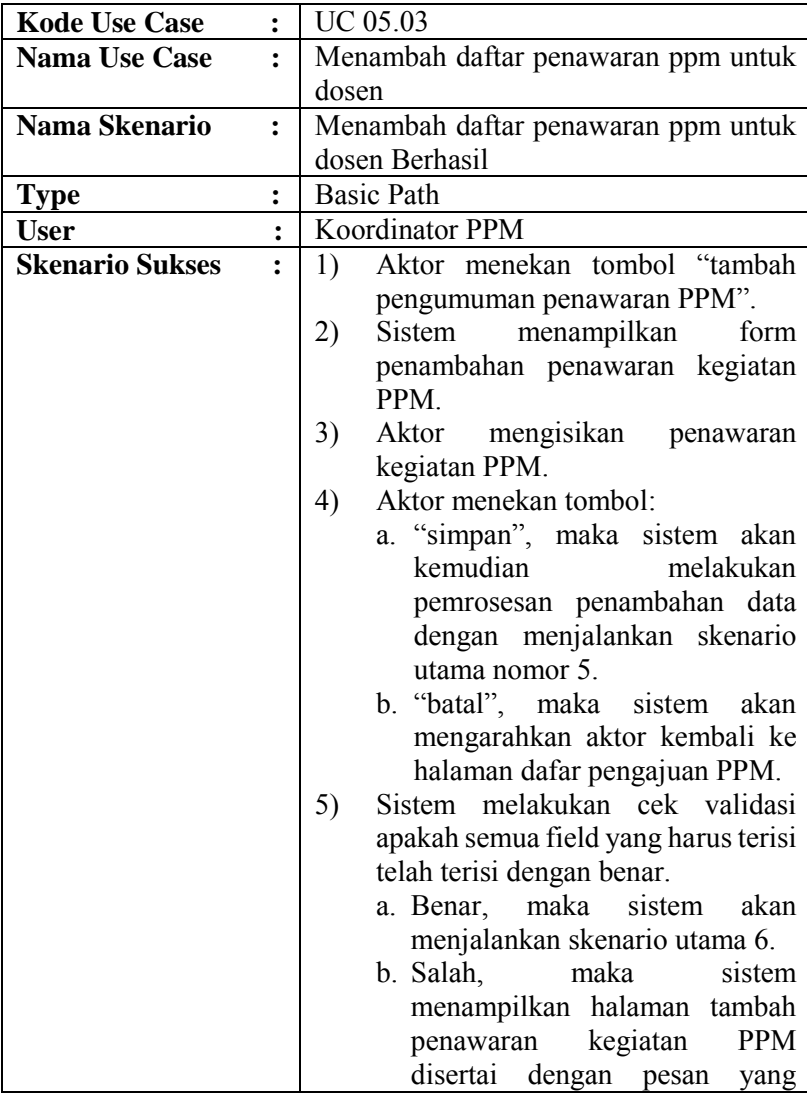

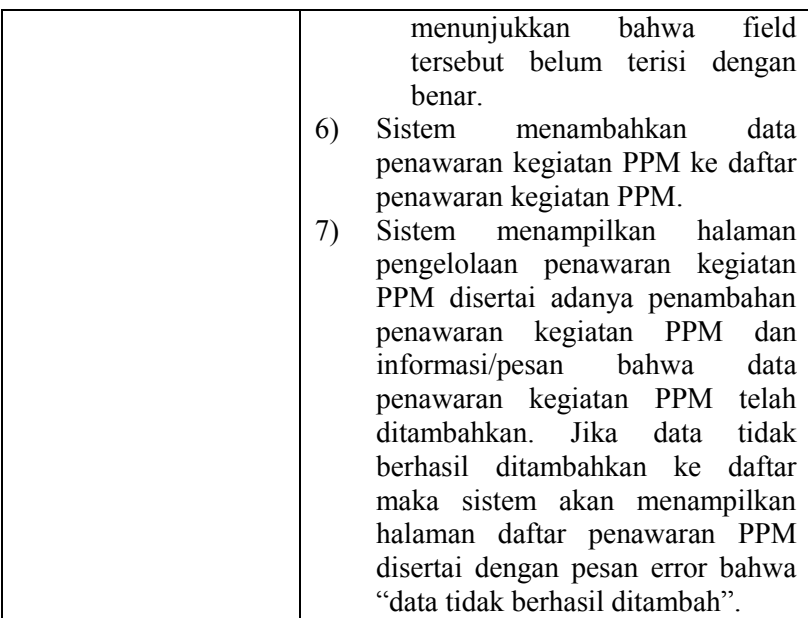

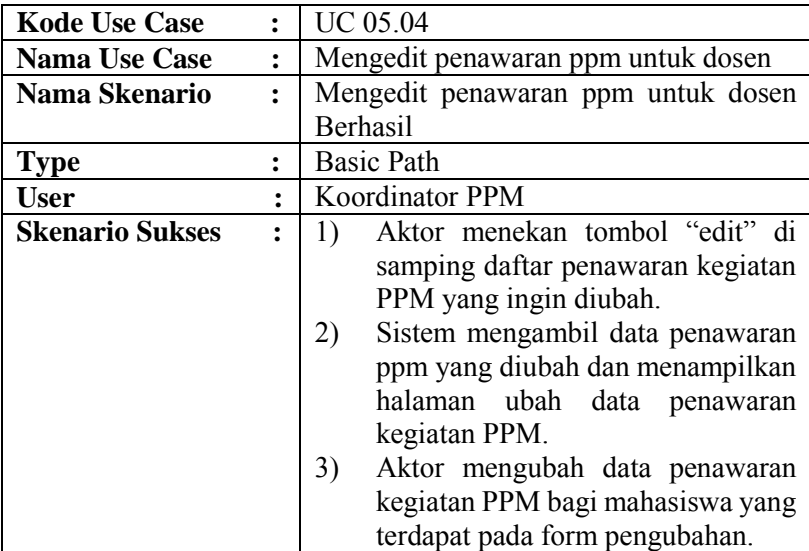

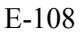

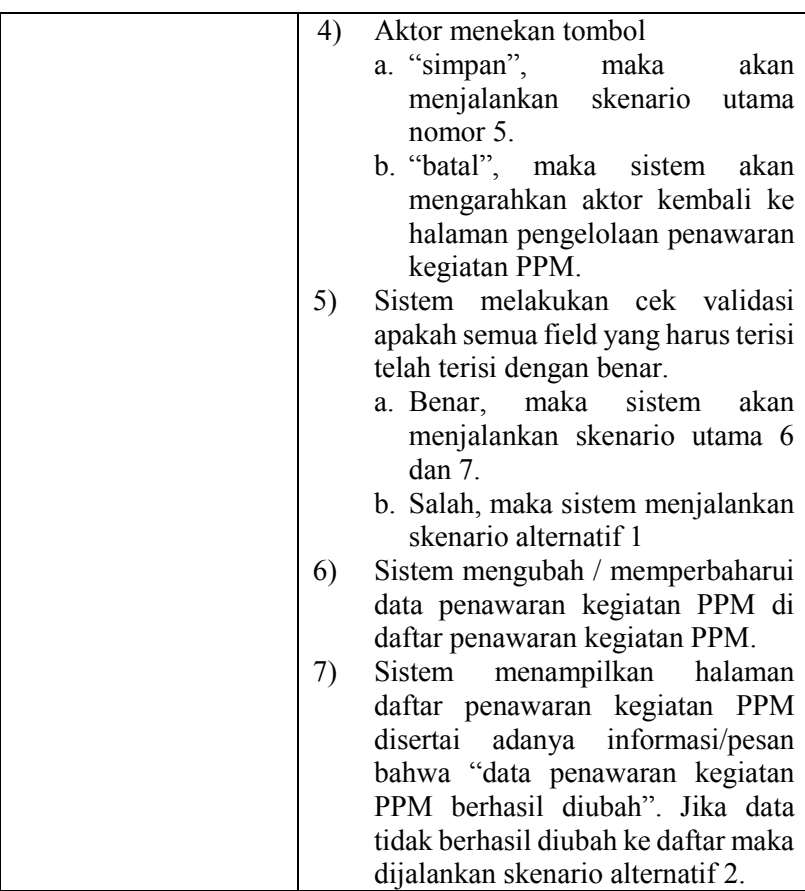

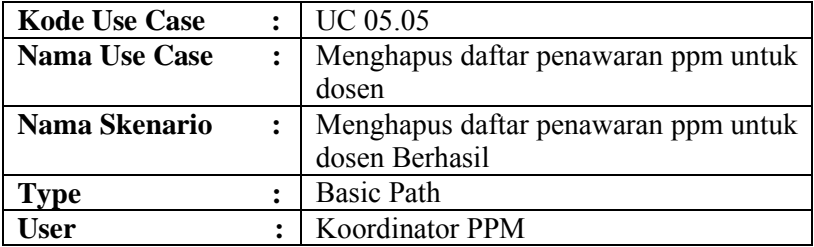

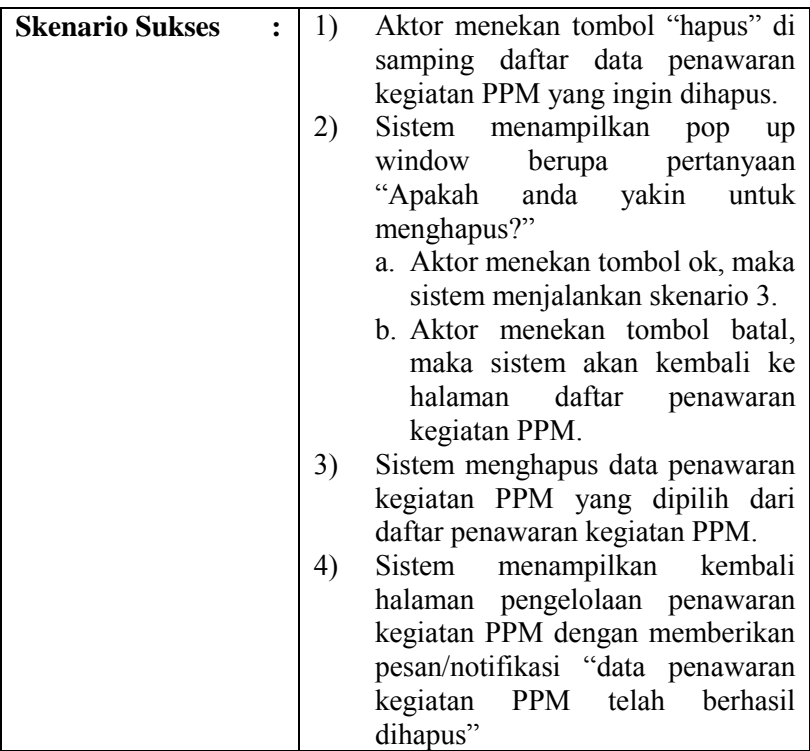

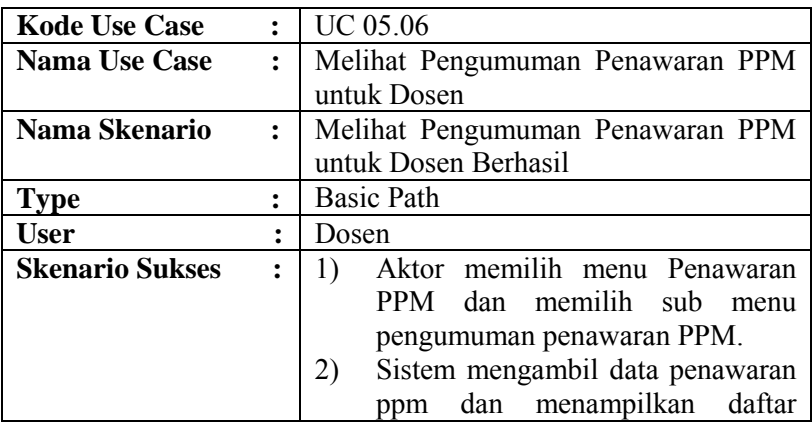

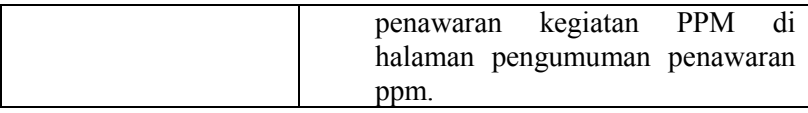

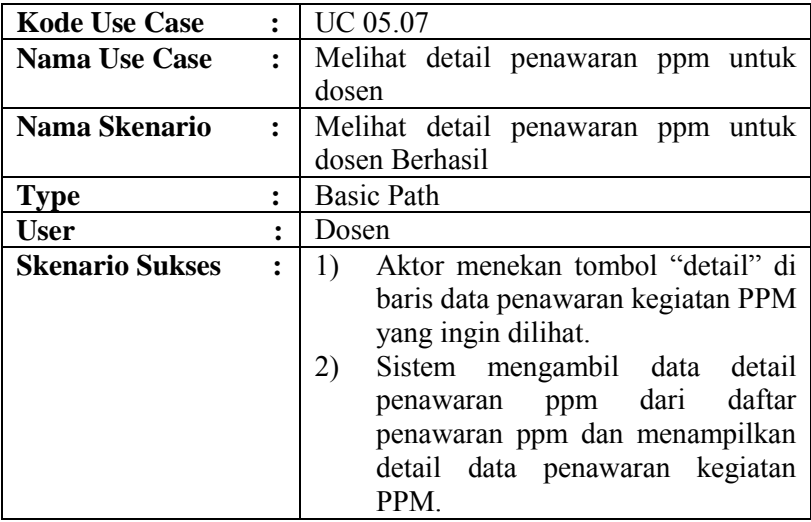

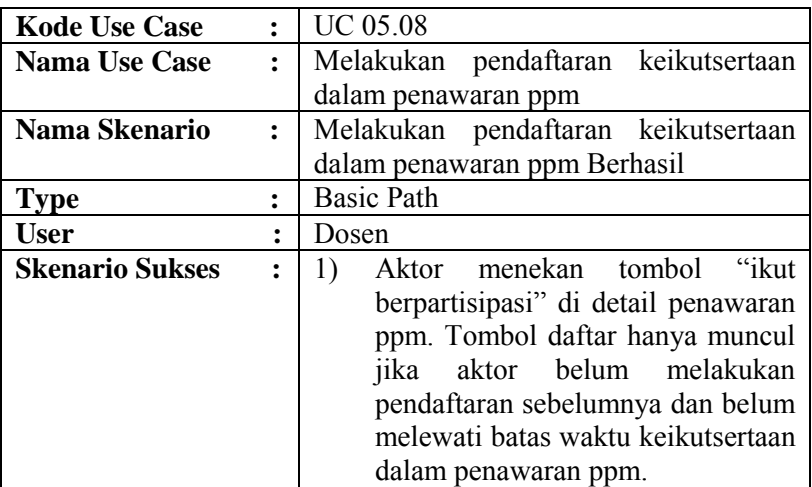

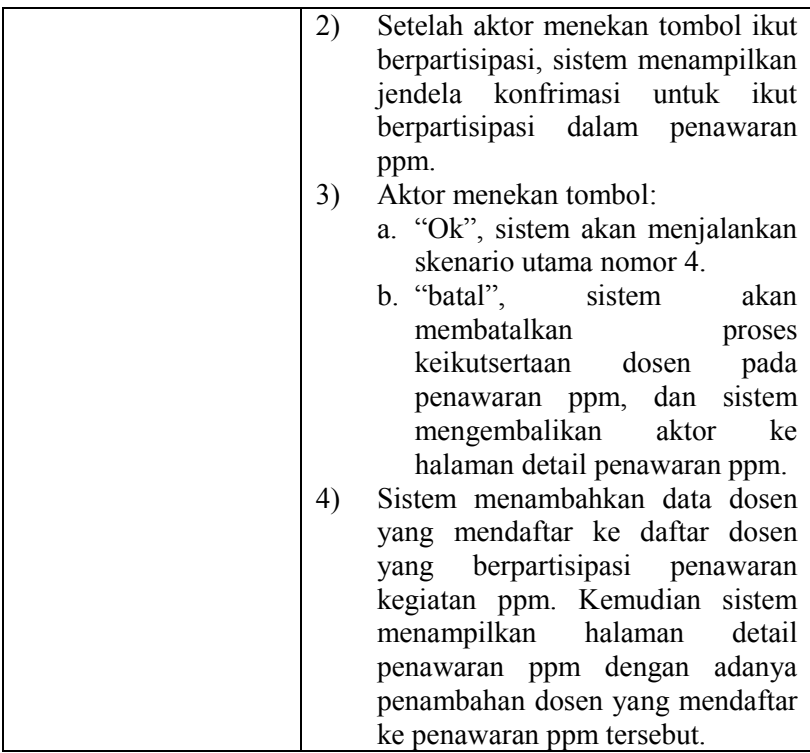

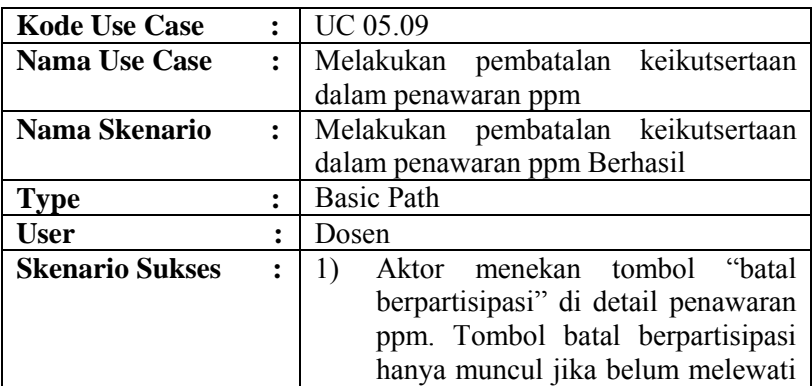

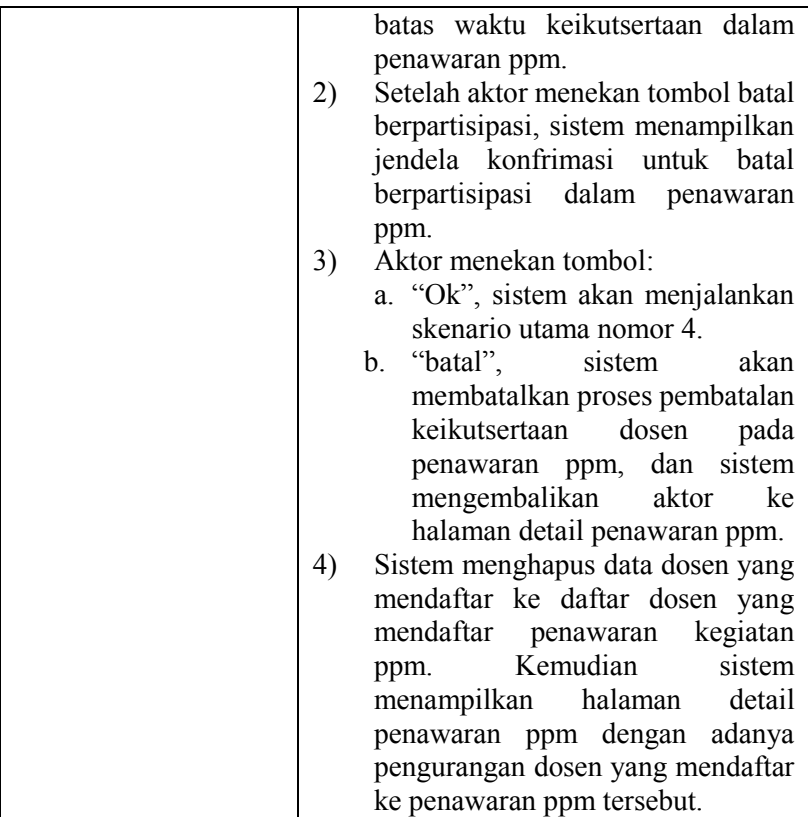

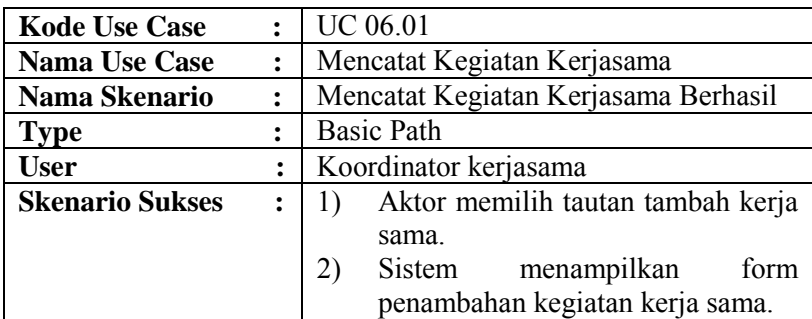
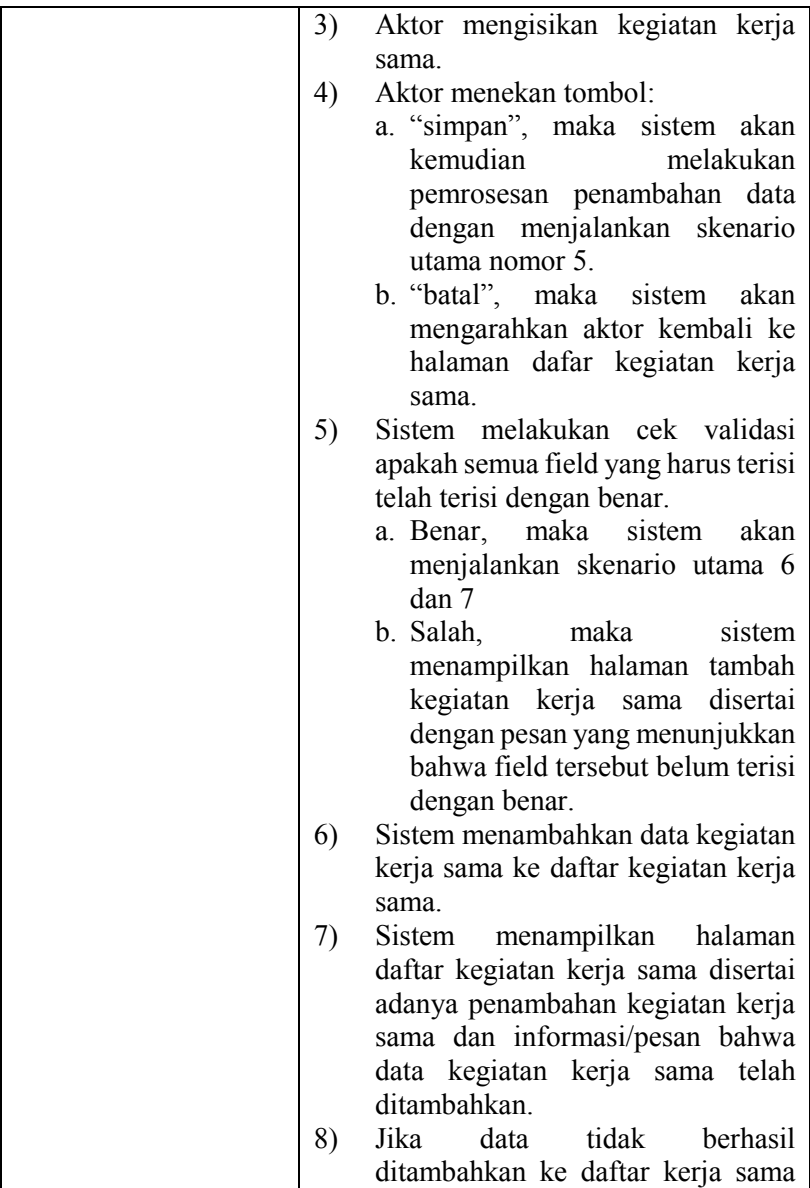

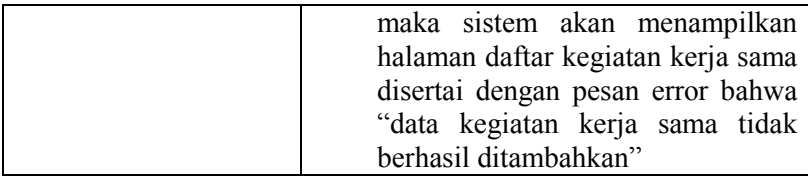

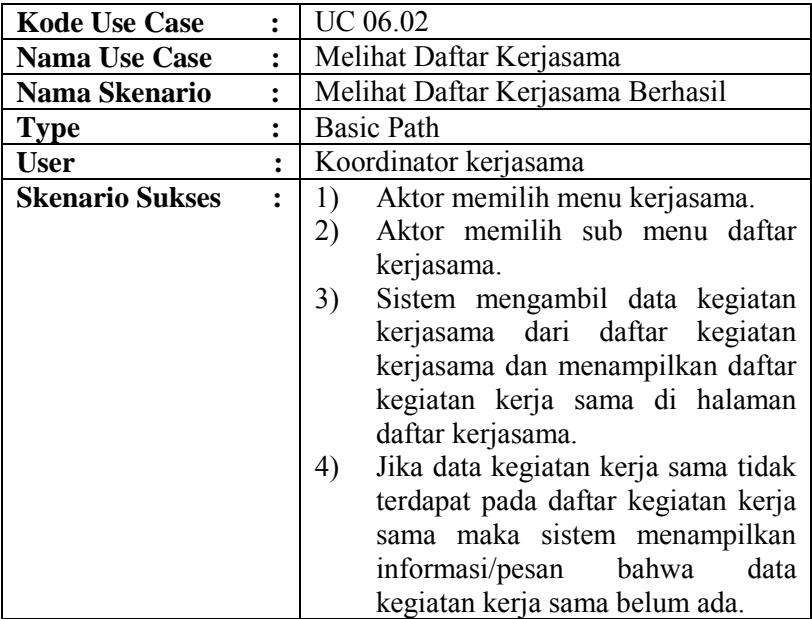

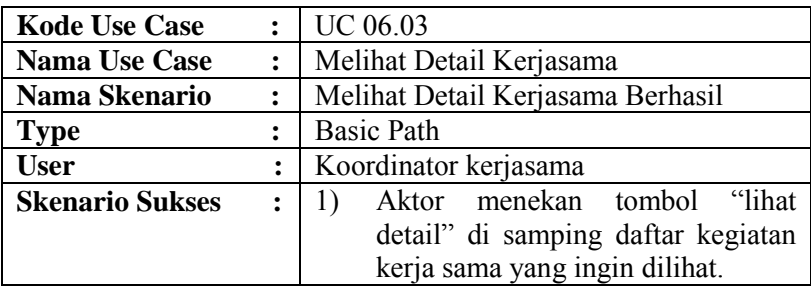

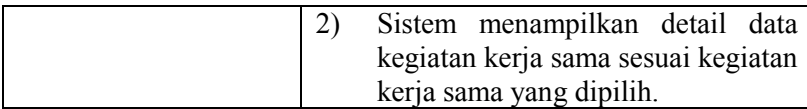

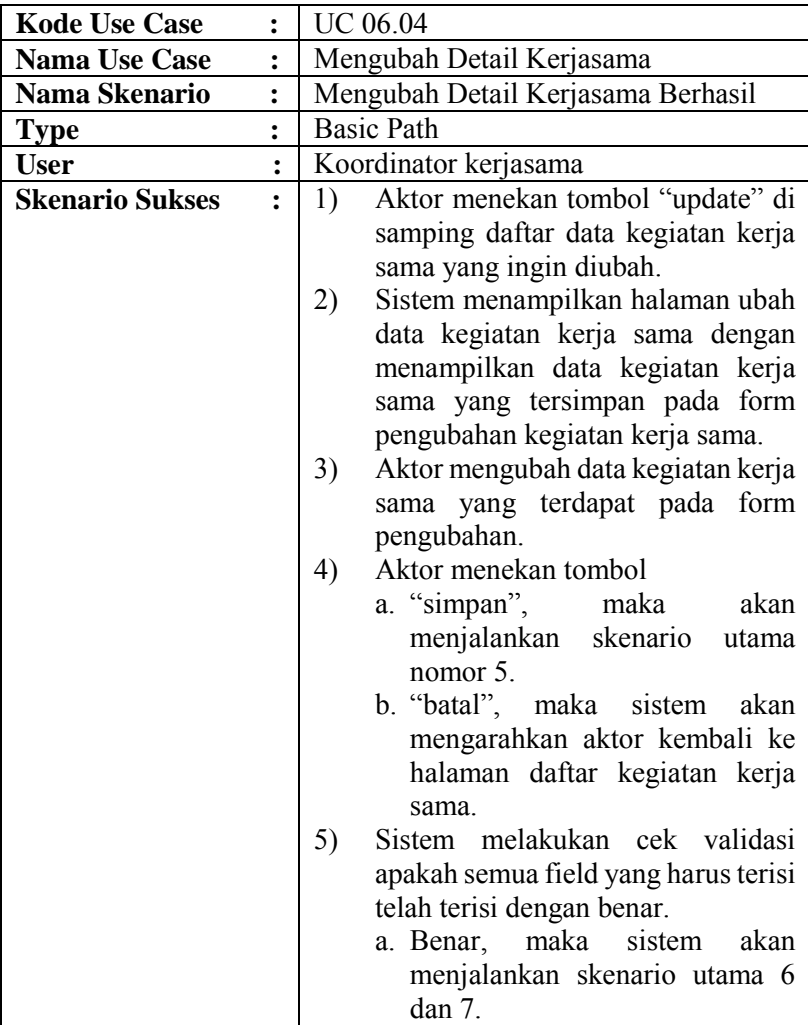

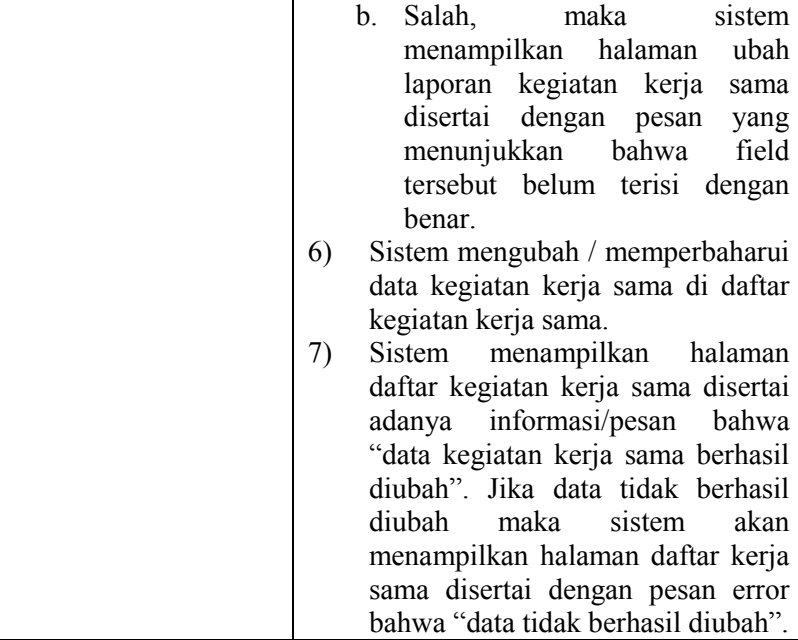

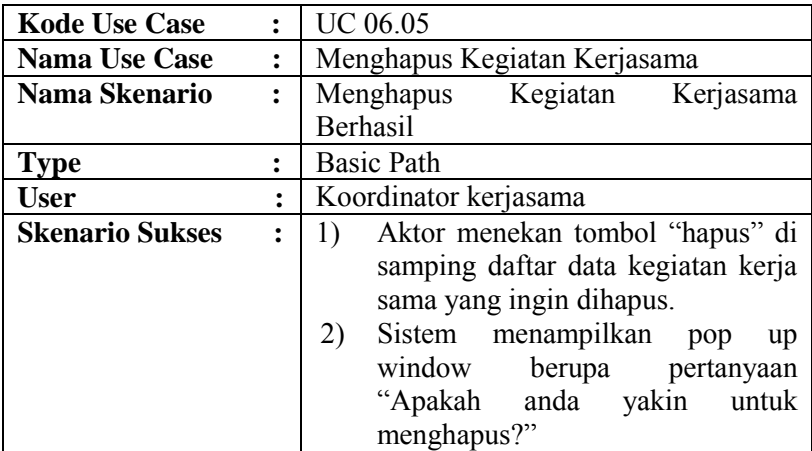

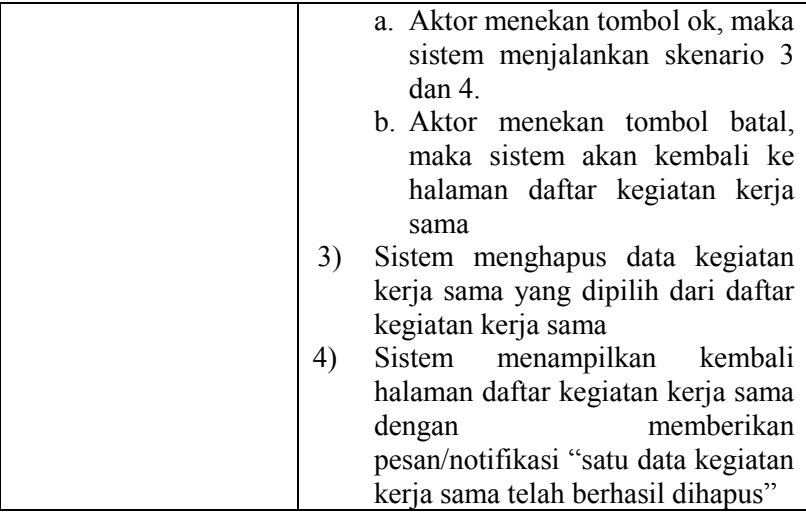

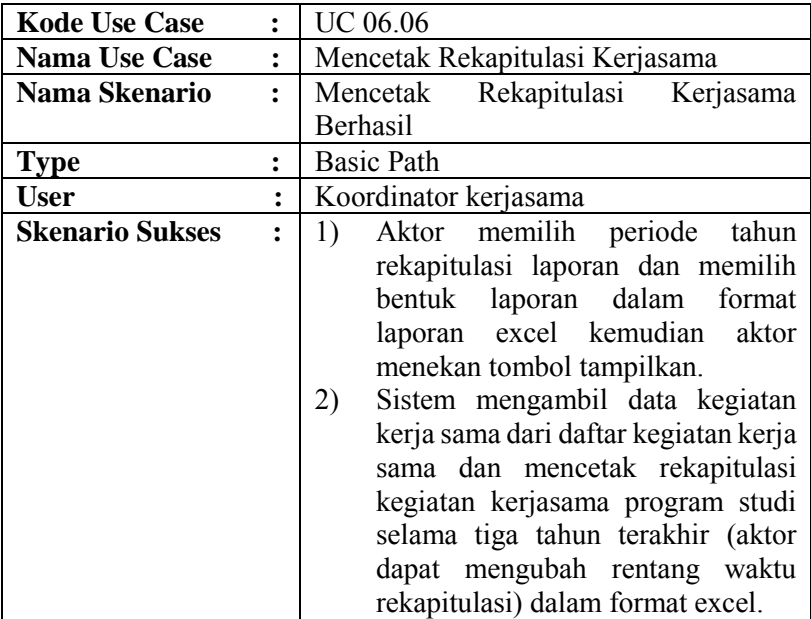

*Halaman sengaja dikosongkan*

## **7. LAMPIRAN F**

Lampiran F berisi data jumlah transaksi beserta tipe masingmasing *use case* pada sebuah proyek pengembangan perangkat lunak, antara lain:

**a.** *Use Case* **PPM Bagian Penelitian** 

| Kode<br><b>Use Case</b> | <b>Nama Use Case</b>                                      | <b>Jumlah</b><br><b>Transaksi</b> | <b>Tipe</b> |
|-------------------------|-----------------------------------------------------------|-----------------------------------|-------------|
| <b>UC 01.01</b>         | Melihat<br>Daftar<br>Penelitian                           | $\mathbf{1}$                      | Simple      |
| <b>UC 01.02</b>         | Detail<br>Melihat<br>Penelitian                           | $\mathbf{1}$                      | Simple      |
| <b>UC 01.03</b>         | Menambah<br>Data<br>Penelitian                            | 6                                 | Average     |
| <b>UC 01.04</b>         | Mengubah<br>Data<br>Penelitian                            | 3                                 | Simple      |
| <b>UC 01.05</b>         | Menghapus<br>Data<br>Penelitian                           | $\overline{2}$                    | Simple      |
| <b>UC 01.06</b>         | Menambah<br>anggota<br>pelaksana<br>dosen<br>penelitian   | 3                                 | Simple      |
| <b>UC 01.07</b>         | Menghapus<br>anggota<br>pelaksana<br>dosen<br>penelitian  | $\overline{2}$                    | Simple      |
| <b>UC 01.08</b>         | Menambah<br>anggota<br>mahasiswa pelaksana<br>penelitian  | 3                                 | Simple      |
| <b>UC 01.09</b>         | Menghapus<br>Mahasiswa<br>pelaksana Penelitian            | $\overline{2}$                    | Simple      |
| <b>UC 01.10</b>         | Melihat Rekapitulasi<br>Penelitian                        | $\mathbf{1}$                      | Simple      |
| UC 01.11                | Melihat Rekapitulasi<br>Mahasiswa<br>Pelaksana Penelitian | $\mathbf{1}$                      | Simple      |
| <b>UC 01.12</b>         | Mencetak<br>Rekapitulasi<br>Penelitian                    | $\mathbf{1}$                      | Simple      |
| UC 01.13                | Mencetak<br>Rekapitulasi                                  | 1                                 | Simple      |

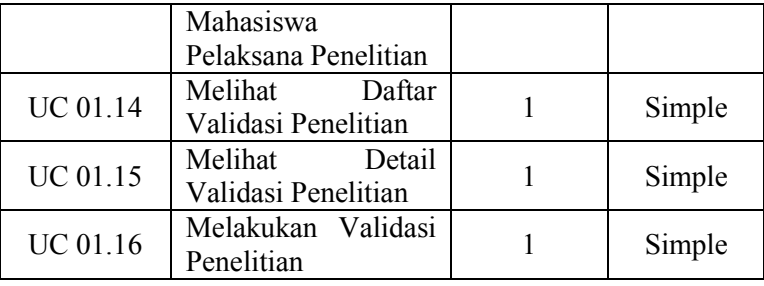

#### b. *Use Case* Pengabdian Masyarakat

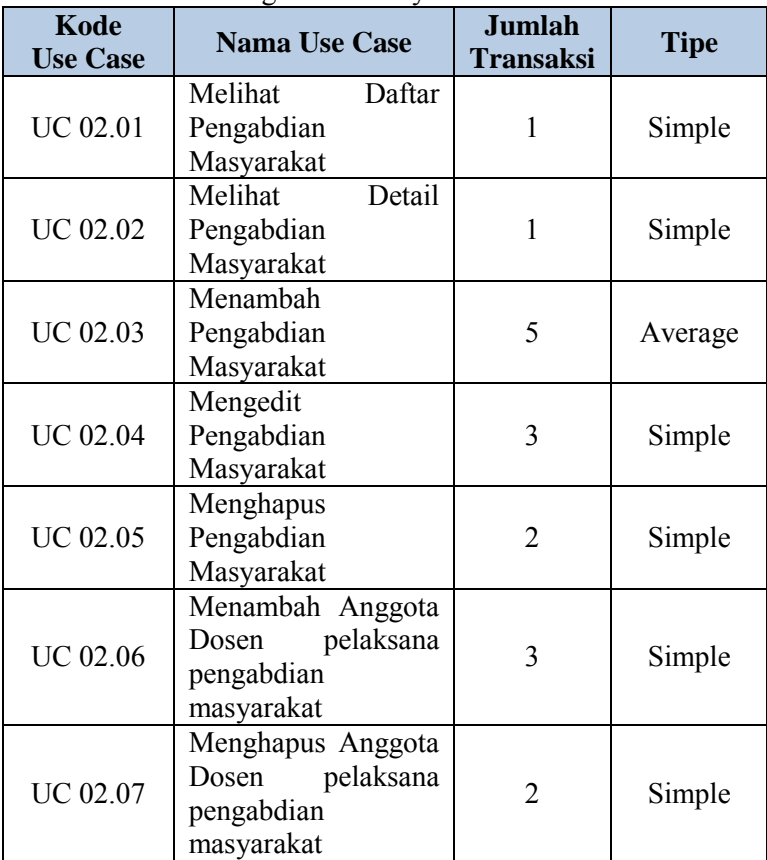

F-122

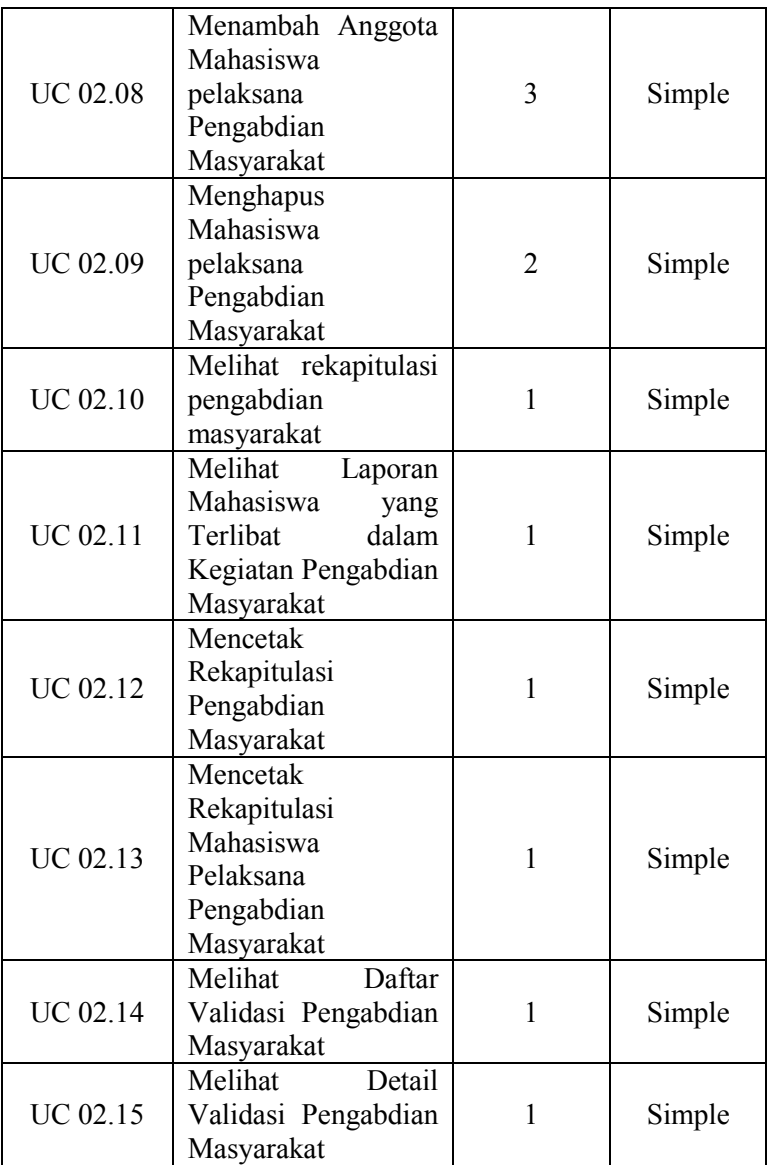

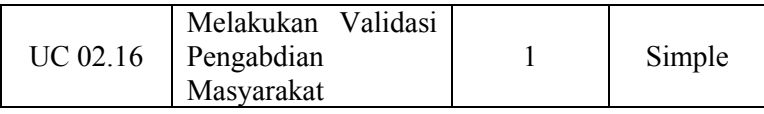

## c. *Use Case* Publikasi Karya Ilmiah

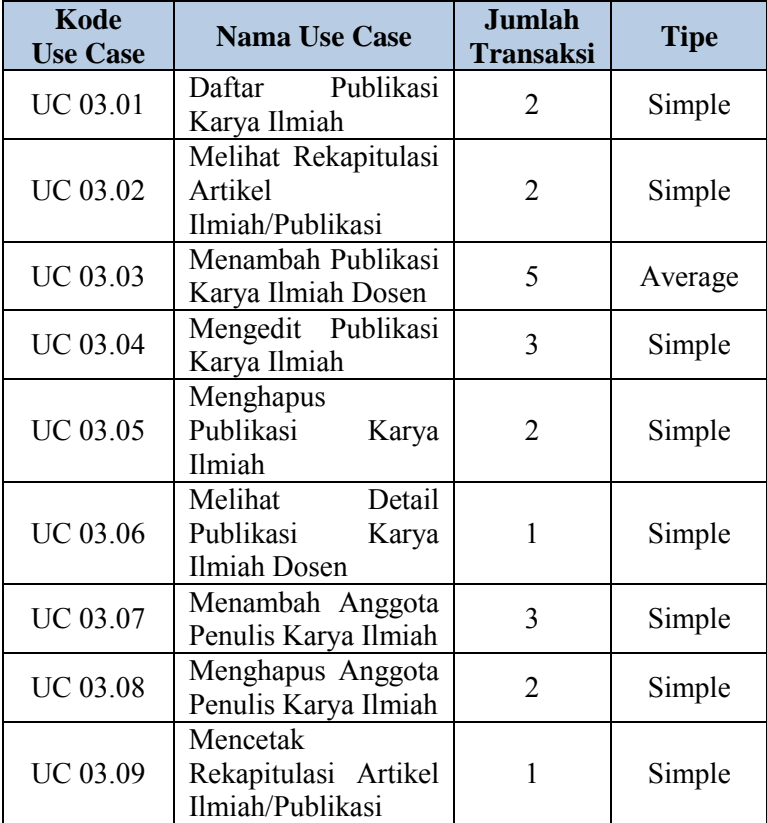

d. *Use Case* PPM Bagian Karya yang Mendapati HaKI

| Kode<br><b>Use Case</b> | <b>Nama Use Case</b> | Jumlah<br><b>Transaksi</b> | Tipe |
|-------------------------|----------------------|----------------------------|------|
|-------------------------|----------------------|----------------------------|------|

F-124

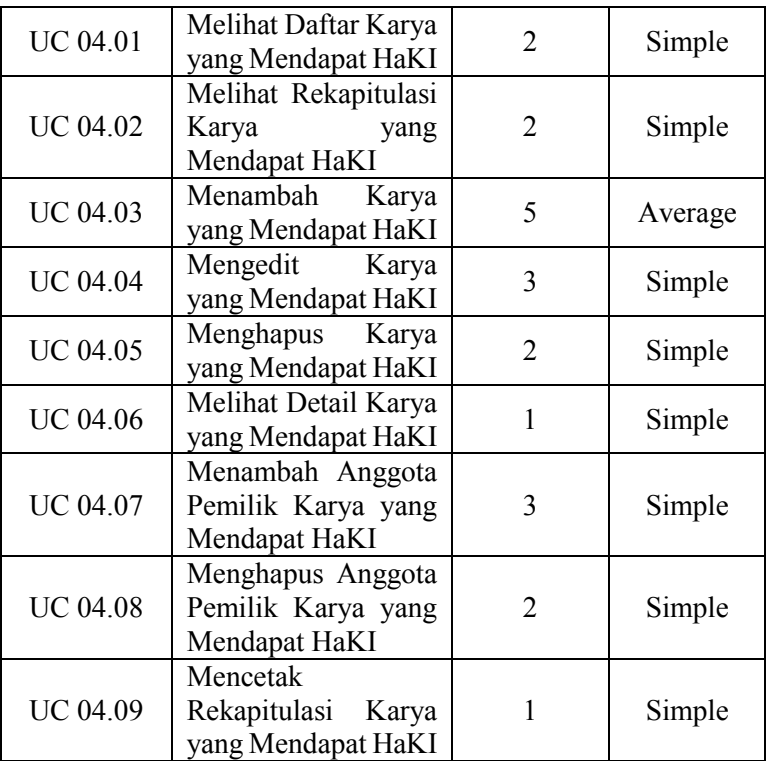

## e. *Use Case* Penawaran PPM

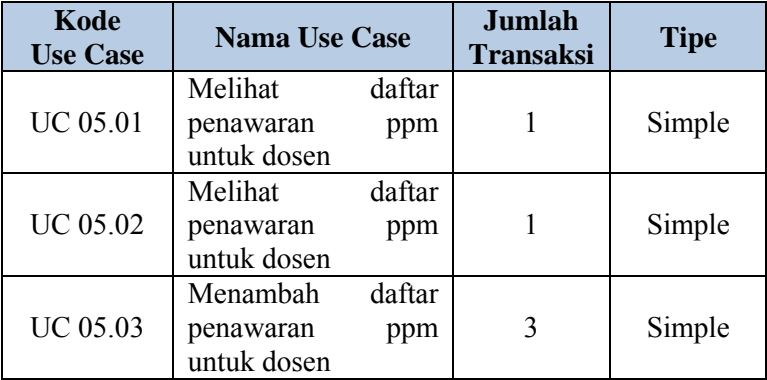

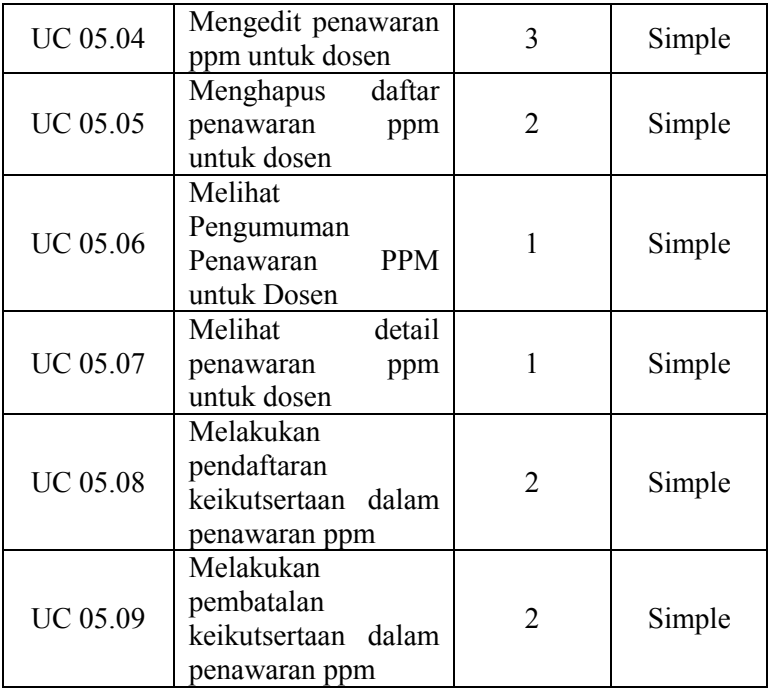

# f. *Use Case* Kerjasama

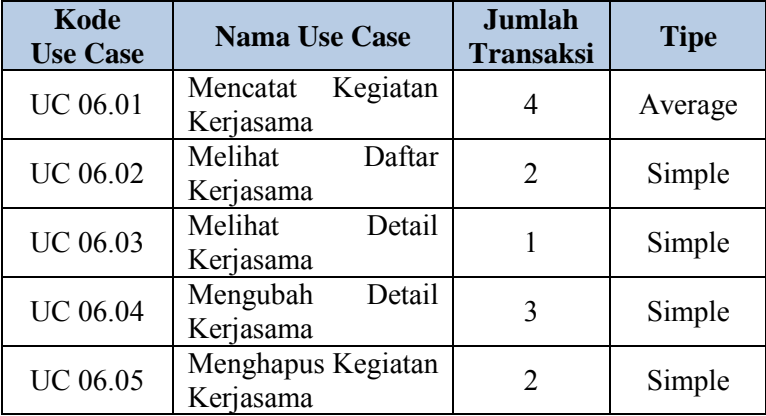

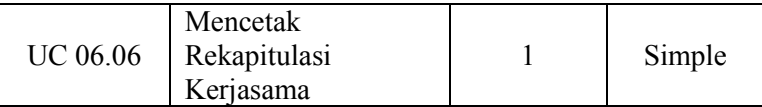

#### **6. DAFTAR PUSTAKA**

- Al Widian, J., & Hadi, W. (2012). Enhancing the Results of UCP in Cost Estimation Using New External Environmental Factors. *International Conference on Information Technology and e-Services.* IEEE.
- Anda, B. (2002). Comparing Effort Estiamtes Based on Use Cases with Expert Estimates. *Keele* (p. 13). UK: Proceeding of Empirical Assessment in Software Engineering (EASE).
- Attarzadeh, I., & Ow, S. H. (2009). Software Development Effort Estimation Based on a New Fuzzy Logic Model. *International Journal of Computer Theory and Engineering*, 473-476.
- Azzeh, M. (2013). Software Cost Estimation Based on Use Case Points for Global Software Development. *5th International Conference on Computer Science and Information Technology (CSIT)* (pp. 214-218). Jordan: IEEE.
- Boehm. (1981). *Software Engineering Economics.* Prentice Hall.
- *Bull Survey*. (1998). Retrieved from Failure Causes: http://www.itcortex.com/Stat\_Failure\_Cause.htm#surveys
- Carroll, E. R. (2005). *Estimating Software Based on Use Case Points.* Oregon: Agilis Solutions, A Business Unit Of Hepieric, Inc.
- Clemmons. (2006). Project Estimation with Use Case Points. *CrossTalk~The Journal of Defense Software Engineering*, 18-22.
- Clemmons, R. K. (2006). Project Estimation With Use Case Points. *CROSSTALK The Journal of Defense Software Engineering*, 18-22.
- Frohnhoff, S., & Engels, G. (2008). *Revised Use Case Point Method - Effort Estimation in Development Projects for Business Applications.* Germany.
- Galorath, D., & Evans, M. W. (2008). *Software Sizing, Estimation and Risk Management.* Auerbach.
- Karner, G. (1993). *Resource Estimation for Objectory Projects.* Torshamnsgatan: Objective Systems SF AB.
- Kenestie, I. D. (2013). *Tugas Akhir : Pengkajian ulang nilai effort rate (ER) pada metode use case point (UCP) untuk estimasi effort proyek pengembangan perangkat lunak di bidang pendidikan.* Surabaya.
- Kusumoto, S., Matukawa, F., & Inoue, K. (2006). Estimating Effort by Use Case Points: Method, Tool and Case Study. *Proceeding of the 10th International Symposium on Software Metrics (METRICS'04).* s.1.
- Lee, J., Lee, W.-T., & Kuo, J.-Y. (2011). Fuzzy Logic as a Basic for Use Case Point Estimation. *IEEE International Conference on Fuzzy Systems* (pp. 2702-2707). Taipei, Taiwan: IEEE.
- Nageswaran, S. (2001, June). Test Effort Estimation Using Use Case Points. *Quality Week*, pp. 50-62.
- Nassif, A. B., Ho, D., & Capretz, L. F. (2011). Regression Model for Software Effort Estimation Based on the Use Case Point Method. *International Conference on Computer and Software Modeling* (pp. 106-110). Singapore: IACSIT Press.
- Ningrum, P. A. (2013). *Tugas Akhir : Peninjauan ulang nilai Effort Rate (ER) pada metode Use Case Point (UCP) untuk estimasi effort proyek pengembangan perangkat lunak di bidang bisnis.* Surabaya.
- Nunes, N. J., Constantine, L., & Kazman, R. (2011). iUCP: Estimating Interactive-Software Project Size with Enhanced Use-Case Points. *IEEE Computer Society*, 64- 73.
- Ochodek, M., Alchimowicz, B., Jurkiewicz, J., & Nawrocki, J. (2011). Improving the Reliability of Transaction Identification in Use Cases. *ELSEVIER - Information and Software Technology*, 885-897.
- Ochodek, M., Nawrocki, J., & Kwarciak, K. (2011). Simplifying Effort Estimation Based On Use Case Points. *ELSEVIER - Information and Software Technology*, 200-213.
- Ouwerkerk, J., & Abran, A. (1995). *An Evaluation of the Design of Use Case Points (UCP).* Canada: Ecole de Technologie Superieure-ETS.
- Periyasamy, K., & Ghode, A. (2009). Cost Estimation using extended Use Case Point (e-UCP) Model. *IEEE*.
- Prassida, G. F., Sholiq, & Noor Ali, A. H. (2012). Estimasi Biaya Pembuatan Modul Enterprise Resource Planning (ERP) Untuk Unit Bisnis Pabrik Gula Di PT. Perkebunan XYZ Dengan Metode Use Case Point. *JURNAL TEKNIK POMITS*, 1-6.
- Robiolo, G., Badano, C., & Orosco, R. (2009). Transactions and Paths: two use case based metrics which improve the early effort estimation. *Third International Symposium on Empirical Software Engineering and Measurement* (pp. 422-425). Argentina: IEEE.
- Schneider, G., & Winters, J. (1998). Applying Use Cases A Practical Guide. *Addison-Wesley*.
- Sekaran, U. (2003). *Research Methods for Business : A Skill-Building Approach.* Illinois United States of America: John Wiley & Sons, Inc.
- Setia, D., Hermadi, M. I., & Kusuma, W. A. (2010). *Perkiraan Biaya Perangkat Lunak Menggunakan Logika Fuzzy.*
- Sholiq, Subriadi, A. P., & Ningrum, P. A. (2014). Critical Review of the Effort Rate Value in Use Case Point Method for Estimation Software Development Effort. *Journal of Theoretical and Applied Information Technology*, 735- 744.
- Sholiq, Sutanto, T., Widodo, A. P., & Kurniawan, W. (2014). Effort Rate On Use Case Point Method For Effort Estimation Of Website Development. *Journal of Theoretical and Applied Information Technology*, 209- 218.

Sundari, R. T. (2000). *TCPA - Tool Test Effort Estimation.*

- Tokey, S. (2010). *Return of Software: Maximizing teh Return on Your Software Investment.* Prentice Hall.
- Yavari, Y., Afsharchi, M., & Karami, M. (2011). Software Complexity Level Determination Using Software Effort Estimasi Use Case Points Metrics. *IEEE*.

#### **1. BIODATA PENULIS**

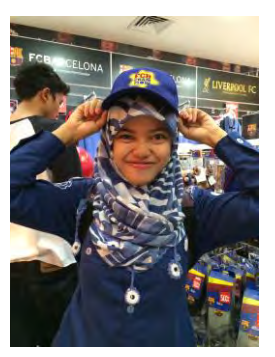

Penulis bernama lengkap Desy Gitapratama. Perempuan kelahiran Birayang (Kalimantan Selatan), 31 Desember 1991 ini merupakan anak pertama dari tiga bersaudara. Penulis menempuh pendidikan di SD Negeri Birayang Surapati, MTs Negeri Barabai, SMA Negeri 1 Barabai. Selepas lulus dari SMA tahun 2010, penulis melanjutkan pendidikan jenjang S1 dengan mengikuti

Seleksi Program Kemitraan Mandiri (PKM) dan diterima di Jurusan Sistem Informasi Fakultas Teknologi Informasi ITS Surabaya dan terdaftar dengan NRP 5210100017.

Selama kuliah, penulis aktif dalam organisasi antara lain sebagai staf PSDM HMSI 11-12, Staf DAGRI BEM ITS 11-12, SC Kaderisasi MABA HMSI 2011, Wakil Ketua II HMSI Berdedikasi 12-13, Tim Pemandu Patriot LKMM TM ITS 2013 dan Asdir Pemetaan PSDM BEM ITS 13-14. Selain itu, penulis aktif mengikuti kegiatan nasional antara lain *Future Leader Summit* (FLS) 2012 di Semarang, Indonesia *Leadership Camp* (ILC) 2013 di Jakarta, Indonesia *Youth Forum* (IYF) 2014 di Bandung.

Penulis mengambil Tugas Akhir pada bidang studi Perencanaan dan Pengembangan Sistem Informasi (PPSI). Penulis memiliki mimpi yang besar untuk menjadikan Kalimantan Selatan menjadi lebih baik. Motto hidupnya, ketika Allah SWT mengijinkan kita mempunyai mimpi yang besar berarti Allah juga memberikan kesempatan untuk kita bisa meraihnya. Jika ada pertanyaan mengenai tugas akhir ini, penulis dapat dihubungi melalui email [desy.gitapratama10@mhs.is.its.ac.id.](mailto:desy.gitapratama10@mhs.is.its.ac.id)

*Halaman ini sengaja dikosongkan*